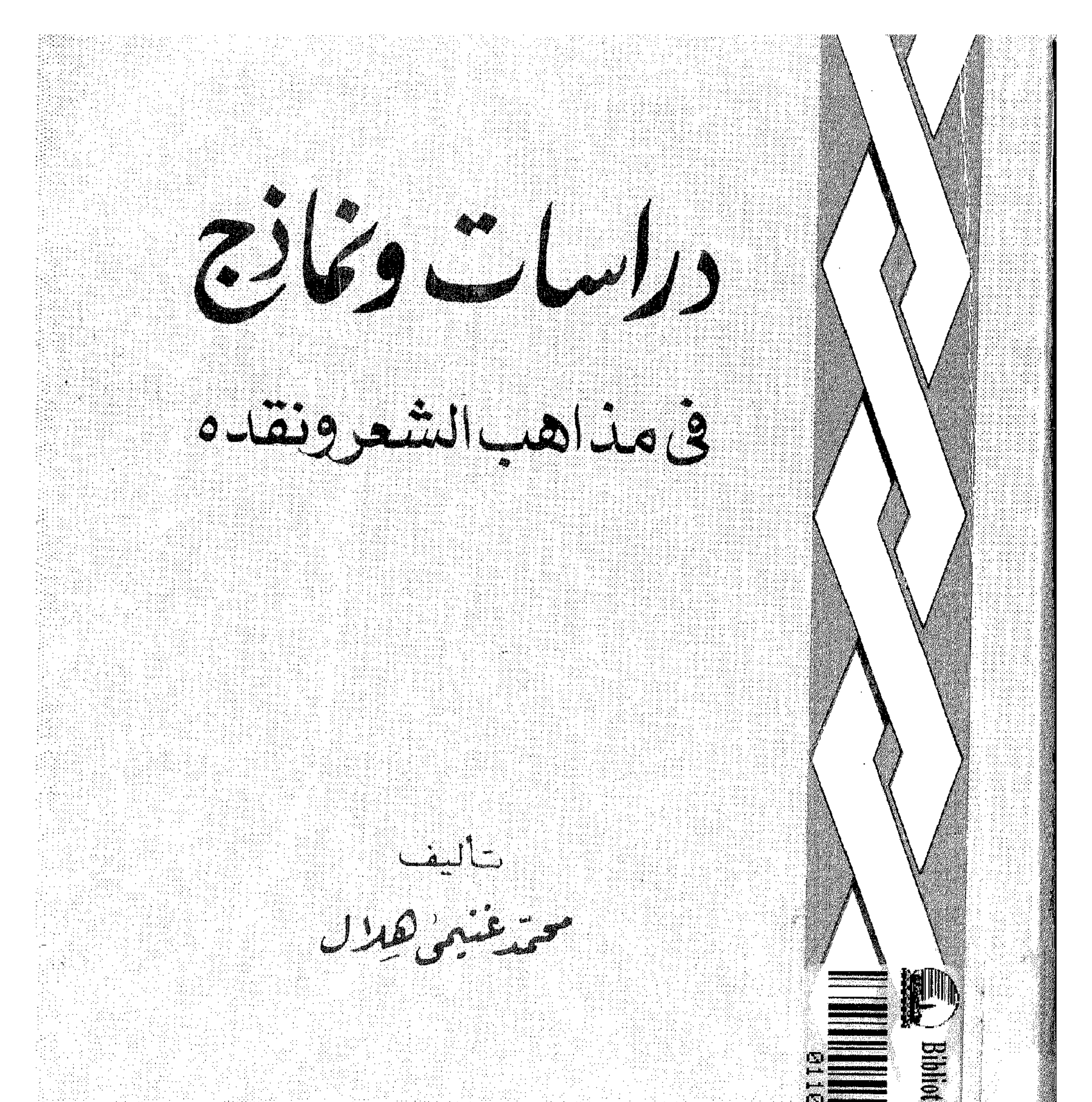

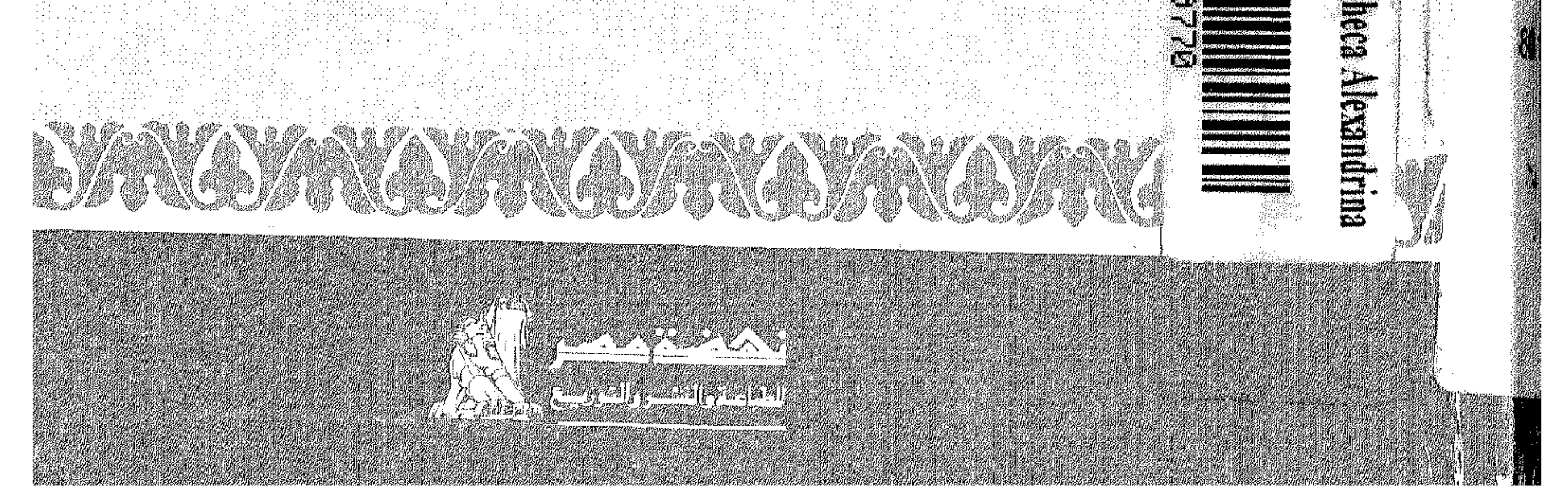

 $\frac{1}{2}$ وتمة في مَذَاهِد  $\bullet$ 

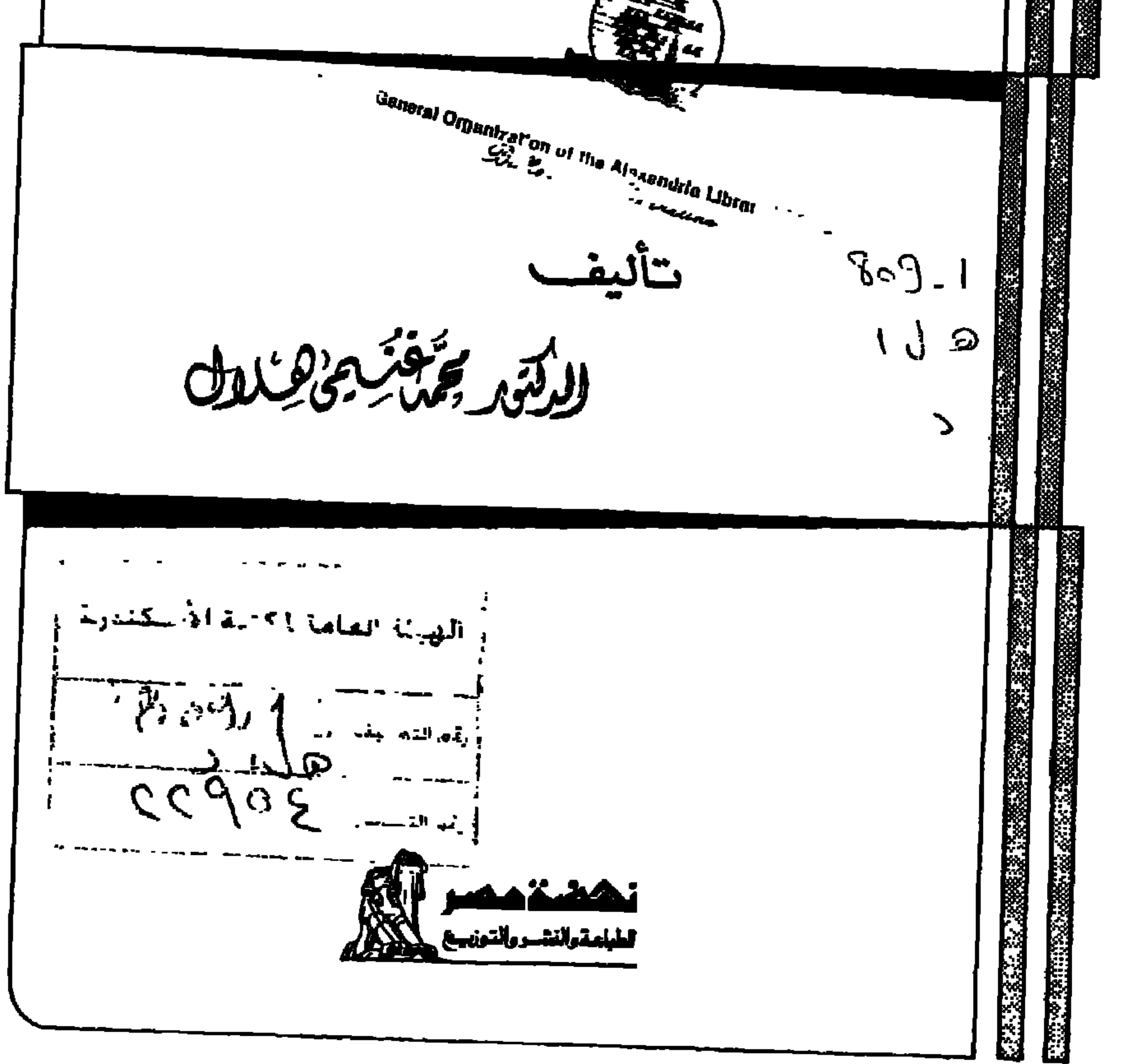

القينم الأول<br>حول يضربن المنابشغر ونقده

تنشيم

هذا كتاب جديد للناقد والأستاذ الحامعي الدكتور محمد غنيمي هسلال يصدر بعدرحيله من عالمنا بسبع سنرات .

ولقد أصدر المولف فى حياته عدداً كبيراً من الكتب المولفة والمترحمة ، تنطق همجها بمنهجه النقدى الحديد ، المتكئ إلى ثقافة عريضة شاملة ، وذوق أدبى مرهف،وبصبر ة نقدية نافذة ، فى طليعتها كتبه الرائدة عن الرومانتيكية والأدب المقارن والنقد الأدبى الحديث والحياة العاطفية ببن العلمرية والصوفية والنقد المسرحي . . هذه الكتب والدراسات التي جعلت منه علامة مفسيةة بارزة في حياتنا الأدبية والنقدية المعاصرة .

ولقد بلور المؤلف رسالته النقدية الحامعية فى صدر مؤلفه الضخم : والنقدالأدبي الحديثnوعبرعنها با"نها : وبناء النقد على أساس علمى موضوعى لا يقفى على ذاتية الناقد ، ولا يتحكم فى أصالته ، ولكنه يدعم هذه الذاتية وهذه الأصالة فى النقد وفى الأدب ، حتى نقضى على الأدعياء فى مجال إنتاج الأدب ونقده ، وحتَّى يتسع الميدان للدعاة المؤمنين بالأدب ورسالته ، وباً ننا بجب أن نعيش بجهودنا الصادقة الحادة لوطننا وللإنسانية ، مما يتطلب منا أن نحيا بفكرنا وأدبنا في العصر الحديث غير متخلفين عنه ولا متوانين.

وهكذا فإن النقد فى رأيه تثقيف مردَّه إلى الاحاطة بثقافة شاملة ، ومظهره تعاون ببن الناقد والقراء والمؤلف معا ، وإسهام فى التوجيه الأدبى العام فى جانبيه من الحلق والوعى ، ومن النتاج والاستيعاب والتائير . ويوضح الدكتور محمد غنيمي هلال هذا المفهوم النقدى فى تقديمه لكتابه د في النقد المسرحي ، عندما يوكد أن ذلك لن يتوافر إلا بدعم المنهج الوصني بالوعي التاريخي الحماني . وهو أساس آخر لا يقل خطورة عن سابقه ، به يرتبط الماضى القومى والعالمي بالحاضر ، ارتباطاً فيه يتبادل كل من الماضى والحاضر صلات خصبة تتجدد بها قميم الماضى وتقوم عليها جهود الحاضر .

ذلك أن الماضي ذو سلطان دائم عن طريق الوعي والإحاطة ، ثم اتخاذ موقف منه إيجابا أو سلبا ، والحاضر كذلك لا يكون ذا شاكن إلا بتجاوزه ذلك الماضي إذا أضاف جديداً محملنا على معاودة النظر فى تقويم تراثنا الماضى تقويما جديداً ، بل ر ما محملنا على تقويم نظرتنا إلى التراث العالمي كله من جديد . ولهذا كان لابد من مراعاة هذه الصلات بن التراث الأدبى عربيا كان أم عالميًا ــــ والحلق الأدبى الحديد الذي هو وليده دون ريب . والعثور على هذه الصلات وجلاؤها من الأمور التي تخرج بالنقد عن الابتذال والهوان ويسر المنال ، مما سهل سبيل النقد تحكما، وجعله مجالا مستباحا لكل من يستطيع أن محوز قلما وأوشك أن يبغض النقد الحق إلى ذوبه .

كان الدرس الأول الذي قدمه الدكتور محمد غنيمي هلال يتمثل في ضرورة الإحاطة بتراث الإنسانية في علم النقد الأدبي ، فلا جديد جدة مطلقة دون رجوع إلى القديم فى شتى مصادره ،مع تمثَّل له ووقوف على حقيقته . ومن هنا كان تقييمه الفذ للنقد العربى القديم فى ذاته وعلى أساس مصادره القدعة ، ثم على أساس منز لته من النقد الحديث فى ضوء نظرياته ومذاهبه ، وأسسها الفلسفية والفنية .

وكان الدرس الثانى اللدى قدمه الدكتور محمد غنيمي هلال أن نظريات النقد وقواعدهالعامة لا تخلق الفنان ، ولـــكَـها تتيح لمواهبه وعبقريته حرية وصحة واستقامة لا تتيسر بدونها ، وللفنان أن يفييف إلىها أو يتجاوزها إذا أبدع طريفا وأضافه إلى التراث القومى أو العالمي . والناقد العبقرى ـــ كالأديب العبقرى ؎ قد يضيف جديداً مما يدعو إليه من دعوة يوجه فمها الآدب وجهة جديدة ويشرح الحاجة الماسة إلى الانجاه الحديد شرحاً فنياً وعلمياً ، يفيد فيه مما اطلع عليه من التر اث الأدبي وتر اث النقد معا ، فالأديب والناقد كلاهما صادر عن عبقريته ، وتفرده ، وتجاوزه لعصر ه .

وكان الدرس الثالث للدكتور محمد غنيمي هلال يتمثل في العناية الفائقة والحد الدائب للتعرف بالمدراسات الأدبية المقارنة ، والاسهام فيها ، وتشجيعها وتوضيح رسالتها الخطيرة الشاكن فيا بخص الوعى القوى والوطنى والفنى

والإنساني . فإلى جانب مانزودنا به الأدب المقارن من تغذية شخصيتنا القومية وتنمية نواحى الأصالة فى استعدادنا ، وتوجبها توجبها رشيداً ، وقيادة حركات التجديد فيها على منهج سديد مثمر ، وإبراز مقومات قوميتنا فى الحاضر وتوضيح مدى امتداد جهودنا الفنية والفكرية فى الثراث الأدبى العالمي – إلى جانب ذلك كله ، تظل للادب المقارن رسالة إنسانية أخرى هي الكشف عن أصالة الروح القومية فى صلَّها بالروح الإنسانية العامة في ماضها وحاضرها . ومن هنا كانت جهوده الدائبة ــ في مجال الدراسات المقارنة – حول موضوعات ليلي والمحنون في الأدبين العربي والفارسي وكليوباترا في الآداب الفرنسية والإنجلىزية والعربية ودون جوان في الآداب الأوربية وشهرزاد فى الأدب العربى والآداب الأوربية ويوسف وزليخا في الأدب الفارسي ، إلى آخر هذه النماذج من الدراسات المقارنة الَّتِي أَفرد لبعضها كتباً مستقلة هي تنثابة اللبنات الأولى الَّتي يضعها أول باحث وناقد عربى فى مجال الدراسات المقارنة محاولا ً من خلالها الكشف عن ناحية هامة من نواحي النشاط العقلي للإنسان الحديث وكيف يعكس ذات نفسه فى مرآة الشخصيات القديمة من التاريخ أو فى مرآة شخصيات أسطورية بعد أن يسبغ عليهم من نفسه وينفخ فيهم من روحه ويقربهم بذلك إلى نفوسنا .

\_ Y \_

وهذا السكتاب الحديد و دراسات ونماذج فى مذاهب الشعر ونقده ؛ بمثل المنهج النقدى للدكتور محمد غنيمي هلال أصدق تمثيل ، وهو يدور على محاور ثلاثة تنطلق من دائره الشعر العربى المعاصر ، فدائرة الشعر الإسلامى الفارسي ، فدائرة الشعر الفرنسي ، والأوربي المعاصر ، ومن دائرة إلى أخرى ، ينتقل بنا قلم المولف فى براعة تحليل ، وحمال عرض ، ونفاذ بصبرة ، بمهدو يستخلص النتائج ، ويتذوق ويوضح ويعلل ، ترفده ثقافة ضاربة مجذورها فى التراث البعيد ، ومحلقة مجناحيها فى صميم المعاصرة . ولقد كمسمت هذه الدراسات والنماذج فى هذا السكتاب إلى قسمين ، خصص الأول منهما لبعض مذاهب الشعر ونقده ، وعالج الأسس العامة

والحصائص المشركة لسكل مذهب منها بصرف النظر عن الشعراء والنقاد الذين ينتمون إليه . أما القسم الثانى فهو ثطبيق لبعض جوانب هذه المذاهب في دراسات عن بعض الشعراء وفي نماذج في نقد شعرهم . فالقسم الأول عام في طبيعته ، أما القسم الثاني فهو نماذج لما ورد في هذا القسم العام . وفى كل من القسمين كان مجال التأمل والبحث فسيحا واسعا ، لم يقف عند عصر معين ، ولا عند الشعر في لغة معينة ، بل امتد للشعر كفن إنساني ، وعالج مذاهب وشعراء ببن عصور ولغات مختلفة .

كما أن هذا الكتاب بجئ حلقة جديدة فى السلسلة التي أنجز المولف أولاها في حياته حين أصدر ( في النقد المسرحي ) ثم يجئ كتابنا هذا عن ( در اسات و مماذج في مذاهب الشعر ونقده )ليعقبه كتاب ثالث عن النقد التطبيق في مجال ( القصة والرواية ) ،

وترجو أن يكون في تقدعنا لهذا الـــكتاب الذي ينشر بعد رحيل موالفه ـــ لأول مرة ــــ إضافة جدبدة إلى صرح الدراسات الأدبية والنقدية ، التي خلفها الناقد والأستاذ الحامعي الراثد الدكتور محمد غنيمي هلال وتحية لروحه الَّتِي فارقتنا منذسنوات إلى الملاً الأعلى .

عرو الشعروجنا يتدعلى متنعرا لعَزى

نعتقد أن دراسة النقد العربى القديم دراسة مثمرة تستلزم تقويما لهذا النقد ، وكشفا عن وجوه النقص فيه ، للعمل على سد هذا النقص ، فى ضوء ماأسفرت عنه دراسات النقد والدراسات الحمالية الحديثة . . ولا يتيسرجلاء هذا النقص إلا بعد تمحيص وإمعان نظر ، ويتبعه إضافة الحديد الذى به بكمل هذا التراث ، ليسابر العصر ، كما يسابر التقدم ، وهانان هما الناحيتان اللتان تتجلى فسهما أصول التجديد ، وهما اللتان يسعر علمهما كل الباحثين فى الآداب العالمية . . وخاصة أن التجديد دائما هدام بناء معا . . وإذن فني الاشادة بالنقد القديم على إطلاقه ، دون نقد له أو تقويم لما تضمنه ، تجاهل للحقائق الأدبية والنقدية فى أدبنا المعاصر نفسه ، فضلا عن الآداب العالمية ، كما أن وقوف الباحث عند حدود الشرح والاحصاء لهذه الآراء ، يفقده الآراء ، يفقده الأصالة ، فيعيش بآرائه فى غير عصره ، عن قصور أو ضيق آفق .

وفي ضوء هذه البديهيات التي ماكان لنا أن نذكرها لولا مانرى في دراسة النقد العربى القديم من نواحى قصور ، يقع فيها دائما من يتصدون للنقد ، وهم دخلاء عليه ، ولم تتوافر لهم أدوات ووسائل دراسته دراسة جادة ، نقوم بشرح مايقصده نقادنا القدامى من « عمود الشعر » ، مبينين مُهجهم في شرح معانيه ، وقيمتها ، ونواحي قصورها ، وجنايتها على التجديد في أدبنا القديم مشير بن إلى فضل من خرجوا على عمود الشعر ، وصلة ذلك

الأموى ، وقد حملوا على من خرجوا على عمود الشعر مثل مسلم وبشار وأبى نواس ، وأكثر من تعرض لنقلهم من الشعراء هو أبو تمام . . وباسم عمود الشعر ، نقدوا كثيراً من معانى هولاء الشعراء . .

- 1. -

ولا بد لنا قبل التعليق على آر ائهم والتمثيل لها أن نبين المعانى التى تضمنها عمودالشعر ، فبإ فهموا منه ، ولتسهيل متابعة القارئ لما نقول ، نقسم ماقالوه إلى ثلاثة أقسام : مانخص اللفظ من حيث جرسه ومعناه في موضعه من البيت ، ثم مابتعلق مفهوم المعنى الحزئى فى ذاته ، ثم مانخص تصوير المعانى الحزئية وصلَّها بعضها ببعض . . ونوجز القول في هذه النواحي الثلاث على ترتيب

ماذكرنا . م يشترطون فى اللفظ ألا يكون غريبا فى استعاله ولا مبتذلا ، ومقياسه أن يكون محيث تفهمه العامة إذا سمعته ، ولا تستعمله فى كلامها ً ، تم يشترطون ألا يقع فى حروفه تنافر بحيث يثقل فى نطقه . . . وهاتان ناحيتان حماليتان فى اللفظ ، ونلحظ فمهما أنهما غير صحيحتين على إطلاقهما . . فاللفظ الدارج قد بجود عوقعه ، ولا يغنى عنه سواه فى ذلك الموقع . . ونكتنى هنا بالتمثيل بكلمة وأيضا ، المبتذلة ، فانها – فيها نرى – حسنة الوقع فى قول الشاعر کانت فأودى مها جود ولعت بير وللمساكين أيضا بالنُّدَى وَلَعَ وكذلك الحال فيها لو استعملت كلمة ثقيلة في النطق للامحاء بمعنى حمالي . . فـــكلمة وضيزى؛ مثلا ، حسنة ، بل معجز ة فى موقعها من قول الله تعالى :

د تلك إذن تسمة ضيزي ، . .

ويضاف إلى هاتين الناحيتين الحاليتين في اللفظ ناحية ثالثة حمالية أيضا ، وهي أن يقع اللفظ موقعه من القافية كا نه الشي الموعود المنتظر ، محبث لا يأتى به الشاعر لمحرد ٳتمام البيت ، فيمكن الاستغناء عنه ، وهذا مانو افقهم عليه ، لأنه صحيح كل الصحة . .

وننتقل الآن إلى ماقالوه خاصا بالمغى الحزقى : وقد ذكروا فى ذلك أموراً ثلاثة ، هي شرف المعنى ، وصحة المعنى ، ثم الإصابة فى الوصف ، والمتتبع لحقيقة ما ريدون من هذه الأمور يقف على أن لها معانى لاتتبادر إلى الذهن على قراءة اصطلاحاتهم هذه لأول وهلة .

أما ماذكروه من ناحية عقل مجافاة الشاعر للوضع اللغوى فى استعمال اللفظ ، وكذلك ماأوجبوه أن لا يزيد اللفظ على معناه أو ينقص عنه ، فإن الأمر بن معا يتصلان بالدلالة الوضعية للسكلمات ، لا بد لالتها الحمالية .

 $\sim$  M  $\sim$ 

$$
\frac{1}{2} \int_{-\infty}^{\infty} \frac{1}{2} \int_{-\infty}^{\infty} \frac{1}{2} \int_{-\infty}^{\infty}
$$

ويفضلون ذلك على وصف امرئ القيس نفسه لخيل العريد بائنها لاتجرى إلا إذا ضربها راكمها بالسياط أو العصبي . . مع أن امرأ القيس صادق في الحالمن . . لأنه في البيت الأول يصف فرسا كر ءة ، وفي الثاني يصف خيل الىريد كما كانت عليه . . ومدار تفضيلهم فى ذلك هو « الابداع والاغراب

لتخافك النطف التي لم تخلق

وواضع أن البيت الأول أجود وأصدق ، ولسكنه ، فى نظرهم ، دون البيت الثانى لأن فى بيت أبى نواس و دليلا على المهابة ورسوخها فى قلب الشاهد والغاثب ، . . وهو مايتفق ومبدأهم العام فى جعل الشيء الموصوف أو الممدح (مثلاً ) . . .

ونعتقد أنهم فن هذا متا"رون تا"راً خاطئا با ُرسطو ، حن تحدث فى طرق المحاكاة في كتابه : «الشعر » فقال إنه بجوز للشاعر ( المؤلف المسرحي) أن يصف أشخاصه فى الما<sup>ء</sup>ساة كما يجب أن بكونوا عليه ، وإن يكن ذلك مستحيلا فى الواقع ، لأن الشاعر يقصد إلى ابراز فضائل شخصياته التي خلقها فى ماأساته لبلحظها المثناهد أو القارئ للماأساة ، وكذا إذا أمرز هذا الشاعر صفات نقص فى المسرحية ، فركز فى مخيل واحد صفات كثيرة للبخل ، لتكون النقيصة ملحوظة ، وإنما بجوز رسم الشخصيات المسرحية على هذا النحو من الفضائل أو النقائص ، لأنها بمثابة نماذج عامة . . وإنما يتحدث "رسطو فى المسرحية كما هو معلوم . . ولـــكن نقادنا نقلوا هذا المعنى من المسرحية إلى القصائد ، واتخذوه مقياسا عاما للجودة ، فى قصائد المدح أو الوصف التي يقصد بها ممدوح معبن أو يوصف فيها شي محدد ، وهذا اقتباس خاطئ من أرسطو .

\_ \Y \_

ومن الغريب أن يقع في هذا الخطا ً عيد القاهر الحرجاني نفسه ـــ وهو خير نقاد العرب القدامى فيا نرى ـــ حبن استحسن قول أبى طالب الما مونى فى بعض وزراء بمخارى ، بمدحه با نه قد عم جوده المعوز بن حميعاً فا غناهم ، حتى لم يعد بجد من يطلب منه نوالا ، فهو لا ينام الا رجاء أن برى من يساكه في المنام ، ما دام لم يجد من يساأله المعروف في اليقظة ، ويقول هذا الشاعر .

لا يذوقُ الإغفساءَ إِلاَّ رجساءَ أن يرى طيفَ مستميح رَواحَــا

وهذا تعليل بما هو غير معروف ، ولا ما لوف ، و مما هو بعيد من الصدق ولسكن عبد القاهر يفضله على قول قيس بن الملوح في ليلاه : وإنى لأستغشى ومسابيي نعسة لعلٌ خيسالاً منكِ يلقى خياليسا وذلك أن الاغراب عند هولاء خبر من الصدق النفسي أو الواقعي . . وهذا دليل على أن الصدق -- حتَّى عند من دعو! إليه من نقاد العرب القدامى مثل عبدالقاهر نفسه ـــ لمهكن وراءههدففني محدد. . وقد اتبعوا فى ذلك مبدأهم العام في عمود الشعر د

ويتصل بالمعنى السابق قولهم بالإصابة فى الوصف ، ويقصدون به أن يذكر الشاعر المعانى العامة التي لا تتصل بالموصوف أو الممدوح إلا من حيث آنه مثال . . ويذكرون مثلا على ذلك أن زهىراً كان مصيباً ، لا لأنه مدح هرم بن سنان بصفاته الخاصة ، بل لأنهمدحه بالصفات العامة للرجل الكريم من حبث أنه مثال کو بم .

وهم يشترطون لصحة المعنى ألا غالف الحقيقة التاريخية المعروفة ، إذا تعرض لذكرها ، وهوما لا اعتراض لنا عليه ، كما يشترطون ألا نخالف

 $\rightarrow$  M  $\rightarrow$ العرف السائد . . ولذلك برى الآمدى أن البحترى خرج على عمود الشعر . حين وصف أنه بكى فراق الحبيبة ، وأن الدموع زادت من لهيب شوقه إثر الفراق ، يقول البحترى . نصرت لهسا الشوق اللجوج ببأدمع تلاحقنَ فى أعقابٍ وَصْلِ تصرَّمَا ويعلل الآمدى لذلك باأن الشوق يشفيه البكاء ولا نزيد منه . . وإنما قاس الآءدي البيت بهذا المقياس ، لأن الماكوف في الشعر الحاهلي أن البكاء يشفي من الشوق . . وهذا صحيح من ناحية نتيجة البكاء ، أي أن الإنسان يشعر بعده عا يشبه عملية و التطهير ، التي تحدث عنها أرسطو . . ولكن من ناحية أخرى لا مجافاة للصدق فى بيت البحترى ، ذلك أن البكاء فى أثناء الانفعال يزيد من العاطفة ، كما يزيد الانفعال كذلك على روية الفواجع في المأساة قبل أن محدث و التطهير » فيها بعد ، على حسب نظرية أرسطو . . فكلا المعنين صحيح ، ولا وجه لنقد البحترى إلا لأنه خالف ماجرى عليه عرف الشعر الحاهلي .

ومثال آخر لنقدهم للمعنى الحزئى على حسب العرف السائد ، قولهم إن الشعراء كانوا يقصدون الديار والأطلال للوقوف عليها ، وهم على ركائبهم ، دون نزول عن مطبهم . . فكان الشاعر يقول : « قفا » ، أو « قفوا » ، إذا صادف الأطلال فى طريقه ، فإذا اضطر إلى أن يعرج عليها فى مسيره ، قال : • عوجا ، أو « عوجوا ، ولذلك رأوا أن الشاعر « كثيراً » قد خالف هذا العرف حين قال :

خليلٌ ، هذا رَبْعٌ عزَّةٌ ، فاعقلا قلوصَیْکُما ،ثم ابکیا حیث حلت لأنه لا تعقل الإبل إلا إذا نزل صاحبها عنها . . على أن « كثيراً » كان أمويا وفى العصر الأموى استقلت القصائد بالغزل ، خلافا لما كان عليه

لأنه لم يصف الحلم بالرقة أحد من شعراء الحاهلية والإسلام ، وإنما يوصف الحلم بالعظمة، والرجحان والثقل والرزانة . . فيقال إنه ثقيل ، وإنه زن الحبال . .

ونقف قايلا عند هذا العرف اللغوى ، فنقول إن له جانبين : جانب المحاز المائور الذى فرقت فيه اللغة بن المغى الوضعى والمعنى المحازى ، واشنهر بين أهل اللغة . . وهذا المحاز خاص بكل لغة ، فني الأدب الفرنسي مثلا ، لا يشبه الرجل بالحبل فى الحلم ، ولا المرأة بالقمر مثلا . . فإذا تعرض الكاتب أو الشاعر لنوع من هذا المحاز المائور الخاص فعليه أن يلتزميچدود العرف . . وغالبا مايلجا ُ إليه الشاعر التقليدى ، لأن قوائم المحاز من هليلُ النوع أشبه بقوائم القيم التاريخية ، نفهم منها عرف اللغة وطابعها وأدبها المورو ث ، ونعود إلىها بالذاكرة ، لا بالأصالة وصدق الاحساس . . ويلتحق بذلك قولهم : كثير الرماد ، أو جبان الكلب ، كناية عن الكوم ، وما السما . .

ومن هذه الناحية تختص كل لغة بعرف محدد بنوع من المحاز ات لايشر كها فيه سواها ، ومن هذه الناحية ، أيضاً ، ليست المحازات من باب المعقولات العامة الَّتي تتفق فمها اللغات و الأجيال حميعاً ، كما مرى ذلك عبد القاهر ، حين بطلق القول باأن الاستعارة إذا كانت مفيدة وغىر جارية فى اللفظ ـــ وهذا الأعم الأغلب من أحوالها ـــ فإنَّها لا تختص بالعربية ، بل هي عامة ، ويضرب مثلاً للملك باستعارة الأسد للشجاع ، والشمس والقمر لذى الحمال والبهاء ، ويتفسع مما ذكرنا أن هذا القول على إطلاقه غبر مصيب ، لأن الاستعارة غبر مقصورة على المعانى العامة المشتركة فى كل اللغات ، إذ أن لـــكل لغة عرفها . ومن جهة أخرى ، لاشك أن تشبهات العرب ، وهي أساس استعار اتها ، صورة لما أدركه العرب فى باديتهم ، وما مرت به تجاربهم . . فينبغي ألا تكون عقبة فى سبيل التزود بكل معنى جديد ، وصور جديدة ، تسفر عنها المعارف أو البيئة ، ولا يصح رجوع الشاعر أو الكاتب إلى صنوف الخيال التقليدى الا إذا كان له أساس من مشاعره الخاصة وتجاربه ، إذ لا ينبغي أن يصور شعوره تنا لا علم له به ولا شعور ، لأن ذلك ينال من صدقه وأصالته الفنية . ولـــكن هـــــذا مالم يلتفت إليه النقاد . . فبعضهم نقد المعانى الحزئية على حسب العرف اللغوى السائد . . وغالبا مافعلوا ذلك في موازناتهم . . وهذه ناحية محمودة ، لأنها تكشف عن أصالة اللغة وخصائصها المحازية ، كما تكشف عن ضيق الآفق فى التجديد ، حين يتعرض الشاعر لمـا غالف هذا العرف ، ظانا أنه ياكى بمعان طريفة . . وكثيرا ماكان يقع فى هذا التكلف أبو تمام ، كما فى البيت الذي سبق أن أوردناه له . . وبعض النقاد الآخر بن ـــ رغبة منهم في تسجيل مايقفيي به هذا العرف ـــ حصروا ماجري عليه العرب في طريقتهم في التعخيل ، بذكر التشبيهات التي كانوا يستسبغونها ، بريدون أن يضعوا بذلك

في هذا البيت يصور الشاعر أن الممدوح قد وفي بوعده حين حطمه . . وليس هذا موافقا لما جرى عليه عرف اللغة . . لأن اللغة ــ كما لحظ الآمدىـــ ثقول : صبح وعد فلان إذا تحقق . ويقولون : إذا أخلف وعده فقد أماته . .

 $\sim$  11  $\sim$ 

النماذج الحميدة بىن يدى الشعراء، فيذكرون أن العرب كانت تُشبه الحميل الباهر الحسن بالشمس ، وتشبه المهيب الماضى الأمور بالسبف ، وتُشبه العالى الهمة بالنجم ، والحليم الركىن بالحبل، وتُشبه عىن المرأة والرجل بعين الظبي أو البقرة الوحشية ، وَالأنف محد السيف . . ثم يذكرون أن على الشاعر ه أن نمزج بىن هذه المعانى فى التشبهات لتكثر شواهدها ، ويتاكد حسنها . . ويتوقى الاقتصار على ذكر هذه المعانى التي يغىر علىها ، دون الإبداع فيها والتلطف لها ، لئلا تكون كالشئ المعاد المملول و . وبذا صار النقد – عند من نحوا هذا المنحي – تلقينا لكيفية الإغارة على معانى الأقدمىن ، والتلطف فمها ، حتَّى بخْني على القارئ مامها من تكرار مملول . . فلم يعد النقد إشادة ۚ بأصالة الشاعر ، ولا كشَّفاً عن الصلة بين صوره وتجاربه . وأخىراً نذكر ماقالوه خاصا بالمعانى الحزئية فى داخل القصيدة . . وأهم مايعنينا هنا هو ماقالوه خاصا ،ا سموه : و التحام أجزاء النظم والتئامها ، . ويقصدون أن يتم انتقال الشاعر من كل جزء من أجزاء القصيدة إلى الحزء الذي يليه على نحو جيد ، على حسب ما جرت عليه تقاليد القصيدة العربية منذ الحاهلية ، على الرغم من أن هذه الأجز اء في القصيدة ـــ من وقوف على الاطلال وذكر الديار والحبيب ، والرحلة إلى الممدوح ، ثم المدح ــ لاصلة يبْهَا في الحقيقة ، ولا تمكن أن تكون لها وحدة فنية من نوع ما . وإثما ىريدون إجادة وصل هذه الأجز اءوكني . . وهو مايسمونه • حسن التخلص ؛ من غرض إلى غرض في القصيدة الواحدة . . على أنهم اعترفوا با ن حسن التخلص ، على هذا النحو ،مما عنى به المتائخرون ، دون الحاهليين والمخضرمين ولهذا لم يوثِّر حديث نقاد العرب عن التحام أجز اء القصيدة فى بنية القصيدة ،

بل اتخذوا القصيدة الحاهلية نموذجا بحتذى على مابين أجزائها من تفاوت يتناقض مع مانعرفه اليوم من معنى الوحدة . . وقد كانت أبيات هذه القصيدة تتوالى على نحو لا يبرره إلا واقع حياة البدوى ومشاعره النفسية . . فكان غالبا مايتخيل أنه فى رحلة ، يصادف فيها أطلال منازل الأحبة ورسومها ، فيقف يبكيها ، متذكرا صبواته مع حبيبته الراحلة ، ويصف مطيته فى سفره ، وغالبا ماكانت الإبل ، ويذكر ماصادف فى رحلته من أهوال ومشاق ،

- 77 -

لينتقل إلى غرض القصيدة من مدح أو غيره . . ثم ينتهي من قصيدته دون أن يعني بخاتمتها . . ومنذ العصر العباسبي ، حفل النقاد والشعراء معا بالبدء وبالانتقال منه إلى الغرض ، ثم بالخاتمة . . وحول ذلك تدور الوجوه البلاغية العربية من براعة الاستهلاك ، والتخلص أو الخروج ، ثم براعة الختام أو المقطع .

ثم عني النقاد العرب كذلك - منذ القرن الثالث الهجرى – بصلة المعاني بعضها ببعض فى داخل الحزء الواحد من أجزاء القصيدة التقليدية . . ولذلك عابوا أبيات الشعر التي لاصلة بىن معانىها بعضها وبعض . . ومحكى الحاحظ  $\mathbf{h}$  and  $\mathbf{F}$  is  $\mathbf{v}$  is  $\mathbf{h}$  and  $\mathbf{h}$  and  $\mathbf{h}$  and  $\mathbf{h}$  and  $\mathbf{h}$  is  $\mathbf{h}$ 

غير منفصل منه ، فان القصيدة مثلها مثل خلق الإنسان في اتصاله أجزائه

بعضها ببعض ، فمَّى انفصل واحدمنها عن الآخر ، وباينه في صحة التركيب ، غادر بالحسم عاهة تتخون محاسنه ، وتعني معالم حماله ﴿ وَيَتَفْسِحُ مَنْ هَذَا النص أن تشبيه القصيدة بخلق الإنسان لا يعني في شي أن أجزاءها الفنية ذات وظائف عضوية ، كما نفهم الآن من معنى وحدة القصيدة ، بل كل مايقصد إليه ابن رشيق هو القول با ٌن على الشاعر أن بجيد وصل أجز اء القصيدة وصلا

وحدة القصيدة الفنية او العفىرية . . يقول ابن طباطبا : د وأحسن الشعر ما ينتظم القول فيه انتظاما ينسق به أوله مع آخره . . . فاذا قدم بيت على بيت دخله الحلل ، كما يدخل الرسائل والخطب إذ ا نقص تاأليفها . . ويكون خروج الشاعر من كل معنى يصنعه إلى غيره من المعانى خروجا لطيفا . . حتى تخرج القصيد كائنها مفرغة {فراغا . . لا تناقض في معانىها ، ولا في مبانىها ، و لا تكلف في نسجها » . ولــكن نفس المولف لايلبث أن يقول : د ويسلك (الشاعر ) منهاج أصحاب الرسائل فى بلاغاتهم ، وتصرفهم فى مكاتباتهم ، فان للشعر فصولا كفصول الرسائل ، فيحتاج الشاعر إلى أن يصل كلامه – على تصرفه في فنونه – صلة لطيفة ، فيتخلص من الغزل إلى المديح ، ومن المديح إلى الشكوى ، ومن الشكوى إلى الاستماحة ، ومن وصف الديار والآثار إلى وصف الفيافى والنوق . . با ُلطف تخلص ، وأحسن حكاية ، بلا انفصال للمعنى الثانى عما قبله ، بل يكون متصلا به وممَّزجًا معه » . وفي هذا النص برى ابن طباطبا أن مجرد وصل أجزاء القصيدة — على نظامها المائور ، فى حمها بين الغزل والمدح ، أو وصف الديار والآثار والنوق – وحدة لها ، فلا يكون المغي الثاني منفصلا عما قبله ، متى تخلص الشاعر إليه تخلصا حسنا ، وإن كان فى واقع الأمر مغايرا للمعانى التى سبقته . . ولا مبرر لحمعها معا إلا نظام الفصيدة التقليدى . ومما سبق يتبين أن عمود الشعر لم تفهم فيه الوحدة إلا على أنها وصل أجزاء القصبدة القدءة بعضها ببعض . . فلم يوثر هذا الإدراك شيئا فى بناء القصيدة . . نعم قد ترك بعض الشعراء البكاء على الأطلال ووصف الإبل ، ولسكنهم استبدلوا بهما وصف الخمر والقصور والمطايا الأخر ، فكان مبلغ جهد النقاد هو الدعوة إلى تقليد الأقدمين أو محاذاتهم . . وكان اعتمادهم على عمود الشعر في معانيه السابقة أبعد مايكون من التجديد الحق الشامل . كما كان حكمهم على الشعر اء المحدد من باسم عمو د الشعر قاسيا مضللا فى أكثر الأحيان .

- M -جيداً ، ويذكر مثلا لذلك إجادة وصل النسيب بالمدح . . تم هذا نص آخر قد يدل من يقرمون متسرعين على أن بعض هؤلاء النقاد قد فهم معنى

وتكاد تنحصر مقاييس النقد المائحوذه من عمود الشعر في تقليد الأقدمىن أو محاذاتهم ، وفى الرجوع إلى العرف اللغوى كما شرحنا ، وفى الذوق العام التقليدى الذى غالبا مايعوزه التجديد ، ثم إلى الإبداع والاغراب على نحو ماسيق . . وممكن إرجاع عمود الشعر إلى مقاييس بلاغية محضة ً فى كل ماذكرناه

\_ 7. \_

وقد حرصنا على ذكر كثير من وجوه البلاغة المتصلة ما ذكر نا من معان . . كما عكن أن ترجع الاغراب والإبداع أو شرف المعنى إلى ماسموه فى البلاغة : المبالغة ، وإن كان هو ُلاء النقاد لم يبينوا الصلة بىن المبالغة والصدق ، فلم يفطنوا إلى أن المبالغة – من حيث هي – لا تنافى الصدق ، بل قســد تتحتم أحيانا من أجل صدق الأداء النفسي . وهذا مايطول بنا شرحه الآن .

وكان من الحبر أن لم يعبآ كبر من الشعراء بعمود الشعر وقواعده الصارمة ، فجددوا فى معان وصور كثيرة ،على أن أكثر تجديدهم ظل فى مجال المعانى الحزئية . . وقد تكلف كثير منهم فى الخروج على عمود الشعر ، وأوضح مثل لللك أبو تمام ، وقد كان شعره مثار كثير ً من الحدل والخصومة بين أنصار القدماء وأنصار المحدثين . . وظل الخروج على عمود الشعر محدود الآتر فى الشعر والنقد قبل العصر الحديث .

ويتبن من تعقبينا على ماذكروه ، أن نقدنا الحديث يتجاوز كثهرأ هذه الحدود الضيقة التي ذكرها النقاد قد،ما في عمود الشعر ، فنقادنا ً في العصر الحديث وفى طلبرثم الأستاذ العقاد وزميلاه والمازنى قد خرجوا على عمود الشعر ، خروجاً منمراً محمود الأثر . . وكان الأستاذ العقاد أعظمهم أثراً

وأعمقهم دعوة فى نقده . وأول مايستحق التنويه من نقده هو دعوته إلى وحده القصيدة العضوية ، وشرحه لهذه الوحدة شرحاً عميقاً ، ثم دعوته إلى الصدق ، وأصالة الشاعر ، ورجوعه إلى ذات نفسه فى صوره ، وكذلك دعوته إلى التجديد فى الصورة ، وأن جودتها لا ترجع إلى وجه الشبه بنن المشبه والمشبه به في التشبيه أو الاستعارة ، مما يسمى في البلاغة القدعة : « الحامع فى كل ، ، بل ترجع إلى مدى نجاح الصورة فى إثارتها للشعور ،

وصلَّها بذات النفس . . وبفضله ، وبفضل المحددين من نقادنا أصبحنا لاننظر إلى الألفاظ والجمل والعبارات ، على أنها جزئيات مستقلة يقاس حسنها فى ذاتها ، بل إننا نفهمها ونقيس حسّها ، ونقف على أخص خصائصها ، فى وظيفتُها العامة في بنية القصيدة . . ولا يتسع المجال لبيان صنوف هذا التجديد المثمرٍ في الشعر الغنائي الحديث ، وهو الذي قام على أنقاض عمود الشعر القديم .

نُريدٌ في هذا المجال إيجاز القول في قيمة مادعًا إليه القرآن الكريم من صدق الأداء في الشعر ، واتفاق هذا الصدق مع تقدم فن الشعر نفسه ، وصلة ذلك بمفهوم الشعر في عهد الرسول ، مع التنبيه إلى أن قليلا من نقاد العرب في القديم هم الذين تنبوا إلى قيمة صدق الأداء في نطاق ضئيل هو نطاق الصدق الخلقي فحسب ، دون عناية ببيان أثر ذلك الصدق في تقدم الشعر نفسه .

الفسيركن وصدو الأراو والشغر

معلوم أن القرآن الـــكريم نني عن الرسول صفة الشاعر ، وسما به عن تلك المنزلة ، فقال : « وما علمناه الشعر وما ينبغي له » .

وأنكر على من يُسمون القرآن با نه شعر : ﴿ وَمَا هُوَ بِقُولَ شَاعَرٍ ، قَلِيلًا ماتوممنون » . ثم فصل بعض التفصيل ماينكر على الشعراء من صفات : والشعراء يتبعهم الغاوون ، ألم تر أنهم فى كل واد بهيمون ، وأنهم يقولون مالا يفعلون ۽ .

وواضح أن القرآن الكريم لم يعب الشعر من ناحية قوة التصوير ،إذ أن هذه القوة هي مقياس بلاغة الكلام التي بلغ القرآن الكريم فيها قمة الإعجاز ، ولذلك كان كثيراً مايستشهد شراح هذا الاعجاز على قوة التصوير العامة بكلامالبلغاء من ناثرين وشعراء ، كما لا يُستطاع إنكار قيمة موسيق الأداء في الكلام وآنها تعين على قوة هذا التصوير في النثر والنظم معاً ، مما تنبه إلى بعضه نقاد العرب القدامى أنفسهم وذكر منه أبو هلال ماسماه : ازدواج في النُّس ، وقسمه إلى ماهو متعادل الأجزاء في الطول مـُتقارِّبها ، مثل له من القرْآن الكريم بهاتين الآيتين : ﴿ وَأَنَّهُ هُوَ أَضْبَحَكَ وَأَبْكَى ، وَأَنَّهُ هُوَ أَمَاتَ وأحيا » ، وولستم بآخذيه إلا أن تغمضوا فيه ، .

وإنما الذى ينكره القرآن على الشعر هو الذى ينافى صدق الأداء وهذا متصل بمفهوم الشعر فى عصر الرسول نفسه . ذلك أن شعراء العرب في بادئ الأمر كانوا لا يتكسبون بالشعر ، وكان الشاعر فى الحاهلية ـــ كما يذكر الحاحظ ومن تابعه من النقاد ــ أرفع منزلة من الخطيب ، لحاجتهم إلى الشعر في تخليد المآثر وهاية العشيرة ، و فلما · تكسبوا بالشعر صارت الخطابة فوقه » ودامت هذه المكانة للشعر عند المسلمين ماذكر بفضيلة أو حث على خبر .

- ۲۳ -

فكان عمر بن الخطاب لا يكاد يعرض له أمر إلا أنشد بيت شعر ، وأوصى

عبد الملك بن مروان مودب ولده بقوله : « وعلمهم الشعر عجدوا وينجدوا ، ويقول معاوية لابنه : « يابني ارو الشعر وتخلق به ، فلقد هممت يوم صفين بالفرار مراتفا ردنى عن ذلك إلا قول ابن الاطنابة : و أخذى الحمد بالثمن الربيح أبت لی همتی و أبی بلاتی وإقدامى على المكروه نفسي وضربى هامّة البطل المشيح و أحمى بعد عن عِرْضٍ صحيح لأدفع عن مكارمَ صالحات فكانت مهمة الشعر هي تسجيل المحامد ، وتصوير آيات البطولة الحلقية ، لتجد سبيلها إلى النفوس ، ثم الدفاع عن القبيلة . ومن ناحية تسجيل الفضائل السائده تشبه رسالة الشعر العربى نظيرتها فى الشعر اليونانى ، إذ كان الناس يستشهدون للخلق السائد وآيات البطولة من كلام ٍ هو مبروس كما كان

وأول مانال من مكانة الشعر منذ الحاهلية هو التكسب به . ولم تكن العرب مى القديم تفعل ذلك ولـــكن ربما نظم أحدهم فى الشكر على صنيعة أسديت من قبلَ إليه ، إعظاما لها ، لأنه لا يستطيع أداء حقها ، وهذا لا ينافى الصدق فى حال من حالاته \_ ولعل خير ما بمثل به لذلك قول رجل من بنى عبد الله ىن غطفان ، وكان قد جاور فى طئ وهو خائف :

 $-$  YE  $-$ 

على أن من المادحين من مال إلى تحرى الصدق ، واتخذه له مذهبًا ، دافع فيه عما يعتقد . ومن هنا استصوب الرسول عليه الصلاة والسلام شعر حسان اللهي يقول :

و
$$
\int_a b^2 dx
$$
 بیت أئت قائلُـه  
و $\int_a b^2 dx$  الُُتُع وِ مَدُّهُ وِوَنُّه  
و $\int_a b^2 dx$  الُتُّهِ وَنِعِرِمُّه

ولـــكن أكثر الشعراء والنقاد القدامى ساروا على غبر هذا 'النهج ، ففصلوا بن الشعر والصدق ، دون أن يفصلوا القول في معنى الصدق ، فلم بفرقوا بين صدق الأداء والنفس والصدق الواقعي ، وصدق التصوير ، أي الصدق الفني . ورأى حمورهم أن الشاعر لا يطالب بصدق ولا هدف ولا بشي مما يفرضه الدىن و« أن الدىن بمعزل عن الشعر ، . . وهـــــذا إنكار لقيمة الصدق في الشعر بمعنى الصدق الخلقي على أوسع نطاق . ثم أعفوا الشاعر كذلك من الصدق الواقعي فمناقضة و الشاعر نفسه في قصيدتىن أو كلمتىن ـــ باأن يصف شيئا وصفا حسنا ، ثم يذمه بعد ذلك ذما بینا ۔ غبر منکر علیه ولا معیب من فعله دوحسبه المهاره فیالصیاغة ولو أدی. ذلك إلى نزييف الحقائق . والنسى براد من الشاعر — في نظرهم — هو زخرف القول « وإنزخرشعره بقول الزوروقذف المحصنات ،قليس فحش المعنى قى نفسه مما يزيل جودة الشعر ، كما لا يعيب النجار رداءة الخشب قى ذاته ، . وكم من جواد بخله الشعر وبخيل سخاه ، وشجاع وسمه بالحبن وجبان ساوى به الليث . . وغبى قفيى له بالفهم وطائش ادعى له طبيعة الحكم ، . ولم يعد ذلك نقصا فى الشعر لدى هولاء النقاد ، وهم يعلمون أن الشعر اء يفعلون ذلك اتباعا لأهوائهم ، أو طلبا للكسب بشعرهم من فوى النفوذ والحاه ـ وقد تنبه إلى خطر ذلك بعض النقاد ، فقسم الشعر إلى ماهو خبر كله ، وإلى ماهو ظرف كله ، ثم إلى ماهو شر كله « وذلك هو الهجاء وما تسرع به الشاعر إلى أعراض الناس ، وشعر يتكسب به ، وذلك أن بحمل إلى كل سوق ماينفق فىها » . ومن أجل ذلك استُهِين بقيمة الشعر في حملته ، يقول الأصمعي : ﴿ الشعر

\_ Yo .

 $rr -$ وقد أجاب عمر بن الخطاب – حين استنشد عمو من شعره – بقوله : ماكنت لأتول شعراً بعد أن علمني الله من القرآن .

على أن في الآية الكريمة التي أوردناها في صلمو هذا المقال ، مايدل على أن الشعر ، من حيث هو ، لا يتنافى مع قضايا الخلق والدين ، ولسكنه يتنافى معه من ناحية مفهومه الذى كان سائداً حين ذاك حين لم يكن الشعراء محلفون بالصدق فى صورة من صوره :

والشعراء يتبعهم الغاوون ، ألم تر أنهم فى كل واد بهيمون ، وأنهم ىقولون مالا يفعلون ، إلا الذين آمنوا وعملوا الصالحات . . ، »

وذلك أن الشعراء الذىن محفلون بالصدق كانوا قلة . وكان الشعر فى حاجة إلى استقامة مفهومه بصلاحه وصلاح أهله . وذلك عن طريق الصدق محيث لا يعىر الشاعر عما لا يعتقد ، ولا يسوقه متجرا يتكسب به ، فيمنَّهنه و مُنهن به نفسه . ولو أن النقاد القدامى وجهوا جهودهم إلى إقامة معنى الشعر بتقوعه على أساس صدقه ، كما تنبه الآية الـــكريمة إليه ، وكما اهتدى إلى ذلك النقاد المحدثون فى فرضهم صدق الأداء النفسى والفنى ، لبلغ الشعر العربي منذ القديم منزلة أرقى مما وصل إليها ولسكان قد ارتقى إلى مرتبة عالمية .

حقا كان شعر المدح لدى الأنم الأخرى فى القديم ، ولـــكنه كان محدوداً إذا قيس بشعر الملاحم والمسرحيات ثم القصص التي كان لها أثر كبير فى توثيق الأدب بالمحتمع وأداء رسالته لدى ثلك الأمم ، وإليك مثلا الشعر الفارميي القديم . فشعر المدح محده د فيه ، و لم رتق الأدب الفارسه

 $- YV -$ 

هذا ، وكبار النقاد فى العالم منذ أرسطو حتَّى اليوم محتمون الصدق ، لامن أجسل الخلق وأثره فى المحتمع فحسب ، بل من أجل تقدم الشعر نفسه . فائموى الشعر فى الأداء هو ماصلىقت فيه العاطفة وصلىق فيه فكر قائله . وليس من باب المصادفة أن تكون أسمى القصائد من الناحية الفنية هي التي اعتمدت على تجارب عبر عنها الشاعر فى صدق نفسى وإخلاص فكرى وشعورى . وقد أخذ نقادنا المحدثون وكثير من شعرائنا المحددين بهذا المبدأ ، فساد التعبير عن التجارب ، ومات[شعر المدح أو كاد ، كما كثر التعبير عن الوجدان الاجتماعي إلى جانب الوجدان الفردى الصادق . ولهذه الوجهة الصالحة نست الآية الكريمة ، واستجاب إليها ذوو العقول والألباب الذين يستمعونالقول فيتبعون أحسنه .

 $- YA -$ 

العقادرار منالإنجاها شالمعاصره والشعرالعربن

كنت أعتقد دائما أن الكتابة عن المرحوم الأستاذ العقاد ليست بالأمر اليسير ، وبجب أن يُنهيها ويتروى فيها كل من محس بتبعة الكتابة عن أعظم شخصية ظهرت فى تاريخ فكرنا الحديث ، وليس ذلك بسبب غزارة التتاج الفكرى ، والفنى ، والنقدى ، وعمق هذا النتاج ، وامتداد ميادينه فحسب ، مما انفرد به العقاد بىن مفكرينا منذ نهضتنا الحديثة ، ولـــكن على الأخص لأن وراء ذلك كله شخصية العقاد الى تنتظم هذا التتاج كله وتؤلف بينه ، وتتوحد معه ، حتى ليتحتم على الباحث هنا ـــ مع ضرورة تذرعه بالصمر وطول 'الأناة فها يقرأ أو يفكر — أن يكون ذا ثقافة تهيئ له أن ينفذ إلى هذه المحالات أولا ، ثم محلها محلها من ثقافة العقاد وحياته ، والعقاد الإنسان ، والعقاد المفكر ، والعقاد الفنان ، ثم العقاد الأصيل الذى اختط لنفسه منهجة فى الحياة صادراً عن شخصيته هو ، فى فترات كان الملق والنفاق والنهريج وتلون الحرباء من وسائل الظهور حتى فى مجالات الثقافة نفسها ، وكان خطر هذه الوسائل غىر مقصور على الحانب الاجتماعي والخلقي بعامة ، بل كان يتعدى كل ذلك إلى ماهو أخطر ، إذ كان يبعث الهوى على التضليل عن البحث الحاد وروثية الحقائق كما هي لدى من تصدوا لزيادة حركتنا الفكرية فى جيل العقاد . فكان بعضهم بهدم لذات الهدم ، متى رأى ذلك وسيلة للظهور ، ونخالف لذات المخالفة وعن غبر اقتناع بينه وببن نفسه ، متى رآى ذلك طريقاً للتغلب وفى الحالة الأولى قد بهدم مااستقر من تراث ، لا لأجل تقوعه ، ولـــكن لانكاره حملة ، وفى الحالة الثانية ، يقوض سواه لبرتفع على أنقاضهم ، وبين الحرى وراء المزاعم التي تتسم بظاهر العلم ، والحرى وراء الهوى الذى پنبعث عن صفة الأثرة البغيضة يتبجح الباطل فى صورة الحق ، وينطلى الزيف وتجد السطحية سبيلها إلى عقول الدهماء الذىن يتعشقون

الحدة لذات الحدة ، ويستمرثون الانطلاق ، ولو إلى فوضى ، لها طابع ذهني ، تبدو فيه محاكاة عمياء ، كمحاكاة القرود ، ويشتبه هذا الانحراف لدى السطحيين من المثقفين بالتجديد الحقيقي الذي يقوم القديم تقوعاً سليه ، مدعما بثقافة نظرية عميقة ، التجديد الذي لا يعرف رحمة في سبيل تميز ما يستحق البقاء مما أصبح موضوعياً مرده إلى تاريخ الفكر ، و قد كان التجديد كله سبيلا لحفز الهمة ، وتفتح البصائر إلى مجالات خصبة ، ولـــكن الاشتباه بين التيارين السابقين في مجالات الفكر والأدب في مهضتنا الحديثة في مطلع هذا القرن أوجدبلبلة في الفهم بين التجديد و أدعيائه ، فوجد معسكر الرجعيين في الثقافة ثغرة أتاحتُها نزعة الأدعياء حتَّى أنكروا التجديد كله حملة ، أو استناموا إلى سطح الدعوات الحزئية وبهرجها ، فانصرفوا عن التعمق الذى من شا"نه أن يدعم التجديد الصحيح .

Y. \_

وكثيراً ماظهر دعاة التجديد في الشعر المعاصر بمظهر المعاداة للعقاد ، لأنه لم يقر ماذهبوا إليه من تجديد في موسيق الشعر الحديد ، زاعمين أن العقاد عدوهم اللدود في هذا الحانب . وهمنا هنا أن نثبت أن العقاد قد مهد لهم الطريق لدعوتهم هذه ، وكان رائدهم إلى جوهرها ، وقد أرمى حجتهم النظرية فيها أكثر بما أرسوا هم أنفسهم ، وقد صرفهم ذلك عن روية أعدائهم الحقيقين ممن يتسترون بالصمت تقية ، على حين أن هولاء الأعداء المتوار بن عن أعين هوالاء الدعاة ، هم فى الواقع الذين يصبح أن يروا فيهم العقبة التى كانت خليقة أن تطبح بالدعوة الحديدة من أساسها ، وإنما تحدثنا عن دعوة الشعر الحديد ، لا عن الشعر الحديد نفسه لأن الدعوة فى تفسها صحيحة ، وإن أسى تطبيقها فى الأعم الأغلب من حالاتها ، ولعل هذا من أهم الأسباب التي

دعت الأستاذ العقاد أن يقف من الشعر الحديد ودعاته موقف الححود له ، وإن كان قد يسر الطريق أمام هولاء المجددين بنظراته العميقة فى بناء القصيدة وصورها ، وهي النقطة التي نقتصر على عرضها في هذا المجال .

كان العقاد الوحيد بىن أقرانه الذى أرسى دعائم نقده على ثقافة نظرية وفلسفية واسعة ، هيأت له أن ينظر إلى العمل الأدبى بوصفه كلا ، وأن ينظر بعد ذلك إلى الحزئيات فى ضوء هذا الكل . وقد عرف كيف تنثل الثقافة العالمية ، فى جانبها النظرى والعلمى ، بعد أن اطلع أدق اطلاع وأوسعه على تراثنا الأدبى القديم الذي تذوقه محاسته الفنية المرهفة الخلاقة ، فاهتدى بذلك كله إلى مايدعم بناء القصيدة العربية ، وبهئ للشعر أن يودى رسالته ، بتوفير الوسائل التصويرية الحديثة لها ، وكان من أثر ذلك أن تجدد إدراكنا الفنى ، فقومنا المفهومات القديمة على منهج جديد ، ولا زلنا نجد صعوبة في تقييم هذا الإدراك على وجهه الصحيح ، حتَّى لدى بعض من يتصدون للنقدفى الحامعات ومعاهد التعليم، ممن لا يكلفون أنفسهم مشقة الحهد وتعرف الصواب ، في نظريات استقرت ورست في الفكر العالمي منذ ما زيد على قرن ونصف من الزمان ، وكان للعقاد فضل جلائها لدينا على وجهلها الصحيح العميق . من المشهور الذى نشىر إليه دون تفصيل ، أن بناء القصيدة القدم يقوم على مواصفات عامة ، ىررّْبا بيئة البدوى فى عصور الشعر العربى الأول ثم أقرتها ، وحمدتها اعتبارات ً عمود الشعر ، كما فهمه نقاد العرب وشرحوه ، فْنِي خيال الشاعر البدوى ، أنه ممتطى ناقته ، أو حمله للرحلة ، فيمر بالديار والأطلال فيتذكر صبواته ، ثم يصف ماىراه فى رحلته من نبات البادية وما يعانى فى هذا الشعر كى يصل إلى الممدوح ، فيستميله إلى العطاء مما قاسي من مشقة الرحلة إليه ، ويصل ذلك بالمدح وعلى الرغم من أن كثيرا من القصائد القدممة لم تتبع هذا المنهج فى حرفيته ، كما أقره القدماء ، فقد كان من نتيجة إقرار النقاد له ، وغلبة سلطانه على معظم الشعراء ، أن غاب عن هولاء حميعا معنى الوحدة الفنية للقصيدة ، حتى أن أبا نواس حىن أراد الشاعر أن يصف مايرى لا ماسمم عنه ،اقتصر على الدعوة إلى استبدال وصف

من نوع ما ، سوى ماتىررە البيئة البدوية ، وخيال الشاعر فى الرحلة ، وهذا مايتضبح من نص قدامى النقاد ، على « التحام أجزاء النظم ، والتئامها ء فالالتحام بقتفيي وصلا غبر طبيعي ببن أجزاء لاتربطها وحدة طبيعية ، وفي ضوء هذا الفهم القديم لبناء القصيدة العربية ينص الحاحظ على ماسماه : د القران ، فيها برويه عن روَّبة الرجاز ، ثم يفسره بالتشابه والموافقة ، وبوضحه ووايته لما قاله بعض الشعراء لآخر : { أَنَا أَشْعَرَ مَنْكَ . . لَأَنَّى أقول البيت ، وأخاه ، وأنت تقول البيت واىن عمه « فمبلغ جهدهم أنهم استجادوا وصل الأبيات المتوافقة فى داخل كل جزء من أجزاء القصيدة على احدة ، ثم لهم هذا الحزء بسواه على سبيل ماسموه : « التخلص » أو «الخروج» وهو فى نظرهم مبز ة المحدثين ، ولـــكنه لا مخرج القصيدة من نطاق التفكك، وعلى أساس هذا و التخلص و أو » الخروج ؛ مدحوا مثل قول و المتنبي » . . لا والذى هو عالم ً أنَّ النُّوى مبر ، وأنَّ أبا العُسين كريمَ فقد انتقل المتنبي ، من شكوى الوجد والصبابة ، انتقالا جيداً فى نظرهم، إلى مدح أبى الحسبن ، لأنه جعل الأمر بن كليهما موضوع علىم الله ، وعلم الله يسم كلِّ ثني حتى المتفيادات، وهذا الحمع للغرضين ، في مطلق العلم ، كاف لتمرير الانتقال فنيأ لدى أولئك النقاد حميعاً ، لافرق بين كلام ابن د طباطبا ، وغىره ، ممن تحدثوا ، عما ظاهره اقتضاء بناء القصيدة لوحدة ل ترتبط أجزاوها ، ارتباط السكلمة الواحدة لآن ابن و طباطبا ، نفسه ، يورد مثالا لمانال بناء القصيدة الَّتي بنن البكاء على الأطلال ، والوقوف على

## الناقة والغزل والرحلة ، والاستماحة على نحو ماقلنا ، متى أجاد الشاعر وصلها بالتخلص المذكور .

فاذًا تحدث ا بن رشيق عن أن القصيدة ينبغي أن تكون كخلق الإنسان ه فى اتصال بعض أعضائه ببعض فمّى انفصل واحد عن الآخر ، وبابنه فى صحة التركيب ، عاد بالحسم عاهة ، تخون محاسنه ، وتنثى معالم هماله ، …. فلا يصح بحال أن نفهم ذلك على أنه دعوة إلى وحدة فى معنى مانفهم حديثا من الوحدة للقصيدة ، بل مجب أن نفهم ذلك في ضوء اعتبارات عمود الشعر ، فى « التحام » أجزاء النظم والتئامها ، هذا الالتحام الذى بينا مفهومه ، وبدسي أن يكون الآمر كذلك مادام اىن رشيق نفسه ، يصدر كلامه السابق بقوله : • من حكم النسيب الذى يفتتح به الشاعر كلامه أن يكون ممزوجاً بما بعده من مدح أو ذم ، متصلاً به ، غير منفصل عنه ، فان القصيدة مثلها ، مثل خلق الإنسان فى اتصال بعض أعضائه ببعض . . . إلى آخر ماأوردت من النص السابق ، فلا ينبغي أن يصرفنا تشيبه القصيدة بخلق الإنسان فى كلام ابن رشيق عن حقيقة معناه الواضح ، فى سياق كلامه ، كما زعم بعض من أرادوا تمويه أمور النفد ، وإشاعة لبسها – عن سوء نية وقصور فبا نرى – لأنهم لا يسهل عليهم فهم الحديد وبينه وبينهم نفور مستحكم ، بل إننا نرى أن اىن رشيق فى كلامه السابق يفهم أن وحدة القصيدة مقصورة على وصل أجزائها ، الَّتي لا وحدة لها في الأصل ، وصلا يشبه وصل بعض أعضاء الحسم ببعض ، من حيث أن هذه الأعضاء توالف ق عاقبة الأمر مخلوقاً كاملا ، وإن لم تكن الصلة محققة فى تجاوز بعض أجزاء جسمه لبعض ، فأية صلة بين العين والأنف ، أو بين اللسان والأسنان ، سوى التجاور ؟ . . وهلما مايبرر فى نظره التحام الأجزاء وكنى . وإذن يتخبر اىن رشيق وأمثاله فكرة الوحدة العضوية سبيلا لاقرار مفهوم بناقض تمام المناقضة مفهوم وحدة القصيدة كما يفهمه المتقفون حميعاً اليوم . فوحدة البناء والنظر إلى القصيدة بوصفها كلا يوثف وحدة ، كانت معروفة نماما لدى النقاد القدامى وعند الشعراء، إلا ماأتى عفوا من القصائد القدعة ، نتيجة لصدق التجربة ووحدتها الطبيعية ، كما في بعض قصائد الغز ل

ولو أن أرسطو قد قبل المسرحيات اليونانية كما عرفها والأدب الملحمي كما قرأه ، لما تقدم الأدب العالمي ، فقد استوعبه اطلاعاً ، واستشف منه مبادئ ثقوم على أسس نقد نظرى ، يتعلق بوحدة العمل الأدبى ، وصوره الحزئية ، في ضوء البناء العام . وبامم مااكنشفه عاب هومىروس سيد الشعر اء كذلك سوفو كليس ، ويور بيدس ، وتراءت في كل ذلك عبةربته الحلاقة الَّتِي أَتْرِت في نقد العالم كله . وإنما أوردنا هذا الأمر البدسي لأنا حريصون على نبي ماتتعلق به أوهام المتخلفين الذين برون أن نقد التراث ، رغبة في النهوض به واكماله ، وتميز جوانبه ـــ مع الإحاطة أولا ـــ أمر يستوجب الححودوالانكار ، وعدم الوفاء للماضى ،ورأيهم هذا بخالف طبيعة الاشياء ، وأظن الأمر من الوضوح بحيث يكنى الإشارة إليه لدحضه من أساسه — فوسائل التصوير الفنية والنهوض بها تفترق جوهريا عن المسائل التي تقوم على الاستقرار . فرفع الفاعل مثلا ، يقوم في اللغة على استقراء يتطلب تزولا عليه، احتفاظا ممفهوم اللغة ، ووظيفتها ، ولسكن ليست الحال كذلك فى بناء القصيدة ، ووسائل تصو برها ، وعذراً إذا تعرضنا للردعلى هذه الاعتر اضات التافهة التي يتمسك ما بعض من بجُعلون من أنفسهم المدافعين عن التراث ضدمن بريدون[كماله مما استجد ، وهو لاءهم الأوفياء الحقيقيون له ، ولسنا بعد فى عصر أبى نواس الذى رمى بالشعوبية لأنه دعا إلى أن بضيف الشاعر مايري حين قال قدعا : تصفّ الطلول على السماع بهسا أَفَلَٰمُوالعيانَ كأَنْتَ في الحُكْمِ ؟

 $-$  TE  $-$
موضوعها فحسب ، بل تصميمها فى التجربة وتآزر صورها ، لتصوير هذه التجربة ، تصويرا حيا ، ويستلزم ذلك استنكار الوقوف عند مفهوم عمود الشعر القديم في الاكتفاء بالتحام أجزاء القصيدة ، كما يستلزم ذلك القضاء على ألاعتداد بالبيت على أنه الوحدة فى بناء القصيدة ،ومن شاأن البناء الحديد أن تكون الصور فيه ممثابة موجات حية بتعمق المشاعر النفسية الموحدة ، لا أبياتاً متفرقة يلتحم بعضها ببعض ، ولا أغزاضاً متنافرة مجمعها تداعى المعانى ، حتى لمو كان صادقاً كما فى الشعر الحاهلي ، فما بالنا إذا أصبح تقليداً عند من كانوا يتبعون البناء الحاهلي للقصيدة ، على حين هم في ملابسات للحياة مخالفة ، على

\_ 70 \_

سبيل التقليد :

وعلى هذا الأساس الصادق الوفى للقدم يقارن الأستاذ العقاد الشعر العربى القديم بالشعر الإنجليزى الرومانتيكي (ساعات بين الكتب سنة ١٩٢٧ ) فيقول : د . . إنك ترى الارتباط قليلا بىن معانى القصيدة العربية . . ومن هنا كانت وحدة الشعر عندنا البيت ، وكانت وحدثه عندهم القصيدة ، فالأبيات العربية طفرة بعد طفرة ، والأبيات الإنجلىزية موجة تدخل في موجة ، لا تنفصل من التيار المتسلسل الفياض » . وفي الفصول ( ١٩٢٢ ) خدد العقاد تفكك القصيدة ، والتفكك . . أن تكون القصيدة مجموعاً مبدداً من أبيات متفرقة لا توثلف ببنها وحدة غىر وحدة الوزن والقافية . . ولتوفية الييان نقول : إن القصيدة ينبغي أن تكون عملا فنيا تاما يكمل فما تصور خاطر ، أو خواطر متجانسة ، كما يكمل التمثال با عضائه ، والصور با جز ائها ، واللحن الموسيقى با نغامه ، محيث إذا اختلف الوضع ، أو تغيرت النسبة ، أخل ذلك بوحدة الصنعة وأفسدها فالقصيدة الشعرية كالحسم الحي ، يقوم كل منها مقام جهاز من أجهزته ، ولا يغني عنه غبره في موضعه إلا كما تغني الأذن عن العين ، أو القدم عن الكف ، أو القلب عن المعدة . . ، وفي موضع كمخر من نفس الكتاب بوضح العقاد الوحدة عنده ، وأنها تختلف عن المفهوم القديم فى عمود الشعر ، قائلا : ﴿ نَنْبِهِ مِن يستَبِهِمْ عَلَيْهِ الْأَمْرِ إِلَى أَنَنَا لَا نُرِيد تعقيبا كتعقيب الأقيسة المنطقية ، ولا تقسها كتقسيم المسائل الرياضية ، وإنما تربد أن يشبع الخاطر فى القصيدة ولا ينفرد كل بيت نخاطر ، . ثم يؤكد

العقاد أن القصيدة بنية كاملة . . ، وأن الاعمياب ببيت القصيدة جهل بالشعر والأدب ، ومزان في النقد بجب أن تحطمه ونعني عليه ، .

 $\mathbf{m}$ 

وتتضح أهمية هذا الادر الشالحديد البناء ، ﴿ إِذَا وَ إِزْ نَا بَيْنَهُ وَبِينَ إِدْرِ اللَّهِ مِنْ نعدهم من رواد التجديد من أقران العقاد كالأستاذ الدكتور طه حسن الذى ظل يعني في نقده التطبيقي للشعر بجزئيات القصيدة ، وأبيات هذه الأجزاء وجزئيات هذه الأبيات اللغوية ، دون مبالاة بالوحدة التي لا تنضح قيمة هذه الحزئيات إلا فى ضوئها ، ولم يدع إلى جديد فى هذا المحال ، بل إنه ليبدو عدوا لهذا الادراك الحديد الذى استقر فى النقد العالمي ،منذ الرومانتيكيين كما أشرنا من قبل ، فهو يقول فى حديث الأربعاء على لسان متسائل بورد جوهر دعوة العقاد – التي اتفق العقاد في مبادئها مع مدرسة الديوان ، وإن ظل أعمقهم وأكملهم فهما لها ــــ : • ألست تشفق على ملسكات الشباب أن تفسدها هذه النماذج والمثل ( مثل القصائد القدعة ) وأن تعوقها عن أن تبلغ ماتريد لها من فهم القصيدة ، وإنشائها على أن لها وحدة داخماية جوهرية ، تتصل بالمعنى قمل أن تتصل باللفظ : بالوزن والقافية ؟ ! « ثم بجيب الدكتور فيا بجيب ـــ هذا المتسائل الذي اختصر دعوة العقاد ، يقول الدكتور :

. . . . وما سمعت من خصوم الشعر القديم حديثهم عن وحدة القصيدة عند المحدثين ، وتفككها عند القدماء إلا ضحكت وأغرقت في الضحك، وتفكك القصيدة العربية القدنمة واقتصار وحدتها على الوزن والقافية دون المعنى ، أسطورة ياسيدى من هذه الأساطير التي أنشا ها الافتتان بالأدب الأوربي الحديث ، والقصور عن تلموق الأدب العربي القديم.. ثم يسوى الدكتور بين الشعر العربى القديم وغىره فى هذه الوحدة : ، ولست أريد أن أبعد في التدليل على أن الشعر العربي القديم كغيرة من الشعر ، قد استوفي حظه من هذه الوحدة المعنوية ، وجاءت القصيدة من قصائده ملتئمة الأجزاء قد نسقت أحسن تنسيق وأحمله . . . ويطبق هذه الوحدة الَّتي ارتضاها على قصيدة لبيد التي مطلعها :

غفت السديار محلبهسا فمقامهسا بىمنى ،تابد ئۇلھا قرجامھا . . وليس الأستاذ العقاد وأضرابه من مثل مطران وشكرى والمازنى بقاصر بن عن تذوق الشعر القديم ، وروايته وملابسات هذه الرواية ، وهما السببان اللذان عز ا إليهما الدكتور السبب في دعوة هو"لاء إلى وحدة القصيدة وحدة عضوية ، كما أنهم ليسوا من خصوم الشعر القديم في حين هم من أعلم الناس به ، وأقدرهم على تذوقه ، وليس الأستاذ العقاد هو اللعى يعد من خصوم الشعر القديم ، وكان واسع الاطلاع على دقائقه محافظا على قيامه وتفهمه ، بوصفه تراثأ قائماً صحيحاً ، ولـــكن الذى ليس فيه أدنى ريب أن الشعر الأوربي قد مر عراحل في تجديده وتطوره ، وأن ميلاد الشعر الغنائي في مفهومه الحديث ، قد اصطحب ، بل قام ، على الدعوة القائلة بالوحدة العضوية للقصيدة الغنائية ، ولم يكن ذلك من دعاة التجديد فى الغرب جحوداً لتراثهم ، أو خصومة له بل كان واجبا يتمون به تراثهم ، وينمونه ويفىيفون إليه ماانتهى إليه من جهد الأقدمين . وهذا مفهوم التجديد البعيد من الخصومة المغرضة في كل عصر .

\_ TY \_

وسيذكر تاريخ الشعر فى لهضتنا الحديثة للاستاذ العقاد وأضرابه ، قدرتهم على فهم طبيعة التجديد ، وأنه ليس اندفاعا وراء الغرب ، لتقويض التراث كما فعل سواهم ، بل إنه صادر عن إيمان صدر لديهم عن ثقافة واسعة عميقة قصر مواهم عنها .

وإنما عزونا إلى الاستاذ العقاد فكرة الوحدة العضوية في هذا المجال ، وفي مواضع أخرى مما كتبنا ، لأنه كان ـــ دون أضرابه من الدعاة لهذه الوحدة — أعمقهم فهما لها ، وإدراكاً لدقائقها ، واقتناعاً بآثارها الفنيةالغز برة وقد أشرنا إلى أنه بدأ فى الدعوة إليها من عام ١٩٠٨ ، ثم دأب على الدعوة واكتشف أبعادها ودافع عنها ، واستوعب مفهومها الصحيح منذ بدأ بالمسكتابة فىها .

وندع الأستاذ العقاد يشرح الآثر الفنى لتوافر الوحدة العضوية ، والفرق ببن الادراكين القديم والحديد تجاهه ، متطلباً حمهوراً جديداً لهذه النزعة التجديدية فى بناء القصيدة الحديث : « إنني كنت أختار موضوعات قصائدى ولست أحسب فى اختيارها وصياغتها حساباً للذمن با خمذون الشعر بيتا بيتا ، ثم لا بفرقون بين الأبيات التي توضع في قصيدة واحدة ، والأبيات التي توضع فى قصائد شي بغير الاتفاق فى الوزن والقافية فهولاء لا أخالهم راضين عن هذا الديوان ، ولا أحب أن أرضهم فى معنى ولا صياغة ، لأن الأسلوب الذى يطلبه قارئ يكتني بالبيت بعد البيت كاأنه شيء مستقل عما قبله وبعده – غىر الأمسلوب الذى بطلبه قارئ محوجه البيت إلى تذكر ماسبقه . وترقب مابعده . فهذا لا يستريح تشوفه إلا بعد الفراغ من القصيدة ولامحكم على أسلوبها إلا بنسقها الشامل ، لا قسامها وأبياتها ، أما ذلك فليس يطلب إلا معنى على قدر البيت وليس يظن القصيدة شيثا إلا أن يكون فمها • بيت قصيد، ولو كانت هي لغوا مبدداً ، لا موجب لاتساقه في نظام . ولا حيلة لنا فى اجتناب التبابن الذى بىن حزب البيت وحزب القصيدة لأن الأسلوبىن مختلفان أشد الاختلاف ، والذوقىن قلما يتفقان على نقد ولا استحسان ، وقد يفي أسلوب الأبيات المتفرقة بمطالب نفوس سواذج تخلو من الخوالج المركبة، والنظريات المتعددة ، والمعاوف التي تتناول الاحساس بالتنويع والتحليل ، ولسكنه لا يني بمطالب النفوس التي تتجاوب فيها المعرفة والإحساس وننظر إلى الدنيا بعبن تلمح فيها شيئا غبر هذا النظر إلآلى المباح للجميع ، . وإنما حرصنا على ابراد أكثر النص السابق الذى برجع تاريخ ظهوره إلى عام ١٩٢٨ لأنه فبا نرى لا يشرح أهمية الوحدة العضوية من الناحية العضوية

$$
- \text{ TA} -
$$

فحسب ، بل ربطها أوثق رباط بصدق التجربة وعمقها ، ووحدتها فما نفهم لها من معان في عصرنا الحاضر .

فإذا استقام لدعاة الشعر المعاصر إدراك جديد للتجربة ، ووحدة القصيدة العضوية على نحو ما رأينا فإن الإدراك القديم في فهم الوحدة المبنية على البيت أو بيت القصيدة ، يُنهار من أساسه ، لتحل محله وحدة الشعور ، كي تصبر القصيدة ، بمثابة موجات شعورية ينتظمها خاطر كببر ، أو عدة خواطر متجانسة توالف فى مجموعها وحدة ، وتنتقل الأهمية بذلك من البيت إلى الصورة ، وينحصر الاعتداد بها فى البناء الكلى لا فى مجموعة الأغراض

- 79 -

المتنافرة التي يلحم الشاعر بىن أجزائها . ولم يتعمق أحد في هذا الفهم الحديث للبناء الكلي، كماتعمق العقاد فى الحيل الماضى ، بل لم يقتنع بالفكرة ويدافع عَنْهَا مَبْدَأَ حَمَالَيا عَامَا كَمَا يَقْتَنَعُ هُوَ .

ونقر بآن دعوة العقاد نلك كانت في نطاق الوحدة كما فهمها ودعا إلىها الرومانتيكيون، وأنه بني الصورة السكلية على صور تتأزر لأكمالها لتثىر الشعور والأحاسيس وتنتظم الخواطر ، لا لتقف عند ظاهر الحس ، وهوفى ذلك كله ذو نزعة أقرب إلى النزعة الرومانتيكية ، ولـــكن الذى سهمنا مخاصة هو أن نستحصل آمنين ان انتقال الأهمية من البيت إلى الصورة والاعتداد بالبناء الـــكلى لفهم الدفعات الشعورية ، في صورها الفنية الحزئية العضوية هما أساس الفلسفة للوزن الحديد فى دعوة أصحاب الشعر الحديد ، ولا تتيسر لهم دعوتهم إلا بعد التسليم بتلك النزعة التجديدية التي كان العقاد صاحبها ، وغمضت حتَّى على أقرانه ، ولا زال إدراكها متعثَّراً بن جدران الحامعات يا لدى من لا حصيلة ثقافية لهم سوء، احدَّ لو الآراء القلوعة و متخلَّفون

– E\* 1

فإذا كان العقاد قد عادى دعاة التجديد في الشعر المعاصر لأسباب كثير ة أهمها أن أكثرها أساء إلى الدعوة بتطبيقها ، وأن كثيراً منهم ، قرن الناحية الفنية للتجديد بالتزام الشعر استجابة لنزعة خاصة ، وأن أغلمهم جنح إلى الشعر الحديد فى زعمه طلبا للتيسر الذى ابتليت وتبتلى حركات التجديد والحركة الفكرية لدينا به . فبالرغم من كل ذلك يتضح كما قلنا أن العقاد أقرب إلى روح التجديد الصحيح فى الدعوة المعاصرة للشعر خالصة من كل شوائبها وانحرافاتها ، وأنه صديق للمخلصين فيها فى واقع الأمر ، إذا قدروا له جهده فى شق الطريق لهم ، من الوجهة الفنية ، وهو أدنى إلى نفوسهم من حبِث أنه الرائد الوحبد لهم في النقد الحديث .

وللمساكة جانب آخر متمم فى الصورة وفلسفتها عند العقاد ، وصلتها بالبيان العربى القديم وهو جانب يتطلب الحديث عن أصالة العقاد فى مجال النقد وفلسفته وهو المحال الذي طالما قلت من قبل ، ومنذ سنبن : إن العقاد آثر به فى نهضتنا الشعرية ، وفى ثاريخ فكرنا الحمالى الحديث ، أكثر مما أثرت الحامعات العربية كلها من قبل .

تظريبه المكاكاة وصلة الشعربالفيزر بجبين أربطود لبرنه من أخطر النظريات في النفد الأدبى نظرية المحاكاة كما شرحها و أرسطوبه ف كتابه ; فن الشعر ، \_ وقد أثرت تأ ثبراً عميقاً في النقد العالمي منذ عصر : أرسطو، حتى اليوم ، ومخاصة فى الأدب الموضوعى : أدب المسرحيات

والقصص . وطالما اختلف نقاد للعالم فى شرحها وتأويلها وتحديد مداها ، لـــكَــهم لم يُختلفوا قط فى أهميتها وعظيم أثرها فى إنتاج الأدب الموضوعى وتوجبه الفني .

ويبدو - لأول وهلة - أن هذه النظرية الخطبرة لم تترك أثراً ما في النقد العربي القديم . والحق أنَّها لم تفهم في ذلك النقد حق الفهم ، ولم تدرك على آنها نظرية تربط الأدب بالحياة ، فى التصوير الفنى وأداء رسالة الأدب الإنسانية ووحدته العضوية ، وتوفير وسائل الاقناع والتبربر التي بدونها لا ينضمج العمل الفنى ولا بودى وظيفته الفنية والاجتماعية . وذلك أنا نجد المحاكاة لدى من ترجموا أرسطو "إلى العربية ععني التشبيه ، أو الاستعارة (١) ، أو الكلام المخيل أى الذى ينفعل به المرء انفعالا نفسانيا غىر فكرى ، وإن كان متيقن السكذب (٢) . وعناصر المحاكاة سهذا المعنى هي التشبيه والوزن واللحن ، وهي التي بها يكتسب الشعر صفاته الانفعالية .

وبدسي أن التشبيه ، فى كلامهم هذا ، يشمل الاستعارة والكنابة ، أى مايدل على الشي أو على وصفه دلالة غبر صريحة أو غبر وضعية . (١) راجِع الصفحات الأولى من ترجمة منَّى بن يونس لــكتاب أرسططاليس في الشعراء ،وكفاك الفصل ألتاسم أمنه . (٢) راجع أول الفصل التاسع من كتاب الشفاء لابن سهنا في الشمر مطلقا ، وأصناف الصبغ الشمرية ، والأشعار اليونانية .

بقول « اىن رشد » فى عوضه وشرحه لــــكتاب » أوسطوطاليس » فى الشعر : « والمحاكاة فى الأقاويل الشعرية تكون من قبل ثلاثة أشباء : من قبل النغم المتفقة ، ومن قبل الوزن ، ومن قبل التشبيه نفسه . وهذه قد يوجد كل واحد منها مفرداً عن صاحبه ، مثل وجود النغم فى للزامبر والوزن فى الرقص ، والمحاكاة فى اللفظ ، أعنى الأقاويل المخبلة غير الموزونة . وقد نجتمع هذه الثلاثة باأسرها ، مثلما يوجد عندنا في النوع الذي يسمى الموشحات والأزجال ، وهي الأشعار الَّتي استنبطها في هذا اللسان ( العربي ) أهل هلمه الحزيرة (الأندلس) (١) .

وواضح أنا منى فهمنا أن المحاكاة قد توافرت فى الموشحات والأزجال ، فإننا بذلك نكون قد شوهنا نظرية المحاكاة كما دعا إلىها أرسطو ، وقوضناها من أساسها . كما نجد أثارات أخرى لنظرية المحاكاة في مثل قول « أبي سلبان المنطقي • فيها محكيه أبو حيان التوحيدي : د وقد علمنا أن الصناعة ( الفنية ) تحكي الطبيعة ، وتروم اللحاق بها والقوب مُها ، على سقوطها دونها . . وهذا رأى صحيح وقول مشروح . وإنما حكَّمَها ، وتبعت رسمها ، وقصت أثَّرها ، لا نحطاط رتبُّها عَنْها (٢). ويدل مثل هذا القول علىإدراك الصلة العامة بىن الصناعة الفنية والطبيعة ، وأن الطبيعة بمثابة نموذج أتم محاول الفن أن محاكيه . ولـــكن هذا الادراك لم يرتبط لدى القائل بنظرية ذات قيمة في الفن أو الشعر . وتندل العبارة السابقة كلِّلك على أن هذا الرأى المشروح منقول ما ُثور عن الأقلمين عن غبر تعمق في الفهم والإدراك .

(١) أبو الوليد بن رفد : تلخيص كتاب أرسطوطاليس في الشعر : الدكتور عبد الرحمن يدوى : و أرهطو طاليس : فن الشعر » ، مع الترجة العربية القديمة وشروح الفارابي و ابن سینا و ابن رشد ، اقاهر ة ۱۹۰۲ من ۲۰۲ ، و انظر کذلك المرجع تقسه صفحات ۱۹۱ .  $Y \in \mathcal{A} \times Y \times \mathcal{A} \times \mathcal{A}$ (٢) أبو حيان التوحيدي : و المقابسات » ، المقابسة التاسة عشرة ، ص ٢:٢ ( من طبعة القاهرة  $-2.1375 - 2.1824$ 

ولا نقصد هنا إلى عرض مثل هذه الأثارات المتفرقة التي لم تغن شيئا ق نظرية المحاكاة ، ولم تفد النقد العربى فائدة تذكر ، وإنما نريد نخاصة أن نكشف عن فكرة من الأفكار أدلى بها أرسطو حعن شرح نظرية المحاكاة ، وقد انتقلت هذه الفكرة إلى النقد العربى القديم ، فتركت فيه أنواعا من التائس ، تبعاً لتا ويلائها المختلفة لدى كثير من نقاد العرب، ، وكان بعض هذه التأويلات عماد اتجاهات قيمة فى النقد العربى القديم . وهذه الفكرة الأرسطية هي الصلة بين الشعر وما سواه من الفنون .

وعند أرسطو أن المحاكاة أساس الفنون الحميلة جميعاً، ومنها الشعر ، على الرغم من اختلاف هذه الفنون فى وسائل المحاكاة ومواضيعها وأساليها . فالشعر مثل الفنون التصويرية والموسيقي والرقص فى محاكاة جوهر الأشياء فى الطبيعة . والفنون التصويرية تحاكى بالألوان والرسوم كثيراً من الأشياء التي تصورها ، والموسيقى تحاكى بالأصوات ذات الإيقاع والإنسجام ، والرقص محاكي بالايقاع وحده (١) .

一 秋 一

وقد قصد أرسطو يذلك معارضة أستاذه أفلاطون فى محاكاة الشعر للائشياء . ذلك أن أفلاطون بعد محاكاة الفنون الحميلة للائشياء أقل جدوى من محاكاة الفلسفة والصناعة لها .

ويفسر أفلاطون كل الموجودات والمعارف بالمحاكاة ؛ فكل مانرى ونعلم ليس سوى انعكاس لعالم المثل الخالصة أو الصور الكاملة فى العالم الآخر .

وفى الكتاب السابع من الحمهورية يذكر أفلاطون تشببه المشهور لمدى

بالقياس إلى عالم الصور الثابئة الحالدة . وإذا كانت الموجودات كلها في هذا العالم محاكاة لتلك الصور ، فإن الفيلسوف محاول أن يدرك المثل الحقيقية بفكره أو بعاطفته ، كما أن الصانع – كالنجار مثلا – محاول أن يقرب من الكمال في صنعه للمنفسدة ، بتا مله في صورتها المثالية ، على حين محاول الشاعر وصف المنضدة ، أى وصف ظواهر الأشياء لا جوهرها ، فبا ىرى أفلاطون . والشاعر من أجل ذلك أقل مرتبة من الفيلسوف والصانع ؛ وهذا سبب ــــ من الأسباب الكثيرة التي لانريد أن نتعرض لها الآن ــــ لنني أفلاطون للشاعر من جمهوريته باسم إدراك الحقيقة ، وإدخاله إياه من الباب الآخر إذا

تغيي بالفضيلة (١) .

وقد عارض أرسطو أستاذه أفلاطون فيما ذهب إليه من أمر الشعر . فبين أرسطو أن الشعر - شاأنه شاأن الفنون الحميلة الأخرى - لا محاكي ظواهر الأشباء ، لـــكنه محاكي جوهرها ، حتَّى الرقص لايعبر عن ظاهر الحركاتبالايقاعات،لـــكنه محاكي والأخلاق والوجدانات والأفعال 1(٢)

وتتراءى الفكرة السابقة فى الترحمات العربية لفن الشعر لارسطو ، لـــكن من خلال التحريف لمعنى المحاكاة كما وضحناه في صدر المقال ، فمثلا في ترجمة مئي بن يونس ، يذكر أن الناس بشهون ( محاكون ؛ ﴿ لوان وأشكال كثيرة ، وقوم آخرون يشهون بالأصوات وكذلك بالحركات . وواضح أن ذلك فى الرسم والموسيقا والرقص – كما يشهون بالمسكلام الموزون – فى الشعر (٣) .

لهذين الغرضين ، . ثم يذكر بعد ذلك أن و الناس بالطبع قد مخيلون ومحاكون بِعضَهُم بعضاً بِالْأَلُوانِ وَالْأَشْكَالِ ( أَى في الفنونِ التصويرية ) والأصوات (أي في الموسيقا ) ، (م) .

ولم برسخ من ذلك لدى أذهان نقاد العرب القدامى سوى عقد الصلة بىن الشعر والفنون التصو بربة إذ كانت صلة للشعر بالرقص أو الموسيق بعبدة عن الاستقرار فى أذهائهم ، على حسب ماألفوا فى بيئتهم . على أن الفنون التصويرية كانت تتصرف في كلامهم للفنون النفعية ، لا الفنون الحميلة ، فكان يقصد بِها التقش والتصوير في مثل فن النجارة وفن النسيج كما سنرى .

وقد تردد صدى مذه الفكرة لدى ثلاثة من نقاد العرب القدامى ، فهموها ثلاثة أنواع من الفهم تبعهم فيها من سواهم من هوُلاء النقاد . والنقاد الثلاثة الذىن نقصدهم هنا هم : الحاحظ ، وقدامة بن جعفر ، ثم عبد القاهر الحرجانى . وسنعرض لمدى إفادتهم من الفكرة على حسب هذا الترتيب الزمتي .

فا ول من ردد صدى هذه الفكرة هو الحاخظ . المتوفى عام ٢٥٥ ه ( ٨٦٩ م ) . وقد كان كتاب ه فن الشعر ، لأرسطو معروفا فى عصر الحاحظ . إذ يذكر صاحب الفهرست أن الكندى المتوفى – على الأرجح – عام ٢٥٢ ه ، قد اختصر كتاب و فن الشعر » الذى سماه : ، أبو طبقا؛ (٢) ، وإن كان مختصر الكندى المشار إليه لم يصل إلينا . ويفهم من كلام الحاحظ أن و أرسطو ، كان قد ترجم – فى عصر الحاحظ وقبيل عصره – ترجمات عديدة . إذ يذكر الحاحظ أن المترجمين لأرسطو لم يستطيعوا ترجمة ماترجموه

منه للعربية فى دقائقه ، ثم يذكر أسماء بعض هولاء المترحمن . يقول الحاحظ : د إن البرحمان لا يوءدى أبدا ماقال الحكيم على خصائص معانيه ، وحقائق

(٣) المرجع السابق ص ٢٠١ ، ٢٠٣ . (٢) ابن النديم : الفهرست ، نشرة فلوجيل ، ص ٢٠ . وواضح أن و ابو طيقًا ، تحريف السكلمة : بوتيكا : فن الشمر .

مذاهبه ، ودقائق اختصاراته ، وخفيات حمدوده . ولا يقدر أن يوفيها حقها ويوُدي الأمانة فـها . . فهل كان – رحمه الله تعالى ـــ ابن البطريق وابن ناعمة وأبو قرة وابن فهروابن وهيلى وابن المقفع مثل أرسططاليس ؟ (١) ». ويستفاد من كلام الحاحظ أن كتاب « فن الشعر » لأرسطو كان معروفا له(٢) . وفى موضِع آخر يعيب الحاحظ بعض مترجى و أرسطو ، من العرب، ميقول : « لعله ﴿ أَى أَرسطو ) أن لو وجد هذا المترجم أن بقيمه على المصطبة بعني (٣) يشهر.به .

وتقفنا أقوال الحاحظ هذه على أنه كان يطام على ترحمة أدق لأرسطو ، لأنه كان بمز بين أنواع نلك الترجمات ، ولعله كان يقرأ أرسطو فى ترجمة غير عربية . ومن يدرى ؟ لعله كان يقرأ اليونانية مباشرة ، فلا تز ال مصادر ثقافة هذا العبقرى مجال إعجاب وحبرة معا لدى الباحثين المدققين . على أن الحاحظ لم محاول أن يا ًتى بنظرية كاملة تقوم مقام نظرية المحاكاة لأرسطو ، إنما أفاد منها فا"حسن الإفادة فى وجهة فى النقد الأدبى لها خطرها ، ق شاكن المفاضلة بىن ماسماه نقاد العرب : اللفظ والمعنى ؛ فيورد الحاحظ أن ﴿ أَبَا عَمَرُو الشَّيْبَانِي ﴿ كَانَ لَا مِحْلَى إِلَّا بِالْمَعْنِي ۚ فَنَى كَانَ الْمَعْنِي رَائقا حسنا ظل كذلك فى أية عبارة وضع فمها . وينعي الحاحظ عليه أنه استحسن بيتين لمعناهما ، على حين ليست عليهما مسحة أدبية سوى الوزن . وهذان البيتان هما : لا تَحْسِينٌ الموت موت البِسلي

\_ tl \_

 $-14$   $-$ 

وضعت الفكرة فالمعنى سواء (٢) .

ولعل أبا عمرو الشيبانى أعجب بالبيتين لمـا اشتملا عليه من حكمة راقته ، فيكون بذلك ممثلا لطائفة من الأدباء ونقاد العربية ولعوا بالأمثال والحكم غىر مبالين بالصياغة (٣) .

ولـــكن الحاحظ ينكر رأى هولاء ، و برى أن الأدب روحه الصياغة والتصوير ، لا مجرد التقرير .

يقول الحاحظ : «وذهب الشيخ (يقصد أبا عمرو الشيبانى ) إلى استحسان المغني . والمعانى مطروحة فى الطريق يعرفها العجمى والعربى ، والبدوى ، والقروى والملدنى . وإنما الشاأن فى اقامة الوزن . وتخمر اللفظ وسهولة المخرج. وكثرة الماء ؛ وفي صحة الطبع وجودة السبك : فانما الشعر صياغة وضرب من النسيج ، وجنس من التصوير (٤) . .

(١) الحاحظ : الحيوان ، الطبعة السابقة الذكر ، ج ٢ ص ١٣١ . (٢) ورأى هذا السوفسطا<sup>ب</sup>ويورد. أرسلو في الخطابة ، الـــكتاب الثالث ، الفصل الثالث و رد مليه . (٣) من الطريف أن الجاحظ نف، أورد البيتين نفسيهما بين طائفة من الأمثال والحكم المختارة في كتابه : ألبيان والتبيين " ج ٢ ص ١٧١ ، تحقيق الأستاذ عبد ألسلا م هارون ، ولعله في ذلك جاري أذواق تلك الذائفة من النقاد .. (٤) الحاحظ : الحيوان ، ج٣ ص ١٣١ - ١٣٢ .

 $\sim$  ia  $-$ 

وقد تساق المعانى والحقائق على نحو تجريدى فى العلوم والنظريات المختلفة، وقد يتردد بعضها على ألسنة العوام وغيرهم . ولـــكن لا يستطيع تصويرها سوى من أوثوا موهبة خاصة ، هي موهبة الشعر ، ومها وحدها تدخل هذه المعانى مجال الأدب ، ويكون تصو بر ها الفنى سبيلها إلى العقول والقلوب معا . وفى الحق إن خاصة الأدب فى أجناسه المختلفة هى تصو ىر الأفكار ؛ ذلك أن المرء يستطيع أن يلخص فكرة القصيدة تجريديا فى بضعة أسطر ، كما يستطيع أن يشرح فكرة المؤلف فى مسرحيته أو قصته فى بضع صفحات . ولـــكن ذلك التلخيص أو الشرح لا نحيا به الأفكار ، ولا تجد سبيلها إلى الاقناع . فني صور الشعر ، كما في شخصيات القصص والمسرحيات تنحرك الأفكار وتنمو ، وتنبض بالحياة الَّى تكفل لها التائير والخلود .

فكلمة الحاحظ توحى إيحاء بما صرح به أرسطو من أن العمل الأدبى ، منَّى توافرت فيه وسائل الكمال من التصوير ، أدى وظيفته فى الاقناع الفنَّى الذي يفوق الاقناع المنطقي أو يساويه . وهذا هو مانفرق به اليوم بين الفلاسفة الخلص والفلاسفة الأدباء . فا ولئك تبنى أفكارهم تجريدية فى المناطق العلبا لا تتاح لـــكثير من الناس ، على حين تنزل أفكار هولاء إلى مستوى الناس ، فتعيش فى صورها ، وتتحرك ، وتنبض بحباة جباشة لم تكن لتنيسر لها إلا نى ثوبها التصويرى . وطبعاً لم يقصد الحاحظ إلى كل هذه المعانى ولـــكن جوهر فكرته يقوم على مانسلم به من خاصة التصوير الحوهرية فى الأدب ، وقد ساقها فى صورة تربط بين الشعر والفنون التصويرية .

ويفيد من الفكرة نفسها قدامة ىن جعفر المتوفى عام ٣٣٧ه ، ولـبـكن على تحو آخر . لأنه يستفيد منها فى إنكار ضرورة الصدق للشاعر . فاذا كان

ويستشهد قدامة مما روى عن الأصمعي أنه سئل : من أشعر الناس ؟ فقال : د من ياكي إلى المعنى الحسيس فيجعله بلفظه كبيراً ، أو إلى الكبير ،

$$
\blacksquare \ \mathbf{f} \ \blacksquare
$$

## . (١) لسيخطه بلفظه خسيساً (١)

ولو أرجع قدامة الأمر في ذلك إلى إيمان الشاعر مما يقول ، لقلنا إنه يعتمد بأصالة الشاعر ورجوعه إلى ذات نفسه وحربته فما لو خالف الناس فعظم مايصغرون أو صغر ما يعظمون . ولـــكن قدامة لم يعتد بشي من ذلك . فلا ضمر – عنده – أن يكذب الشاعر نفسه ، فيصور غبر مايعتقد. ولا يعد تناقض الشاعر مع نفسه منقصة . ولذا ينبغي ألا ينكر على الشاعر — عند قدامة -- أن يصف شيئاً وصفاً حسناً ، ثم يلمه بعد ذلك ذما بينا ، بل يدل ذلك عنده على اقتدار الشاعر وقوته فى صناعته (٢) ، إذ الأمر لا يعدو التصو ر الحسن دون صلة ما بالصدق أو الأصالة .

ثم يسند إلى بعض القدماء ـــ قدماء اليونان ــــ القول باأن ﴿ أحسن الشعر أكذبه (٣) ، وقد يسند بعض نقاد العرب هذا القول إلى أرسطو (٤) ، وهو ما لا أساس له من الصحة .

وخبر من أفاد في النقد العربي من غفد الصلة ببن الشعر والفنون التصويرية

ولـــكن قدامة يدعم أفكاره تلك با'ن الشعر تصوير وكنى ، ويتخذ من ذلك سنداً لآرائه عن طريق التاً ويل لربط الشعر بالفنون التصويرية كما فهم هو .

من نقاد العالم برون حميعاً أن إيمان الشاعر بما يصور من أفكار أساس أصالته الفنية وصدقه ، وسبيل ثقدم الشعر نفسه فنياً قبل أن يكون دعامة خلقية .

هو عبد القاهر الحرجانى . وهو فى رأيه متفق مع الحاحظ فى جوهر فكرته السابقة ، لـــكنه يذهب إلى أبعد منه . فيحمل عبد القاهر على من وقفوا عند المعنى فى عمومه عند حكمهم على الشعر ، غبر معتدين بالصياغة والنسج ، يقول عبد القاهر : « واعلم أن الداء الدوى . والذى أعيا أمره فى هذا الباب غلط من قدم الشعر بمعناه ، وأقل الاحتفال باللفظ ، وجعل لا يعطيه من المزية ــ إن هو أعطى ــ إلا مافضل من المعنى . يقول : ما فى اللفظ لولا المعنى ؟ وهل السكلام إلا ععناه ؟ . . . فان الأمر بالضد إذا جئنا إلى الحقائق ، وإلى ماعليه المحصلون ، لأنا لا نرى·متقدما فى علم البلاغة مىرزا فى شاكوها ، إلا وهو ينكو هذا الرأى ) ( يقصد رأى القائلىن بتقديم الشعر بمعناه ) ويعيبه ، و يزرى على القائل به ، ويغض منه (١) ، . ثم يعلل عبد القاهر لرأيه با'ن سبيل الكلام . سبيل التصوير والصياغة ، و أن سبيل المعنى الذى يعبر عنه سبيل الشي الذى يقع التصوير والصوغ فيه ، كالفضة والذهب يصاغ منهما خاتم أو سوار . فكما أن محالا ـــ إذا أنت أردت

(١) عبد القاهر ألحرجاني : دلائل الاعجاز من ١٩١ - ١٩١

أو فصه أنفس ، لم يكن ذلك تفضيلا له من حيث مو خاتم ، كذلك ينبغي – إذا فضلنا بيتا على بيت من أجل معناه ــ ألا يكون تفضيلا له من حيث هو شعر وكلام . واعلم أنك لست تنظر فى كتاب صنف فى شاً ن البلاغة ، وكلام جاء عن القدماء ، إلا وجدته بدل على فساد هذا المدهب ، ورأيتهم يتشددون فى إنكار ه وعيبه والعيب به . وإذا نظرت إلى الحاحظ وجدته يبلغ فى ذلك كل مبلغ ، ويتشدد غاية التشدد ، وقد انتهى فى ذلك إلى أن جعل العلم بالمعانى مشتركاً ، وسوى فيه بين الحاصة والعامة (١) .

ولا يقيم عبد القاهر كبير وزن للاً لفاظ في ذاتها من حيث تلاؤم حروفها

 $\rightarrow$  0  $\rightarrow$ 

وخفتها في النطق ، ولا من حيث ترادفها على معنى (٢) . وإنما تظهر مزية الألفاظ عنده فى تأليف السكلام ، لأنها وسائل التصوير للمعنى المدلول عليه بالصياغة .

وقد أحكم عبد القاهر الربط بىن ونظم ؛ الألفاظ فى سياق صورة أدبية وبين صورة المعنى الذي كشفت عنه هذه الصورة ، فوضح أن الألفاظ ـــ في سياقها في الشعر وفي بليغ الكلام ـــ هي وحدها وسيلتنا إلى الصورة الأدبية :

ه فلا يتصور أن يعرف المرء للفظ موضعا من غىر أن يعرف معناه ، ولا يتوخى فى الألفاظ ، من حيث هي ألفاظ ، ترتيبا ونظا ، وإنما يتوخى للرتيب فى المعانى ، فاذا تم ذلك تبعتها الألفاظ ، وقفت آثارها ، .

، و إنك إذا فرغت من ترتيب المعانى فى نفسك ، لم تحتج إلى أن تستا نف فكراً في كرتيب الألفاظ ، بل تجدها تترتب لك محكم أنها خدم للمعانى . وتابعة لها ولاحقة بها . وإن العلم بمواقع المعانى فى النفس علم بمواقع الألفاظ

وعلى حين لا يعني عبد القاهر بأمر المرادفات في الألفاظ ، تراه ينص على أنه لا ترادف مطلقا فى الحمل . وهنا بربط عبد القاهر أوثق رباط بين الصباغة من حيث هي صورة ومعناها ، فكل تغيير في الحمل بالتقديم أوالتا محير أو الزيادة أو النقص يتبعه حمًّا تغير في الصورة لتغير المعنى جذًّا التصرف في الصياغة .

وإذن فالألفاظ فى الحمل هى وسيلتنا إلى التفكير ، ولا أهمية لها إلا فى موقعها من الكلام في الصياغة وتا"لبف الكلام . وكمال الصياغة لا يظهر ، إذن ، الا باأن يوثِّق ه المعنى من جهته ، ونختار له اللفظ الذى هو أخص يه ، وأكشف عنه ، وأتم\ه وأحرى با ن يكسبه نبلا ، ويظهر فيه مزية(١)،.

وهنا ليست صباغة الأسلوب ~ عند عبد القاهر ~ مشامهة • للصياغة والتحجير والتفويف والنقش وكل مايقصد به التصوير وكنى » ، لـــكـُـها مع هذه المشام: تمتاز غاصة ، هي أنه يتصور أن يتشابه ديباجان في النقش ، أو سواران في الصنعة ، حتَّى لا تستطاع التفرقة بينهما . ولا يتصور ذلك في الكلام : « لأنه لا سيبل إلى أن تجئ إلى معنى بيت الشعر أو فصل من النثر ، فتؤديه بعينه وعلى خاصيته وصنعته بعبارة أخرى حتى يكون المفهوم من هذه حو المفهوم من تلك ، لا نخالفه فى صفة ولا وجه ولا أمرمن الأمور . ولا يغرنك قول الناس : قد أتى بالمعنى بعينه ، وأخذ معنى كلامه فا داه على وجهه ، فانه تسامح منهم . والمراد أنه أدى الغرض . فا'ما أن يوْدى المعنى بعينه على الوج الذى يكون عليه فى كلام الأول ، حتى لا تعقل ههنا إلا ماعلقته هناك ، وحتَّى يكون حالهما في نفسك حال الصورتين المشتبتين في عينك ، كالسوار بن والشنفين ، فني غاية الاحالة ، وظن يقضي بصاحبه إلى جهالة عظيمة . . وذلك أنه ليس كلامنا فيا يفهم من لفظتين مفردتين نحو : قعدوجلس ، ولسكن فيها فهم من مجموع كلام ومجموع كلام آخر (٢) ، ، (١) المرجع السابق ص ٣٥ . (۲) المرجع تلسه ص ۲۰۱ - ۲۰۲ .

البليغ للمعانى ، شعراً كان أم نثراً . وكما أن النظم لا يظهر فى الكلمة إلامحسب موقعها فى الحملة ، ومهذا الموقع تنا"ر الصورة الى مهدف الأديب إلى رسمها كللك الحملة لا يبن حسن نظمها إلا إذا ائتلفت بدورها مع جاراتها فيما تُهدف إليه هذه الحمل من معنى ليتألف من مجموع الحمل صورة أدبية قد أعمل فىها الفكر ، وصدرت عن روية وأناة . وهنا يثجاوز عبد القاهر نقاد العرب حميعاً فى إدراكه وحدة الصورة الأدبية المؤلفة من عدة جمل ، وإن لم يقف بعد ذلك على معنى العمل الأدبى كله بوصفه صورة ذات وحدة كبرة . وهذا إدراك خطير الآثر في النقد العربي القديم علينا أن ننوه به ـ وقد اهتدى إليه عبدالقاهر عن طريق إدراك قيمة الحمل المتآ زرة على رسم صورة تشف عنها الألفاظ فى موقعها من تلك الحمل ، كما تشف عنها الحمل في ائتلافها المحكم ، بعضها مع بعض . وعند عبد القاهر لا يكون الكلام جيداً \_ وإن حسنت ألفاظه وإن جادت كل حملة منه على حدة ـــ إذا فقد ائتلاف الحمل فى رسم صورة أدبية منتظمة فى دقائقها ، لأنك ترى سبيله - إذا فقد هذا الائتلاف فى ضم بعضه إلى بعض ـــ و سبيل من عمد إلى لآل فخرطها في سلك ، لا يبغى أكثر من أن بمنعها التفرق ، وكمن نضد أشياء بعضها على بعض ، لا يريد فى نضده ذلك أن تجئ له فيه هيئة أو صورة ، بل ليس إلا أن تكون مجموعة فى رأى العين ۽ .

 $\mathbf{M}$ 

وهلما هو جوهر نظرية « النظم » عند عبد القاهر ، أى تصوير الكلام

ثم يمثل هذا الـكلام الذي تحسن فيه الحمل ولا يجود نظمه ، يقول الحاحظ : د جنبك الله الشبهة وعصمك من الحبر ة ، وجعل بينك وبين المعرفة نسبا ، وبين الصدق سبباً ، وحبب إليك التثبيت ، وزين في عينك الإنصاف،

ثم يعقب عليه با نه كلام لا مزية في نظمه ، فلا فضيلة فيه سوى الصواب والسلامة من الزيغ واللحن . وإنما مدار الحسن هو «النظم ، . ولا «نظم ، فى

 $\bullet$  2

وفي هذا يدلنا عبد القاهر على مانفيده من دلالات حمالية من وراء تراكيب الألفاظ فى الحمل ، وتراكيب الحمل بعضها مع بعض ، وهو مايدخله عبد القاهر في مفهوم علم النحو .

وقد نوسع عبد القاهر فيه ، فجعله يشمل الدلالات الحمالية لما نطلق عليه اليوم : « علم التر اكيب » ، فلم يقصر عبد القاهر النحو على قواعد الاعراب. كعهدنا بها ، لسكن أصبح النحو عنده – عضي علم الدراكيب – واسع الدلالة ، فشمل وسائل الحمال فى الصياغة الشعرية .

ويلجأ عبد القاهر في بيان ذلك إلى ربط الصور الشعرية مرة أخرى بالفنون التصويرية ، فيقول : 1 وإنما سبيل هذه المعاني ( النحوية ) سبيل الأصباغ التي تعمل منها الصور والنقوش . فكما أنك ترى الرجل قد تهدى في الأصباغ التي عمل منها الصورة والنقش فى ثويه الفتى نسج إلى ضرب من التخير والتدبر فى أنفس الأصباغ وفى مواقعها ومقاديرها ، وكيفية مزجه لها وترتيبه إياها ، إلى مالم يهتد إليه صاحبه ، فجاء نقشه من أجل ذلك أعيجب وصورته أغرب ، كلملك حال الشاعر ، والشعر فى توخيهما معانى النحو ووجوهه التي عرفت أنها محصول النظم (٢) » .

وفيا قدمنا ، يتضح أن عبد القاهر أدرك معنى الصورة الأدبية إدراكا عاما ، ووثق الصلة بين الصياغة اللغوية وما تدل عليه من معنى ، وبين ان (۱) الرجع نقسه من ۷۶ - ۷۷ . خ (٢) المرجع نفسه من ٧٠ .

هذه الصياغة ممثابة صورة أدوائها : الألفاظ المتسقة فى الحمل . والحمل المنظمة للتعبير عن الصورة .

ولو وجدت أفكار عبد القاهر الحرجانى هذه من ينممها فى النقد العوبى القديم ، ويسعر مها قدما ، لـــكان من المحتمل أن توجد لدينا – منذ ذلك العهد -- مدرسة تشبه مابطلق عليه اليوم : المدرسة التعبىرية . إذ أن توثيق الصلة بن الصياغة اللغوية وما تصوره من معنى . يستلزم توحيد المفهمون والشكل في التعبير الدال على الصورة .

والعملية الفنية لا يتصور فيها الفصل ببن مضمون الصورة والتعبير عنها بالشعر أو بالرسم أو النحت أو بالـــكلام عامة .

وهذا هو رأىالمدرسة التعبىر ية الحديثة،وعلى رأسها ٥ بند توكرونشيه. ولا اعتداد لديه بالــكلمات مفردة من حيث هي مادة التعبير ، ولا من حيث الحرس والصوت منفصلين عن الصورة (١) .

ونكتني هنا بالاشارة إلى هذا التشابه بىن آراء عبد القاهر وهذه المدرسة التعبيرية . ذلك أننا لانقصد هنا لسوى تتبع الصلة بين الشعر والفنون عند أرسطو ونقاد العرب .

وقد رأينا كيف فهم نقاد العرب فكرة أرسطو أنواعا من الفهم ، فاأفاد منَّها الحاحظ في بيان أن جوهر الأدب إنما حمو في الصياغة ، ونمى هذه الفكرة عبد القاهر فى نظريته فى «النظم » . وقد اعتمد فيها على عقد الصلة بىن الشعر والفنون ، وقد أساء قدامة ىن جعفر فهم أصالة الفكرة نفسها ، .<br>فا قاد منها في جحو ده ضرورة الصدق و الأصالة لدى الشاعر .

## \* \* \*

Renedetto Croce : L'Estétique Comme science de (۱) أنظر L'Expression et Linguistique Générale : Paris, 1904. p. 9-11

وهلمه التاأويلات المختلفة لفكرة واحدة تكشف لنا عن حقائق هامة في الدراسات المقارنة ، أن الأفكار كالبذور التي تستنبت في بيثات متنوعة ، فتتنوع طعومها وألوانها ، تبعا لما يطرأ علمها من أنواع التلقيح والغذاء في بيثاتها الحديدة ، وقد تختلف الإفادة منها تبعا لاستخدامها في هذه البيثات ، وأن التائمر لا عحو أصالة الناقد ، كما أنه لا عحو أصالة الشاعر أو الكاتب. فالأفكار فمذاء عقلي ، والعفو ل الناضجة تبحث عن غلمائها أيها وجدته . وإنما تتفاوت هذه العقول في مدى إفادتها من الغذاء أصبلا كان في البيئة **آو مجلوبا .** 

\_ 07 \_

فمن المعلوم أن أرسطو كان قد عقد الصلة بىن الشعر والفنون الحميلة توطئة لعرض نظرية المحاكاة التي لسنا بصدد شرحها هنا . وتلك النظرية تنطبق على الشعر الموضوعي ، شعر المسرحيات والملاحم . وقد صارت بعد ذلك من دواعي نهضة الأدب الموضعي من مسرحيات وقصص أصبحت تكتب في العصر الحديث نثراً لا شعراً في غالبيتها العظمى .

ولم تُنهض نظرية المحاكاة بالشعر الغنائي . وهذا الشعر الغنائي هو ماتحدث عنه نقاد العرب الذىن رأينا مدى استهارهم للصلة بىن الشعر والفنون ، وكان أكثرهم إفادة منه هو عيد القاهر الحرجانى فى فهمه قيمة الصياغة والصورة الأدبية .

وقد نهض الشعر الغنائى منذ الرومانتيكيين في أوروبا ، وكانت الصورة مدار الإجادة فيه لدى الشعراء والنقاد . وكثيراً ما عقد نقاد المذاهب الشعرية مثذ الروماتتيكيين والبرناسيين والرمزيين ـــ صلات مختلفة بين الشعر والفنون

وقد أفادوا في ذلك أنواعا من الافادة تهضت بالشعر الغنائي. ولقد فهموا الصورة فى ضموء وحدة العمل الشعرى ، وكان تراسل الفنون كتراسل الحواس ، أقوى دعامات نظرياتهم التي أصبحت مبراثاً عاما للأداب الناهضة كلها ، ومنها أدبنا الحديث

الضورة الشعربة في لذاهب الأدبية وأثرها فرنقت رأالجدبث

فلسفة الصورة في شعر الكلاسيكيين سنعرض هنا موجزأ لتاريخ الحبال وفلسفته فى المذاهب الأدبية الكبرى وما كان له من أثر في الصورة الأدبية في الشعر ، ثم نعقب ببيان تائمر ذلك كله في شعرنا ونقدنا الحديث . على أننا لانقصد إلا إلى توضيح ذلك التائمر والكشف عن مصادره وقيمه الفنية ، أما التائمر نفسه فلا مجال لأدنى شك فيه لدى كل من له إلمام بالشعر العربى الحديث مع شئ من تاريخ النقد العالمي . فقد ابتعدنا في شعرنا الحديث ومقاييسه الفنية عن عمود الشعر في النقد العربي القديم وما ساقه شراحه من معايبر تقليدية أو لفظية تجاوزها كثيراً دعاة التجديد في شعرنا العربي ، منذ نادوا في مطلع هذا القرن بالوحدة العضوية للقصيدة وبتوضيح معالم التجربة فى الشعر ، وبالصدق الواقعي والفنى . وبطرق التصو بر وأصالة الشاعر . . مما كان استقر قبل في تاريخ النقد العالمي ، ودعوا إليه مشكور بن لدعم نهضتنا الأدبية . ونيادر هنا بتقرير ماقد يغيب عمن محصرون تفكيرهم فى دائرة النقد العربى القديم لا يتجاوزونه ، فنذكر أن هذه الآراء الَّى نعرض لتارىخها هنا لنكشف عن قيمتها وأثرها ، قد نشاأت في أصلها متفرقة في آداب مختلفة ، وتصارعت فبا بينها على مر العصور ، وأسفر هذا الصراع عن بقاء مايفيد الفن والفكر منها ، فعمت الآداب العالمية على الأثر ، وتداولتها فما بينها ، وبتعاونت كلها على تثبيت دعائمها ، فاً صبحت تيارات فنية عالمية ، ومورداً عاما بمتاحه ذوو المواهب من مختلف الأمم ، ومىراثا مشتركا للإنسانية حمعاء ، لا مظنة لما ُخذ في الافادة منه . . فلسنا في تا ُثرنا مها بدعا في ناريخ الفن والنقد العالمي ، إذ التعاون العالمي في ناريخ الأدب والفن ، كالتعاون

\_ 0A \_

هذا : ونقصد بالشعر هنا الشعر الغنائى ، ونربد به شعر التجارب الصادقة . فلن نتعرض هنا للصورة الأدبية في شعر المسرحيات أو الملاحم ، لأن الملاحم لم تعد ذات شاأن فى الأدب العالمي الحديث ، ولأن المسرحيات أصبحت – كالقصة – تعالج نثراً فى الأعم الأغلب من حالاتها ؟ سواء فى أدبنا الحديث أم فى الآداب العالمية الأخوى . ولا تمت بكبير صلة لبحثنا هسذا تفصيل الأسباب العامة التي أدت إلى قصر مفهوم الشعر فى العصر الحديث على التجارب الشعرية الخارجية عن نطاق المسرحية أو القصة فن مفهومهما الفني الحديث . غىر أنه ينبغي أن نذكر مجملا يتمىز به مفهوم الشعر فى طبيعته الفنية العامة عن مفهوم القصة والمسرحية : فمجال الشعر هو الشعور ؛ سواء أثار الشاعر هذا الشعور في تجربة ذاتية محضة يكشف فَمَّها عن جانب من جوانب النفس ، أم نفذ من خلال تجربته إلى مسألة من مسائل الكون أو مشكلة من مشكلات المحتمع تتراءى من ثنايا شعر ه وإحساسه فإثارة الشعور والإحساس مقدمة فى الشعر على إثارة الفكر ، وذلك على النقيض من القصة أو المسرحية ، فإثارة الفكر من طبيعة العمل الفنى فيهما قبل إثارة الشعور . وموقف القاص أو المسرحي مختلف عن موقف الشاعر . . فالشاعر قد مهتم بالحقائق الكونية أو الاجتماعية ، ولــكن من حيث صداها في النفس فاذا تناول العالم الخارجي ، أو نظر في بيئته نظرة شكوى أو تصويب ، فإن العالم وما فيه ومن فيه يتحولون لديه إلى حالة نفسية . ولا نقصد إلى القول بأن الشاعر محصر همه في نطاق و اللماتية ؛ المحضة ، إذ أن مثل هذه الحالة لا تتصور إلا إذا غاب الشاعر في شعوره عن كل شي حوله ، وهو في هذه الحالة لن يكون على وعي يتمكن فيه من التعبير الشعرى ، ومن إثارة ماتريد من صور ، لأنه فى تعبر ه يعتمد على الأشياء والحقائق والموضوعات التي تحيط به . والصور التي يثقلها في شعره لها مصدرها من الطبيعة والوجود

$$
\mathbf{I} \bullet \mathbf{A} \bullet \mathbf{A}
$$

من حوله ، ولها بَذلك صبغة إنسانية عامة ؛ والشاعر يستمدها من خارج نطاق ذاته .

ذلك كله يقتصر على عرض المسائل او المشكلات في صور ثبين عن حالة نفسية ، ويكفيه فى هذه الصور أن يعبر عن ضيقه بالحالة أو هربه منها . وقد يكون لهذا الهرب معنى السخط والنفور ، مما قد يضني على هذا الهرب صبغة إيجابية فى نتائجها ، ولـــكَمها نفسية فى جوهرها ومنشَّها .

أىن هذا من موقف كتاب المسرحيات والقصص ؟ إن هولاء يثبتون أمام المسائل والحقائق ، يفسرون ـــ بمواقف شخصياتهم الأدبية ـــ دواعمها وطبيعتها . وعن طريق عرض المواقف وآراء شخصياتهم الأدبية فىها محذرون أو يشيدون بما قد ينتج عنها . وأحكامهم فى قصصهم ومسرحياتهم أحكام موضوعية مىررة ، لا يصرحون بها ، ولسكن تتراءى من خلال المواقف والشخصيات ، مدعمة مما يشبه الىراهىن المنطقية ، من الحالات الاجتماعية وعوامل البيئة التي تتحرك فيها الشخصيات ، وصلات الشخصيات بمن سواهم في مجتمعهم .

عرب كالمخالف المرشوم وكتاب القصص والمستحات من حلوم

وقد قلنا إن الشاعر بثنر في تجربته الشعور من وراء عرض الحالة النفسية ، وذلك بالوسائل الفنية فى الصور والصياغة . ولا يستلزم ذلك أن يكون الشاعر في عمله الفني ثاثر الشعور ، بل إن قوة الانفعال وثورة الشعور لا يتيسر معها {نتاج فني ذو قيمة ، فلا بد من فترة تهدأ فيها المشاعر ، لتختمر الأفكار التي يؤلفها الشاعر عن طريق تا ممله فى تجربته . فالتعبىر الفنى أبعد مايكون عن الاستسلام للمشاعر والخواطر استسلاما قديدفع الشاعر إلى التعبيرات المباشرة أو الحرى وراء الصور التقليدية مما يفمر بالأصالة . فلا بد من السيطرة على الحالة الفنيسة وإخضاعها للعمل الفنى ، محيث يتوافر للشاعر فى شعره ـ إلى جانب الإحساس واللـوق النـَّى ــ الصبر على بذل الحهد الفـَّى ، وصدق العزم على مراوضة المعانى وصياغة الصور التي تنراسل مها المشاعر . وهذه المشاعر ، بدورها ، طريق بث أفكار تتمكن من النفس بوساطة الصور الشعرية وموسيقا الشعر ، على أن توحى هذه الصور بالأفكار والمشاعر ولاتدل صراحة علمها . فقوة الشعر تتمثل في الإمحاء بالأفكار عن طريق الصور ، لا في التصريح بالأفكار مجردة ولا فى المبالغة فى وصفها . ومدار الإمحاء على التعبير عن التجربة ودقائقها ، لا على تسمية ماتولده في النفس من عواطف ، بل إن هذه التسمية تضعف من قيمة الشعر الفنية ، لأنها تجعل المشاعر والأحاسيس أقرب إلى التعميم والتجريد متها إلى التصوير والتخصيص . فالشعر يعتمد على شعور الشاعر بنفسه و مما حوله شعوراً يتجاوب هو معه ، فيندفع إلى الكشف فنيًا عن خبايا النفس أو الـــكون استجابة لهذا الشعور في لغة هي صور إيحاثية لا صور مباشرة ، كما سيتضح ذلك حبن نتكلم عن الإيحاء وطرقه فى مقالاتنا هذه . والصور الفنية على هذا النحو تقوم فى الشعر بدور الإقناع والتبربر ، وهو ما يقابل الإقناع الفنى بعرض الحالات والمواقف وتبربرها

- 1. -

موضوعيا فى القصص والمسرحيات التى هى بمثابة صور كلية موحية بدورها على طريقتُها الفنية الخاصة بها . ومن ثم كانت للصور فى الشعر أهمية خاصة تحاول هنا أن نجلو تار بخها وأثرها .

## 峯 ₩ ₩

ونرى – قبل أن نشرح موقف المذاهب الأدبية الكبرى من الخيال والصورة— أن نبين طبيعة الصورة في ذاتها ، محاولين قدر الطاقة ألا نسترسل في در اسات فلسفية أو نفسية قـــــد تبعد بنا عن طبيعة هذه الدر اسات الأدبية ، وإن كان لابد لنا أن نورد القمر الضرورى الذى لاغنى عنه فى هذه الدراسة لأنه أساسها النظري .

فاذا نظرت إلى وردة من الورود في شكلها وأوراقها وألوائها الخاصة لها ، وناً ملت فـها أمامى ، فا ًنا بصدد شى من الأشباء خارج عن حدود ذاتى ، مستقل في وجوده عني ، يفرض نفسه ممقوماته الخاصة به على الوعي الإنساني ، بحيث لا أستطيع أن أتحكم فيه بهذا الوعى إيجاداً أو إعداماً . وليس لى دخل في تغيير شيء من مقوماته لأنها خارجة عن نطاق وعيي التلقائي ، وإن كانت هذه المقومات ممثابة امتداد لذاتى فى حال النظر والتائمل من حيث أنها موضوع الوعي في وقت من الأوقات . فالوردة هنا أتا ملها ، وهي شيء من الأشياء تجاه الوعي التلقائي اللدى يتخذ منها موضوعاً له ، ومخضع لها ، ليتعرف على خصائصها ومقوماتها . ولسكن إذا أدرت وجهى عن هلم الوردة إلى شيَّ آخر : شجرة أو نهر مثلا ، فغابت الوردة بذلك عن نظرى ، فإنى أظل على بقين أنها لم تصر في عداد الأشياء المعدومة بتحول ناظرى عنها ، فهي لازالت موجودة لم تفقد وجودها ، ولـــكَـها لم تعد تشغل وعبي . فاذا أنرتها ـــ بعد ذلك ـــ دون أن أنظر إلىها ، فإنى أتمثلها نخصائصها التي هي لها حن كانت أمامي . وهذا الذي أتمثله منها – دون نظر إلىها – هو صورتُها ـ وهذه الصورة تشغل وعيى الآن ، كما كانت الوردة نفسها تشغله منذ قليل حين كنت أتا مل نسها . ولسكن وجود الوردة أمامى فى حالة نظرى إلىها هو وجود شى من الأشياء ، ووجودها – حبن أتمثلها في حال غيامها عن ناظرى – هو وجود صورة هذا الشيخ . وكلا الوجودين لا يتميز عن الآخر في جوهره، فالمقومات والشكل والوضع تظل فى وعيى حيهي لاتتغير فى الحالين . وعلى الرغم من ذلك ينبسر لـــكل امرئ أن يفرق بين الوجودين في نوعهما ، فلا نخلط كلبهما بالآخر ، وإن بدا من الصعب لدى كثير تحديد الفرق بين نوعى الوجود للوردة فى حال مثولها وفى حال تمثلها . فوجودها صورة أقل فى

مرتبة الوجود من رويتها شيئاً ماثلا أمام النظر ؛ ولسكن وجودها صورة محتاج إلى جهد ذهبي أكثر من الحهد فى النظر إلىها . ووجودها صورة يتعلق بوعي وحده ، وأنا فيه أكثر انجابية ؛ ثم إن وجودها صورة يستتبع آنى لا أراها ، فهي غائبة عني ، أو فى حكم المعدوم بالنسبة لى ؛ وهي فى الصورة ملك لوعبى أنحكم فمها ، فامسطيع أن أنميها أو أطورها أو أغبر وضعها دون أن عس ذلك وجودها الخارجي فى شيء ، وأستطيع كذلك أن أنظمها فى سلك صور أخرى من جنسها أو غبر جنسها لعلاقة من العلاقات إرادياً لغاية خاصة .

وفي هذه العملية الذهنية تصبح الصورة ملسكا لعالم الفكر ، بعد أن كانت شيئًا من الأشياء . وعلى حسب النظرة إلى الصورة في علاقتُها بالشيُّ من جهة ، وبالفكر من جهة أخرى ، تنوعت النظرة إلىها في الفلسفات والمذاهب الكبرى الأدبية ، مما كان ذا أثر كببر في نهضة الشعر أو ركود ربحه في هذه المذاهب . وذلك للارتباط الوثيق في تلك الآداب بين الأدب والتيارات الفكرية السائدة فى العصر من جهة ، ثم حاجات الحمهور الموجه إليه ذلك الأدب من جهة أخرى . وهذه حقيقة لا نمل من تكرارها ، وهي ذات أثر خصب فى نهضة الأدب ومشاركته فى الاتجاهات الانسانية للعصر الذي ينتجه . ولهذا لم تكن هذه المذاهب الأدبية مما تفرض فرضاً على عصورها ، بل كانت استجابة للحاجات الفكرية والاجتماعية معا : ونحن نفيد من هذه الدراسة ـــ إلى جانب الكشف عن مصادر تبارات النقد العالمي على مُسْهِج علمي — أننا نضع نصب أعيننا أثر مايكون من إحكام الصلة بن أدبنا في طبيعته الفنية وبنن حاجاتنا الفكرية والاجتَّاعية الَّتي يعد الأدب استجابة وتوجبا لها في وقت معاً .

- 72 -

ولم يكن للخيال وفلسفته أثر كبىر فى الأدب قبل الرومانتيكيين ، على الرغم من دراسة أرسطو للغة ووظيفتها ، والذاكرة وعملها ، ووجوه البلاغة وقيعتُها العامة ، وعلى الرغم من عناية العرب بدراسة وجوه البلاغة ، وبتحديدهم قيم عمود الشعر ، ومقياس براعة الشعراء على حسبه ، متاثرين فى بعض ذلك با رسطو على حسب تا ويلهم إياه مما يتراءى فى حديثهم فى

الاستعارة وفى التخييل وتشبيه التميل والمعاظلة وما إلىها . ويظهر فى كل ذلك ميلهم إلى القصد فى المحاز ، وبيان أن غايته هي الحقيقة ، ثم الكشف عن صور الحجج العقلية وعلاقاتها المنطقية ، وهذا وجه شبه بجمع بين قدامى نقاد العرب والــكلاسيكين لتأثرهما كليهما باأرسطو مع تاأويل بعدوا به قلبلا أو كثيراً من أصله .

ومع ذلك نرى أن نوجز القول في آراء الكلاسيكيين في الخيال والصورة ووظيفة اللغة تجاههما ، وما كان لللك من أثر في الشعر ، لأن المذهب الـــكلاسيكي هو الملدهب الذي قامت الرومانتيكية على أنقاضه .

\_ \r \_

ولقد عنى الــكلاسيكيون بدراسة المعرفة فى حملتها ، وفـها تعرضوا للصورة وعلاقتها بالشئ من جهة ، ثم بالفكر من جهة ثانية . والصورة عندهم شيُّ مادى ـــــوفي هذا خلط منهم بين الوعي المتعلق بالصورة والوعي بالشيُّ. وقد أشرنا إلى الفرق ببنهما فيها سبق . والصورة مادية عندهم لأنها نتاج تأثير الأشياء الخارجية على حواسنا . فالانطباعات المادية الَّمي تنتج في الذهن عن طريق الحواس هي سبب الوعي . وتبدو تلك الانطباعات ممثابة علامات تثىر فى النفس بعض المشاعر ، وليست هذه المشاعر سوى فرصة لتكوىن الأفكار بوساطة الذاكرة وتداعى المعانى . ولسكن الأفكار نفسها طبيعية فينا وليس مصدرها المباشر هو الصورة ، بل الإدراك ؛ لأن الصورة مادية . وعالم الأفكار عندهم متمىز كل التميز عن عالم المادة . فالحيال — وهو المعرفة عن طريق الصور – يتمنز في جوهره عن الإدراك . ذلك أن الحيال مثل نوعاً من المعرفة في أدنى درجاً با ، وليست الصورة التي تنتج عنه سوى فكرة مضطربة ، لاتمكن أن تودى بذائها إلى الفكرة الصحيحة . فعالم الحيال هو عالم المعارف الزائفة الناقصة . حقا ممكن أن ينتقل المرء من الصورة إلى الفكرة الصحيحة ، بالترتى في اكتناه عدة صور بعد حمهاوتنظيمهاواستخلاص الفكرة من مجموعها ، ولـــكن ذلك لايكون إلا بالإدراك ، وهو أرق من الخيال ، وهو وحده خاصة الإنسان . وعالم الخيال آلى تتداعى فيه الصور بطريق آ لي ؛ أما حقائق العقل فبينها روابط ضرورية ، وهذه الحقائق وحدها هي الواضحة المتمنزة المعتســد ـها . وللإفادة من المشاعر التي تولدها فينا

الصورة الخبالية ، لابلد من السمو عن مستوى الحواس ، والاعتماد على قوة الإدراك لتتضح الأفكار . وفي عملية الادراك برجم المرء إلى قائمة من الآفكار المدركة بعيدة كل البعد من الانطباعات الحسية التي تولدها فينا الصورة في بادئ الأمر .

وفى هذه الفلسفة العقلبة يتضاد عالم الحيال والصور مع عالم الحقيقة والعفل . فليست الصور المادية طريقاً للفكرة . فالفكرة هي مايدركه العقل مباشرة ، وقيمة اللغة تنحصر في دلالتها على الأفكار لا على الصورة . يقول ديكارت : • وإنما تكتسب الكلمات صفائها العامة الإنسانية بدلالتها على الأفكار ، لا بد لالَّها على الصور ، . ومحذر باسكال من الصور الَّتي تعلق بالكلمات فتضلل المرء عن الحقيقة . وعنده أن هذه الصور تاكَّ من دلالات الكلمات والعبارات المحازية ، أو من المعانى التي تدل دلالة تبعية علىها الكلمات والعبارات بسبب جرسها وموسيقاها ، حىن تثعر فى النفس انفعالات خاصة ليست من طبيعة الكلمات في أصل وضعها . ولن نستطيع أن نصل إلى الحقيقة إلا بتطهير الكلمات من هذه المعانى الثانوية التي تضيفها المخيلة . فلسنا في حاجة إلى الصور والمحازات إلا بقدر ضئيل ، وفي قصد ، في سبيل تحريك النفس وإثارتها للتعرف على الحقيقة . وعند الكلاسيكين أن الخيال مجب أن يظل تحت وصاية العقل ، لأن الخيال في ذاته ه غز نرة عمياء ، ، وهو ه قسمة مشتر كة بين الإنسان والحيوان، ولذا أشادوا بسلطان العقل في أجناس الأدب حميعاً ، ومنها الشعر الغنائي . وقد سجل الشاعر ، بوالو ، هذه القاعدة فيها سمله من قواعد الكلاسيكبين حن قال : « فلتحبوا دائماً العقل . ولتستمد دائماً موالفاتكم منه وحده كل مالها من رونق وقيمة .

 $-11 =$ 

ويقول : لا برويبر : La Bruyère ، السكلاسيكي الفرنسي : ه بجب ألا تحتوى أحاديثنا أو كتبنا على كثير من الخيال ، لأنه لا ينتج غالبا إلا أفـــكارا باطلة صبيانية ، لا تصلح من شا<sup>ء</sup>ننا ، ولا جدوى منها فى صواب الرأى . ومجب أن تصلمو أفكار نا عن اللوق السليم والعقل الراجع ، وأن تكون أثراً لنفاذ البصمرة » .

وقد كان تقديم العقل ووضع الحيال تحت وصايته عند السكلاسيكبين صدى لتأثرهم بأرسطو بالشراح الكلاسيكين قبل أن يكون أثرآ من آثار الفلسفة العقلية ـ وقد استقرت القاعدة وعظم خطرها بسبب هذه الفلسفة. ولــــكن العقل فى النقد الأدبى الـــكلاسيكى لم يكن له على وجه الدقة نفس المعنى الذى كان له عند ديكارت وتلامذته . فلم يسلك النقاد الكلامىيكيون فى الأدب مسلك ديكارت ، فيدعوا باسم العقل إلى القضاء على الأفكار السابقة قبل بناء فكرة جديدة ، على نحو مافعل ديكارت فى مُنهجه فى الشلث ، بل إنهم اتخلوا من العقل وسيلة لاتباع السائد المائوف الذي يقره حمهورهم . وعلى حد تعبر أحد الـــكتاب : « كان العقل علك ولـــكن أرسطو هو الذى كان محكم ، . وهم يعارضون العقل بالخيال ، وبالذوق الفردى ، و عهاجمة السائد الماكوف من العادات والتقاليد وقواعد الفن الموروثة . فني الشعر الكلاسيكي يتجلى القصد في الصور ، ومساىرتها للمستقر الثابت من النظم والعادات ، فخبر الكتب عندهم هو مايقرأ فيها كل إنسان أفكاره ، حتى كا"نه يعرفها سلفاً على حد تعبير باسكال . فالحقيقة التي ينشدها الـــكلاسيكي هي التي تواضع علمها الحمهور وهم الصفوة السائدة ، وفي هذا يقول « بوالو » : ه لا شيُّ أحمل من الحقيقة ، وهي وحدها أهل لأن تمب ، ومجب أن تسيطر فى كل شى' ، حتى فى الخرافات حيث لا يقصد عا فى الحيال من مراعة إلا جلاء الحقيقة أمام العيون ، . فيجب أن تمر كل الصور والعبارات فى مصفاة العقل ـــ فى معناه السابق ـــ حتى تخرج مقبولة لا تفجأ ً الحمهور ولا تمس مااستقر لديه .

- 70 -

محکي الکاتب الناقد الکلاسيکي د بوهور ، Bouhours علىلسان شخصية من شخصياته الأدبية و أرست ؛ أنه يقول لصاحبه الذي استسلم

ز دراسات وعادج – م۱۳ )

هذا الفهم بالشراح الايطاليين ، وحيث كانوا يضعون النماذج اليونانية والرومانية نصب أعينهم فيخلقهم الأدبيء فنضج التحليل النفسي في شخصيات مسرحياتهم وذلك لاتساع آفاقهم فى هذه الناحية ، وخروجهم من نطاق أدتهم إلى الأدب والنقد العالميين لعصرهم .

ولـــكن الدعوة إلى العقل والـهوين. شاأن الخيال على نحو ما شرحنا كانا خطرآ على الشعر الغنائى ، وهو موضوع دراستنا هنا ، فنضب فيه الخيال وتوالت صوره على جسلاء المعانى المطروقة . وقد حدا ذلك ببعضهم وهو وسانت ايفر بمون ؛ إلى النهوين من شاأن الشعر نفسه وتهجينه باسم العقل لأن الفكرة الواضحة فى النُّر مفضلة على التصوير الخيالى الذى مجاله الشعر وقد هجا هذا الناقد هو مبروس والشعراء الأقلمعن، وحهلما هزل شاأن الشعر في الأدب الفرنسي ،وظلت الحال كذلك حتى العصر الرومانتيكي . فكانت المعانى تسابر المأثوف ، وتنتظم فى سلك العقل ، ويضوئل فيها الخيال الفردى ، والاعتماد على الصور الذاتية . بل إن الشعرالغنائى نفسه كان قليلا في العصر الكلاسيكي إذا قيس بالشعر الموضوعي في المسرحيات، استجابة مُنهم للدعوة إلى العقل والَّمهو بن من شأن الصور الخيالية على نحو ماشرحنا .. كما كانت موضوعات هذا الشعر نفسه فى جملَها مطروقة ما ُلوفة تقليدية : من تعزية أو مقطوعات غزلية ، أو أشعار دينية أو مدح أو رثاء . أو وصف بعض مناظر الطبيعة وفصولها ، والنوع الأخير أقل الأشعار الغنائية حظأ فى الأدب الفرنسي الكلاسيكي .

- 11 -

ويلحظ القارئ وجوه شبه بىن هلمه الموضوعات وكثىر من موضوعات الشعر العربي القديم . ولا نقصد محال أن نصف الشعر العربي القديم با نه كلاسيكي ، فلم يكن في الأدب العربي مذاهب أدبية تقابل المذاهب التي نشىر إلىها هنا . . وطبعاً لانقصد كذلك إلى القول بأن هناك تاأثبراً متبادلا بين الأدبين العربي والأوروبي في تلك العصور . ولـــكن وجوه الشبه في بعض الموضوعات ؛ وفي كثير من المعاني في الأدب الــــكلاسيكي وأدبنا

العربى ، ترجع إلى أن العصر الكلاسيكى يشبه عصور شعرنا القديم فى أنه كان ممثل الاستقرار . فكان للنظم والتقاليد والعادات سلطان تقليدى ظهر أثره فى قواعد النقد التقليدية الكلاسيكية ، وهو نظعر ماكان سائداً فى الشعر العربى القديم والنقد كذلك من حيث اتخاذهما الشعر الحاهلي نموذجاً لهما على مر العصور . ويفهم كل من له إحاطة بالنقد العربى أنه ، فى اتجاهه العام ، بحتوى ضمنا على شبه اتفاق على اتباع محاكاة الأقدمين ، وهو مايقابل نظرية محاكاة الأقدمين فى الكلاسيكية ، وهي نظرية دعا إلىها كتاب عصر النهضة والشراح الإيطاليون ، ثم استقرت فى العصر الكلاسيكى ، على منهج وقواعد نكتني هنا بالإشارة إلىها . ولسكن محاكاة الأقدمين عند الـــكلاسيكين كانت تعني محاكاة اليونان أو الرومان أو النابغن من الإيطاليين . ومنذ عصر النهضة حذر أصحاب نظرية محاكاة الأقدمىن من تقليد الكتاب من نفس اللغة لسابقهم من أمنهم ، وبينوا ضرر ذلك وأفاضوا فيه . فكان تقليد الكلاسيكيين أرحب أفقا وأخصب أثرأ فى شعر المسرحيات والملاحم ، ولـــكنه لم يا ت بيمار ذات شا ن فيا مخص الشعر الغنائى .

\_ 1Y \_

هذا موجز لما نرى من أسباب بعض وجوه الشبه بىن موضوعات الشعر الغنائى الكلاسيكي فى الأدب الأوروبى ونظىرتها فى الشعر العربى القديم . على أنا لا ننني بذلك أن هناك وجوه فروق كثيرة سنشير إليها فى دراستنا للمذاهب التي تلت الكلاسيكية . وفي كل ما ذكرنا ونذكر إنما نتبع الأعم الأغلب من الحالات والتبارات ، ليتيسر لنا الحكم العام على آداب عصور با كملها ، وسهنا من بيان هذه التيارات العامة في الآداب الكشف عن اتجاهات النقد العامة العالمية فسها وأثرها ، كما قلنا في صدر هذا الباب .

والموت هو المصبر العام ـــ عثابة متاهة يضل لهبا رشلك ، ولا يثوب ؟ ؟ أدرى أى مفاتن كانت تحفل لها طفولتها ، ولا أربد أن أهون من شا"نها ؛ أمها الصديق المصاب ، حين أحاول أن أقوم بالعز اء . ولــــكمها كانت من هذا العالم حيث تلقى أحمل الأشياء أسوأ المصبر . ووردة كانت ، فكان لها عمر الوردة فمَّرة صباح . ثم هبك نلت سوئلك فعمرت ، ولم تفارق العيش إلا بعد أن ابيض منها الرأس ، فاً ى مصمر آخر كانت متلقاه ؟ ــ أتحسب أنها فى عالم السياء كانت ستحظى بنرحاب أعظم لو علاها الكبر ؟ أو كان

 $\sim M$   $\sim$ 

د . . إن الرهبة من ذكره ردت مدننا حصينة ، فلم تعد أسوارها وأبوابها فى حاجة إلى حراسة . ولن يسهر الحراس على قمة قلاعها ، وسبجد الحديد في فلاحة الأرض مجالا أفضل للعمل . والشعب الذي برعد من أهوال الحرب . لن يسمع بعد من دقات الطبول سوى دفوف الرقص . إن هذا الملك حرب على الرذائل في عصر سادت فيه : من بلادة التعطل أو رخاوة الملذات التي سارت بنا إلى أبعد المخاطر . وستعود الفضائل متوجة بالنصر ، وعطاياه العادلة عنحها فووالمواهب ، فتبعث الفنون زاهرة زاهية . . . أسا

وفي صور الشعر السابقة بظهر الطابع الكلاسيكي للشعر الغنائي ، في

# موضوعات المسالمة ، ومعانبه العقلبة،وخياله المتحفظ الضئيل الدى يتراءى نى قصد .

وقد تبدلت حال الشعر الغنائى وصوره بعد العصر الكلاسيكي ، نتيجة لعنابة الرومانتيكيين ومن وليهم بالخيال وقيمته ، وأثر مايولده فى النفس من صور ـ ونرجو أن نتناول دراسة الصورة في هلـه المذاهب ، في الفصول القادمة .

فلنيفذ الضورة في تبعرالرومانتيك يدرير رأينا كيف كانت الصورة عند الكلاسيكين تابعة لنظريتهم فى المعرفة وكانت تمثل لدسهم الدرجة ألدنيا للمعرفة ، إذ يستعىن مها الادراك ابتداء عن طريق التداعي ، ولــكنه لا يلبث أن يتجاوزها إلى درجة المعرفة العليا الممثلة في الأفكار التجريدية . والادراك قوة تجريدية مستقلة عن صور الحس ، وهو خاصة العقل : ولذا هونوا من شأن الخيال والصورة .

- T -

وفي أوائل القرن الثامن عشر خطا لا يبنتز ( ١٦٤٦ ــ ١٧١٦ ) ومن سار على نهجه من فلاسفة الكاثوليكيين خطوة جديدة في إدراك الصورة ، فعلى الرغم من أنهم ظلوا يرونها وليدة قوى الحس ، وأن الإدراك أميي منها لأنه خاصة العقل ، فإنهم مع ذلك أولوا الصورة أهمية خاصة ، إذ الصورة للفكرة كالجسم من الروح ، والإنسان ــ كما قال أرسطو ـــ روح مرتبطة أوثق رباط بالحسم ، ولا وجود لها بدونه ؛ وكذلك الفكرة ، لا وجود لها بدون أشياء محسوسة تتعلق بها ، وهي الصور التي ينظمها العقل بالتداعي . وهوالاء على وفاق مع الكلاسيكين الخلص فى أن الصورة أضعف من الادراك ، ولـــكَمْم برون أن من صفات الإنسان أن يتوقف كل كمال فيه على ضعف ، فلا وجود لفكرة بدون صورة ، كما لا وجود لروح بدون  $\cdot$   $\sim$ وعكن أن تكون لهذه الفكرة نواة فى فلسفة أرسطو ، حين قرر أن
الأفكار الواضجة المتمىزة كما هي الحال عند : ديكارث ، والـــكلاسيكيىن حملة ، وإنما ىرون الحمال فى الأفـــكار الحلية المتصلة عدركات الحواس ، أى في الصور .

\_ 71 \_

ومن ثم بدأ نحول عجبب فى موقف الفلاسفة ونقاد الأدب من الصورة ومن الاستبطان الذاتى . فالفكرة ليس لها وجود حقيق يظفر به وعي المرء مباشرة ، والتاً مل النفسي هو الذي يولد الصورة ، وهي الدلالة المحسوسة على الفكرة ، وهي وحدها مظهر الحمال (١) . وفي هذا التحول تغبر معيار الصورة فبعد أن كان الكلاسيكيون الخلص بجعلون المشاعر النفسية خاضعة فى الفن لقواعد الفكر ، ومخضعون بذلك العبقرية للصنعة ، والجبال للعقل ، اتجه الفلاسفة في القرن الثامن عشر - وخاصة في النصف الثاني منه - إلى الاعتداد بالصور التي تكشف عن خواطر الشاعر ومشاعره . لأنها مظهر الحمال في التصو ر الفني . وبذلك تهيا ً للاتجاه الرومانتيكي أن ينهض ويستقر على أنقاض الكلاسكية .

ولم يتم هذا النصر للرومانتيكية ببن عشية وضحاها لأنه كان نتيجة تمخضت عُنها جهود الفلاسفة والنقاد قرابة قرن من الزمان ، فيه تطورت الأسس الحمالية للفن والمعايبر العامة لنقد الشعر ، كما تغبر مفهوم الشعر نفسه ، وتبع ذلك اعتبارات فنية واجتماعية فى الصورة الأدبية ، حققت مها الرومانتيكية ثورة في الشعر العالمي كله . ولا بد أن نوجز القول في بيان هذه الحهود الفلسفية والفنية الَّتي سها ثم التحول من وجهة النظر الكلاسيكية إلى الاتجاه الثوري الرومانتيكي ، وهي تمس ثلاث مسائل : قيمة نظرية المحاكاة وعلاقتها با صالة الفنان أو الشاعر ، ثم مكانة الشعر ومفهومه فى ضوء تا ويل نظرية المحاكاة أو إهمالها "، ثم تغير النظرة إلى الخنال ووظيفته في توليد الصورة

Sartre: L'imagination, P. 31 - 33 (۱) أنظر :

معلوم أن أرسطو لم يلق بالا للشعر الغنائي ، ولم يعتد بسوى الشعر الموضوعي شعر المسرحيات والملاحم ، ورسالة الشاعر عنده هي تمثيل الأحداث الحارجية والأشخاص . فالشاعر لايكون شاعراً بفخامة العبارة أو صياغة الصور . ولسكن ببراعته فى رسم مبر الأحسدات ونطورها ، وإحكام حلقات الحكاية ، محيث يستتبع بعضها بعضاً . وقد وضع أرسطو لللك ما وضع من نظريات : نظرية المحاكاة ، والوحدة العضوية ، والتطهير . وقد نشآ الشعر --فيها برى أرسطو -- عن غرن ة المحاكاة : أى محاكاة المرء لما محيط به مما هو خارج عن نطاق ذاته ، وهذه الغر ز ة أصيلة في الإنسان منذ الطفولة ، و لم يتعلم الطفل اللغة ، ويندمج فى عالمه أول عهده به ، وبها بخلق الشاعر الأحداث والحكايات فى مسرحيته محاكاة للعالم الخارجي . . والحكاية عنده هي و مبدأ المائساة وروحها ، . و بربط أرسطو بين الأفعال في الحكاية والأخلاق فمها ، دلانالشعراء محاكون أفعالا أصحابها بالضرورة إما أخيار وأما أشرار n . والحكاية المحكمة فنيا تكشف ضرورة عن خلق أصحابها ، والوقوف على الخلق على هذا النحو بحرك الإرادة إلى العمل ، ويثبر عاطفتي الخوف والرحمة اللذين يؤديان إلى التطهير من الانفعالات الضارة ، . ومن أجل هذا كانت الأفعال فى الحكاية هي الغاية من المائماة . والغاية فى كل شي أهم مافيه ١(١).

- YT -

ولهذا يرى أرسطو أن الشاعر صابع حكايات وأفعال قبل أن يكون صانع أشعار أو صور . وسهذه الآراء نا"مر الكلاسيكيون أبلغ تا"مر ، فرفعوا من شائن الشعر الموضوعي ، وجعلوا الغاية منه خلقية عملية ، وأقلوا من الشعر الغثائى وهونوا من شاأنه ، وكرهوا فيه الإغراق فى الخيال .

وقد ثار عليهم فلاسفة علم الحمال ونقاد الأدب ممن مهدوا للرومانتيكية. أو انفسواتحت لوائها، فتعرضت نظرية محاكاة أرسطو لاعتر اضات كثيرة:

الطبيعة ، وكأنه بضرب المثل كي تحاكيه الطبيعة ولا عاكبا . ثم إن عمل الفنان يتوقف على الحيال والشعور ، كما يقول r ديدرو ، : لا أقصد إلى أن الطبيعة ليست فسهاآيات جلال وروعة ، ولـــكني أعتقد أنه إذا وجد من هو جدىر حقاً بالوقوف عليها . فهو ذلك الذي يشعر بها في نفسه عن طريق خياله وعيقريته : .

**\_ YT** .

وقد نمي هذه الأفكار سواه (١) ممن تلوه ، فقسموا المحاكاة إلى قسمن : محاكاة خارجية للأحداث والأشخاص على نحو مارأى أرسطو ، ومحاكاة داخلية للعواطف والمشاعر . والأولى موضوع المسرحيات والملاحم ، وهي أدنى د رجة ، لأنها لاثنبع من نفس الشاعر ، والثانية موضوع الشعر الغنائى ، وهو الشعر الحق ، لأصالَها في ذات الفنان . وأخص خصائص الشعر موسيقاه وصوره . ولا ينوافر لها الكمال إلا إذا صدرت عن ذات الشاعر . والشعر الغنائى لا يعتمد على الحدث والفعل ، ولـــكن على الخيال والصورة .

وليس الشعر في نشأ ته مدينا بشي للمحاكاة الحارجية كما فهمها أرسطو ، ولسكن للمحاكاة الذاتية والعواطف المشبوبة ، حىن يشعر المرء محاجته إلى التعبير عما بجيش بذات نفسه . ولذا كانت أقوى الأشعار وأقدمها هي ماقيلت في مدح الآلمة ثمرة للشعور الديني . وحتى الشعر الدرامى نفسه الذى هو فى طبيعته خاضع للمحاكاة الخارجية برجع فى نشأته إلى الأغانى الدينية الىي كانت تنظم فى مدح ه باخوس ، أو د ديونيسوس ، إله الحمر عند اليونان . فالشعر فى نشأته تارىخياً ، وفى جوهره فنياً ، لا يكون شعراً إلا ،ا محتوى عليه من عناصر غنائبة ذاتية تعتمد أول ماتعتمد على الصور ، وفي هذا الانجاه انتقا الشعر من اعتماده على الحدث إلى اعتماده على الصور ، (٢) ولم يعد الشاعر

$$
...
$$

mondiment rated : recentes of the Hebtest Poetry, 11, chap XIV, XVII

يقول و لوث ؛ في مطالعاته التي نشرها عام ١٧٥٣ : ﴿ لَعْهُ الْعَقْلِ بَارِدَة معتدلة ، أقرب إلى الدنو منها إلى السمو ، وهي ثمرة الفطنة والنظام ، وهمها الأول في الوضوح ، خوفاً من أن يغمض فيها شي أو مختلط بسواه . أما لغة العواطف فهي غتلفة كل الاختلاف ، ففها تنطلق التصورات في مجراها العارم ، تكشف عن الصراع النفسي ؛ وتشرق خاطفة جارفة ، فتوقع في أسرها (دون قياس أو دراسة ) كل ماهو حي قوى عصبي المراس . وموجز القول أن العقل يتكلم حرفياً . والعاطفة تتحدث شعرياً ، .

ونتيجة لهذه الدعوات وأمثالها ضعف شاأن المدح التقليدى ، وهان الشعر

 $\sim$  VE  $\sim$ 

الخلقي والتعليمي ، وسمت مكانة الشعر الغنائي على حساب الشعر الموضوعي. ونذكر من هولاء النقاد الناقد الألماني « هردر » الذي يقول : « الشعر الغنائي هو أتم تعبَّر عن الانفعال أو عن النصور في أعلى درجات ٳيقاعه اللغوى ، . والشاعر – عند هر در – لا يقلد الطبيعة ، لأنه هو نفسه خالق آخر يعتمد في خلقه على الصور . وقد كانت الكلمات عند الإنسان الفطرى صورة للا فكار وأساساً للنظم الإنسانية ، إذ كانت الكلمات – مثل الأشياء – صورا ذات معان ترمز للالوهية أو لقوى الطبيعة . وفي عهود الانسانية الأولى تضافرت هذه الصور على خلق الأساطىر والنظم الفطرية . وهذا هو عهد الشعر الحقق توافر فيه للكلمات أقصى مابلغته من سلطان في التصو بر (١) . ولـــكن الكلمات فقدت هذه القوة التصو برية فى عهد العقل والتجريد والتقدم الآلى ؛ فمات الخيال ، على أن الأمل لا يزال قويا فى دعم نهضة نفسية روحية فى المستقبل ، وهذا هو الأمل في الشعر الغنائي الذي يعتمد على بعث القوى التصويرية فى الكلمات . و يرى • فريدرش شليجل ، من نقادالرومانتيكيين

نخلق لنا في عهودنا الحديثة صورا ذات سلطان لا يقل عن تلك الأساطير ، إذا اقتبسنا هذه الصور من المثل الإنسانية الحية الى تمخضت عنها الفلسفة أو العلوم الطبيعية ؛ بل يذهب و فريدرش شليجل ، إلى أبعد من ذلك حين برى نشدان هذه الصور فى تجسيم قوى الطبيعة وتقديسها . فقد كانت الأفكار صوراً للالوهبة فى عهود الوثنية الأولى ، ولم يضعف سلطان هذه الصور حىن انتقلت من دلا لمَّها على الألوهية إلى الرمز لقوى الطبيعة نفسها . فالقوى التشكيلية للحديد بالنار كان ممثلها و فولسكانس ، إله النار والحديد عند الرومان ، ومبدأ اللاشكل الذي بتصف به الماء ذكان مصوراً في و نيبتونس، إنه الماء . والشعر في هذا المعنى طريق التوفيق بين ألوان الصراع النفسي حين بحتدم بين المرء وما محيط به ومن محيط به ، وهو يتصل بائمدس مافى النفس من قوى اللاشعور . و ىرى الشاعر الألمانى الرومانتيكى « نوفاليس » أن الشعر في تعبره عن دقائق النفس يتجاوز المعلوم إلى المحهول ، والواضح إلى المستقر والثابت إلى العرضى ، فهو ينفذ إلى تصوىر مالا يستطاع تصوىره ، وإلى روية مالا برى وولهذا كانت له صلة قوية بالحاسة التي لا تتوافر إلا للانبياء ، كما أن له صلة بالروح الديني ، وبالانجذاب الروحي ، ـ وهو لذلك أعمق دلالة من العلم الذي يقف عند القوانىن الآلية لظواهر الأشياء ، كما يعتقـ ذلك الفيلسوف الألماني «شلنج » . ولغة الشعر هي لغة الأخيلة والصور «وهي لغة نبوية تتجلى رموزها موجودات وصورآ . (١) وتردد مدام و دى ستال : وهي أول داعية للرومانتيكية في فرنسا – صدى هذه الآراء الألمانية إذ تقول : « في داخل كل امرئ مشاعر ذاتية فطرية لا اكتفاء لها بالأشباء الخارجية وخيال الرسامين والشعراء هو الذى يكسب هذه المشاعر صورة وحياة ، (٢) .

~ Yo ~

W. K. Wismatt, op. cit. p. 373, 375 (١) أنظر : Mme de Stael : De L'Allemagne, 3e Partie, Chap, VIII: انظر (٢)

أن الحيال المحفر, ووظيقة النفس التي لا غني عنها وو و و الحيال قوة الحدس ، ولا حاجةبه إلى حفمور موضوعه حسبا ، . وهو ذوصلة بالحواس آلبي نائخذ عَنَّها معارفنا الدنيا ، ولـــكنه يستقل عن هلَّمه الحواس في أنَّه يستطيع وحده أن يكون صوراً دون ضرورة مثول الأثنياء الحسبة أمامه . فإذا اقتصر على توليد مامر بالحس قبل من مرئيات فهو الخيال العام . أما إذا تجاوز ذلك إلى خلق صور ممكنة تستمد عناصرها من المرئيات السابقة وهي في ذائها أصبلة لا عهد للمرثيات الواقعية لم ، فهو الحيال الإنتاجي . وهو قوة حرة تقوم بالمقارنة والتركيب والتميز ، وتربط الصور بغبر موضوعها الأول ، بتخصيصها بموضوع آخر تستعيض به عن موضوعها الأول . والحيال الإنتاجي فى أعلى درجاته هو الحيال العلوى « وللمعرفة ثلاثة أصول ذاتية : الحساسية والخيال والحدس ، وعكن أن يعد كل منها تجرببياً – وهو كذلك فى تطبيقه على الظاهرات الحاصة ــ ولـــكَـها حميعاً عناصر أو أسـس لا به منها سلفاً كي يكون القيسام بالتجربة ممكنا » . وإذا كانت قدرتنا على المعرفة مبنية على أصلىن تقليديين هما : الحساسية وقوة الإدراك ، فان ألحيال العلوى — وهو الذي تستعىن به قوة الحدس — قوة أساسية بالنسبة لحلمين الأصلين معأ ، وعلاقته سهما ليست خارجية ، ولــــكَــها علاقة التنظيم والتكوىن والتوحيد ، لأنه يوحد مابىن المعرفة فى أدنى درجاتها عن طريق الحواس ، والمعرفة في أعلى درجاتها عن طريق الإدراك ، فهو اللمي يسيطر على كل أنواع المعرفة . ولا تتيسر المعرفة للانسان بدونه . ويضيف و كانت، إلى ذلك قوله : « قلما يعي الناس قدر الخيال وخطره » . وقد كان لرأى د کانت ، فی الخیال تائمر أی تأثیر فی فلاسفة الرومانتیکیین مثل : مدام دی ستال د فی فرنسا ، ، و وردزرث ، و د کولىردج ، فی انجلترا . وكان الأخيران أعظم من بحث في الخيال ، ووظيفته الفنية في الشعر ، والتفرقة بينه وبين الوهم .

\* \* \*

يفرق ووردزورث ، بين الوهم وألحيال ، ويقرر ممو الثاني وفضله على الآول ـ فالوهم سلمي يغنر عظاهر الصور ويسخرها لمثاعر فردية عرضية أما الخيال فهو و العدسة اللَّحنية الَّتي من خلالها برى الشاهر موضوعات ما بلحظه أصيلة في شكلها ولونها ، . والخيال «وعي ذو سلطان ثابت الدعائم ، ولا ستدى المرء إليه ، لأنه يعجز عن الوقوف على عظمته ، إلا إذا عرفه عن طريق الشعور ، وحينئذ لا تستطيع قوة أخرى من قوى العقل أن تضعفه أو تفسده أو تنقص منه : (١) .

ويقسم • كولبردج ، الخيال إلى نوعين : الخيال الأولى ، والخيال الثانوى . والأول هو القوة الحيوية ، والعامل الأول فى كل إدراك إنسانى . ويقابل مايدعوه و كانت ، الحيال الإنتاجي . وكل إدراك علمي لا بد فيه من هذا النوع من الحيال ، والحيال الثانوي صدىللخيال السابق ، وبصطحب . دائماً بالوعى الإرادى . . وهو يتفق مع الخيال الأول فى نوعه ، ولسكنه غتلف عنه في درجته وطريقة عمله ، لأنه محلل الأشياء ، أو يؤلف بينها . أو يوحدها ، أو يتسامى بها ، ليخرج من كل ذلك بخلق جديد . . وهو الخيالى الجالى ، وهو القوة العليا على تمثيل الأشياء ، ويتخذ مادة عمله مما يصدر عن الخيال الأول من مدركات ، فيحولها إلى تعابىر عثابة الحسم للاً فكار التمجريدية ، والخواطر النفسية اتى هي فى أصلها مدركات عقلية محضة والطبيعة — كما براها الشاعر —رموز للحياة الفكرية التي بمارسها المرء أويشارك فىها (٢) .

أما الوهم و فهو لا يلعب من دور سوى التثبيت والتحديد ، فليس الوهم سوى نوع من الذاكرة حررت من نظام الزمان والمكان . وقد يتعاون الوهم

W.K. Winsatt, op. cit, P. 381 - 388  $\langle \cdot \rangle$ Coleridge : Biograpia Literaria, chap. XII. (٢) أَنظر: - AY -

الذاكرة العادية لابد أن يستقى الوهم مواده جاهزة عن طريق التداعي «(١)، ه فكوليردج ؛ بخالف د ورزورث ؛ فى التفريق بين الخيال والوهم ، ويقبل نوعاً من العركيب والامتزاج بينهما .

ويتلاقى ە بودلىر ، مع دوردزورث ، و، كولىردج ، فى أهمية الخيال ، ولا بقصد به مايريده عامة الناس من الوهم ، فألحيال قوة خالقة تحليلية تجميعية معاً . وهو الذى علم الإنسانية الأولى معنى الرموز فى الطبيعة ، وبث فبها الروح الخلقية والشعرية عن طريق الأساطير . و برى بودلير — وهو رومانتیکی فی رأیه هذا ـــ مارآه و کانت ، من سیطرة الخیال علی حمیع المسكات الأخرى ، ولا غنى عنه للعلم نفسه : « فماذا يكون العالم بدون خيال ؟ ليكن محيطا بكل ماقاله العلم من قبل فى دراسته ، ولـــكن أنى له بلمون الحيال أن يقف على القوانين العلمية التي لم تكتشف بعد؟ فالحيال هو السبيل إلى الحقيقة ، وما الممكن إلا قسم من أقسام الحقيقة . والخيال عت بصلة إلى اللائهائي . . . وما العالم المرئي إلا مخزن للصور والمشاهد ذات الدلالة ، والخيال هو الذى يضع كلا منها فى موضعه ، ويكسبه قيمته الخاصة به . والعالم كله بمثابة المواد الغفل فى حاجة إلى الخيال الذى بمثله وينظمه ، وبجب أن تخضع حميع قوى النفس للخيال الذي يسخر ها حميعاً لسلطانه ، (٢) .

وقد كان للاعتداد بالحيال على هذا النحو نتائج فنبة فى الصورة الشعرية ، ـها أثرت الرومانتيكية فى الشعر العالمي ، ولا زال كثير منها حيا فى شعر المذاهب التي تلت الرومانتيكية . وقد آن لنا أن نوجز القول فـها .

وأولى هذه التتاثج الفنية هي عضوية الصورة . ذلك أن الشعر الغنائى لا يعتمد على الحدث ، ولـــكن على الصور ، كما شرحنا . ولـــكل صورة

في الشعر المسرحي أو الملحمي عند الكلاسيكيين . ولا يتيسر للصورة تا ٌدبة وظيفتها إلا إذا وقعت موقعها الخاص بها فى وحدة العمل الشعرى ، بحيث يتوافر له مع الصدق حمال التصوير وكماله . وتبعا لذلك يكون مجموع القصيدة ذا وحدة عضوية أيضا : أي وحدة حبة كاملة ، فتودى الصور الحزنبة وظيفتها فى داخل نطاق هذه الوحدة بتعاونها معاً على خلق الأثر المقصود . وتخضع القصيدة فى ذلك لروح داخلية فىها ، مخلقها الشاعر حبن يلحظ رهف إحساسه الفني وحدة المحموع ، ووظيفة أجزأته ـ وفي ذلك برى ه وبلهلم شلبجل » أن خاصة الشعر الرومانتيكي أنه عضوى على نقيض الشعر الكلاسيكي ، فإنه آلى ، لأنه نخضع لقواعد عامة خارجة عن طبيعته الفنية. والصورة الشعرية العضوية وسيلة السكشف عن الحقائق النفسية ، والخلجات الشعورية ، عن طريق الحدس والحيال . فترتسم الحقيقة واضحة محسوسة ، لا منطقية مجردة ، ويتعاون على رسمها المفسمون والشكل ، كما تحيا الروح فى الحسم . ويقول وأوسكاروايلد ، : « كما أن طبيعة الأجسام آنها مادة فى تفاعل مع الروح ، وكللك الفن : روح بعبر عن نفسه فى صور المادة . فالفن حتَّى فى أقل درجات مظاهره بتحدث إلى الحس والروح على سواء . . ونحن مثل «جوته ، بعد أن قرأ : كانت ، لا نريد سوى التصو بر بالمحسوس ، ولا شيُّ يقنعنا سواه « (١) . ومن أوائل من جلوا هذه الحاصة الفنية « وردزورث » في قوله : « إن الخيال هو تلك القدرة الكماوية التي لما تمتزج معا العناصر المتباعدة فى أصلها ، والمختلفة كل الاختلاف كي تصبر مجموعا متآلفا منسجما ، . وعلى الشاعر عند ، كولبردج ، أن يربط مابين أفكاره عضويا فيا بعالج من مشاعر (٢) .

وأول من قرر هذه الحاصة عموما دلسج ، ( ۱۷۲۹ – ۱۷۸۱ ) حين شرح الفرق بىن الشعر والتصوىر — وفكرته هذه روهانٽيكية على الرغم من كلاسيكيته في كثير من آرائه الأخرى . . فعنده أن الرسم يقوم على مبدأ المكان لا الزمان ، فهو بمثل الأجساد فى أشكالها بمثيلا مباشراً ، ولسبكنه عثل الفعل عن طريق غبر مباشر بوساطة هيئة الصورة ، على عكس الشعر ، فإن مبدأه زمانى لا مكانى ، إذ هو يصور الأفعال تصو برأ حيأ مباشراً ، ولسكنه لا يقدم لنا الأشخاص إلا عن طريق غبر مباشر في خلال الخركة رالعمل (۱) . وقد أعجب بقوله د جوته ، . وهو من آباء الرومانٽيکيين . وشرح هذا المبدأ بما يتفق ووجهة النظر الرومانتيكية وأوسكار وايلد وبقوله : : التِّثال عثل لحظة وأحدة من لحظات الكمال ، والصورة في لوحَـها لا تحظي بالعنصر الحيوى من نمو وتطور ، فاذا كان كل منهما ثابتاً غير مهدد بالتغيير ، فَذَلك لأن حظه من الحياة ضئيل ، لأن أسرار الحياة والعدم لا تعترى سوى الأشباء التي بوثر فـها الزمن ، والتي ليست رهينة الحاضر فحسب ، ولكنها كذلك ملك مستقبل فيه تصعد أو تنزل على حسب ماضها . . فالحركة - و هي مساألة الفنون الشكلية ـــ خاصة الأدب وحده ، فهو الذى مِرينا الجسم ً فى نشاطه الحيوى ، وحركته الدائبة ، . فالقصيدة الرومانتيكية وحدة حية نامية بصورها المتأزرة على خلق الشعور (٢) .

\_ A. \_

ومن خصائص الصورة فى الشعر الرومانتيكى أيضاً أن تكون شعورية تصويرية ، لا عقابة فكرية ، فالفكرة فى الشعر تتراءى من وراء الصور ، وتقوم الصور الحية النامية مقام البرهان الوجدانى عليها . وأخطر مايحذر منه الرومانتيكيون أن تكون القصيدة توليدات عقلية جافة أو أفكاراً منطقية ، آو حججا ذهنية ، مهما أحكمت صباغ المسلم المصروح والمستقدم.

سبيل الدعائق الذهنية والوثبات الفكرية . . أى أنه يضحى بالقلب للابقاء على العقل . ويقول د وو دزوت ، فى إحدى رسائله : د إن العواطف والصور مجب أن يُزاوجا ليذوب كلاهما فى الآخر ، ويتمثلا طبيعيا لدى الذهن فى نشوة فنية ، . والحواطر والمشاعر التي تشف عنها الصور هي وحدها محور الحيوية والعضوية . يقول في رسالة : ويتوقف ترابط الصور إلى حد بعيد على الرجوع إلى حالات الشعور أكثر من توقفه على سبر الأفكار . . وأكاد أجزم بائن الأفكار لا تثبر الأفكار أبداً ، كما أن الأوراق في الغابة لا محرك بعضها بعضا ، وإنما بحركها النسيم الذى يسرى خلالها ـــــوهو الروح أو حالة الشعور . . . . فالمصور فى الشعر تقوم مقام العراهين العقلية ، أما الأفكار المحردة فهي غريبة عن روح الشعر . وهذه قاعدة خلدها الرومانتيكيون في الشعر حتى اليوم . وفيها تنقلب الأسس الحمالية الكلاسيكية رأسا على عقب : إذ حلت الصور عند الرومانتيكيين محل الأفكار عند الكلاسيكيين . وقدحذرالرومانتيكيون من الأفكار والحججالعقليةعلىحينحذرالكلاسيكيون من الحرى وراءالخيال والصورالذاتية . يقول «جورج مو ر، Georges More وهو من معاصرى «أوسكار وايلد » : « أوبئة العمل الفني وطفيلياته : تلك هي الأفكار » (١) .

 $=$  A)  $-$ 

وإذا كانت مذه الصور الرومانتيكية لابد أن تنتظم فى خيط الشعور ، فإنها ذاتية ، وهنا نصل إلى أقوى خصائص الصور الرومانتيكية . وهي خاصة كثر فيها جدال أصحاب الملداهب الأدبية من بعدهم ، فمنهم من أقرها ، ومنهم من ثار عليها ، ومنهم من أقر بعض ماتستلزمه من مبادئ فنية دون البعض الآخر .

والرومانتيكي ذاتى فى صوره ، لأنه ىرى الطبيعة من خلال مشاعره ، ويضني على الطبيعة صبغة نفسه ، وبقابل بين مناظرها وإحساساته . ويستلزم نلك ألا تكون الصور مجلوبة لوجوه شبه خارجي فہا ، مثل تشابهها ف

(١) انظر : المرجع السابق : الفصل الثالث

الأنتكال أو الألوان ، مما لا عت بصلة إلى الشعور والعاطفة ؛ وإلا فقد الشعر روحه ، وانتقل من ميدان القلب إلى دائرة التفكير أو التلاعب بالألفاظ يتمول و ورد زورث ، : و حن يسوق الخيال مقارنة . . فهي نوع من تصوير الحقيقة عن طريق المشابهة ، ثم لا تزال تنمو لتباشر سلطائها ً على العقل منذ لحظة إدراكها . وتتوقف هذه المشامهة على التعبير والأثر ، أكثر مما تتوقف على السمة الظاهرية والشكل ؛ على الضفات العرضية الخارجية ه(١) .ويقول ه لا مارتين ، فيا كتبه عن مصابرالشعر : د ليس الشعر تلاعبا فكريا ، أو هوحا ذهنيا يصف العرضي والسطحي ، ولسكنه الصدى الحقيق العميق الصادق لأدق انطباهات النفس . . . .

— AT —

والوعي الإنسانى قوة مها ممثل الشاعر الطبيعة ومحيث تصمر الصور الخارجية أفكاراً ذاتية ، وتصبر الأفكار الداخلية صوراً خارجية ، فتصبح الطبيعة فكرة والفكرة طبيعة، كما برى «كوليردج » . وكان «كوليردج» أقوى من عبرعن العملية الفنية في تمثيل الذات الرومانتيكية لمناظر الطبيعة ، إذ يقول في دروح الشاعر Antma Poetae : وحن أفكر متآملا في مناظر الطبيعة ، وأنظر إلى القمر البعبد يتراءى من خلف زجاج نافذتى البليلة بالأنداء ، فانى أبدو حريصاً على البحث عن لغة رمزية لشي ً في داخل ذاتي كان موجو داً قبل ولن نرال،أكثر من حرصي على البحث عن شيء خارجي جديد،وحتى لو كان الشي جديداً ، فانى أظل يتملكني شعور مـهم با ن هذه الظاهرة الحديدة مثابة دعوة غامضة لإيقاظ حقيقة منسية أو خبيثة في أطواء طبيعتي الذاتية ، . ويعبر عن المعنى نفسه ووردزورث ، فى إحدى قصائده و فى حياتنا وحدها تحيا الطبيعة : فحياتنا ثياب عرسها ، وحياتنا كفنها . . وفيما ننظر ونتائمل ، ليس لدينا ما هو أسمى شاكًا مما تتبحه هذه الطبيعة الهامدة الباردة للموىالقلوب الميتة والنفوس المضطربة من الدهماء ، واها ! ولكن من الروح نفسها مجب أن ينبثق ضوء وعظمة ، وسماب لطيف متاكق يلف الأرض حميعاً . ومن الروح

(١) وهله الأنكار موجودة في نقد ه وردزورث ، رقي نقد صديقه و لامب ۽ أيضا .

نفسها مجب أن ينبعث صوت عذب قاهر ، ومن مهد الروح الخالص تنبث الحياة وعناصرما فى كل ما هو حميل . . والذاتية ً - في معناها السابق ً - صبغت شعر الرومانتيكين حميعاً . . فذات الرومانٽيکي محور العالم ومرآته ، ولا ينعکس فہا من العالم إلا ما تومن ہی به وكل ما يتنارلونه فى شعرهم محاط بإطار من ذات أنفسهم . وهذه ناحية هامة كان لها تاأثير أى تاأثير فى شعرنا الحديث سنتحدثءمن تنناول تاأثير هذه المذاهب في صور شعرنا المعاصر . ولكن اللماتية ، على نحو ما شرحنا ، استتبعت كذلك جانبأفنيأ آخر كان للرومانتيكيين الفضل فى إرساء قواعده فى الشعر فى جميع المذاهب التى

تلتَّهم : ألا وهو جانب الأصالة . فالرومانتيكي يصور ما يتراءى له ولا يعبآ إلا بما يراه . فاذا عصى ما تواضع عليه الناس فذلك لأنه لا محفل إلا بصوت شعوره،وهذا هوالصنىق الذاتى،وهو أحد شطرى الأصالة . وشطرها الثانى هو الصدق الفني ، إذ بجب أن يرجسم الشاعر فى صُباغة الصور إلى ذات نفسه ، وإلى ما يثىر مشاعره من مناظر الطبيعة . . لا إلى العبارات التقليدية والصور الماثورة . وها هو ذا я فكتور هوجو ، يستنكر من الرومانتيكي أن يقلد الرومانتيكيين بقدر ما يستنكر منه أن يقلد الكلاسيكيين و كل من قلد شاعراً رومانتيكياً ، فانه يصبح بالضرورة كلاسيكياً ، لأنه مقلــــد ، . ويقول و هوجو » أيضاً : و مجب أن محترس الشاعر على الأخص من النقل عن أى امرىء كلاسبكيا كان أم رومانتيكيا ، يستوى فى ذلك شكسبر وموليبر ، وشيلر وكورنى . إن طفيلي العملاق لا يزيد عن أن يكون قزماً (١) ، . ويو كد نفس المغي ، بودلبر ، في قوله : . فالفنان الحق والشاعر الحق هو الذى لا يصور إلا على حسب ما يرى وما يشعر . فعليه أن يكون

V. Hugo: Préface des Odes et Ballades (۱) أنظر : Baudlaire : Olduvres, ed. op. Cit. II, 226 (٢) أتظر :

وطبيعي أن يكون للصور الذاتية الرومانتيكية مفسون اجتماعي يتصل بالاهتداد بالفرد فى وجه المحتمع وما يسوده من قيم . وهسـلما المفسون الإجتاعي بمس قضايا الرومانتيكيين الثورية فى الدين والطبيعة والحب ونظم المحتمع جملة ، ولذا ترفعوا عن المشاركة بشعر هم فى واقع حياتهم ،واعتصموا من جمعيم مجتمعهم بجنات خيالهم ، فكانوا بهربون بالخيال ينشدون مستقبلا إنسانياً خبراً ، أو يعبرون عن أساهم وضيقهم بواقعهم ، أو يتغنون بماضى الإنسانية الفطرية السعيدة ، أو مما يتمنون من العيش فى بلاد ناتية يضفون علمها من خيالهم ما مجعلها عالم الأحســـلام . وطالما تواصى الرومانتيكيون باعَنزال الناس فيا أسموه « البرج العاجي » ، لأن القطيعة المعنوية تفصل دائماً بِين الدهماء وكل نفس سامية . وهاهوذا « ألقريد دى فيني ، يشبه إنتاجــــه

الشعرى بزجاجة ، ثم يقول : « لنلق بالزجاجة إلى البحر ، . محر الدهماء نخنومة بطابع الخلوات المقدسة إذ أن و الفنان بعستز ل الناس ، ولا ينتظر عونًا إلا من قوة العقيدة الذاتية التي محترق بنارها » (١) .

ولسكنهم فى هربهم آثروا إيجابيا فى مجتمعهم ، لأن ضيقهم بواقعهم حرك العزائم للعمل فى سبيل المستقبل الخبر الذى يدعون إليه ، كما حرر العقول من المزاعم . على أنهم فى صورهم الذاتية لم يقتصروا قط على المعانى الفردية ، بل كانوا يعبرون عن نواح إنسانية ، لم تهدف مباشرة إلى مغزى خلقي تعليمي ولم تجار الخلق السائد ، ولـــكَــها كانت تصور مثلا إنسانية يتجاوبون فيها مع آمال عصرهم ومثله . يقول د فيكتور هوجو : د بشكو بعض الناس أحياً؟ من الكتاب الذين يتحدثون عن أنفسهم ، وسيبون بهم : حدثونا عن أنفسنا . واها ! إنما أتحدث عنكم حبن أتحدث عن نفسى ، فكيف لا نشعرون ؟ بالك من أحمق إذا كنت نعتقد أنى لست أنت «(٢) . وهذه ناحية اجتماعية للصور الرومانتيكية ، بطول شرحها ء ونكنني هنا

$$
A: de Vigny : La boutaille à La mer V, 20 - 21 \cdot ... \cdot 181 \cdot (1)
$$

V. Hugo : Les Contemplations, Preface.  $\mathbf{f}$  )  $\mathbf{M}(\tau)$  . Аф ...

كان الرومانتيكيون يثقون فى الإلهام ، وماتجود به القريحة لأول وهلة وينفرون من الصنعة والتكلف الدين سادا عند المتفيهقن من الـــكلاسيكين وكانا طابع الأرستقراطيين فى مجالسهم . وقد دعا a وردزورث e إلى الرجوع إلى لغة من أهم أقرب إلى الطبيعة . . لغة الفلاحين ورأى فيها ألوانا شعرية ، ومعانى فطرية تدل على مشاعر قوية . وهو فى الحقيقة لا يقصد أبدا إلى نقل لغة العامة كما هي ، ولا نخطر بباله أن يعد الفلاحين من الشعراء ، وإنما بريد أن يدخل في نطاق الشعر المواقف العادية وشئون الحياة اليومية وأن يصبغ الخيال فيها صبغة فطرية بادخال بعض الصور الحية فى لغة هو لاء ـ كى يكتسب الشعر حياة وقوة . وعنده أن كل شعر جيد ليس سوى فيض ثلقائى لشعور قوى . وكلما كان الشعور فطريا مما نحسه كل يوم كان أقوى أثراً وأكثر شاعرية . ويعترف « وردزورث » مع ذلك أن لغة الشعر أسمى نظام ، وأدق معانى ، وأقوى عاطفة من لغة العامة . وقد أثارت دعوته جدالا واعتر اضات كثيرة من الرومانتيكيين أنفسهم لا نريد أن نطيل بذكرها ، ولسكن إذا فهمنا حقا مايقصد إليه و وردزورث ، وجدناه عثل وجهة النظر الرومانتيكية اليي كانت بمثابة رد فعل لأرستقراطية اللغة عند الـــكلاسيكين . إذ أن هولاء كانوا يعتدون بآسلوب الطبقات الأرستقراطية ، ويقسمون الألفاظ إلى نبيلة وغىرنبيلة، كما هي حال طبقاتالشعب . مثلا، يرى دريدن Dryden أن لغة الشعر الحق ، والنموذج الصادق للشعر الصحيح يتمثلان في لغة الملك والحاشية ، وكذلك كان يعتقد a بوب ، و b سويفت ، **Swift** . جونسون ، Johnson من السكلاسيكيين الأنجليز ، فكانوا محملون على

لغة العامة ومافسا من إسفاف وابتنال . ويقول د أنطوان ريفارول ، ممثلا وجهة النظر الكلاسيكية الفرنسية : « إن الأساليب فى لغتنا ( الفرنسية ) مقسمة كتقسيم الرعايا إلى طبقات فى بلادنا الملسكية . . ومن خلال هلما التقسيم الطبقي للاساليب يستطيع الذوق السليم أن مجد طريقه د١، .

وقد ضاق الرومانتيكيون ذرعا بهلمه القيود ، ونادوا محق العبقرية في وجه كل مامحدمنها ، ونعوا على الشاعر أن يلجأ إلى وجوه البلاغة التقليدية ، وإلى الصورالقدعة الموروثة الى لم تعدحية . لأنها غبر منبعثة من ذات الكانب وحياته وبيثته الخاصة . فاً صبحت فى عسداد الراث الثقافى . . ننظر إلىها كما ننظر إلى قائمة الألفاظ فى قاموس قديم . وعند الرومانئيكيين لافرق بين الكلمات والبعض الآخر . فلا وجود لـــكلمات نبيلة وأخرى مبتذلة . بل ممكن أن يكونَ للـــكلمات الماألوفة المبتذلة معنى رقيع يسمو بها فى موضعها من الصورة إلى مالا يصل إليه سواها من الكلمات . وينبغي عندهم نسمية الشيُّ باسمه دون تكنية عنه ، ودون إحاطته بصفات تخفف من ثقل تحديده ، أو تدل على صفته الملازمة له كما هي الحال عند الكلاسيكيين . وكان لهذه النورة فىالأسلوب أثر بالغ فى حملة ذوى الأذواق الكلاسيكية على الرومانتيكين . وأقوى من قام بالرد على هولاء ، و فيكتور هوجو ، في قصيدة له طويلة نختار منها قوله : وقد أطلقت عاصفة ثاثرة ، ووضعت على القاموس القديم قبعة الثورة الحمراء ، فلا كلمات أرستقراطية وأخرى وضيعة . ولا وجود لـــكلمة لا تستطيع الفكرة فى تحليقها الطليق أن تقم علمها ، . . وصرحت حن أشهرت هلمه الحرب : السكلمات سواء ، حرة رشيدة .. وخرجت من دائرة الكلاسيكية وحطمت فرجار قواعدها ، وسميت الحنز برخنز برأ ، ولم لا ؟ . . وسمت مع العاصفة والصاعقة : حرباً

 $\Lambda$   $-$ 

Winnsatt, op. cit. p, 276 - 277. 343 - 348.  $Jst: (1)$  وعيشي كثرة غالبة جياشة بالحياة! واعملي ! واعتقدى وأحبى ! ـــ وجعلنها تنحرك حميعاً ، ورميت فى شراسة بالشعر الأرستقراطى إلى كلاب النْثر السوداء د (۱) » .

وقصداً للامجاز نختار قصيدة من الشعر الرومانتيكي . ينمثل في صورها حمیع ماذکرنا من خصائص ، هی فصیدة و فیکتور هو جو فی دیوانه د آوراق الحريف ، وعنوانها : د مايسمع فوق الحبل د ٢) . ونقتصر على ترحمة الأجزاء التي تمثلها كلها في سبرها العضوى العام نحو غايتها ، يقف فيكتور هوجو فوق قمة جبل يطل على البحر . السهاء فوق رأسه ودون . أقدامه المحيط والأرض . يصغى ويفكر . ويصف الصوت المزدوج اللعى برتفع من الإنسان فوق اليابسة ومن المحبط في هدبره . انظر كيف يصف فيكتور هوجو ، أفكاره الفلسفية الثورية ، وخواطره الإنسانية . . صورأ رومانتيكية : . . . . وعما قليل ميزت نوعين من الصوت ، على أنهما مختلطان منتقبان ، يمتزج بعضهما ببعض ، نحو السهاء ينطلقان . من البحار ومن الأرض ، يتغنيان معا الأغنية الحالدة ، وقد ميزتهما فى همساتهما العميقة ، مثلما يرى المرء تيار بن يلتقيان تحت الموج : أحدهما ينطلق من البحار : هو أغنية التمجيد ، وهو اللحن السعيد ، هو صوت الأمواج تتحدث فيا بينها . والصوت الآخر ينطلق من الأرض حيث نقيم : صوت حزين ، همسات النامر .

(١) انظر : فيكتور هوجو (الموجع ألعابق) Ce qu'on entend sur La montagne, (۱) انظر : فیکٹیرر ہوجو Les feuilles d'Automne V:

وكما قلت : كان المحيط الحليل ينشر صوته المرح المسالم ، ويتغنى كمزامير داود نوق الحبل ، يشيد مجال الخليقة . وهدبره الصخاب تحمله النسائم أو تحمله العواصف ؛ دون انقطاع بصعد إلى الله ، أكثر ظفر أ أو أكثر انتصاراً . وكل موجة من موجاته التي لا يكبح جماحها سوى الله – حبن تخر الموجة الأخرى – تصعد هي تتغنى بعظمة الحالق . .

على أنه إلى جانب اللحن المبجل ، ينطلق اللحن الآخر ، كصهيل حصان بجفل ، أو كصوت مقيض صـــــدى فوق باب الححيم ، أو كوثر من نخاس على عامود.من حديد ، يصر صريراً:بكا وصيحات ، وسب وتجديف ولعنات وإلحاد وضجة ، فى دوامة الموجات من صخب الإنسانية . فما أشبه مما يرى المرء فىالأودية من أسراب طيور سود تنطلق ليلا حماعات حماعات . فما ذلك الصوت الذي تنطلقTلاف أصدائه تنز أزيزآ؟ وأسفا 1 ، إنه الإنسان والأرض ييكيان .

-- 88 --

أى إخوتى ! هذان الصوتان العجيبان الرائعان ؛ دون انقطاع منطلقان مكبوتان ؛ يصغى إليهما الأبدى طبلة الأبدية ، أحدهما يقول : « أنا الطبيعة »، والآخر : • أنا الإنسانية ، .

حينذاك أخذت أفكر ، إذ أن عقلي الوفى لمهيسط قط جناحه كما بسط ، وفي ظلمات نفسي لم يشرق قط نور كما أشرق هذه الآونة . وحاست طويلاء وتاً ملت على التعاقب فى الهوة المظلمة الَّتى توارُّبها دونى صفحات الموج ، تُم في الهوة الآخرى التي انفرجت عنها نفسي وليس لها من قرار ، وتساءلت: لم كنا في هذا العالم ؟ ثم ماهي الغاية من كل هــــذا بعد ؟ وما قيمة الروح ؟

نشيد وتمجيد تغمر الأرض السكرى ، وينتشى منها الشاعر كأنه من خواطره في محر آخر ؛ ومن جهة أخرى يصفي 1 هوجو ، إلى أصوات الإنسانية آسيا على مصير الإنسان ضلت به طرق السعادة . . بجأ ر بالشكوى وبالتجديف ويا تلف الصوتان في لحن خالد ذي شطر بن . فهو تبجيل وتقديس ، وسعادة في صوت البحار ، وهو بوس وشقاء في أصوات الناس . ويتوحد الشطران في تصوير حبرة الشاعر الميتافيزيقية ، وعطفه على مصبر الإنسانية . وواضح أن الأرض والبحار تنثلها الشاعر فى هذىن الصوتين ليستشف خواطره الحائرة الثاثرة منهما ، ويسوق أفكاره الحليلة نتيجة لتميز معانيها ، وتتحرك القصيدة فى وحلمتها العضوية بتقسيم الصوتين ، وتصوير خصائص كل منهما و دلالته . ثم بالتقائمهما في الدلالة على الحيرة والثورة الميتافيزيقية . وهـــكذا كانت الصور الرومانتيكية فى الشعر الغنائى نتيجة للخيال الحر الطليق ، ونتيجة لهذا الخيال الصادق فما يسوق من صور إنسانية ، اكتملت لها صبغتها الفنية الذاتية نتيجة لحهود الفلاسفة والثقاد نحو قرن من الزمان . فلم تخرج هذه الصور الشعرية إلى الوجود نتيجة هوى فردى ، أو دعوة طائشة ، أو اتجاهات مرتجلة . وقســد تعاون في خلقها الفلاسفة ، وتبعهم نقاد الأدب إذ أن الفلسفة لاغنى عنها للنقد ه فى كل بلد ذى أدب قسوى حر 1 (١) ، كما تقول ، مدام دى ستال ، الرومانتيكية . ولذا رست هذه الأصول الفنية وأنتجت أدباً قوياً حياً استجاب لحاجات عصره . وقد ثارت المذاهب التي تلت الرومانتيكيين على بعض هذه الأصول الفنية ، ولسكنها احتفظت بكثير منها ، وسنرى أسباب الثورة أو الابقاء عليها فيها نوالى من دراسة .

$$
- M -
$$

## De L'Allemagne, p. 383 مدام دی ستال (١) انظر :

خلفت المدرسة الىرناسية فى الشعر المدرسة الرومانتيكية . وفى الفصل السابق شرحنا خصائص الصورة الرومانتيكية فى الشعر ، وعنينا خاصة ببيان كيف كانت هسذه الخصائص نتيجة لفلسفة العصر ، وسا نهض الشعر الغنائى ، واكتسب صفات خاصة فى صوره ، تركت أثرها العميق فى الشعر للغنائى العالمي بأكمله .

فلسفة الضورة في معراله ناسب من

 $-\mathbf{Y}-$ 

وكانت عناية الىرناسيىن بالمصورة فى الشعر أكثر من عنابة الرومانتيكيىن على أنهم انفقوا مع الرومانتيكيين في أن الصورة الشعرية تقوم في الشعر مقام الشخصيات فى الممرحية ، وهي وسيلة نمل الأحاسيس والمشاعر من منطقة التجريد إلى منطقة التجسيد ، كما شرحنا من قبل فى فلسفة الصورة عند الرومانتيكيىن ـ فللمدرسة الىرناسية جذور ها العميقة فى الرومانتيكية ، حتى أن بعض النقاد (١) رأوا في الىرنامبية امتداداً للرومانتيكية وازدهاراً لها على وجه كخر . على أنا سترى بىن المدرستين فروقاً جوهرية فى الصورة الشعرية ، لمه جارت البرناسية عصرها ، وكانت بدورها صدى العصر وأحواله الإجهاعية .

كانت أهم خصائص الصور الشعرية عند الرومانتيكية أنها ذاتية ، يعبر الشاعر لها عن حالته هو ، في شبه اعتر افات بصور فـها مواطن ضعفه وبوسه ومثار ضيقه وقلقه ، وتتراءى من خلالها صورة قاتمة للعصر وقيمه ، يقصد الرومانتيكي إلى الثورة علمها من وراء إقرار حقوقه الفردية ومثله ، غبر عابئ بالقيمالسائدة الظالمةالى لا يومن بها وفكانت أهداف الرومانتيكيين الثوريةو اضحة جلبةالثورية واضحة جلية وراء صورهم الشعرية فالصور الشعربةلدسهم وسائل

: ماين كتابه من كتابه . Légende du parnasse (١) من هولاء مثلاً :

لغايات فردية في منشئها ولـــكَــها اجْمَاعية في نتائجها . كما كانوا يثقون في الإلهام ، وما تجود به القرمحة لأول وهلة ، ولذا كانوا يكرهون الصنعة والتائق فى لغة الشعر وصوره ، وقد حاولوا التقريب بىن لغة الشعر وصوره واللغة العامة ، جنوحاً منهم إلى دعقراطية اللغة ، وبغضا للغة الـــكلاسيكية الأرستقراطية (١) .

 $-11 -$ 

وقد ثار الىرناسبون على هذىن المبدأ منالرومانتيكيين فى الصورةالشعرية : مبدأ الذاتية ، ومبدأ الثقة في الإلهام وإهمال الحهد والصنعة في صور الشعر . فرأوا أن الصور الشعرية مجب أن تكون موضوعية ، تعبر عن مشاعر وحالات نفسية وأفكار عامة تختني شخصية الشاعر وراءها ، ولا تظهر ظهوراً مباشراً، كما رأوا أن هذه الصورة غاية في ذائها ، ليست وراءها غاية أخرى ، ولذا مجب أن محتني الشاعر مها ، أكثر من احتفائه باظهار مشاعره كما كانت الحال عند الرومانتيكين . وقسد كانت النزعة الموضوعية والقصد إلى الصور بوصفها غاية مقصودة لذائها من نتائج البحوث العملية والفلسفية للعصر . وقد أثرت هذه البحوث فى الأدب الأوروبى ونقده نوعين من التائمر : فانجهت القصة والمسرحية نحو الراقعية ، كما نزع الشعر هذه النزعة البرناسية . وعلى الرغم من وجوه الشبه التي مسجلوها بنن الواقعية والبرناسية ، نتيجة لتائرهما كلمهما بالحركة العلمية والفلسفية للعصر ، جنحت الىرناسية مع ذلك إلى نوع من المثالبة أخذت جو هر ها من فلسفة ه كانت ، وفلسفة ة هيجل، (٢) . وكلا الفيلسوفن سابق علىالمدرسة البرناسية ، وكان لهما الفضل فى إحــكام الصلة بن الحمال والصورة العامة للعمل الفنى ، وفى ربين الجال الفي والغابة الاحتجاجية أو الذاقية

(1) ر اجع في هائين الخاصمين الفصل السابق Lalo (charles) : L'Art Loin de la vie p: 104 - 105 (٢) أنظر :

أولى هســـذه الحصائص تتعلق به من حيث صفته ومصدره ، فهو حكم صادر عن السلموق ، واللموق يصدره عن رضا لاتدفع إليه منفعة ؛ أى أن المتعة الفنية لأنهم بقيمة موضوعها وتحقيقه . مخلاف اللذة الحسبة التي تتطلب التملك ، ومخلاف الرضا الخلقي الذى يريد تحقيق موضوعه . فالرسام يعجب بفاكهة أو بصورتها ، ولسكنه لايشتهى أكلها أو بيعها بوصفه فناناً .

أى صورته العامة . ويتجلى هــــذا الحمال المحض فى الصور التى مخثى منَّها كل مضمون ، كالنقوش والزخارف وأوراق الزينة ، وهي أشكال لامعني لها فى نفسها ؛ كما يتجلى كلملك فى الموسيقا غير المصحوبة بغناء . وعند دكانت» أنالحكمالحالى بمتاز بخصائص تفرق.ابينه وببن الحكم العقلى والخلق.

$$
- 17 -
$$

وثانی خصائص الحکم الحالی عند و کانت ، یتعلق به من حیث السکم والعموم . . فالحميل هو الذى بروق كل الناس ، دون حاجة إلى أفكار عامة مجردة . وذلك أنه لاسبيل لنا إلى معرفة شيَّ عام دون أفكار تجريدية بهســا نستطيع تقويمه والتدليل عليه ؛ إلا الحمال ، فاننا نستطيع أن ندركه وهو محسوس ، ونقومه على هذه الحال تقوعاً عاماً مشتر كاً بين الناس ، دون حاجة إلى أفـــكار مجردة ، وهذا الحكم يفترض اشتراك ذوى الأذراق فيه ، وقد يشذفهم من مخالف المحموع ، ولـــكنه شذوذ بوكد القاعدة .

وثالث هذه الحصائص من حيث العلاقة ، أي علاقة الوسيلة بالغاية ، وهي أهم خاصة فى موضوعنا الذى نحن بصدده . فالحمال هو الصورة الغاثبة لموضوعه ، من حيث أنه مدرك في ذلك الموضوع ، دون تصور لغاية أخرى من الغايات . فسكل شي له غاية تدرك أو يظن وجودها ، ولـــكنا أمام الحمال نحس بمتعة تكفينا السوال عن الغاية منه ؛ بحيث لو وجد عالم ليس فيه سوى الجهال ، كان غاية في ذاته ، وقد نظن أن هناك غاية من الغايات للمجال فى الطبيعة ، ولسكنا لانستطيع تحديدها . فمثلا إذا فكر عالم النبات أو التاجر أو الزارع فى وظيفة فاكهة فى إنتاجها النوعي أو في قيمتها التجارية ، فإنه حينتذ لايفكر في قيمتها الحالية . وعلى الفنان ـــ لـــكي يتوافر له الذوق الحمالى ـــ أن يعمجب بالشيئ الحميل ، دون أن يلَّمي بالا لمثل هذه الغايات ، فسلا محتفظ في نفسه إلا بالشعور غبر المحدد باً ن هناك غاية للجال في الطبيعة ، دون مفهمون محسوس لتلك الغاية . وهذا هو مايسميه د كانت # : « الغاثية بدون لهاية ؛ فى الشيئ الحميل .

— \r —

ورابع هذه الخصائص يتعلق بالحكم الحالى من حيث الذاتية والموضوعية ؛ ذلك أن الحكم ، بعامة ، له ثلاث حالات : إما أن يكون تقرىراً لحقيقة عن طريق التجربة ، أو برهنة نظرية على قضية علمية يسلم بها ضرورة ، أو مجرد احتَّمال منطقى ؛ إلا الحمال ، فان خاصته تقرير مايدرك ضرورة إدراكاً ذاتياً ابتداء ، ولـــكنه موضوعي من ناحية التصور ، بافتراض عموم الشعور به لدى ذوى الأذواق . فالحميل هو ما يعترف له سهذه الصفة ، لأنه مصدر شعور ذاتى بالرضا به ، دون حاجة إلى أفسكار وأقيسة يتطلمها الحكم الموضوعي . فاذا حكمت باأن هلم الأقيسة حميلة ، فليس ذلك نتبجة قياس حتمی منطقی ، أو نتیجة تجربة كما هی الحال فی الطبیعیات والریاضهیات مثلا ؛ وإنما ذلك نتيجة لحكم ذاتى فردى ، وكا'نه أمر صادر عن وعبنا الحمالى . فإذا حكمنا مما بخالفه ، كان فى ذلك معصية للفسمر الحمالى ، تشبه معصيتنا لضميرنا الخلتي ، فيها لو خالفنا واجباً خلقياً .

فالحميل موضوعه متعة لاغاية لها ، ولا علاقة لها بالمنفعة المحسوسة ، كما هو الشائن في الشيئ الللميذ ، ولا بالمصلحة الخلقية ، كما هو الشائن في الخبر . وتلك المتعة أساس حـــكم ذاتى ابتداء ، ولـــكنه موضوعى عالمى نتيجة . وهلمه المتعة لاتستجيب إلى حاجة من حاجاتنا المادية ، كما أن هســـذه العالمية في الحكم الحمالى لاتستند إلى قاعدة . وحكم الخيال المبنى على الذوق بوازى حكم العقل فى المدركات للعقلية من ناحية الوصول إلى مدركات حمالية عامة تشبه المدركات المنطقية فى عمومها ، ولـــكن بدون حاجة إلى أدلة وحجج . ولذا كان الحكم الحالى عاما عالميا ، على الرغم من أنه غير موضوعى فى منشئه لأن مصدره علاقة الأشياء محواسنا ، وفى طبيعة حواسنا أساس لهذه العلاقات ، ولما يتسبب عنها من متعة . فالفن عند . كانت ، مسلاة حرة ،

ممارس فمها الخيال مهنته دون قيد ، في نشاط يشبه اللعب ؛ ودون عاية ، لأن غايته في نفسه (١) . وقد أراد و كانت ، أن محرر الفن من القيود التي قســد تفرض عليه من خارجه باسم المنفعة الاجتماعية أو الغاية الخلقية ، وذلك كي يتوافر للفن استقلاله الذى لا يزدهر إلا به ، ولااز دهار للفن إلا بتوافر خصائصه الفنية الجالية التي لاعلاقة لها في ذاتها بجال المفسمون أو قبحه ، بل علاقتها مقصورة على حمال الصور الفنية التي يصوغها الشاعر شعراً ، كما يصوغها المثال أو الرسام في التماثيل أو الأشكال المحكمة الصنع .

ويعد الفيلسوف الألمانى هيجل ( ١٧٧٠ ــ ١٨٣١ ) امتداداً لفلسفة

- 92 -

د كانت ، من جهة العناية بالشكل الحمالى ومعادلته بالمفهمون ، وهي الناحية التي تهمنا هنا . وعنســد د هيجل » أن فكرة الحمال مرت بثلاث مراحل تشرح أظوار الفن الثلاثة .

فني المرحلة الأولى — وتتمثل في الفن الشرقي والفن المصرى — كانت السيطرة للمادة على الفكرة ، أو للصورة على المفهمون و ولذا كان الحهال يتمثل فى الأشياء الكبيرة التى نبعث على الرهبة لضخامتها كالمعابد المصرية والقبور . ويسمى «هيجل ، هلمه المرحلة : « المرحلة الرمزية ، ،

والمرحلة الثانية يسمىها • هيجل ، : • المرحلة الكلاسيكية ، وتتمثل في الفن اليونانى ، وفيها يتعادل المضمون والشكل ، وتصادف الفكرة حينثذ أتم تعبير عنها . وهي مرحلة السكمال الفنى الى لن يصل إليها الفن فى المستقبل ، فيها نرى د هيجل ، .

والمرحلة الثالثة هي مرحلة سيطرة المسيحية ، ويسميها و ميجل ، : • المرحلة الرومانتيكية ، . وفـها تغلبت الفكرة على الصورة ، واختل التعادل بـن المضمون والشكل فضعفت الخصائص الحهالية . وإذا كانت هندسة البناء (١) تألى فكرة عامة عن كتاب وكانت واللسمى : Crtique de Jagement كان ذا أثر خطير في النقد الأدبي وفلسفة الجال بعامة ، أنظر كذفك : Lalo (Charles) : Notions désthétique, p. 56 - 58

تمثل المرحلة الأولى ، وفن النحت بمثل الثانية ، فإن فنون العصر الحديث فكرية ذهنية ، من موسيقا وشعر ، وهي تمثل مطالب الإنسان الحديث اللَّهنيَّة ، ومواطن ضيقه . وفي هذا ضعف الشكل ليخلي مكانا للمضمون الديني أو الفلسني ، فضمف الفن ، ولن يعود للفن شكله الكامل الذي كان له في عصر الإغريق ، فيها برى و هيجل ، . وفي هســذا عني و هيجل ، بفلسفة الشكل أو الصورة السكلية للعمل الفني ، واعتبر طغيان المضمون عليه مدعاة ضمف حمالي ، كما كان أول من أقام الدعاية لـــكمال الفن الإغريقي على أساس فلسقى .

 $-90 -$ 

وقد تا" و العرناسيون بفلسفة و كانت ، وو هيجل ، في الدعوة إلى استقلال الشعر عن كل غاية اجتماعية أو خلقية وفي العناية بالصور الشعرية ، وأنها تبلغ أعلى درجات حمالها بقدر اقترامها من فنون النحت والتصوير التي بلغ فمها الفن غاية كماله فيا رأى و هيجل ، ، ثم فى الَّنزعة الهيلينية الى سادت فترة طريلة عندالشمراء البرناسيين ، إذ كانوا يرون في شعر الإغريق العصر اللدهيي الذي لن يصل إليه الشعر أبدا .

وظهرت الدعوة إلى استقلال الفن عن كل غاية في آر اء و تيوفيل جوتييه، ( ۱۸۱۱ ــ ۱۸۷۲ ) وهو من أكبر طلائع البرناميين ، في دعوته إلى الفن للفن ، وهي التي حرص علمها البرنامبيون في شعرهم على حسب ماسنشرح من تا ويلهم إياها .

يقول جوتييه ، في صحيفة معاصرة له عنوانها : « الفنان ، ــ وفي قوله هذا بتجلى تاكر و كانت ، :

و نحن نعتقد في استقلال الفن . فالفن لدينا ليس وسيلة ، ولـــكنه الغاية ؛ وكل فنان لهدف إلى ماسوى الحمال فليس بفنان فيه نرى ؛ ولم نستطع قط فهم التفرقة بىن الفكرة والشكل . . . فسكل شكل حميل هو فكرة حمِلة ، . ويقول كذلك في مقدمة مجموعة أشعاره الأولى الَّتي ظهرت عام ١٨٣٢ ، بتحدى فيها الغاثيين بقوله : و يساكون : أية غاية نخدم هســـــــــا

السكتاب ؟ ان غايته أن يكونحيلا ، . وفي مقدمة قصته : د الفتاة دى مويان ، يقول : ﴿ لَاوْجُودُ لَشَىَّ حَمِيلٌ حَقًّا إِلَّا إِذَا كَانَ لَافَائِدَةٌ لَهُ ؛ وَكُلَّ مَاهُو نَافُع قبيح » (١) . وأثر ذلك فنيأ يتمثل فى البحث عن الصور الشعرية ، وبذل الحهد فى كمال صياغتها الفنية ، بقصد جلائها لعيون القارئ كاملة دون غابة أخرى فليست المناظر الطبيعية تعلة لتأملات فلسفية ، أو بث آراء مذهبية ، أو إطاراً لخواطر ومشاعر ذانية ، كما كانت الحال عند الروماىتيكيين ، ولــكَمْها مناظر طبيعية مجلوة في صور كاملة فنية وكني : ١ على الشاعر أن مِرى الأشياء الإنسانية كما لو كان مراها إله من آلهة اليونان فى أعلى جبل د أوليمب ، ؛ وأن يفكر فمها من خلال نظر اته الغامضة دون أية مصلحة له ، بوأن يكسوها صورتها الحيوية العليا ، مع تجرده هو عنها تجرداً تاما ، . وفى هذا القول تمثلت المعالم الأولى لصور الشعر البرناسي ، وواضح تاثرها بِالَّمْزُ عَةِ الفَلسفيةِ في استقلال الفن .

$$
\sim 11 -
$$

ويقول 1 لو كنت دى ليل ، رئيس المدرسة الىرناسية (٢) ، مؤكداً استقلال الشعر عن الغايات النفعية حميعاً ، ومبينا أن غايته هي خلق الحَمّال : عالم ا لمال — وهو مجال الفن الوحيد — غاية فى ذاته ، لانهائى ، ولا تمكن أن تكون له صلة باً ى إدراك آخر دونه،مهما يكن . وليس الحمال إلاخادماً للحقِّ ، لأن الحمال محتوى على الحقيقة الإلهية والإنسانية ، فهو القمة المشتركة التي تلتقي عندها طرق الفكر ، وماعداه يدور في دوامة وهمية من المظاهر . والشاعر الذى مخلق الأفكار ، أى الأشكال المرثية ، وغسس المرثية قى صور حية أو مدركة ؛ عليه أن محقق الحمال على قدر ماتتيحه له قواه وروَّاه النفسية ، في تراكيب فنية الصنع ، تُمَّ عن عمق خبرة ، محكمة النسج ،

منوعة الألوان موسيقية الأصوات ، تمتاح من موارد شتى من عاطفة وتفكير وعلم وأصالة ، إذ أن كل عمل فكرى لاتتوافر فيه هســلمه الشروط الضرورية

Théaphile Goutier : Mademoiselle de Maupin (۱) انظر : Leconte de Lisle : Les poetes Contemporains (1864). (۲)انظر

لخلق حمال حسى لاممكن أن يكون عملا فنيا » . والشعر الذى بهدف إلى خلق الحمال لن يتاح تذوقه إلا لصفوة من الناس : « والفن الذى تتجلى صورته المتاكمة القوية الكاملة في الشعر ليس سوى نوع من الترف العقلي لابرتفع إلى مكانة تذوقه إلا القليل النادر من ذوى الفكرة ، . ولـــــذا كان على الشعر – ميا برى لو كنت دى ليل – ألا بهتم أبدا بمطالب الحياة المادية المعاصرة ، إذ و القطيعة كاملة بينه وبين الدهماء » . وطالما ردد و لو كنت دى ليل » دعوته إلى الرجوع إلى شعر اليونان ، عصر الشعر الذهبي ، الذى لم يتيسر بعده للشعر أن يبلغ مدى ماوصل إليه فى ذلك العصر . وهو فى دعوته تلك متا" و مماصريه من أصحاب النزعة الهلينية التي مهد لها في فلسفته وهيجل » كما أشرنا من قبل . وعلى الرغم من أن الدعوة إلى استقلال الشعر عن الغايات النفعية ، وإلى أن غايته هي خلق الحمال في ذاته،كانت مبدأعاما للمر ناسيىن ضاروابه على رأس دعاة الفن للفن في الشعر ، فإن هذا المبدأ العام ترك آثاره البعيدة المدى في اختيار موضوعات الشعر ، وطريقة سياق الصور فمها . وقد كانوا فى هذه الدعوة متا"ترين بالفلسفة النظرية المثالية . . وقسـد تا"تروا فى الشطر الآخر من دعوتهم بالفلسفة الوضعية والتجريبية التي سابرت النهضة العلمية لعصرهم. ذلك أن نقاد الأدب لعهدهم أرادوا أن يوفقوا بين مطالب العلم ومطالب الفن ، وأن بجمعوا إلى عنايتهم بالحقيقة عنايتهم بالخصائص الحمالية . وحوالى منتصف القرن التاسع كانت قد عظمت ثقة السكتاب والنقاد فى العلم ، وأنه سيحل كل مشاكل الإنسان . وقد دعت الفلسفة الوضعية التي أسسها **s** أوجست كونت r (١٧٩٨ – ١٨٥٧) والفلسفة التجريبية على يد s جون ستيوارت ميل ( ١٨٠٦ - ١٨٧٣ ) إلى خروج الإنسان من حدود ذاته

— 97 —

 $-41 -$ 

بالمعارف اليقينية ، وأن الفكر الإنسانى لايستطيع أن يعتصم من الحطا ً — فى الفلسفة وفى العلم – إلا بعكوفه الدائب على التجربة ، وبتمخليه عن حميع أفكاره اللَّذَتية السابقة ، وأن الأشياء في ذاتُّها لا تمكن إدراكها ، لأن الفكر الإنساني لايستطيع أن يدرك سوى العلاقات بين الأشياء ثم القوانين التي تخضع لهسـا هذه العلاقات (١).

وعلى أثر ذلك سادت عقلية التقنين ببن نقاد الأدب والفن ، كما سادت ( ۱۸۲۸ – ۱۸۹۳ ) ، وقسـه تاش به الواقعیون کما تاش به البرناسیون ، لأنه فى نقده بمثل الفلسفة الوضعية والتمجريبية معاً ، وهو يقيم نقده فى الأدب والفن على ملاحظات الحقائق الخارجية ومجتهد فى استخلاص القوانىن منها . وقد حاول أن برجع كل الأفــكار إلى أحاسيس تتمحول إلى نتاج ذهني عن طريق عملية التمجريد ، وقرر أن الحالات النفسية تابعة في نشاكمها ونموها للحالات العضوية ، وأن الأفراد فيها خاضعون لنوع من الحبرية لايتخلف ، شائنهم فى ذلك شاأن الشعوب التي يُنتمون إلىها ، وأراد أن يشرح الإنتاج الأدبى فى مختلف الشعوب عن طريق هذه الحبرية . في مقدمة كتابه : « تاريخ الأدب الإنجلىزى ، رأى أن الإنسان نتاج البيئة الى عاش فىها ، والحنس البشرى الذي انحدر منه ، والمبر اث الثقافي الذي أخذه عن قومه ، وأن عبقرية الكتاب والشعراء والفنانين حملة لاتفسير لها بغبر هذه العسوامل الثلاثة . وقد حاول تطبيق قاعدته تلك على كتاب الإنجليز وشعرائهم فى كتابه السابق ، كما حاول تطبيقها على بعض الشعراء الفرنسيين والسكتاب اللانينيين .

وواضح أن آراء و تين ۽ هذه ليست صحيحة على إطلاقها وأنها إذا شرحت بعض جوانب الإنتاج الأدبى ، فإنها لاتشرحه حميعاً ؛ ثم أنها تشرح العمل الفني بعوامل خارجية فى الواقع عنه ؛ ولـــكما كانت تمثل الإتجاه العسـاء للفلسفة الوضعية السائدة فى العصر . وقســد أثرت من هذه الناحية على البر ناسبيبز

> E. Bréhier, op. Cit, II, chap. XV (١) أنظر

فى بغضهم للذاتية، وخزوجهم من حدود أنفسهم طلباً للوصول إلى الحقائق هذا إلى أن و تىن ؛ كان ىرى أن الفن مستقل عن كل غاية خلقية أو نفعية ، وأن الفن يشارك العلم في هذه الحاصة .

يقول في رسالة له إلى معاصرة المؤرخ i فرانسوا جنزوا i F. Guizot لـــكل شيء وضعه الخاص به . هذه هي قضيتي الـــكوى . فني الحياة العملية للخلق سلطانه المطلق . . ولـــكنى إذا كنت أراه كذلك ، وإذا كنت أحبه قى مبدانه ، فإنى أنفيه من المبادىن الأخرى . فالفن والعلم مستقلان ، ومجب ألا يكون للخلق أى سلطان علمهما د(١) . وهانحن أولاء نرى صدى هذه الآراء في نقد رئيس المدرسة البرناسية : د لو کنت دی ایل ، ، فهو یقول متا"را بروح العصر العلمیة فی النقد ، فی

الخطاب الذي ألقاه في حفل استقباله في الأكادعية الفرنسية عام ١٨٨٧ : د إذا كانت الطبيعة تخضع لقوانين لاتتخلف لاتزال تتحكم فيها ، فإن للفكر الإنساني كذلك قوانينه الى تنظمه وتوجهه . وتاريخ الشعر يتمجاوب مع تاريخ العهود الإجتماعية والأحداث السباسية والأفسكار الدينية . وقى الشمر شرح لحوهرها الحيئ وحياتها العليا ، فهو حقا التاريخ المقدرس للفكر الإنساني ، . وطبعاً لايقصد بذلك إلى الدعوة لأنغاس الشاعر في أحداث عصره، إذ أنه من دعاة الفن للفن كما أسافنا ء وإنما يقصد إلى شرح أسباب ضعف الشعر الغنائي أو ازدهاره شرحاً علمياً على حسب قوانين علمية لاتتخلف ؛ تشبه القوانين الطبيعية ، وهو بمثل فى ذلك روح عصره . ويقول كذلك داعيا إلى وجوب إفادة الشعر من محوث العلم المعاصر فى موضوعاته التاريخية

والإنسانية :

$$
\frac{1}{2} \int_{\frac{1}{2}} |A_1 - A_2| \, dx
$$
 144  
Charles Lalo : L'Art Loin de La vie, p. 100

الفطرى أو بالأحرى : قســد استنفدها ، وعلى العلم أن برشده إلى المنسى من تقاليده ، حتَّى يبعثُها حيَّة في الصورالخاصة به » . تم يفصل بعض التفصيل ما يعنيه من ضرورة إفادة الشعر مما استجد من علوم إنسانية فى القرن التاسع عشر ، فيقول : د والآن يتوجه العلم والفن نحو أصولهما المشتركة . وعما قريب ستعم هذه الحركة . فالأفـــكار والحقائق والحياة الخاصة الحسارجية ، وكل ماهسو جوهرى فى أصسل الأجناس الإنسانية القدعة وعقائدها وأفكارها وأعمالها أصبح يسترعى عناية الناس  $\cdot$  (1)  $\epsilon$  kyr ولتائمر الطبيعة والواقعية والبرناسية بالنهضة العلمية والفلسفة الوضعية ، كانت وجوه القرابة الـــكثىرة بينهما . وقد ظهرت هذه المذاهب فى عصر واحد : فقد بدأت تظهر الواقعية والطبيعية فى النثر فى نحو منتصف القرن التاسع عشر وتبعتهما البرناسية فى الشعر ، ثم كانت وجوه الشبه الفنية بىن هذه المذاهب الثلاثة . ففها حميعاً نفس الدعوة إلى الموضوعية التامة فى الأدب ونفس الطريقة في الملاحظة الدقيقة لصور الأشياء الخارجية عن نطاق الذات ، ونفس الفلسفة التشاومية من الحياة (٢) ؛ والثقة الكبيرة في العلم ، أنه مسيحل حميع مشاكل الإنسان ، هـــــــذا ؛ على مابينهما من فروق جو هرية تتعلق بطبيعة العمل الفني فى كل منها . فالواقعية والطبيعية كات مقصورة علىٰ القصة والمسرحية ، ومن طبيعة موضوعاتهما الإنغاس في التجارب الإجماعية

( الشعر في عهده الأول ) ممثابة الوحى الفطرى للمثال الإنساني الذي تفسمنته الطبيعة الحارجية ، وكان الآخر ( العلم ) هو الدراسة العقلية والتعبير المشرق عُنَّها . ولسكن الفن فقد هسـذه التلقائية الحدسية التي كانت له في عهده

Lectonte de Lisle : Préface des poemes Antiques (۱) أنظر : M. Braunschviy, op. Cit. P: 4 (۲) انٹل :

على حسب القواعد الفنية للقصة والمسرحية ، وهي قواعد ينفرد بها مجال الفن عن الحقائق العلمية والنظريات التمجريدية ، على حىن اختصمت الدعوة البر ناسية بالشعر الغنائى ، فـــكان الشاعر مطلق الحناحين في ميدانه الفني الواسع ، محلق بصورة الشعرية فى أجواء العصور السحيقة والبلاد الناثبة كما يصور ـــ ما شاءله خياله ـــ مناظر الطبيعة من حوله ، في صور لا تفرض عليه الانغماس في التجارب الإجهاعية الإنسانية المعاصرة ، كما هو شاأن القصة والمسرحية . ولهذا كانت دعوة الفن للفن أظهر وأوضح لدى شعراء المدرسة الىرناسية في ميدان الشعر الغنائي .

 $-11 -$ 

ومن الأسس النظرية والفلسفة السابقة استمدت الصورة الشعرية خصائصها الفنية لـــــدى شعراء المدرسة الىرناسية ونقادها . وقد وافقوا الرومانتيكيين في بعض هذه الخصائص ، ولــكمهم حددوها تحديداً انفردوا به ؛ ثم خالفوا الرومانتيكيين فى كثير منها ، نتيجة لنظرائهم الحالية الى أخذوها عن عصرهم وفلسفته الى أشرنا إلىها .

فقد وافقوا الرومانتيكين فى أن الشمر الغنائى بعتمد أول مايعتمد على الصور . و رى الىرناسيون أن خاصة الشعر الغنائى الحوهرية هي الإمحاء ، ويقصدون به قدرة الشاعر على إثارة الصور الى تعبر عن حالات خاصة للنفس أو للفكر بمحض الوسائل اللغوية المرتبطة مهذه الحالات أو سهذه الصور ، لا بالاثارات الذاتية والاعترافات المباشرة (١) . وكا"نهنم يشرحون ماسبق أن عبر عنه و فكتور هوجو » في قطعة شعر خالدة من ديوانه : وتا"ملات» حىن قسال :

Francis Vincent : Les parmassiens, L'Esthét<sup>i</sup>que de . jui(1) de L'école p : 42

« الصورة التي تنمثل لعقلك هي دائماً صورة فكرة من الأفكار ؛ ولكن المرء الذى يفكر بكلمات تجريدية لايصل أبداً إلى ترحمة فكرته فى صورة ؛ إنه على أكثر تقدير يصل إلى تقييد فكرته فى تعبير عام مبتلبل **،** (١) . فلا قيمة عندهم للفكرة فى ذاتها ، ولـــكن لصورتها . وهم يعتمدون فى إثارة الصور على الصفات المعىرة ، وإحكام الأسلوب ورمم الألوان المختلفة لما يصورون ، أى على اللغة وإحـــكام صياغتها : ولـــكن فى القالب الشعرى القديم . فلم يقصدوا إلى تجديد في الأوزان رغبة في الإمحاء كما سيفعل الرمزيون بعد ، ولم بهملوا فى اتباع قواعد العروض أو اللغة تعللا بالضرورات الشعرية ،

 $-1+7 -$ 

كما كان يفعل الرومانتيكيون أحياناً جرياً وراء الإلهام ، وما تجود به القريحة لأول وهلة .

وقد عقد « تيودور دى بانفيل » في كتابه : « رسالة صغرة في الشعر الفرنسي » فصلا خاصاً عنوانه والرخص في الشعر »، أو الضرورات التي تباح لهذه الرخص » . وقد دعوا إلى ضرورة المحافظة على القافية فى شكلها التقليدى، مع الإفادة منها قدر المستطاع فى الإنحاء والتصوير .

ويعبر «تيودوردى بانفيل » ، في كتابه السابق الذكر ، عن أهمية القافية لدى العرناسيين ، فيرى أنها هي التي تكسب الشعر صفته الفنية الخاصة به ، وهي التي تثبر الأصوات المعرة ، وتبعث الإنفعالات وتثبتها ، وتعرض أمام عيوننا المناظر الراثعة ، وهي التي ترسم المنظر الخارجي للصورة ، أروع وأثبت من المظهر الفنى لتمثال الرخام ، شاأن الشاعر فى ذلك شاأن الرسام

Ch. Lalo: L'art Loin de la vie p.  $105$ (١) أنظر :

$$
-12 -
$$

ولا بنيتها ؛ وإنما ارتسمت في ذهننا هــــذه الصورة لأن الفنان أرادها ، كذلك الشاعر . فالــكلمة الى بوقعها موقعها من القافية ، وهي آخر كلمة فى البيت ، مجب أن تجلو أمام عيوننا كل ماأراد الشاعر ، كما يفعل الساحر اللطيف الحيلة ، .

ونتيجة لتمسكهم بالصورة والشكل ، وعنايتهم بإحكام الشعر وحسن نسجه ، ودعوا إنى ضرورة الوحدة العضوبة فى القصيدة ، أى انسجام أجزاء الصور الحزئية بحيث تتتابع منطقيا،وتنـآزر على رسم|لصورة العامة كما رأى الرومانتيكيون : على نحو ما بينا فيا كشفناه عُنهم فيا سبق . وهذه الوحدة ستكون مجال تصرف كبير لدى شعراء الرمزية فبما بعد (١) .

على أنهم إذا كانوا قد وافقوا الرومانتيكيين فى أهمية الصور فى الشعر الغنائى ، وفى ضرورة الوحدة العضوية على نحو ماسبق ؛ فقد افترقوا عنهم افتراقاً جوهرياً فى دعوتهم إلى موضوعية الصور ، فى مقابل الصور الذاتية لدى الرومانتيكيين . وهم يبغضون كل البغض أن يرى الشاعر الأشياء أو مناظر الطبيعة من خلال ذاته ، أو أن يصور لنا ذات نفسه في اعتر افاته وأحداثه الخاصة ، أو مجاكر بالشكوى فى أشعار باكية ، و رون فى كل ذلك مثــــار ضيق وضعف على الشعر أن يتبرأ منهما . وعلى الشاعر أن يختني مااستطاع وراء الصور والمشاعر التي يعرضها ، وذلك بالتحرز من هذا « الأنا » البغيض اللىى كان محور الأحاسيس والموضوعات الرومانتيكية وبتعميم للشاعر والصور فى جانبها الإنسانى العسام . يقول و جوزيه ماريا دى هبرديا » José Maria de Heredia — من كبار شعراء البرناسية — في

 $F.$  Vincent, op Cit,  $p. : 45$ (١) أنظر : ومبرة الشعر البرناسي – فما برى n لو كنت دى ليل n – هي فى قدرة الشاعر على تعميم مشاعرة الحاصة ، بالتعبير عنها فى صور موضوعية ، على أن يلترُم الشاعر الحيدة التامة حيالها ، شا ًنه شا ًن العالم فى معمله حياله تجاربه الطبيعية . وقد تعكس هذة الصور آراءه أو مشاعره ، ولـــكن عن طريق غىر مباشر ، بتقدىمها فى موضوعات إنسانية أو مناظر طبيعية قد تشف من بعيد عن مثله المنشودة ، ولـــكن الشاعر لايقصد سوى تقديمها كما هي ، وللقارئ أن يستنتج منها مايشاء .

ونتيجة لذلك كانت الصور فى الشعر الىرناسي وصفية . . يسجلها الشاعر

 $-$  1.2  $-$ 

أمام المنظر الطبيعي ، أو اتجاه الموضوع الذى يعالحه ، بوصفه شاهداً على ماىرى ، وكاأن شعره مرآة تتراءى فىها الأشياء كما هي ، أو كاأنه متفرج يصف لك في أمانة دقائق ماعرض له . فالصور فيه مقصو دة لذاتها ، والوصف لذات الوصف ، لايتخذه الىرناسي الخالص دعامة لآراء فلسفية يستنتجها ، أو لمذهب فكرى بشرحه ، ولا مجعل منها رموزاً توحى محالات نفسية خاصة . فإذا وصف الىرنامي منظراً طبيعياً – وكثىراً ماكانوا بصفون – عرضه عليك في دقائقه كما هو ، وحرص كل الخرص على ألا بخلطه بمشاعره ؛ وإذا بعث شخصية تارىخية فى موقف عظيم الدلالة \_ وكثيراً ماولعوا بذلك \_ فلن يتخذها رمزاً لموقف حاضر ، ولــكنه يبعثها فى أخص ماامتازت به تارىخياً ، كما كانت ، ويترك لك استنتاج ماتدل عليه إنسانياً واجتماعياً . وإليك مثلا من شعرهم الوصني مايقوله تيوفيل جوتييه (١) من قصيدة له عنوانها : «أعمى»: أعمى في جانب من الطريق ؛ كثيب المظهر كبومة في النَّهار ؛ على زمارته يوقع فى لحن حز بن، يتحسس ثقوبها و مخطئها . بردد أغنية قدعة دارجة ، يلحن فيها ولايبالى ؛ يقوده كلبه فى المدينة ، شبح ذوعين نائمة فى النهار . تمر به الأيام لاتفيُّ ؛ وعبوساً يصغى إلى العالم المظلم والحياة الحفية تهدر هدبر السيل خلف حائط ! يعلم الله أية أوهام سوداء تحتل دماغه الكثيف ،

> (١) في مجموعة أشعار • التي عنوائها **Emaax et Camées**

وفي هذا الوصف يلجأ البرناسيون إلى الصور المحسمة (البلاستيكية ) ، لأنها هي التي تعكس مظاهر الأشياء ، ولذلك طالما قارنوا الشعر بالنحت ، وقربوا مابين الشاعر والمثال . وكانت صلة الشعر بالنحت أقوى عندهم من صلة الشعر بالرسم أو بغيره من الفنون التشكيلية . وكانوا أول من طبقوا في شعرهم مقارنة أرسطو القدعة بىن الشعر والفنون التشكيلية التصويرية . ولــكَمْهُم لم ستموا بالإفادة من القوى الإعانية لموسيڤا الشعر ، ولم يقرنوا بينه وبىن الموسيقا ، كما سيفعل الرمزيون .

وقد يغترب البرناسيون نخيالهم خلال الأقطار النائية أو العصور السحيقة ليسوقوا صوراً شعرية طريفة . وكذلك كان يفعل الرومانتيكيون هرباً من واقعهم . ولكن البرناسيين يغتربون بخيالهم اغتراباً علمياً . فهم يتبحرون فى دراسة التاريخ ، ومحيطون بما وصل إليه العلم فى دراسة الأجناس البشرية ودياناتها وأساطيرها وحضاراتها ، قبل أن يبعثوا مواقفها وصورها التارىخية ق شعرهم . وكانوا يفعلون مثل ذلك فى تصوير مناظر الطبيعة والأحياء فى البلاد النائية . ويوردون في كل ذلك ما يدل على تعمقهم وتبحرهم وسعة اطلاعهم ، فلا يقفون عند الصور السطحية ، والمشاسهات العامة ، ولذا جاءت صورهم ذات صبغة علمية فى كثير من أشعارهم ، بحيث يستعصى فهمها على من ليس له علم بالمدنيات والعصور التي يصورونها . وهم فى ذلك لا يبالون

بالشعر — على المشاركة با شعارهم فى طريق التقدم الإنسانى ، على نحو مافعل الرومانتيكيون ـ ولكنهم سرعان ماضاقوا بالجماهير ذرعاً ـ فترفعوا عنهم في فَنَهُمْ . ورأوا أنهم ليسوا أهلا للتوجه إليهم في شعرهم . ولهـــــذا أبغضوا عصورهم على نحو مايعبر عنه a لوكنت دى ليل ، : « وإنما أبغض عصرى نتيجة للتفور الطبيعي الذى نعانيه من كل ما يهددنا فى فننا بالموت ؛ ولكنه –وياللأسي – بغض لا ضرر فيه على أحد ، لأنه لا محزن سواى » . ومن أجل ذلك نعوا على الرومانتيكيين دفاعهم فى الأدب والشعر عن حقوق الدهماء ، كما نعوا على بعض معاصريهم تسخيرهم الشعر لوصف الغايات المادية والاختراعات الحديثة التي تمخض عنها عصر البخار (١) . فليس لقضية الفن للفن معنى — في دعوة البرناسيين ومن سواهم — سوى البعد عن الغايات النفعية المباشرة ، كما يعبر عن ذلك i لوكنت دى ليل i فى الموضع نفسه : د قلما أناكر لهذه الأناشيد والأشعار التي يوحى لما البخار والتلغراف الكهربى ، وكل هذه العبارات والصور التعليمية الَّتي لا صلة لها بالفن ، وهي بالأحرى تدلني على أن الشعراء أصبحوا أكثر فاصمئر أقل جدوى للمجتمعات الحديثة . . وها قد اقتربت اللحظة التي مجب أن يكفوا فـها عن هذا الإنتاج خشبة أن يتردوا فى الموت الفكرى » . والىر ناسبون – بعد ذلك – يومنون باكن للفن والشعر مخاصة رسالة إنسانية فى هداية الصفوة إلى المثل الإنسانية العليا ، وفى السمو بالنفس عن طريق المتعة الفنية . وقد وضح ذلك مما سبق أن سقنا من أقوال لهم توحد ما بين الفكرة والصورة ، إذ ليست الصور التي يسوقونها جوفاء لا معنى لها . ويتجلى ذلك أيضاً فى عبارة د لو كنت دى ليل ، السابقة ، إذ ينعي فىها على من ينغمسون فى الغايات النفعية المباشرة أنهم يصىرون بالملث أضعف فنأ وأقل جدوى . ويقول كذلك في الرد على من يظنون أنه لا فاثدة تقدمية من وراء دعوته إلى إحياء المثل (۱) انظر في ذلك :

 $-1+1$ 

Leconte de Lisle : Poèmes et Poésies (1855) Préface
$$
- \sqrt{4\gamma} -
$$

وبقى لنا هنا أن نورد مثالا آخر لصور الشعر البرناسي . وتيسبرآ للموازنة بينها وببن الصور الرومانتيكية اخترنا موضوعاً طرقه شاعر رومانتیکی هو ه لامارتین ، کما عالجه علی طریقته شاعر برنامی هو د لوكنت دىليل ، ، ألا وهو موضوع د البحبرة ، . وقد ترجمت د محبرة » لامارتىن إلى اللغة العربية مراراً ، ولهذا لا نترجم منها هنا إلا بضعة أبيات ، تذكيراً بخصائص الصور الرومانتيكية ، ليتضح الفرق بينها وبين الصور فى الشعر الىرنامى ، يقول لامارتىن : « وهكذا نظل مندفعين نحو شطآن جديدة ، نفرب فى ليل الأبد إلى غىر عودة . أفلا نستطيع أبدأ ــــ فوق محيط السنىن ـــ أن نرمبي القلاع يوماً ؟ كاد العام ينتهي أيتها البحيرة ! ، فانظرى ! ها ُنذا آتى إليك وحيداً أجلس فوق هذه الصخرة حبث رأيتها تجلس ، قريباً من الأمواج الحبيبة التي كانت الربح ترمى بزبد ً موجاتك على أقدامها العزيزة ذات مساء — ألا تذكرين ؟ — كنا نسبح فى صمت ، حيث

Leconte de Lisle : Poèmes Antiques, préface. (١) أنظر :

 $\lambda * A$   $-$ 

البعوض فى طنينها الحاد البغيض ، تخرج من الوحل الساخن ، ومن العشب الداخن ، تمور فى الهواء الثقيل أفواجاً أفواجاً ، على حن هناك فهود وأسود ، في خلال الأدغال الكثيفة الدجناء ، متخمة من اللحم الحي ، دامية الحلقوم ، تائق[ساعة تنام الصحراء ، لترد الماء . تلك ( الفهود ) تسبر على الأرض مدمرة تموء من الظما ً واللذة . وهذه ( الأسود ) في خطاها الوثيدة تز درى أن توقظ الهوام المفترسة ، أو أن تسمع ، بين أعواد البراع المشتبكة ، فرس البحر البدين ، بمنخريه المختلجتين يغط ويتمرغ ، وبقوائمه السمينة مخلط الحماء الآسن بزبد المياه .

ه وبعيداً من الشط ، وسط الصخور الضالة ، بعض الدوح العتيق ، شاهدالعصور القدعة ، وحيداً ، يرفع إلى السهاء جبهته العريضة ، مفتل العضلات المعقدة من جذعه الراسخ ، يضرب فى الجواء ، بفروعه الفسيحة  $\mathbb{R}^2$   $\mathbb{R}^2$ 

Lamartine : Premieres Méditations poétiques, Méditation

 $-1.9 -$ 

وهذه الجزر الأسوانة ، دون انقطاع وبلا نهاية ، يبدو حائماً نوع من صمت الموت ، يتمثل دائماً في آلاف الأصوات المكبوتة » (١) .

فالصور التجسيمية ، والوصف الموضوعي ، والصفات والألوان المعرة ظاهرة كلها فى القصيدة السابقة ، مع عناية بالصياغة وروعة فى الأسلوب يتعلمر أن ننقل صورتهما فى الترجمة . فقد كانت البرناسية نومن بالصنعة ، ولا تستسلم للإلهام كالرومانتيكية . وهذا وجه من وجوه الشبه بينها وببن الرمزية .

وقد رأينا كيف كانت الىرناسية نتيجة طبيعية للنهضة العلميةو الفلسفة الجمالية للعصر . وكان دعائها اختيارين جمعوا بن آراء فلاسفة مختلفين فى اتجاهاتهم ومشارسهم وكانت البرناسية الطبيعية صنوين ، لتائرهما بروح العصر ، وإن كانت دعوة البرناسين مقصورة على الشعر ، على حين اقتصرت دعوة الواقعيين والطبيعيين على النثر القصصى والمسرحى .

وكان للبرناسيين فضل الربط بىن الشعر والفنون التشكيلية ، ونخاصة الرسم والنحت . وإذا كانت البرناسية لم تعمر طويلا شا"نها فى ذلك شا"ن الطبيعة ، فقد خلفتها الرمزية ، فوثقت الصلة بىن الشعر والموسيقا ، وتعمقت فى طرق الإمحاء ، فاثمرت فى النقد والشعر العالمين تائيراً أعمق وأشمل .

## Leconte de Lisle : Derniers Poèmes, Paris 1948, p. . , , , , , (1)  $70 - 71.$

لا يستطاع نفسهر الفوارق التي تفصل الشعر العربى القديم من الشعر الحديث والشعر المعاصر ، إذ أبقينا في دراستنا في حدود الموروث من أدبنا . ذلك أن تلك الفوارق ترجع فى جوهرها إلى اتصال أدبنا بالآداب العالمية . ومُنها الآدب الفرنسي . ونلم في هذا الصفحات إلمامة عاجلة بالاتجاهات العامة للشعر الغنائى الفرنسي المعاصر الذى تائمر به أدبنا الحديث فى نوع الصور والتجارب ، وفي نوع النظرة إلى الحياة ، بل وفي اقتباس بعض التجارب كما هي ، فضلا عن تاثمره بالموسيقا الشعرية وثورته فمها على الأوزان الموروثة . ولكي نتحدث عن الشعر في فرنسا ، لايد أن نشىر عابرين إلى مكانة الشعر الغنائى فى المذاهب الأدبية فى فرنسا منذ منتصف القرن التاسع عشر . فقد قامت الواقعية الأوربية في النصف الثاني من القرن التاسع عشر ، ولم يهمُّ دعائها بالشعر ، ولم يذكروا فى بياناتهم المُلممية عنه شيئاً . وعاصرتها المدرسة البرناسية التي قصرت عنايتها على الشعر الغنائى ، وعلى الرغم من مشابهتها الواقعية فى نواح كثيرة ، لم تهتم بجمهورها ومسائله ، ولم تربط التجربة الشعرية بتلك المسائل المعاصرة . وخلفتها في الشعر المدرسة الرمزية ، فغاصت فى أطواء النفس ، لتعبر عن المعانى الباطنية العميقة التي تقصر اللغة – في دلالاتها الوضعية – عن التعبير عنها . وقد لجائت إلى الإستعانة بوسائل الإمحاء الفنية ، ودعت إلى إطلاق موسيقا الشعر من القيود التقليدية ، ونادت بالشعر المطلق من القافية ، والشعر المرسل والحر . ومازال كثير من مبادئها

بخول بجاها فالشغرافه نشئ المعاصر

 $-111 -$ 

وأول انجاه ملمعيي في هذه الناحية تجلي في دعوة السىرياليين عقب تلك الحرب . وعلى الرغم من أن السيريالية لم تعد حية في الشعر المعاصر بمبادئها الأولى ، لا يستطيع ناقد أن يتحدث عن الشعر المعاصر دون أن يذكرها . فقد كانت أكبر حركة أدبية ساعدت على نهضة الشعر الحديث عا دعت إليه من مبادىء عامة . وهي الحركة الأدبية الكبيرة التي اعتدت بغاية اجتماعية للشعر الغنائي قبل غىرها . وقد اتخذت الشعر وسيلة للتعبىر عن عالم اللاشعور ، فهو عملية تحرير للانسان بالقول ، وهو عملية غىر مقصورة على التعبير عن ذات النفس من خلال الخطوات اللاشعورية ، ولكنها ذات دلالة — فى نفس الوقت ـــ على ما هو خيىء شتيت مجهول المعالم فى نفوس الآخرين . وعند السير بالبين أن و الشعر تجربة فى متناول جميع الناس منأجل جميع الناس ؛ وعماد هذا الشعر هو الصورة . ومن قبلهم بنى الرومانتيكيون الشعر الغنائى على الصورة كذلك . ولكن الصورة عند السريالين غير موروثة ، نكاد تكون لا صلة لها بصور البلاغة قباهم . إذ هي تقريب تلقائي مفاجىء لشيثين متباعدین ، محیث یکشف عن احساس لا شعوری عمیق ، لیبین فطریاً عن ضآ لة القيم الماألوفة ، أو يشف عن تجارب تصلح أساساً لقيم جديدة . وقد تأثر الشعر العالمي بالنواحي الفنية للصورة السيريالية ، وباتخاذ الصور والتجارب الشعرية طريقاً للتعبير عن تجارب اجتماعية فى نتيجنها ، مهما كان مصدرها الذاتي . وفي ذلك الاتجاه نغلب الوجدان الاجهاعي على الوجدان الفردي . و لاشك أن الحركة السريالية قد انتهت . ولكن أكثر شعراء فرنسا المعاصرين كانوا قد اشتر كوا فيها ، أو تاكروا بها في دعوتها الفنية . وساعد على هـــــــذا الاتجاه ما تمخضت عنه الأحداث قبيل الحرب العالمية الثانية وبعدها ، فقد كشفت عن عبوب كثيرة فى المحتمع ، وفى الفرد بوصفه وحدة ذلك المجتمع . كما شد من أزر ذلك الاتجاه ما دعت إليه الواقعية الإشتراكية في الشعر ، منذ عام ١٩٢٦ من أن و الشعر بجب أن ينحدم شيئاً في المحتمع » وأن أحد الشروط الأساسية للشعر هو وجود مساألة في المحتمع لا بتصور حلها بدون الشعر . وقد وصلت هذه الدعوة إلى فرنسا قبيل الحزب العالمية الثانية ، فا<sup>مم</sup>رت فى الشعر المعاصر ثا<sup>مم</sup>يراً كبيراً ، إذ ساعدت على قيام

ما نستطيع تسميته : الاتجاهات الواقعية فى الشعر الغنائى . وفيها أصبحت الغلبة للوجدان الاجتماعي دون محو للوجدان الفردى . وبعد السبريالية لم يقم فى فرنسا ما نستطيع أن نسميه مذاهب فيا يخص الشعر الغنائى ، ولكنها اتجاهات ذات طابع واقعى كما قلنا . وقد سارت واقعية الشعر فى نفس الطريق الذي سارت فيه الواقعية الأوربية من قبل في القصة والمسرحية . فولع أهلها — أكْر ما ولعوا — بوصف الشر رغبة فى القضاء عليه ، آو التنبيه إلى خطره ، والوقوف على حقيقته . وهذا هو التبار الغالب فن الشعر المعاصر . وفيه ذوب من السبر يالية والرمزية فى نواحـمهما الفنية .

 $-115 -$ 

وهذه الإتجاهات الواقعية إطارها العام هو الحربة فى اختيار التجارب والتعبر عنها . وهي ذات ألوان متعددة ترجع إلى أصالة الشاعر ووجهته الفلسفية وموقفه من مسائل الحياة والمحتمع . على أنه بمكن تبين تبار اتها الكبر ى : له غانمها :

فمن الواقعية الشعرية ما يصف العالم من خلال الإنسان . والإنسان هنا أعمٍ من ذات الشاعر من حيث هو فرد . فالخواطر الذاتية تبدو ذات دلالة عميقة على الوعي العام الجماعي في آفاته ومخاوفه . وأصحاب هذا الاتجاه يتحاشون شعر المناسبات العابرة .

ومن الواقعية فى الشعر الغنائى كذلك ما يصف العالم كما هو ، دون طابع ذاتى فى صورة من صوره ، فى حيدة نامة ، فيختار الشاعر من مظاهر العالم ما يوكد قضاياه من جوانب البوس والحمق بواجهها مجتمعه الحديث .

ومن الواقعية كذلك ما ينغمس في الحوادث العامة والمناسبات العابرة ،

ولكنها حوادث ومناسبات ذات طابع إنسانى عام ، أو وطنى ، عاناها الشعراء فى عصرهم المضطرب الحافل بصنوف الأخطار والمخاوف . ويغلب عليهم جميعاً طابع التشاوُّم والسخط ، على أن من يتفاءل منهم بصور تفاوُله فى مستقبل بعيد ، لجيل جديد من الناس ، نصهره أحداث الحاضر ليولد ميلاداً جديداً .

وقل من المعاصرين من نظر إلى مباهج الحباة ، وصمسل بعض مسرائها في استرواح هو استرواح المحهود العاني المرهف الشعور ، يفيء وقتاً إلى هذه الظلال المتناثرة على طريقه الشاق الطويل . وقد قسمنا الشعر الغنائى الفرنسي فى اتجاهاته الكىرى دون نظر إلى الشعراء . لأن الشعر الغنائى يظل دائماً ذا دلالة ذاتية في وسائله الفنية وصُوره . ولذا كثيراً ما نرى شاعراً بجمع بن أكثر من اتجاه من الاتجاهات السابقة . ولكل شاعر من هولاء أصالته فى التجارب والصور ، وهي أصالة ينفرد بها ، وتتسع بها الهوة بينه وببن المشهورين ، ننبه فى إيجاز إلى خصائصها الفنية فى تقديمنا لها ، تاركين

 $-115 -$ 

بلجیکا عام ۱۸۹۹ ، وأتم دراسته فی فرنسا ، ویعیش بها . وفي شعره شبه من السىرياليين في كشفه عن أخفى أطواء النفس ، في نوع مروع من المفاجأة والغرابة ، ثم رغبته فى القضاء على ما ينفر منه من عادات بتصوير عادات وتقاليد متناقضة ، في رحلاته الخيالية في عنواناتها ، ولكنها ذات طابع واقعى فى مغزاها . وهى تذكرنا برحلات « جاليفر » أو رحلات « رابلیه » علی أنه فیها منطقی فی ربط صوره ، ورسم تفاصیلها . وفيه كذلك من الرمزيين فى أجواء الإمحاء الفسيحة الى يعبر عنها فى تجاربه العجيبة ، وفى التائمل فى الجوانب النفسية المحبرة . ولكنه ـــ مع ذلك كله ـــ ذو طابع واقعى . فوراء صوره الساخرة ، وخواطره الجرمحة الذاتية ، عالم حافل بالقلق والألم ، بصوره فى موضوعية شبه علمية ، كاأن مناطق خياله أقاليم نفسية حقيقية ، اكتشفها رحالة فى سفر شاق . والصور الشعرية عنده موجزة ، تقرب فى ظاهرها من صور النثر ، يتبع فيها المزاوجة غبر الماكوفة بىن الكلمات الجارية والتجريدية ، تتوالى لترسم حالات متناقضة ، وتكشف عن مناطق نفسية باطنة ، يعانى القارىء منها ما يشبه الكابوس الذى يرى الشاعر من خلاله عصره كله . إنه القناع الجذاب فى مظهره ، ولكنه يستر

ونبدأ بتقديم نماذج للشاعر الفرنسي المعاصر هنرى ميشو الذى ولد فى

للقارىء أن يستجلي دقائقها الفنية ، ويتبين مشابهتها لشعرنا الغنائى المعاصر .

$$
-11\epsilon -
$$

وقريب من قصيدته السابقة هذه القصيدة ذات الطابع الموضوعي ولكنه يشف عن ضيق نفسه ، يعبر فيها عن أدواء هذا العالم ، فى صور تتزاوج على بعد ما بينها ، وتتكامل على تنافرها ، وتتوالى على وصف شعور

، التجسسوم .<br>. وعلى أن هذا الثقب عميق ليس له من شكل .

 $\mathcal{O}(\mathcal{A}^{\mathcal{A}})$  . The set of  $\mathcal{O}(\mathcal{A}^{\mathcal{A}})$ 

الإنسان ـ والشاعر برى الحقائق ومجلوها ، وبتا ملها عن بعد ـ إنه الصوفى الذي يعلم أن لا صوفية . ولكنه فى خلوة تفكيره موقن أن لا دواء للإنسانية سوى هذه الروحية ، لو كان من سبيل لايجادها . تلك هي خواطر الشاعر في قصيدته: و هلما هو الإنسان ، من ديوان له عنوانه:و محن ورقي ، وهي: رأيت الإنسسان . لم أر الإنسان الشبيه بطائر البحر ، محتضن الأمواج ، وينطلق سريعاً ، فوق البحسر اللاسسائي ، بل رأيت الإنسان ذا المثعل الواهن ، أزور يتحسس طريقه ، مجد جد برغوث يقفز ، ولكن قفزته رهن قيد القوانين . . لم أسمم الإنسان ذا العيون الرطبة من التقوى ، يقول للثعبان الذي يلدغه لدغة الموت : ليتك تولدمن جديد إنساناً وتقرأ كتب والفيدا و ، ولكني سمعت الإنسان عربة ثقيلة ، يسحق – في ركضه – المحتفرين والمونى ولا يلتفت . بشمخ با نفه ، کا نه جوجو ترصان ه الفیکنجس ، ، ولكن لا ينظر إلى السهاء موطن الآلمســة ، بل ينظر إلى السياء المريبة ، حيث يتوقع ان ينطلق منها كل لحظة ، آلات سوارة لا تهدأ ، تحمل القنابل ألمقتدرة

 $-111 -$ 

بهدده ، وبهدد به عصراً أخفق فيه العلم ، وأخفقت جهود الإنسانية فى إسعاد

ويظل يضطرب كلهب يضطرم . . ولكن تمثال البرد المشوه خيىء تحت جلســده . لم أر الإنسان اللهى يعتسـد بالإنسان . . بل رأيت مكتوباً : « هنا » يسحق الناس ، هنا يسحقون . . وهناك تقرع رءوسهم . والإنسان دائماً هو الذي يستغل في الحســالتين . يوطا ً بالأقدام كا ًنه طريق ، ومع ذلك نخدم نفس الغابة . لم أر الإنسان يستجمع خواطره ليتا مل فى وجوده العجيب ، ولكنى رأيت الإنسان يستجمع القوى كتمساح ، برقب – بعينيه الثلجيتين – فريسته في طريقها إليه ، وحقاً كان ينتظرها من طرف غدارته الطويل . على أن القنايل المتساقطة حونه كانت دائماً أكثر منعة ،

لم أر الانسان مجول فى فسيح وجوده الداخل ذى السهل والنجود ، ولكنى رأيته يسخر اللىرات ومخار الماء ، و عز ق أجز اء اللمرات على غبر يقين من وجودها . . ويتاً مل بمجهره فى معدته وفى أحشائه وفى عظام جسمه . . يبحث عن ذات نفسه في أجز اله ، فى أفكار انعكاسية كالكلب . لم أستمع إلى غناء الإنسان ، غناء التا<sup>م</sup>مل فى العوالم ، غناء الفلك ، غناء الفضاء الرحب ، غناء الأمل الأبدى . . ولكنى سمعت غناءه شببها بسخرية مرة أو برجفة التشنج . ثم هذه تجربة أخرى لنفس الشاعر ، تبدو ذاترة محضة ، ولكنه يقصد فيها إلى التعمق فى أطواء النفس ، فيا فيها من شر لا تخلو منه الصفوة ، مبيناً مسلكه العداني المسالم تجاه أعدائه و في قصيدة : و الأطعام الم اضبة و و

ولكن بطريقتى أستطيع القضاء عليهم مرتبن وعشرين وأكنر . وفى كل مرة يتقدم إلى نفس الشخص . . محلقومه البغيض ، أدفعه ليغوص فى كتفيه ، حتَّى يعقب الموت . . فاذا غشيه برد العدم ، قد يبدو لى أن ميتته تلك ينقصها شيء من الدقة كي ثم كما أشتهى ، فائتهضه ثانية في الحال ، لأقتله من جديد . . قتلة لا يشوبها نقص ، لهذا ــــ وحقاً ماأقول ـــ لا أفعل شرأ با حد ، حتى با عدائى ، بل أحتفظ بهم ، أتمتع بمنظرهم ، حيث ألقاهم مما يستحقون من جزاء ، مع العناية كل العناية بهذا اللقساء . . ومع الاستهتار عن عمد ( وبدونه يضيع فن اللقاء ) ، ومع ضروب الإصلاح والتسكرار في إجراء الجزاء ، وهكذا يندر من أكون لدبهم مثار شكاة ، إلا من أولئك الذين يا تون في غلظة ، يرتمون في طريقي ،

والشاعر مهرب من واقعه فى رحلاته ، ولكن هربه ، أبعد ما يكون من الهرب الرومانتيكي ، إنه لا يهرب من الواقع إلا ليعود إليه ، ليصور أن الثامر!به مغتربون ، في شبه منفي أبدي . وفى شعره ذى الطابع الموضوعى صدى أحداث الحرب الى عاشها . ونذكر أخبرآشاهداً على ذلك ما نقتبسه هنا من قصيدة له عنوانها : «رسالة ؛ من مجموعة قصائد له عنوانها : متاهة ، ومما قاله فيها ، وهي من الشعر الحر : أكتب لك من بلد كان قبل ألقا . أكتب لك من بلد المعطف والظل . تحن نعیش منذ سنین ، نعیش فی برج سرادق الحداد . أف ! باللصيف ! صيف مسموم ، ومنذ ذاك الوقت ، أصبحت الحياة يومأمكروراً ، يوم الذكريات المطرزة . . السمك المصيديفكرا فى الماء ما استطاع ، ما استطاع ، أليس ذلك طبيعياً ؟ على قمسة منحدر جبلى ، تسللت طعنة حربة . على أثرها تغبرت حياة كاملة . لحظة تفتح باب المعبد . السحب تمضي السحب ذات الحواشي من الجلاميد ، السحب التي حواشيها سمكات قد نفاها الصائد من الماء . ونحن ، مثل هسذه السحب ، نمضي ، محشوين بقوى الألم الفارغة . لم نعد تحت الآباد فالأباد حداء الملك تعديك بالله المرضوع وحدالة

 $-11 + -$ 

$$
-111-
$$

على الرغم من الإطار الواقعي الفسيح الذي يلتقي في داثر ته كبار شعراء فرنسا المعاصرين ، تتنوع اتجاهاتهم تنوعاً كبيراً ، على أنهم يتمنزون مع ذلك عن أسلافهم الأقصين من شعراء ما قبل الرمزية ، وذلك أن الشعر الفرنسي المعاصر احتفظ بكثير من الوسائل الفنية الرمزية مثل الموسيقا الحرة الصادقة التراسل مع المعنى ، ومثل تراسل الحواس ، وغموض التجارب بالقاء الأضواء على بعض جوانبها وترك الجوانب الأخرى تترجح فى ظلال الغموض بحيث لا يصل الغموض إلى الإبهام والألغاز . كما ورث هذا الشعر من السريالية تراسل المدركات لتسفر عن معنى غريب عميق ، وتلاقى الأضداد عند نقطة إمحائية تعجز اللغة – من حيث وضعها – عن التعبير عنها . ثم بقى هلما الشعر مع ذلك فى دائرة الواقع ليوثق صلته بجمهوره ، ولكن أى جمهور ! ! إنه جمهور جديد مختلف فى ذوقه ونوع غذائه الفنى عن جمهور ماقبل الرمزية ـ محيث لو تصورنا أن بعض أفراد الجمهور الكلاسيكي جملة ، على نحو ما ينظر كثير من معاصرينا لشعرنا الحديث المعاصر فى كثير من تجاربه .

حولا يخارجا شاكشه الفرنسي لمعاصر

وفي الصفحات السابقة رأينا اتجاهآ من هذا الشعر ذى الطابع الواقعي ، البالغ التشاوُّم ، المتعالى مع ذلك فى صوره ، والذى يشهد على إنسانية فى طريق الإنحدار ، شهادة المسجل لما سائها فى مرارة تشف عنها صور موضوعية محضة . وأوردنا له نماذج .

ونتحدث الآن عن مثل فريد آخر ممثل اتجاهاً جديداً فى الشعر المعاصر ، ذلك هو اتجاه الشاعر ه جاك بريفىر ، ، الذى ولد عام ١٩٠٠ . واشترك في الحركة السريالية في أول عهده بالشعر ، ولكنه ما لبث أن استقل عنها ، وإن احتفظ بكثير من وسائلها الفنية .

ووجه الجدة فى اتجاه هذا الشاعر أنه أنزل الشعر من الأجواء العليا الى كان محلق فمها ، فجعله في متناول الشعب ، ولذا كان أكثر شعراء فرنسا جمهوراً ، فاسمه يتردد على ألسنة أكثر الناس ، وتلقى كتبه رواجاً متقطع التظعر . وقد كان على رأس شعراء فرنسا المعاصرين الذين قضوا على القطيعة الَّتِي كانت بن الشعراء والقراء منذ الرمزية ، فحمل هذا الجمهور – على اختلاف درجات تفكيره وثقافته ــ على الإهمام بالشعر . وذلك أنه أضفى على شعره صبغة شعبية بالغة البساطة فى مظهرها ، حتَّى ليخيل للقارئء أنَّها لغة الحديث العادى ، ولكن الجهد الفي خيىء تشف عنه هذه السهولة في الصياغة ، سهولة ينساب لها الكلام انسياباً يقرب من النثر ، ولكن ورامه روحاً شعرية دقيقة فريدة ، وللنا اجتذب هذا الشاعر إليه من كانوا يتمردون على الشعر الحديث ، ويعدونه مجرد مهارة لفظية ، أو براعة فنية ، أورياضة لغسوية .

 $-155 -$ 

وهذا الشاعر بمثل خبر تمثيل الاتجاه الواقعي ، فهو يعيش بشعره فى عصره ، لا يستدبره ولا يتعالى عليه . ويستمد تجاربه من المناظر التي يراها ، والأحداث التي يعيشها ، وظواهر العصر الحديث التي يتمثلها ، وهو يقول في إحســدي قصائده :

د يا أبانا الذى فى السموات ، لتظل فىها ، ولنبق نحن على الأرض ، التي هي أحياناً جمسله جميلة » .

وهذه المناظر والمشاهد المألوفة هي عند الشاعر و بذور الحقبقة » ، ومجلى الجمال أو مثار الاعتبار :

و الماءينساب ، والليل مجن ، والمحبون يتعانقون فى الظلام ، يفترس شاك المستدير بالعام فتريت السويرين وبروا في تفسط أصداغ

السعادة المتأيية ، والصداقة المعوقة ، وأشباح الظلم ، والبوس ، ومآسى الحرب ، وترهات المحتمع ، ويتراءى للقارىء من,وراء ذلك أهم ظاهرة في العصور وهي والقلق ، اللهي شغل فلاسفة الغرب المعاصرين ، ونخاصة القرنسيين . .

ومبعث هذا القلق هو نضج الوعي الفردي وعبء الحوادث الاجتماعية مما أرهف شعور المرء بجحيم الآخرين . وقد انفرد الشاعر بتصوير هذا القلق فى لغة يسيرة لا تعقد فيها ، كا نها الطفولة براءة ، يطوف بها على أدواء العصر طواف الكريم ، في خفة لا تخلو من استخفاف ، وفي بسمة مرة يقطر منها البكاء محمل'بها الشاعر حملة انتقسام قد خلت من الموجدة ، فهو يقول : ولم أكتب قط كلمسة الحقسد و . . فهو أنتقام الكريم الذى يريد أن يكشف عن الموَّامرة المدبرة ضد سعادة الإنسان ، من أولئك الذين يفيدون من شقاء الآخرين .

 $-112 -$ 

وفى نصوير ذلك كله يتحاشى الشاعر جهده أن ية من وقوفاً سافراً عند الأحداث الكبىرة العابرة ، أو يتغنى بالمناسبات الاجتماعية ، ولكنها اللمحات الإنسانية العامة الحالدة المعانى ، يراها من خلال ما بجيش به العصر من أمور مكرورة فى العصر الحديث، يستوحيها الشاعر دلالات اجتماعية وفردية عميقة، ويطوعها للتعبير عن رضاه أو سمطه أو تمرده الاجتماعي والميتافيزيقي .

وبهمنا مخاصة أن نقف عند وسائله الفنية الجديدة ، وأن تمثل لها ً من تجاربه الشعرية : فهو يعتمد على التكرار والتعداد ونوع من الطباق فى تصويره . ويتعمد فى تكراره للألفاظ أن محفر بها فى الوعى طريقاً منتظماً للغاية التي يقصد إلى قيادة القارىء إلىها . ۖ وعضى في تعداده لشثون الحياة إلى حد إملال من لا يفطنون لمقصده . ولكنه يبث قيه ملحـــــأ وطراثف لاذعة تجعل منه تصويراً واقعياً يومىء إلى الغاية منه . أما الطباق فيجب أن نفهمه على نحو أرحب مما حصره فيه قدامى نقادنا ، وأقصد به هنا و المفارقات التصويرية، قشاعر فيه طرق متعددة ، منها مقابلة مجموعة صور متشامهة عجموعة صور أخرى متشامهة أيضاً ، محيث تتضاد المحموعة الأولى مع المحموعة الثانية ، ويسفر هذا التضادنى ذاته عن المعانى الإجهاعية والمفارقات الإنسانية ، ويدع الشاعر للقارىء أمر استنتاج هذه المعانى من استعراض هاتين المحموعتين ، دون أن يتدخل تنخلا سافراً ، بل يظل موضوعياً فى تصويره .

**170 —** 

والوسائل الفنية السابقة أظهر ما تكون فى قصيدته الى عنوانها وعشاء من رموس ، التي نشرها الشاعر عام ١٩٣١ ، ثم احتواها ديوانه الذي عنوانه : ، أقوال ، ، وقدْ نشره عام ١٩٤٦ ، وكانت هذه القصيدة بدء شهرة الشاعر. وفيها يستعرض الشاعر موكبين من المحتمع ، موكب الرسميين المعوقين المستغلبن ، ترى فيهم من القضاة ورجال الدين والأكادعيين الذين يسعدون على حساب مجموعة من الناس هم الموكب الثانى ، وهؤلاء بعيشون فى جهد عيش تدفعهم إليه الجماعة الأولى ، فهم بىن السكد الذى يا كل الأجسام وملال السائم الذى يرنق العَيش ، حتى يصبح عيشهم بوماً مكروراً ، فلا يفرقوا بين يوم وآخر ولا بين العشية والضحى . ومن استعراض جماعة الموكبين يستوحى القارىء ما يشف عنه التصوير من هجـــاء اجتماعي مقذع.

والقصيدة طويلة مليئة بالتعبىرات الموضعية والإشارات الأدببةالتي تملح فى لغة الأصل ، وتفقد كثيراً من رونقها بترجمتها ، ولذا نقتصر منها على ترجمة ما يكفى شواهد على وسائل الشاعر الفنية التي أوضحناها : ه هولاء الذين هم في صورة المتسـقين . . هوْلًاء الذين هم في صورة المحافظين . . هولاء الذين يفتتحون . .

هولاء الذين بعتقدون . . هولاء الذين يعتقدون أنهم يعتقدون هولاء الذين يتعقون هولاء ذوو الأقسلام هوكاء ذوو البطـــــون

 $-157-$ 

هولاء الذين يعدون ، ويطبرون ، وينتقمون ، كل هولاء وكثير غبرهم كانوا يدخلون محمومين قصر «الالبزيه » يئن الحصى ويوفض من وقع أقدامهم کل هولاء کانو! یئزاحمون ، ویسرعون إذا كان هناك عشاء كبير من رموس ، وكل منهم اتخذ لنفسه الرأس اللى كان يشتهيه ،

والقائمة الاجتماعية السابقة توألف وحدة تتلاءم تلاوم الأضداد مع أفراد الموكب الثاني الذي يصوره الشاعر بنفس الطرق الفنية قاثلا :

. مولاءاللين يعملون في المنجم . . هولًاء الذين يشربون الزجاجات فارغة في حين يشرحها الآخرون مليئة .. هولاء الذين بحلبون الأبقار ولا يشربون الألبان . . هولاء اللين يبصقون رئتهم فى و المترو ، هولاء الذين لا يعرفون ما يجب أن يقال هولاء الذين لديهم من القول أكثر مما يستطيعون أن يقولوا هولاء الذين علام جهد العمل هولاء الذين ليس لهم من عمل مولاء الذين يبحثون عن عمل مركاء الذين عنه لا يبحثون . .

بعد الظهر . . » . وإلى جانب الوسائل التصويرية السابقة قد يلجأ هذا الشاعر إلى وسيلة قديمة ، هي الصور المقترن بعضها ببعض ، ولكنه يقرنها بوصفها أضداداً ، فيوقع بينها نوعاً من المفارقة أيضاً ، ثم ينمي هذه المفارقة بين الصورتين المقترنتين ، فتجمع بين النشبيه التقليدى والطباق ، محيث يتولد عن ذلك إمحاء بالمعنى الرمزى المقصود . ومثال ذلك قصيدته التي عنوانها : « لكي تضحك فى المحتمِعات ، . والمعنى الذى يريده هو أن من يبغض المحتمعات البراقة المستعلية يستطيع أن يروض جماحها ، ليستمتع بما يريد ، ولكن فى حذر مروض الوحوش ، وهذه القصيدة ما ُخوذة من ديوانه و مناظر ، وفسها يقسول : دوضع المروض رأسه فى حلقـــــــــوم الأسد أما أنسا

فلم أضع سوى إصبعين فى حلق علية المحتمع ولم أدع له وقتساً کی یعضنی فلم يفعل سوى

ولكل امرىء مضهار ألعابه ، .

ومما سبق من أمثلة ، يبين منهج الشاعر الفنى فى التقسيم والتفريق ، وتقريب المتباعدات ـ وفى أكثر الأحيان لا يلجأ الشاعر إلى الصور المقرونة المتقابلة ، ولكنه مجدد فى طريقة تصويره تجديداً فريداً ، فياً تى بصور متلاحقة متتابعة ، هي صور الحياة اليومية الماكوفة ، وقوة المحاز فمها لا تاكَّق من الوقوف عند كل منها على حدة ، وإنما تاكَّ من تتبعها في تلاحقها ، فهي نوع من مجاز جديد ، أطلق عليه بعض النقاد : « المحاز السينهائي ، لأن صوره تسبر متتابعة ، اللاحقة هي الَّتي تعطي معنى السابقة ، وتكسَّبُ كلَّ ما لها من حيوية .

وهي صور لا حياة فيها إلا في الحركة ، ينتقل بها الشاعر من شيء إلى شيء ، ومن منظر إلى آخر ، فى يسر الناثر ، ومظهر الذى يسرد ويعدد ، ولكن قوة السبك ، ودقة الاختيار ، وجهد الفنان ، ببن في نظامها ووضعها، فتوحى أقوى إنحاء مما تصجز عنه العبارات الحطابية أو المحازية ذات الألوان المتاكفة . وما أشبه الشاعر بمخرج سيهائى ، يظهر فنه فى صنعته الآسرة التى لا تصنع فيها ، وفي هذه الحال لا تتفهاد و المفارقات التصويرية ، ، ولكن تتكامل فى إخراج الصورة الكبرى للقصيدة ، وتظل القصيدة ذات صبغة موضوعية . فمناها وراء الصور الجزئية المعروضة .

ويتحلى ذلك فى قصيدة وصف فيها الشاعر أيام الحرب العالمية الى عاشها،

 $-111 -$ وعانی بؤسها ، وعنوانها « عبث فی عبث ، ، من دیوانه و مناظر ، أیضاً ، وفہا يقــول : ه عجوز يعوى عواء المسوت يعبر الميدان يدفع بطوق من حديد ويصيح : باللشتاء ، قسمه انسَّمِي كلِّ شيء . . قد نضيح الطعام ، وترك اللاعبون زهر النرد وفرغ المصلون من صسلانهم وقضى الأمسر ولعب الممثلون الرواية ، وأسدل السنسار عبثأني عبث

وينادى أصدقاء طيبون يبغضوننى كل البغض . ...... وأصدقاء قدماء،قد أثقلت البداية خطاهم ، بلحظوننى .. ويتوسلون إلى أن أفهم كل ما فهمو ه عبڻا في عبث

> وأصدقاء خلص قد ماتوا جميعاً بضربة واحدة وآخرون ماز الوا أحياء بضحكون من صميم قلوبهم وبنادسم الآخرون كما ينادونني عبثاً في عبث الآخرون الذين ماتوا سلفأوهم أحياء واللدين يلبسون الحداد على أحلام طفولتهم وهولاء صفوة مستقيمة مهذبة

$$
\mathbf{v} \in \mathbb{R}^n \times \mathbb{R}^n \times \mathbb{R}^n \times \mathbb{R}^n
$$

وتظل الحديقة مفتوحة لمن كان بهواها ، . وغالباً ما يضيف الشاعر وسبلة فنية أخرى إلى طرائفه السابقة ، هي القصص الذي به تكمل هذه المحازات و السينهائية ، التي أشرنا إليها . ونضرب لذلك مثلا قصيدة له ما خو ذة كذلك من ديوانه و مناظر ، ، تبدو فيها مرارة شعوره بالأحداث الرهيبة التي لا يعرف المرء ما ناها ، وكانت من آثار

قد سمع الناس النفير وعما قريب تغلق الحداثق وتضرب الدفوف بصوتها المشوب عبثاً في عبث

 $\mathbf{W}$   $-$ 

$$
\mathbf{r} = \mathbf{r} \mathbf{r} = \mathbf{r} \mathbf{r} = \mathbf{r} \mathbf{r} \mathbf{r}
$$

ووصــــع الفنجــــ<br>دون أن بحدثنى<br>وأشعـــل لفافة استدار دخانها فى الهواء يلقى برمادها في المطفاءة دون أن يحسدني

$$
-11.4
$$

w أما أنا فقد أسندت رأسي إلى بدى وأخذت أبسكي ه .

هذا وقد أغفلنا الحديث عن قوة الإمحاء في الموسيقى الداخلية للشعر ، وتواومها مع المعنى ، وشدها أزر التصوير الشعرى ، لأن هذه خصائص موضوعية ، لا تتلعوق إلا فى لغنها الأصلية . وقد برز الشاعر فىها، كما برز فى طرق تصويره الفنية الدقيقة ذات الطابع الشعبي ، وكان بذلك على رأس اتجاه عام في الشعر الفرنسي المعاصر ، اتبعه فيه كثير من شعراء فرنسا ، ولم يقتصر تائيره على شعراء قومه ، بل إنه أثر فى شعرائنا كذلك ، ومن هولاء من نقل تجربته الشعربة الأخيرة ، لم يزد على أن نظمها شعراً عربياً وادعاهآ . وليس هذا من قبيل التائر المحمود ، ولكنه التقليد الخاضع غبر الأصيل . على أن الاتجاهات الحديثة للشعر الفرنسي لم نستوفها بعد ، فقد بقيت منَّها أنواع أخرى سنتحدث عنَّها ۚ في الفصول القادمة .

هذا اتجاه آخر من اتجاهات الشعر العالمي الحديث ، ممثله في الشعر الفرنسي المعاصر لويس أراجون . ذلك أنه إذا كان شعر الزلفي والتكسب قد ساد قديماً باسم المدح ، فإن شعر المناسبات الإجتماعية قد نسخه وحل محله باسم الواقعية في الشعر .

أراچون دستعركتاسيات الاجهاعية

 $-\mathbf{y}-$ 

ونقصد بشعر المناسبات شعر الأحداث الجارية ، وأصدائها فى النفوس ، مما لها من صبغة قومية أو سياسية . وفـها لا يتوجه الشاعر إلى ممدوح يشيد به ، أو يغض من شاأن أعدائه بالمدح والقدح ، كما لا يقصد بشعره زلفى أو عطاء ، على نحو ما برى شاعرنا : ومن يعط أثمان المحامد محمد مدحت امرأ يعطي على الحمد ماله وإنما يتوجه الشاعر بشعر المناسبات الإجتماعية إلى الشعب ، يتغنى معه بما يربد ، وبقود وعيه لتحقيق ما يستطيع . وبين الإرادة وتحقيقها فى حدود الإستطاعة ، يقوم شعره بتعبئة القوى وجمع الشمل ، وتنمية المشاعر الكرعة ، وتنبيه الوعى الغافل .

والذين يسبرون في هذا الإتجاه من شعراء ونقاد ، إنما يدعون إليه باسم الصدق ، الصدق الواقعي ، والصدق الفني : أما صدق الواقع فإن الشعر ينقلب زيفاً ووهماً ما لم يتخـــــذ مادته مما تجيش به الحياة من حول الشاعر . وجمال الشعر فى صدق مادته وجلال موضوعه ، لا فى بهرج العبارات وبريق الصور المموهة ، ولا في نزوات العواطف ، ونزق المشاعر الفردية ، وأما الصدق الفني فمرده إلى أصالة الشاعر وقدرته على نسج صوره ممايشترك فـه مع أبناء قومه ، وعبانه فى ذلك غذاء شعوره وفنه . وهذا هو مصدر

مشروعية عمله الفني ، وهو خبر طريق للقضاء على الجفوة ببن الشعر والجمهور ، تلك الجفوة الى افتخر مها وثابر عليها الرمزيون ودعاة الشعر الخالص ، أو الشعر لذات الشعر ، والقضاء على هذه الجفوة قاسم مشترك بين « أراجون » وغير • من شعر اء فرنسا ذوى النز عات الواقعية الذين تحدثنا عَنَّهُمْ في الصفحات السابقة ، وإن كان أراجون ومن حلًّا حلَّوه محرَّصون على استقاء مادة تجاربهم من الأحداث الجارية المباشرة ، تنعكس صورها فى أشعارهم . وللشاعر فى نطاقها أجواء حرة فسيحة لن يضيق بها مادام صادقاً آصیلا . فقد یتمرد فی تصویره علی ما پسود من أفکار ومشاعر ، فیصور – شعرياً – ما ينفرد به دون غبره ، ويقرع عا يصوره أذن الغافلين من بني قومه ، وقد يثور فى تصويره لشعوره من خلال الإمكانيات الشعورية المتفرقة حوله ، يبلورها ويُقودها . . ولا شك أن في هذا نوعاً من الخليقة التعليمية يشف عنها التصوير الشعرى ، فى نوع من الإلتزام يقابل التزام جمهـــــرة كتاب القصص والممرحيات ، وهو اتجمــاه لم يبدأ به أراجون منذمارس الكتابة ، ولكنه انتهى إليه واستقر عليه،فأصبح من أكبر دعاته فى العصر .. وله صسدى لدى بعض نقادنا وشعرائنا المعاصرين . . ولهذا قصدنا إلى جلائه ونقده في هذا الفصل .

$$
- Wt -
$$

وقد ولد أراجون فى باريس عام ١٨٩٧ ، ودرس الطب ، وكان من الموسَّسين لحركة السبريالية فى بدء حياته الأدبية ، ولكنه ما لبث أن قاطعها ، وانضم إلى حزب اليسار الفرنسي ، على حبن احتفظ بشعوره الوطني المشبوب ، ولذا كان هو الوحيد من بين اليساريين الذي رأس « لجنة الكتاب الوطنية ۽ الفرنسية . وقد طرأت هذه التغيير ات السياسية والأدبية على حياته عقب رحلته في روسيا عام ١٩٣٠ ، ومنها عاد محبيبته ورفيقة حياته : د إلساتريوليه ،وهي أخت قربنه الشاعر الروسي ، ماياكوفسكي ، رائد الأنجاه الواقعي في الشعر الروسي بعد الثورة .

وقد اشترك أراجون فى الحرب العالمية الثانية ، وأسره الألمان ، بم أطلقوا سراحه ، فأوى إلى جنوب فرنسا ، واشترك فى حركة المقاومة

ضد الألمان . وكان في شعره لسان حال فرنسا المهيضة ، ومن أجل حبيبته ورفيقة حياته : ﴿ إِلَسًا » أَلَفَ دَيوانه الَّذِي عَنْوانه : ﴿ عَيُونَ إِلَسًا ﴾ ، أصدره عام ١٩٤٢ ، كما أصدر قبله ديواناً آخر يتجلى فيه اتجاهه الوطني كذلك ، عنوانه : 1 كروب • عام ١٩٤١ ــــ وفى هذين الدبوانىن وماتلاهما تمثل اتجاهه الواقعي الذى بهمنا فيما سنعرضه الآن .

 $\sqrt{r}$  -

وفي مقدمة ديوانه : ﴿ عَيُونَ إِلَسًا » ، يَدَافَعَ الشَّاعَرِ عَنْ مَلْتَمْبِهِ في الشَّعْرِ ويرد على من يعيب عليه التغني با حداث المناسبات الكبرى التي زخرت لها الحياة اليومية فى تلك السنىن العجاف ، وفمها تبلورت «ملحمة الإنسان الحديث ، . . يقول أراجون فى مقدمة ديوانه السابق الذكر : ( طالما ردد الشعراء في كل زمان : نحن نتغنى ، في حين لم يتغنوا قط على حسب ما يفهم عامة الناس . . وإنما أتغنى أنا للغناء الذى قصده « فرجيل »حن قال : « أتغيى بالإنسان وملحمة الإنسان » . هكذا تبدأ الإنيادة ، ( ملحمة فرجيل ) ، وهكذا بجب أن يبدأ كل شعر . . فى هذا الإنجاه أغنى ، نعم ، وأنا على أهبة تكرار هذا النهج الذى به بدأت الملحمة الرومانية ، من أجل عصرنا ، ومن أجل بلدى . . و لم أصغ لغة شعرى من أجل شىء سوى هذا منذ زمن طويل . . أتغنى بالإنسان وملحمة الإنسان ، فيا هولاء الذين تجدون أنى لم أحسن الغناء ، أتوسل إليكم أن تجيدوه أنتم ! . . وطالما طلبت إلى أصدقائى منذ عشرين عاماً : لماذا تكتبون ؟ وإجابتي على ذلك في فرجيل ، وأغنيتي لا ممكن أن مجحد إنسان حقها فى الوجود ، لأنها سلاح أيضاً للإنسان الأعزل، بل لأنها الإنسان نفسه ، إذ لا مىرر لوجودها سوى الحياة . . أتغنى ، ولن تقوى العاصفة على أن تحجب صوت أغنيتي . . ومهما يكن من أمر غدا ، فقد يستطاع انتزاع الحياة مـي ، ولكن لن يستطاع إطفاء لهيب أغنياتى . . في تلك السنىن العجاف التي كانت فرنسا تعانى فسا ذل الاحتلال ، علا صوت للشاعر يتغنى بآ لامها ، ويلتزم بهذا الغناء . . وقد يتغنى الشاعر كذلك بالعاطفة ، عاطفة الحب ، ولكنه يضفى عليها صبغة الأحداث الدامية، فيصور الحب من خلال تلك الأحداث ، أسطورة تنسامى على مجرد المشاعر

 $-144 -$ 

للفردية ، بل تشف عن جلال الآلام الكبيرة التي تولد من هزيمتها هتاصر الانتصار ، وتمتزج ، بل تتحد محب الوطن . . والحب السعيد كالحياة الرتيبة ، حظه ضئيل فى عالم الفن والواقع ، لا تنصهر به القلوب ، ولا تبلى به المثاعر السامية ، يقول الشاعر فى إحدى قصائده :

> ه ليس من حب سعيد ليس من حب إلا هو أليم لاحب بدون جراح ولا حب إلا به شوب الأكدار

تزاوج فيه بين الحب والشمس ( همس الأمل) فى طريقها إلى البزوغ إذا كانت كل عاطفة نـهل من إخفاقها ريا لجسلالها وأسطورتها وخلودها فيوم عذابها الجاهد هو يوم عبدها ،

وهكلما يرى الشاعر أن الحب الذى يصوره نجب أن يشف عن حب أكبر ، هو حب الوطن ، لأنه حب اصطبغ بآلام الوطن الجريح . . وهو حب بائس ، ولكن الآلام تندفع إلى الكفاح ، وكما بحيا الحب علمباً على العذاب ، كذلك بحيا الوطن على الاستشهاد .

وواضح أن الشاعر بجحد الشعر الخالص ، كما ينكر الغناء لذات الغناء ، وله قصيدة عنوانها : د فن الشعر ، فى ديوانه السابق الذكر ، ينظم فيها مبادئه التي يستحق بها الشعر أن يعتد به ، وهي معارضة من الشاعر للرمزيين فى دعوتهم إلى خلوص الشعر للماته ، بل هي مناقضة لقصيدة و بول فرلبن » الرمزى التي تحمل نفس العنوان .

 $\blacksquare$ 

 $-147$   $-$ 

شعر المناسبات هو تناول الموضوعات تناولا مباشراً . . لأن الشعر في مفهومه الحديث يتطلب تصويراً يدخل فى باب الأسطورة التي تكسب الألفاظ والعبارات أقصى ما لها من قدرة على بعث الصور ، فتبعد عن مجال التجريد ، كما تبعد عن السرد والتصريح ، ثم إن شعر المناسبات يتطلب كذلك أن تشف الأحداث الحاصة فى التصوير عن مشاعر إنسانية خالدة تتراءى على أفق الموضوعات والأحداث الجارية . . ولهذا كان يلمجا ً أراجون غالباً إلى خلق أسطورة يبث فى قالمها الصورة العابرة لشكواه ، وفى ديوانه و كروب ، الذى صدر عام ١٩٤١ ، قصيدة عنوانها وريتشارد الثانى لعام ١٩٤٠ ، ، إشارة إلى ذلك الملك البائس الذي صوره شكسبهر في مسرحيته الشهبرة ، وقد كان ضحية بطانة السوء يقابل الشاعر بينه وبىن حال فرنسا التي سقطت فى يد أعدائها بجريرة أهلها من أهل السوء . . ومن خلال هذه الصورة الموحية ، يعبر أراجون عن ضياع فرنسا بالإحتلال الألمانى عام ١٩٤٠ --وفمهــا يقول :

 $-149 -$ 

لم تعد الحياة سوى خديعسة

₩

ه وطني زورق هجره الهيسداف وأنا شبيه بذلك الملك أبأس من البسسوس أظل ملكاً ، ولكن لا أملك سوى آلامى

تعيا الريح بتجفيف الدموع على أن أبغض كل ما أحب وأمنح كل ما لم يعســد لى وأظل ملكأولكن لاأملك سوىآلام \* \*

\* \* \*

 $\bullet$  .

 $\mathcal{M}$   $-$ 

U .J . V ويا ربيع الزهور ، وداعاً ! سائظل ملكأ ، لكن لا أملك سوى آلامى 来 اهربى من الغابات والينابيع واصمتي أيتها الطيور المتشاجرة فقسد أظلك عهسد الصائد سائظل ملكأ ، لكن لا أملك سوى آلاى وفن الشعر لدى هذا الشاعر نوع من و كيمياء ، القول ، و محيل صنوف الضعف جمالا ، . وحرية الشاعر فى الصياغة محددة بالتصرف فى ترتيب الكلمات محيث تكسما قوة فى التصوير ، وقوة الموسيقى، مع اختيار جوانب أسطورية للحادثة موضوع التجربة. ولا يبيح أراجون بعد ذلك أن يلجأ الشاعر إلى الشعر الحر . فللقافية التقليدية عنده جلالها وقداستها الفنية . . ويصوغ  $\mathcal{I}$  and  $\mathcal{I}$  and  $\mathcal{I}$  and  $\mathcal{I}$  and  $\mathcal{I}$  and  $\mathcal{I}$ 

$$
f = f(x) = f(x) + f(x)
$$

$$
-\lambda \epsilon \lambda = -
$$

الأشباح الضالة تطمس آثار مسبرها ووقع الحطوات العديدة المعادة ينهك قوى فكرها ومصابيح الكنائس ترعش صاعدة فى الأفق فوق مدينة « أراس ، نهب المدرعات \* \* \* أيتها الدوائر الدائرة بين الحربين ، إنى أراك : مسلم المقبرة ، وهلم الربوة ،

عندما تركنا حوائط مدينة «لاباسيه » تراءت أضواء ضعيفة قى صميم هذه الخلوات وعلى عشب الحفر جثا الصمت طیار یوْدی صلاته ، ویدو زناد قذافته فوق مدينة و ألبو سان نازير 1

Ж

و تتجنب الاشباح الطريق حيث امسر ولكن ضباب الحقول بنم عن أنفاسها والليسل خفيف الوطأة فوق السهسل

$$
-121 -
$$

مصطرف النوم م مصن دمجم يتشابه الأحياء والموتى إذا ارتعدوا فالأحياء موتى ينامون فى مخادعهم هلمه الليلة ، الأحياء موتى يعوز هم الدفن والأموات يقظى يرعدون كالأحياء أوقد جن الليل مطبقاً ، ليُلاَ أيدياً ؟ أى « موسيه » ! أين رحلت آلهة شعرك وطبوف خيالك؟ في أطواء الجواء يطوف عطر شجر القصاص . هذا عام ألف وتسعمائة وأربعين ، وهذه لبلة مايو ، . هلما ، وعلى الرغم من مقدرة و أراجون ؛ الشعرية التي لا ينكرها عليه أحد ، حتَّى خصومه ، لم يستطع أن ينجو دائماً من شباك الإخفاق فى قصائد المتاسبات . . فمن قصائده ما يلجأ فسا إلى التصوير للاً حداث مباشرة ، دون إضفاء ظل أسطورى يشف عنها . . فتبدو الأحداث الجارية بارزة نحيلة سافرة . . ومنها ما يشيد فيه صراحة بالبطولة الفردية لبعض من يعجب بهم. ، دون رجوع إلى أسطورة ملحمية فى هذا التصوير . . على أن شعر المناسبات إنما بجود حين يضفي عليه الشاعر طابع المائساة ، ويصور من خلاله الآلام الحبيسة ، والآمال المغلولة . . ومثل هذه المشاعر هي التي
تجتمع عليها القلوب ، وتشف عن معان إنسانية وخلجات نفسية عميقة . . وفي مجالها يتاح للمقدرة الفنية أن تقود الوعي في ظلمات الخطوب ، وميادين الصراع الإجنَّاعي ، فإذا عمد الشاعر في المناسبات إلى التغني بالعواطف الشبعي والآمال الراضية ، فإنه يقع غالباً في منزلة الغلو والإغراق ، يرضي لم ميول السذج ، ولكنه لا يستطيع أن بخلق بها أدباً رفيعاً ، إذ أن صور هذا الأدب حين تتوافز لها الأصالة والصدق إنما تنبع من الآمال النهمة والرغبات الجائعة التي تستجيب لها النفوس الكبيرة .

 $-114$ 

القسم الشانى<br>ممانع مِنَ الشِعرِ "دَلِستَرْوَنقله"

لازال لأدب الصوفية مكانه فى تاريخ الأدب العالمى ، على الرغم من مظهره السلبي لمن يقروه ولا ممن النظر في دلالاته الأعمق ، ذلك أنه يظل ذا قيمة إنسانية حتَّى لو لم نبحث عن معانيه الخبيثة فهو أولا تجارب حيوية صادقة لدى المتصوفة الحقيقين الســذى لم يكونوا فى مذهـهم با دعياء . ومن شاأن هذه التجارب الصادقة أن تجود فى الأدب إذا صورت بائخلام ذوى المواهب ، وفي هذا يفترق الأدب الصوفي عن أدب الصناعة والتكلف ، وعن أدب التكسب والربح الذى مـي به الشعر الغنائى العربى ، فاستنفد طاقات خلاقة أو كاديستنفدها ، كانت جدىرة لو انصرفت إلى تصوبر ماعانته من شئون الحياة لعصرها ، ولو أخلصت لفــكرها فى تصوىر ماتۋمن به من مسائل أو قضايا ، شاكن الأدب الخالد في الآداب العالمية كلها ، وقد كان الصدق دعامة الأدب الصوفى فى عصوره الأصيلة وكان الصدق الواقعى فيها ببن الكاتب ونفسه سبيلا إلى جودة التجارب الأدبية ، ونضج تصويرها الفي .

العظار وفلسفه الشيوف

وكان أدب المتصوفة كذلك أهم باعث على نشاءة الأدب القصصي ذى الطابع الفلسني ، وهو الذى انفردالأدب الفارسي بالتوسع فيه بين الآداب الإسلامية الكبرى ، وقد كرس له كثير من كبار الصوفية جهدهم ، مظهر أصيل للعقلية الإسلامية عربية وغبر عربية ، أثرت به صنوفاً عميقة من

ومن نواحي الدلالات العميقة الأخرىفيالآداب الصوفية – التي سبقت الإشارة إليها ــ أن أدب هو لاء لم يكن سلبياً فى عاقبة أمر ه، علىالرغم من مظهره السلبي ، وطابع تشاومه الموغل فى الحزن ، ذلك أن هذا الأدب كان هروبا من الحياة . ولـــكن المتصوفة عرفوا كيف يصبغون على هذا الهرب أبعاداً تتجاوز مجرد الشكوى والأنات ، وحزن الضعف والتوانى ، إذ أنهم هربوا بفكرهم فى المناطق العليا من أجواء الروح المتعالية . حقا لقد عزف الصوفية عن نشدان السعادة في هذه الحياة ، لأنهم يائسون من الظفر ٍ مها في هلمه الحياة الدنيا ، وقد نشدوا سعادتهم فى العالم الآخر ، ودعوا إلى التعجل بالرحيل من هســـــــــده الدنبا ، عازفىن عن كل ماتحفل به من نشاط مادى ، ومتعة موقوتة ، ولـــکنهم فی تىرىر مسلکهم هلـا قد صوروا فی صدق وروعة ما حفلت به عصورهم من شرور ومآثم، وكانوا في هذا المحال أعمق إدراكاً وأقوى دلالة من سواهم من الكتاب والشعراء الذىن جاروا عصورهم ، ومالأوا المستبدىن بها ، وتستروا على مازخرت به من زيف وطغيان ، وقد كان هذا الطغيان فى أكثر حالاته من المال وسلطان المال في تلك المحتمعات التي استبد فمها مبلطان الفرد كما سمقت رحى الاقطاع ، وبىن هذىن تلاشت مواهب كثيرة ، وتبددت طاقات خلاقة وانطمست معالم الرأى السليم والفكر الناضج . ولن تجد في تاريخ الآداب الإسلامية هجاء للملوك والمستبدىن أشد مما صدر عن الصوقية ، وقلما تصادف فى تلك الآداب ضيقا بالمسال وعباده والمستعبدين للناس عن طريقه كما تجد فى أشعار الصوفية وأدبهم كله ، هذا إلى ماقضوا به غلى الأثرة وحب الذات فيا صوروا ودعوا ، فعندهم أن الحب بجب أن يتسع مجاله لحب الإنسان ، وخدمته ، والرثاء له أو هدايته ، دون بغض لأحد ودون انتقام من أحد . وطريق الوصول والسعادة الأبدية إنما هو في هذا الحب الرحب الفسيح ، ولم يكن تسليمهم بالشرور التي بضيق ما العالم استسلامأ ولا خنوعأ ، فإنك لتلمح وراء ذلك غضباً مشبوباً وعاطفة متقدة وحملة لا هوادة فمها على المحتمعات الآئمة الضالة بقادتها ، المفتونة بسلطان المال، ممن خلت جوانـهم من الرحمة والحب ، وتذكرنا هذه الحطوات الفنية في أدسهم بالأدب الرومانتيكي فى ثورته على المحتمعات ، ودعوته إلى العزلة

— 1&A —

 $-111 -$ 

ضيقاً بالشرور وأهلها ، ۖ واحتفاله بالحب الإنسانى العام ، على نحو مابدعو إليه فكتور هوجو فى بعض أشعاره من تطهير القلب من البغضاء ، بحيث لاتقوم علاقة الفرد بغىره إلا على دعامة واحدة : « فإما أن تحب الإنسان وإما أن ترثى له ، ، وفي هذا النطاق لم تخل عواطف امرئ من ضرب من التصوف . وهل كان « دانته » إلا متصوفاً -- من نوع ما -- حىن حفل بهذا الحب نفسه أو محب قريب منه ، على أنه طريق الخلاص للإنسانية ، وطريق الوصول إلى الله ، في وقت معاً .

وننبه إلى أننا لا نعمم هذا التشابه بىن أدب الرومانتيكيين وأدب الصوفية أو أدب دانته ، فهناك فروق كثىرة هائلة بىن هذه حميعاً ، ولـــكنا نقرر

أننا نستطيع أن نفهم الأدب الصوفى فى ضوء عصره ــــ من حيث مفهمونه ـــ على مُهْجٍ نِريدنا علما بعصر ذلك الأدب ، وبتياراته الإجْمَاعية ، وآفاته المهلكة ، حن لم يكن يتصدى لوصف هذه النزعات كلها سوى الصوفية ونضيف إلى ذلك أنهم سموا بالحمال وإدراكه على تحو فربد ثجاوز مفهوم الحمال فى الغز ل الحسى والعذرى معاً . فالحمال فى أدبهم مجلى التجريبيات العليا التي تنتَّهي في أسمى آياتُها إلى العقل الأول أو القلم ، أو الله . وفي حذا الاتجاه تتجلى الرمزية الصوفية التي ترى في حمال الكائنات حمال الحالق ، فالطبيعة لها ظاهر هو الحمال الحسى ، ولسكنه ليس سوى رموز ، كما ترمز الحروف المكتوبة إلى الألفاظ ، وكما ترمز الألفاظ إلى المعانى ، وهذا هو باطن الحمال الذي مجب أن توجه إلى الهيام به الهمم . وهم في هذا متاثرون بقسول أفلوطين : « الطبيعة لغة عجيبة لمن يقرو ها » ، وكا"نها — أمام من يقفون لدى مظهر الحمال ـــ ليست سوى كتاب سطر بلغة لا يفهمونها ، فحظهم منسـه

ونقدم هنا العطار — فريد الدين محمد بن ابر اهيم النيسابورى — من كبار شعراء الصوفية المسلمين ، وتشاعرهم في القرن السادس وأوائل القرن السابع الهجريين ( القرن الثانى عشر والقرن الثالث عشر الميلاديين ) . وهو من أوائل من فلسفوا التصوف ، فلـم يقصروه على الحانب العلمى ، بل وسعوا آقاقه إلى الحانب الفلسلي النظرى . وله فى هذا المحال نظريات وثأملات عميقة،ونقتصر هنا على ترحمة مقطوعات صغيرة له . انتظاراً للتعريف بكتابه الحالد : و منطق الطر ، في الصفحات المقبلة ، على أنا ننبه إلى أن الأسماء والشخصيات فى الحكايات الى نوردها كلها أسماء رمزية ، على سبيل التنظير ، حتَّى لو كانت أسماء الأنبياء ، وفي ضوء هذا تكتسب هلمه الحكايات ومزية وعمقأ وجسارة .

 $-10+ -$ 

كان جهول تلك حقاً من ذهب خياءٌ ، ومات وبني بعده هذا الحق وبعد عام رآه ابنه فى النوم ، فى صورة جرذ ، وعبناه مليثة بالندم فى ذلك المكان الذي خبأ فيه الذهب ، يدور مسرعاً حول المكان كالحموذ فقال ابنه ً في نفسه لأصنعن له سوالا : من أين كانت لك ثلك الصورة ، اشرح لى أمرك . فا جاب: قد خيا ٌت فى هذا الموضع ذهباً،ولا أدرى هل اهتدى إلى طريقه أحد ؟

الحسرص

فقال الابن : ولسكن لم ظهرت فى شكل جرذ ؟ فائجاب : كل من پتعلق قلبه باللمعب تكون هلمه صورته ، فانظر إلى ، واعتبر بى ، واطرح لعدن آميلك المربن والجرص رعل الأجمين

وبلغ الحزن مداه بامرئ آخر صاح من أجله ، فا جلس هلما السكران فى حقيبة ، ورفعه ليحمله إلى ما واه ، وإذا بسكران آخر بقدم عليه من الطريق المقابل ، هذا الثمل الثانى كان يتعلق بكل امرئ ، ويسرف فيها يا تى من مساوئ السكر ،فلما رأىالسكران الأول ــ المحمول ـــ سوء حال السكران الأخسر .

 $\bullet$ 

دعوات رابعة

منظو الطهر للعظيار"

من الأهمية مكان أن نعرف بهذا الكتاب من بين كتب الصوفية ، وهو من أشهرها وأقدمها . وعلينا ــ قبل هذا التعريف ـــ أن ننبه إلى أننا بجب أن ننظر إلى القيم التي يجلوها الأدب الصوفي في قر اثنَها التاريخية حتَّى تتميز القيم الحاضرة بالغابرة وأن نستنتج من هذه القرائن الدلالات اللازمة للتعبير الفني ، لا الدلالات المباشرة اتى لا بجوز فىها أدب من الآداب .

ولا ننكر أن للأدب الصوفى جانباً سلبياً فى حرص أهله على الهرب من هذه الدنيا ، حيث السعادة وهم من الأوهام يساور المغترين ، فى سبيل الظفر بالسعادة في العســالم العلوى ، سعادة خالدة ، عن طريق العبادة والتعالى بالروح . ولم تكن هذه السلبية طابع الأدب الصوفي كله ولا ينبغي أن يصرفنا هذا الحانب فمها عما زخر به أدمها من تعال روحي عن الإسفاف ، وعن الإسفاف المادى . ثم إن هذا التعالى قد بدأ فى صور الأدب الصوفى وتجاربه صادقاً أصبلا مشبوب الطابع مما نم عن ضيق أهله بشرور مجتمعاتهم ومفاسدها. فعلى مافى الحرص على الهرب من مواجهة صعاب الحياة في مجتمعاتهم ، وعلى ما يبدو في ذلك من أثره في نشدان السعادة الذاتية ، أشع الأدب الصوفي بنوع من السخط ذى الأثر الإيجابى فى تعاليه ، وبالـــكشف عن مساوئ اجتَّاعية أخذ بجلوها ، وهي نفسها التي بحمل عليها الثائرون ليقوضوها . وفي هذا المحال قد يصبر طابع الناس في عاقبة الأمر سبيلا إلى الأمل ، وإلى الثورة ، والضيق ممواطن الخطل . وكثيراً مايتجاور الياً س والأمل فى الفترات التي تمهد للثورات أو تقدمها ، بل كثيراً مايقة ن هذان الضدان فى نفوس الثائر بن المضحين بحملون أرواحهم على أكفهم فى سبيل حياة أفضل ، فيبدو يا ممهم من القديم في صورة نقمة جارفة يستمينون فيها بالحياة في ظل القيم البالية ، ويستخفون بالحياة أو يتحقق أملهم فى تغيبر مجرى التاريخ . ووراءهم — على

جادة التاريخ ـــ معالم من مشاعل تشحذ غرائز هم يتمثل كثير منها فى ضمحايا النظم الفاسدة ، وفى التجارب الصادقة التي عنرت بها الآداب عن مآميي كثير من ذوى القلوب الكبيرة عن مفاسد عصرهم ، وعن معاناتهم لها معاناة زجت مهم إلى ماوراء حسدود الطموح إلى معالحتها . ومن ثم نلحظ ۔ كما قلنا من قبــــل ــــ شــهآواضحاً بن أدب الرومانتيكين الثائر بن وأدب الصوفية يتفسح فى هرب أولئك بآمالهم فى عالم أحلامهم ، وفى استهانتهم بالحياة ، وتغررهم عن الاختلاط بالمحتمع ، وفى تنصل هولاء من تبعة العصر بالهرب فى عالم الروحانيات الخالص . والهرب والتنصل كلاهما فيه قصور وتخاذل يقف بنا دون ماننشد اليوم ، ولــــَكن علينا ألا نغمط أولتك حميعاً حقهم فى الدلالات الإنسانية الَّني يدل علمها أدبهم في وضوح ، إلى جانب مانشيد به كللك لهم من أصالة فى التاً ويل ، وأصالة فنية فى التصوير ، ونكرر مع ذلك أنهم أضفوا على الحبساة روحانية تسمو بالخلق ، وكثير منهم مع ذلك كان داعية إلى سلوك عملي تجاه الأحداث وتبارات الفكر ، والشعور بالطبيعة والإشادة بالإرادة ، وترك التواكل ، مما نرجو أن تتاح لمنســـا ضرب أمثلة عليه فها بعد . أما الآن فنقدم للقارئ العربى كتاب و منطق الطبر الفريد الدبن العطار ؛ وهو منظومة من بحر الرمل فى حوالى أربعة آلاف وسهائة بيت . والعطار يتاشر فيه قطعاً بإخوان الصفا فى رسائلهم العربية . وهولاء هم أول من نقل القصة على لسان الحيوان ـــ أو الخرافة كما يدعوها امن النديم ــــ إلى مجال فلسنى ذهني ذى طابع صوفى اجتماعي معاً ــــ ففتحوا بذلك مجالات. فسيحة لصنوف من الخلق الفني فى الأدب القديم ، ومن ثمر اتها هذا الكتاب . ومحور القصة فى هذا الكتاب تدور حول اجتَّاع الطَّير فى مجلس ، كما فى إخوان الصفا ، ولــكن العطار محول مجرى الحوار فيها إلى مقصود آخر تظهر فيه أصالته . فالطير هنا رموز صوفية ، فى معنى الرمز العام لا الرمن الإمحائى الملمعيى ، لصنوف الحلق فى نشداً بهم للحق ، وهذا الحق ـــ أو الذات

 $-$  \ot  $-$ 

الإلهية – ىرمز له العطار بطائر خرافى يقلبل مانسميه العنقاء ، ويدعى بالفارسية وسيمرغ ، ، وهي كلمة فارسية مكونة من لفظن: سي —مرغ ؛ ومعناها : ثلاثون طائراً ، ولـــكمها صارت علماً على هذا الطائر الفريد الذى لانظعر له . ويقود الطعر في مجمعها ، ويستقبلها و برحب نمقدمها في الاجهاع طائر الهدهد ، وهو رمز لهادى الطريق ، ويدعو الهدهد الطر ــــ بعد أن يتم اجْمَاعهم – إلى رحلة طويلة، هي رحلة في الحقيقة روحية ، فيتعلل كل من هذا الطعر بعذر ، رمزآ إلى علائق المادة المعوقة للروح ، ومجيب الهدهد كلا مَّمَا مفنداعلىره. ومجمعونأمرهم بعد ذلكلرحلة نشداناً للمثول أمام السيمرغ، فيقطعون الأودية السبعة فى مسيرهم ، وهي رموز لمراحل السلوك الروحي ،

 $-100 -$ 

وهي وادى الطلب ، فالعشق ، فالمعرفة ، فالاستغناء ، فالتوحيد ، فالحبرة ، تم الفناء في ذات الله .

وتتساقط آلاف الآلاف من هولاء في الطريق ، فلا يصل إلى تلك الحضرة سوى ثلاثين طائراً ، أو سيمرغ لأن سي مرغ معناها ثلاثون طائراً بالفارسية كما قلنا من قبل . وحن الوصول ىرون فى مرآة المثول أنفسهم على حفيقتها ، أى ثلاثين طائراً أو و سيمرغ ، ، وقسـد بدموا رحلتهم رجاء الظفر بالسيمرغ ( وهو رمز الله ، ومعنى اللفظة نفسها : ثلاثون طائراً ) – وبذلك برون الله فى ذات أنفسهم ، أى أنهم رحلوا روحياً حتى عرفوا نفسهم على حقيقتها فعرفوا ربهم ، وفنوا فيه وجداً به .

هلدا هو جو هر هذه الحكاية الرمزية الصوفية ، تتخللها حكايات عارضة فى كل مرحلة منها تشد أزر المعنى العام ، وتوكد القيم الروحية الصوفية ، القائمة على الفلسفة العاطفية وعلى النظر إلى الحمال \_\_ حمال الروح والـ\_كون \_\_ على أنه السبيل للوصول إلى الحمال الأمثل ، وأن الحب الإنسانى بجب أن يكون قنطرة للحب الأكىر ، حب واجب الوجود . وعند الصوفية أن الحب قسهان حب صورى ، يتبدى فى التعلق بالصور ، إنسانية أم كونية ، وحب حقيقى . وهو التفوذ من حمال هذه الصور إلى دلالاً با العاطفية الروحية . وموجع ذلك آن الحمال عندهم قسهان: حمال حقيقي، وهو صفة أزلية لله تعالى ، وقد شاهده

العشق الصورى

لله في ذاته مشاهدة علمية ، فا واد أن بر اه في صنعه مشاهدة عينية فحفلق العالم مرآة شاهد فيها حماله عيانا , وهذا العالم هو الحمال الصورى عند الصوفية ، فالعالم كله تعبَّر عن الحسن المطلق الإلهي . وعلى المحب أن يبادر بتجاوز الحب الصورى فى تاأمله للجال الصورى إلى الحب الخالد بفنائه وجداً بالحمال الخالد . وهذا هو بعني هذه الحكاية التي يسوقها العطار فى « منطق الطبر » :

 $-$  \o\  $-$ 

نسأله الشيخ م تبكي ؟ فاًجابه : أمها الشيخ : كان لى حبيب من حماله كانت نضرة روخي. ثم قفيي نحبه وهأنذا أقفيي هما . وقد أضحى العالم لدى حالك الحلباب حداداً عيه فاً جابه الشيخ : وهل فقد قلبك مهذا الرزء زمامه ؟ حقا لا مجدر بك سوى هذا جزاء !! ألا فاختر لك منه حبيبا آخر لا يعروه فناء ، ولن تقضي أنت انتحاباً به فالحبيب الذي مجلب بالموت النقصان لاتجلب صداقته للروح سوى الأحزان وكل من يبتلى بعشق الصورة يقع من هذه الصورة في مثات صنوف البلاء

> $-1$ الفانى هيامسا بالله قال لقمان السرخسي : بالملي قد هرمت ء وحرت وجداً ، وتاه بى الطريق والعهد بالعبد حين مهرم أن يسترضي

 $-10y -$ 

 $-\mathbf{Y}-$ 

الطيور فى المثول

وتجلت أمام الطير شمس القربى ، فولت وجهلها باشراقة ثلك الشمس ومن انعكاس وجه الطبر الثلاثين ( السيمرغ ) رأوا وجه 1 سيمرغ ، العالم فإذا ألقت نظرة عجلى هذه الثلاثون رأت ذلك والسيمرغ ، عن يقين فدارت حميعاً رووسها حيرى،وأضحت من جديد حيرى على منحى جديد إذ رأت

مخنارت مراكشغرالصّوفي

فى الأدب الصوفى صور رائعة للخلق الإسلامى اللمى أشرب روح الفرآن ، وامتزج بثقافة واسعة وفكر ثاقب ، وتجلت فيه الروابط الدينية السمحة ، والوحدة الإسلامية الحامعة التي تفهم قلوب المومنين على حب يتسع للإنسانية حماء ، بل يسع المخلوقات حميعاً . وفيه يتجلى الإحساس الإجهاعي فى أوضح صوره ، دعامته قول الله تعالى : « محمد رسول الله والذين معه أشداء على السكفار رهاء بينهم د ، على أن الشدة مصحوبة بالحزم والحكمة ، والرحمة ليس مصدرها الغرة أو الغفلة .

ونسوق شواهد على هذا الحلق الإجتماعي الإنسانى الواعي ، اخترناها من أدب الشاعر الفارسي الصوفي : سعدي شبرازي .

وهو مصلح الدىن عبد الله ، كان والده فى خدمة سعد الدىن زنكى الاتابك ، وقسـد كفله بعد موت أبيه ، ولذا شهر بإسم سعدى نسبة إليه . ولد سعدی فی شیر از عام ۱۱۸۰م . ومات حوالی عام ۱۲۹۱ . وقد تعلم فی المدرسة النظامية ببغداد . ثم عاد إلى شير از . ومن عام ١٢٢٦ حتى عام ١٢٥٦ ترك بلدته شىراز ، وأخذ يطوف ببلاد الشرق ، من الهند حتى سوريا والحجاز والحبشة وطرابلس . وفى شعره بظهر أثر رحلاته الكثىرة . وقد صور فى أدبه تصويراً رائعاً تجاربه وخبر اته الطويلة . وبعد هذه الرحلات عاد إلى بلدته شىر از ، حيث قضى بقية حياته ، يدون فىها كتبه وأشعاره . و هو

وقد اخترنا الموضوعات التي نترجمها هنا من كتابين له ، أولها : « بستان » الســـذى نظـمه شعر اً مثنوياً عام ١٢٥٧ ، وثانــهما : « كلمـتان » الذى ألفه عام ١٢٥٨ مزمجاً من الشعر والنثر وقد اخترنا من هذىن الكتابين ستة موضوعات آثرنا أن نعرض منها أولا ثلاث قطع شعرية من الكتاب الأول ، مَّنَهَا قَطَعْتَانَ تَصُورُانَ الرَحْمَةُ بِالصَّحْفَاءِ ، وَالثَّالثة تصوَّر خطر الإحسانَ إلى من لا يستحق الإحسان وسنتبع هذه القطع الثلاث بالموضوعين اللسلدين اخترناهما من الكتاب الثاني المذكور سابقاً ، وأولها حكم يسديها سعدى لملك عربي ظالم، وثانـهما حكـم عامة تدور حول شعور سعدى الإجتماعي الإنساني. والموضوعات الحمسة السابقة ترسم حدود الخلق الإسلامى الذى سبق أن أشرنا إلى خصائصه . و نختم هلمه انختارات بقطعة شعرية أخرى من « بستان » تشف عن تفكير سعدي العميق في التطور والفناء ووجوب العظمة و الاعتبار ً با حموال

 $-11 -$ 

وفى الغلة نظر ، فرأى نملة ، حاثرة مضطربة ، تعدو فى كل صوب . ورحمة مها لم يستطع النوم مساء ، حتى أعادها إلى ما واها ، وقال : ليس من المروءة أن أنتزع هذه النملة المحزونة من مكانها . فاحم شمل مشتبي الشمل ، بجمع الدهر شملكم . فما أحمل ماقال فر دوسى الطاهر الأصل ، طيب الله ثر اه الطاهر : لاتؤذ نملة تحمل حبة حنطة ، لأن لها روحا ، والروح حلوة عذبة . وذو السر برة المظلمة الحجري القلب ، هو من بريد أن تقم النملة في

 $\overline{I}$ 

فى تلك الحال مثل أمامى صديق ، لم يبق منه سوى جلد على عظم . فعجبت من حاله ، إذ كان قوى الحال . وكان صاحب جاه وذهب ومال . فقلت له : أمها الصديق الطاهر الطباع . أخرني : أي عجز عراك؟ فصاح بي : أبن منك العقل ؟ سوالك خطا"، إذ تساأل وأنت تعلم . ألا ترى أن الشدة بلغت الغاية . وأن الضائقة وصلت حد النهاية ؟ ! فلا أمطار تجود بها السهاء . ولا جدوى لآهات المستغيث . فقلت له : في عاقبة الأمر لا خوف عليك . إنما يقتل السم حيث لا ترياق .

( دراسات وعلاج – م1)

ومن يقود أصلحًاءه السجان ، كيف يطيب له العيش في البستان ؟ ٢ - خطر الإحسان إلى من ليس أهـــلا له سمعت أن رجلا كان يعانى الهم فى منزله ، من زنابير بنت عشاشها فى سقف بيته . قالت له امرأته : « ماذا تريد بهذه الزنابير ؟ لا تسى إلى هولاء المساكين ، فيعروهم الحزن من وطنهم ، . وذهب ذلك الرجل العاقل إلى عمله وذات يوم لسعت الزنابير بحمنها المرأة . وعاد الرجل من دكانه إلى منز له ، يطبل فى لوم امرأته . وقد أخذت تصبح على الباب ، وعلى السطح ، وفى الحي ، فقال لها الزوج : ولا تظهرى للناس وجهك العابس ، أيتها المرأة .

بیت شعر فارسی

كل من الفقير والغني رهبن تراب هذا الباب . وأكثر الناس غنى هم إليه أكثر حاجة . في ذلك الوقت التفت إلى ، وقال لى : زودنى بما عليه الصوفية العباد من الهمة وصدق المعاملة ، لأنى مهموم البال با ُمر عدو صعب . فقلت : ارحم الرعبة الضعيفة ، حتى لا تعانى بطش العدو القوى . ( نظم فارسی ) خطا ٗ أن تحطم بعضد القوى وبطش ذى السلطان . قبضة المسكين الموحون من بني الإنسان . وليخش من لم يرحم من يقع في طويق الحياة . ألا يا خذ بيده أحد إذا زلق . من يزرع الشر ثم يا مل خيراً . فإنما يطهو رأسه الضلال ، و رتبط بباطل الخيال .

هو حجة الحق أوحد بن محمد الشهر با ُنورى . عاش فى عصر الملك سنجر ، آخر كبار الدولة السلجوقية ، وبعد أن مات سنجر ( ٢٥٥٢ ــ ۱۱۰۷ م (واستولی الغز علی خراسان ، شرد هو فی البلاد ، وکان أکثر مقامه في مرو ، إلى أن تونى حوالى عام ٨٣ه ﻫ ( ١١٨٧م ( ، وهو من أعظم شعراء الفرس القدامى ، بل هو أحد ثلاثة أطلق علمم في الأدب الفارسي : أنيياء الشعر ، ويورد عبد الرحمن الحامى ، فى كتابه بهارستان ، بيتين من الشعر الفارسي هذه ترحمهما :

مختارت من تنعر « أنوری»

« ثلاثة من أنبياء الشعر » — في الوصف وفي القصيدة وفي الغزل : فردومبي وأنوري وسعدي . ومكانة أنوري في الشعر الفارسي شبسة مكانة المتنبي لدى شعراء العربية ، وبين حذين الشاعرين قرابة في العبقرية ، من حيث المضمون ، ورصانة العبارة ، وقوة الأداء فى الأعم الأغلب من الحالات وأنورى عزج القصيدة نخواطر ذاتية غنائية ، ومحكم خلقية . وقد بلغ بقصيدة المدح الفارسية أقصى ماكان لها من كمال بعد عنصرى وفروحى ، ولم تنقص قدرته في الغزل عن موهبته الفذة في القصيدة . وقد أفاد في أشعاره من ثقافته العربية الواسعة ، على أن مالقيه من جحود وجفوة ممن مدحهم جعله يعاف المديح ، بل جعله ينكر قيمة الشعر نفسه ، ويفضل على صلات الناس جميعا ـــ خلوة مطمئنة تنتهي لها أيامه ، بعد حياة حافلة بالإضطراب ، غْمَر

فا جبت : لو عاد الماء إلى المعين ، ماذا تكون جدواه وقد ماتت السمكة ؟  $-\mathbf{r}$   $-$ شحساذ : سمعت أن أحد الفطنين قال يوما لأحمق : إن والى مدينتنا شحاذ لا يستحي. فائجابه : كيف يكون شحاذا ذلك الذى نسيج تاجه الذهبي يكنى ماثة من أمثالنا زادا وقوتا أياماً ، بل سنىن ؟ فقال له : خطا ً ماتقدر فى هذا الأمر ، كل هذا الزاد والقوت من أين كان له ؟ فالدر واللآلى ٔ فی طوقه هی دموع أطفالنا ، ومرجان سرجه ویاقوته دماء أيتامكم ، هو الذى بريد منا كل شيء لنفسه ، حتى مياه الحرار ، لو نامملت فإن نخاع عظامه من زادنا . إنما الطلب سواله ، بإسم العشر أوبإسم

الخراج ، كل مايغتصبه لنفسه فهو عنده حـــلال . وإذا كان السوَّال ليس شیئا سری الطلب ، فیکل من بساگ شیجاذ ، ولو کان سلہان او قارونا .

- 117 -الحج ، فإذا منحنى الملك مائة دينار ، فسأقوم بوفر من الدعاء فى إخلاص كى تمتد حياته ودولته ، حين أتعلق محلقة باب الكعبة . وحىن استمع الملك إلى كلامه قال لحازنه : هيا ، فأحضر ماطلبه البدوى مضاعفاً . ذهب الحازن وأحضر ما أمر به ، ووضعه أمام الملك فقال الملك فى لطف للبدوى : إليك ياسبدى تقبل المنحة ، واعلم أنها ماثتا دينار ، مائة لزادك وكراتك وحزاتك وماثة أخرى أسربها إليك ، أرشوك بها ، لا من أجل نفع لى ، بل فى رضاء · الله ، ذلك أنى أحذرك أن تذكرنى أى ذكر حن تصل إلى الكعبة إذ الوكيل الزائف مصلىر اللمار للأمر حميعاً .

## القضساء

إذا لم يكن القضاء هو الآمر الناهي في أحوال الناس ، فلماذا تجرى الأحوال على خلاف مايرضون ؟ نعم ، بجر القضاء عنان الحلق إلى كل ماهو طيب أو مبئ ، وفى هـــــذا برهان على أن كل مايدبرون خطاً ،ينتج الزمانTلاف النقوش ، وليس واحد منها كما يبدو فى مرآة مانخال أو نا<sup>م</sup>مل فمهما اختلفت أشكال العناضر الأربعة فى هذه الدنيا ، من وجود وفساد ونشوء ونماءفإن مابينها من تفاوت في النفس هو من خط القلم في بدالكواكب. لا يستطيع امرو أن ينبس قائلا : كيف ، ولم ، لأن مصور الأحداث منزه عن كيف ولم . ولما لم يكن في يدنا شي من حل أو عقد ، فجدىر أن نرضى بالعيش طيبآ أو غبر طيب هكذا يستطاع العيش تحت قبة الفلك

الزرقاء ، لأن مقتضيات القضاء من قبة الفلك الزرقاء ، حيث لا مهرب لى منه فى مجال جبلتى ، لأنه الولى القادر على الحبلات والمواليد . وهل يعرف امرؤ مدى ولوع هذا الفلك المحدودب الأخضر بآذى الإنسان في الدنيا ؟ ليس من بصبرة تقف على أشكال دوراته ، وليس من بصريرى أسرار أحكامه . أية حركة تلك الى لا أول لها ولا آخر ، وأى دوران ذلك الذي لا نهاية له ولا مبدأ ، لا شكاية لدى من دوران هذا الفلك ، فشرح ذلك يستغرق عمراً كاملاً ، وجد ىر به أن يستغرق . حين ينصفك الدهر من نفسه ، فلماذا لا تنتصف أنت لنفسك؟ كن مبتهجا مااستطعت ، وكنه ، إذ سياكي زمان فيه لن تستطيع .

 $-7-$ 

هروب الثعلب :

 $-111 -$ 

كان ثعلب يبدو مهموما ، ورآه على هذه الحال ثعلب آخر . فقال له : خبر ؟ افض لى بالخبر ، فا جاب : يستولى السلطان على الحمير فقال له : ولـــكنك لست هارا ، فماذا تخاف ؟ فائجاب : حقا : ولكن الناس لا يعرفون ولا يفرقون ، ويستوى لدبهم الحمار والثعلب . وهذا باأخى ماأخشاه ، ذلك أنهم حبن يضعون البرذعة علينا ، كما يضعونها على الحمار ، لن يعرفو ا الحمار من الثعلب ، وإذن يسيثون إليك دون أن يدروا ال

مقارئات في مجزيات بعربية ولفارسية بین رود کی داد؛ زامن

ارتقت اللهجة الدرية إلى المكانة الأدبية بعد الفتح العربى لإبران بنحو ثلاثة قرون ، وكانت قد آنهارت اللغة السلوية ، لغة الأدب العامة في عهد الساسانيين ، بانهيار الإمبراطورية الإبرانية ، وكان لا بد أن تعتمد هذه اللهجة الحديدة – كي تصبح لغة الأدب – على اللغة العربية ، لغة الدين الحديد ولغة الفاتحين . وقيد بدأ هــــــــدا واضحاً في نشاءة النثر الأدبي في القر ن العاشر الميلادى ، بالترحمة والإقتباس ، ثم بالخلق والإنشاء المعتمدين على لغة العرب وآدامهم، ثم يدأ الأثر واضحاً كذلك فىالشعرالغنائى الفارسي ، فنقل الفرسالأوزانالعربية،ونسجوا على منوالها،وتاثروا بها تاثراً بليغاً،حتى قرر أوائل مورخي الأدب عندهم أن الفرس القدماء لم يكن لهم شعر منظوم ، وأنهم حينما عرفوا لغة العرب، واطلعوا على لطائفهم ، نقلوا أوزان شعرهم ، وقد بينا فى مكان آخر أن هذا الكلام على إطلاقه لا صحة له ، وقد أثبتت البحوث الحديثة أن الشعر الإبرانى القديم — قبل الفتح العربي — كانت له أوزان ، وعلى الرغم من هذا فلـــكلام هوالاء المورخين للا دب الفارسي الحديث دلالة واضعفة على عمق نا"ر الشعر الغنائى الفارسي بالشعر العربي ، وهذا هو ما سهمنا هنا توكيده .

ولم یکن رودکی سمر قندی ه أبو عبد الله جعفر ً من محمد ، أول من نظم الشعر الفارسي على الطريقة العربية في الأدب الإسلامي ـــ أدب مابعد الفتح

$$
= 111.5
$$

وأنه أول من جلي في ميادين المدح والرثاء والغزل والخمريات في لغته ، وكان فها رائدًا ، قد احتفظ مع ذلك بالطابع الغنائى القديم للشعر الإىرانى . ذلك أن الشعر الغنائى عند الإىرانيين القدماء ـــ كما هي الحال عند اليونان ـــ كان يصطحب بالموسيقى . ومن ثم أتت تسميته بالشعر الغنائى ، ومن مشاهىر شعراء إبران القدماء ـــ الذين بقيت لنا أسماو هم ـــ وكانوا يوقعون شعرهم. على أنغام العود — الشاعر بريد أو فهلبد شاعر خسرو الثانى في عهسـد الساسانيين . فقد كان رودكي بجيد الموسيقي، وينشد شعره موقعا عليها ، كما كان ذا صوت حسن . وبحكي هو عن نفسه في بعض أشعاره : ، أذيع أشعارى متغنيا بصوتى العذب كالبلبل ، وفى قامة بارعة الحسن كبوسف أسبر السجن . وكم جالست كبار القوم وأعيانهم ، أزودهم بالعلم خفية وعلانية ، . وكان رودكي على ثقافة عربية واسعة ، شاأنه في ذلك شاأن حميع من أسهموا فى نهضة الأدب الفارسى شعره ونثره ، فقد كانوا كلهم ذوى لسانين : عربى وفارسي . وقد أظهر هو نبوغاً فى إقباله على العربية وتعلمه إياهاً ، حتَّى أنه أتم حفظ القرآن الكريم فى سن الثامنة . ويبدو تا"ر هولاء الشعراء من الفرس باأوزان الشعر العربى دليلا على اطلاعهم وتعمقهم فى الثقافة العربية بعامة ، وهو دليل قاطع على تأثرهم الأكيد بالشعر العربى . على أن رودكي كان أول رائد كبير لهولاء الشعراء حميعا ، فلا بد أنه حاكي محاكماة رشيدة النابغين من شعراء العربية في مجالاته التي برز فمها .

الهرب من التفكير في ما ُساة العيش لدى الألباء ، وطريقا إلى دفن الأحزان ، وتفيؤاً لظلال النشوة من هجىر الحياة . فدلالتها النفسية من هذا الحانب صادقة وهذه الدلالة أعمق لمن يتأمل فيها من مجرد الوقوف عند مظهر الإستهتار والمحون والحلاعة كما تبدو فى الخمريات عامة ، ولذا كان يتطلع إلى الاسترواح بها أبو العلاء ، لولا زهده وتقواه ، إذ يقول فى اللزوميات : أيأتى نبى يجعلُ الخمرُ طَلْقةُ فتحمل شيئامن همومى و أحزانى؟ وهيهات !! لو حَلَّتْ لما كنت شاربا مُحْفَفْةً في الحِسْمُ كَفَّة ميزاني واللجوء إلى الخمر حيلة الضعيف تجاه صعوبات الحياة وتوعدها ، وهروب

المستمتع المغتنم لملذائها ، ولـكن وراء هذا الاستمتاع والاغتنام نفسأ آسية ، تشعر شعوراً عميقاً بانفلات لحظات السرور وسرعة عبور فرصة في هــــــــذا البقاء المحدود ، يقول رودكي في إحدى قصائده : و عش طروبا ، وابتهج بالعيش مع الغيد الدعج العيون ، فليس هلما العالم سوى هراء وهواء 1

وما عليك سوى أن تطيب نفساً ما يا تيك ، وأما الماضي فاصرف عنك ذكراه .

دعني وذوات الغرائز العبقة باأريج المسلث ، وذات الوجه كالبدر سليلة الحسور .

فالسعبد من أعطى وتمتع ، والبائس من أحج و ُراجع . وهذا العالم ـــ وا أسفاه ! ! ــــ هواء وسماب ــــ فقدم لنا الخمو ، وليكن مايكون 1 ،

وفي ضوء هذه النظرية التي يلتني فيها — مع كثير ممن تغنوا بالحمر — رودكي وأبو نواس ، ولسكنها أعمق لدسهما كلبهما ، نفهم نوع الهيام بالخمر فى أشعارهما ، وكاثنها مسلاذ من الخواطر السود . والفكر المحهود . ولها ـــ لديهما كليهما ــــ نوع من الإجلال ، في هـــــذا الهروب الفكرى ، ولهذا بريان أنها نعمة بجب أن تحرم على اللثيم . يقول أبو نواس فى لهجة ساخرة

ولا الاراذل إلا من يوقسرنى من السُّقَاةِ ،ولكن اسقنى العَزَبــا ويقول رودكي : د أحضر هذه الحمر ، ياقوتاً خالصاً مذاباً ، وأحضرها سيفاً مجرداً فى وجه الشمس المشرقة ، ممافية حتى لتحسبها فى الكائس ماء الورد ، طيبة حلوة حتى كائنها برد النوم للعين المؤرقة . فقل : إن القدح سماب ، والحمر قطراته ، أو قل : هي الطرب الذي يغمر القلب ، كانه الدعاء المستجاب . ولولا الحمر لأقفرت القلوب ، وإذا فارقت الروح الجسد فخليق بالشراب أن بردها . ولو أن الخمر أصبحت منيعة ، دون السحاب ، فى مخلبى عقاب ، حتَّى لا يلموقها الأخساء أبداً ، لــكان هذا عن الصواب ، .

لهذا تغزل الشاعران بالخمر ، وتغنيا بائرها ، وباألمراسًا ، وطيب

تغازل عَقْسل المرء قبسل ابتسامه وتحدعه عن لبه وعن الحسلم وعنه يسيل الهمُّ أَوَّلَ أَولاً وإنْ كان مسجونَ الجوانـح بالهم ويسحاش للجذوى وإن كسان ممسكا مظهر انتخارا وان كان ذا عبده

$$
= \mathbf{1} \mathbf{Y} \mathbf{0} =
$$

 $\begin{array}{cc} \bullet & \bullet \end{array}$ ◢

 $N\lambda -$ 

لا بد أن يكون قد اعتمد على أبى نواس فى الموضوعات العامة والمعانى حىن ارتاد هذا الميدان في تغنيه بالحمر . ولا يتلاقى الشاعران في التغني بالحمر بعامة ، ولا فى تحديد آداب الشراب ونوع النظرة إلى شرابها وكنى ، بل فى موضوع توالد الخمر وصنعها ، وفي كثير من تفصيلات المعاني في هذا الموضوع ، مما يوميد تا"ثر رودكي بشاعر العرب . ونترجم هنا قصيدة من خمريات رودكي ، ينعكس فيها هذا التائش العربي جليا واضبحا ، إذا رجع القارئ فيه لما سقنا من معان عربية لأبي نواس في استشهاداتنا . يقول رودكي: د هيا فلتذبح من العنق أم الخمر ( العنفود ) قرباناً ، وتا خذ من الكرم صغره ، وتودعه السجن . ولن نستطيع أن نامخذ منه صغيرة مالم نقتله أولا ، وتنتزع منه روحه ، وإن لم يكن حلالا إبعاد الصغير عن ثدى الأم ولبنها . حتَّى يفطم عن درها سبعة أشهر بنَّهامها ، من أول أبريل حتَّى آخر
فبعضه أحمر قان كالعقيق الىمانى ، وبعضه الآخر باقوتى كفص خاتم مجلوب من بدخشان . فإذا شممته خلته وردا أخمر ، ينفح أريج المسلك وعنبر بابان وقد يترك كذلك فى أحشاء الدن حتى فصل الربيع ومنتصف أىريل . وآنذاك لو كشفت عنه الغطاء فى منتصف الليل ، لرأيت عين الشمس مشرقة . ولو تراه فی کا من بلور لقلت : جوهر آحمر فی کف موسی بن عمران!! به يصبر الشحيح ذا مروءة ، والضعيف ذا همة ، وإذا ذاقه الشاحب الوجه عاد محيساه حديقة ورد ! وإذا إستمتعت منه بقدح مسروراً ، فلن ترى الألم بعد ذلك ولاالأحزان. ينتزع منك هم عشر سنىن فى لحظة ، ومجلب لك السرور من مكان قصی ، من طهران أو عمان . .

وفى القصيدة السابقة دقة فى تتبع تولد الخمر ، وتشخيصها ، وتفصيل ماتمر به من أدوار ، يتا"ر فيها كثيرا من تشبيهات أبى نواس وصوره ، فى الإشادة با"ثر الخمر فى الا نتشاء وفى الأثر الحسمى والخلقى له .

ولا نرید محال أن نغض من قدر رودکی حن یقرر أنه أفاد وحاکی شعراء من غير أدبه ، فنمي مواهبه ونهض بلغة أمته وأشعارها ، وطالما أكدنا على أنا فيا عرضاه هنا قد التزمنا بجانب محدود. هو أثر شاعر عربى فى شاعر فارسي في الحمريات وقد بدا من أمثلتنا وما سقناه من معان وشواهد أن

وقررنا أن الإفادة من الثقافات والحضارات هو دائماً شاأن كل أمة فتية وكل عبقرية أصيلة . وعن هذا الطريق غنيت الآداب ونهضت ، ونمت الحضارات بل نمت الحضارة الإنسانية بوصفها كلا متكاملا يتعاون فيه الحنس البشرى مهما مزقته الخلافات والأطاع ؛ فالوطن العقلي والفكرى لا يعرف هذه العوائق الرجعية التي لا تقف إلا في وجه المتخلفين .

 $-10.4$ 

رودكى كان يعانى تجربته ويصور ذات نفسه بعد أن اطلع وقرأ وأفاد ، شاأن كل العبقريات الأصبيلة . وظهر كذلك أنه كان أقرب إلى التعمق فى الجوانب النفسية الآسية من أبى نواس ، وكان إحساسه بهروب الزمن وبكد الدهر ، وفناء العمر أكثر شبوباً . ولسنا بسبيل تعليل ذلك ، أو شرحه والتوسع · قيه ، ولـــكننا نذكره آية على ماهو بديهي ، أو مامجب أن يكون كذلك من أن التائر الأدبي لا ممحو الأصالة محال ، بل هو السبيل لتنميها . وبجمل بنا أن نذكر أبياتا من قصيدة جيدة لرودكي ، نظمها على الكبر ،وفيها يتضبح شبوب الشعور بالحسرة على عهد الصبا ، عهد نشدان المتاع والسلوان في الخمر والغيد . يقول رودكي :

ه تـأكلت أسنانى وتساقطت حميعاً ، لم تكن أسنانا ، لا ، بل كانت مصابيح مشرقة ، وكانت منضدة في بياض الفضة ، وكانت درآ ومرجاناً . وكانت كنجم السحر وقطرات المزن . والآن لم تبق لي نها واحدة ! ! بليت  $\mathcal{L}$ 

الصوالج بالأكر !!

قد مفيي ذلك الزمن ، حن كان وجهه غضا نضرا كالديباج !

 $\sim$  MV  $\sim$ قد كان ضيفاً حميلا . وصديقاً عز نراً ، ولن يعود إليه ذلك الزمن ، ليكون— بعد ـ الضيف العزيز !! . . . في ذلك العهد – حين لم يكن يقدر خشية مولاه أو خشية السجن – كانت لديه الخمر الوضاءة ، والحبيبة الفاتنة المنظر ، اللطيفة الطلعة . مهما علا قدرها وعز ، فهي ببانى رخيصة المنال ، أيام كان قلبي مليئاً بالأمرار ، ومنبعاً نراً للفصاحة ، وكانت غاية رسالتي عنوانها : الحب والشعر .

. . . أى حبيبَى ١ يا شببهة البدر وجها 1 يامن ترين رودكى الآن .

لم تريه في ذلك الزمن الذي إنقضي ، حين كان في عهد الشباب ! لم تر يه آنذاك بجوب المروج متغنيا بشعره ، حتى لتحسيبنه بلبلا . قد انقضى ذلك العهد الذى كان فيه رودكى أنس الأحرار ، وكانت له الصدارة فى عرين الاسود ، حبن کان شعری یدونه العالم کله ، وکنت شاعر خراسان ! . . والآن تبدل الزمن غبر الزمن ، وصرت خلقا آخر فأحضر عصا التسيار .

وشد الرحل ، فقد آن وقت الرحيل .

وفي القصيدة السابقة التي استشهدنا ببعض أبياتها ، يعرز الحانب الآخر من نفس رودكي ، جانب الحزن الدفن اللك كان يبن كومفمات خاطفة حىن كان يتغبى بالحمر فى عهد الشباب ، وفى كلتا الحالتين صدق شعوره وأصالة تصويره ، عن حسن إفادة وسعة اطلاع ، وإجادة هفم وتمثيل .

المحمد ولموثب وثبيعر" رابندارنات ناجور "

یستوحی شاعر الهند رابندرانات تاجور ( ۱۸۶۱ ــ ۱۹٤۱ ) کتب ألديانات الهندبة القدعة ومناسكها ، ويستجيب لـــكثىر من التقاليد الهندبة في إنتاجه الفكرى والفنى ، ولـــكنه يغذى ذلك كله بثقافة عميقة عالمية ، أساسها الإختيار الرشيد الذى تذوب فيه الموارد الشرقية والغربية لتولف مجموعا متسقاً أصبلا يوالف نبعاً ثراً حياً ويكشف عن صلة المرء بالنامر والطبيعة . ثم بالله ، وغايتها تاً سيس روحية خصبة عالمية الطابع ، لا تحيز فيها ، ولا انتهاء لحرفية مذهب بعينه من المذاهب الدينية أو الفلسفية . وكان يا مل أن يلتقي الشرق والغرب على هســــذه الروحية العالمية الرحيبة ليتحقق من ورائها سلام الإنسانية المنشود . فكان جهده الفكرى وإنتاجه الفني ممثابة العمل على تكذيب قوله كيبلنج الشهبرة : • الغرب والشرق لن يلتقيا أبدًا » . وحقاً قد التقيا من قبل في صنوف من اللقاء الثقافي كان للشرق فيها الدور الإيجابي في القديم ، تم التقيا في ضروب من الصراع الدامي مات فـها الضمـر العالمي ، فهل بتاح لهما أن يلتقيا عند هذه الروح العالمية السمحة الصادرة عن عاطفة إنسانية رحيبة مجمع شملها الحب فى أوسع معانيه ومختلف إدراكاته ؟ حلم كر بم لقلب كببر كرس له جهده ، وإن كان مالبث أن اضطر إلى مقاومة أعمال العنف

( ذات صباح كنت واقفاً أنظر من شرقتى . . حينما أشرقت الشمس على تيجان الأشجار المورقة . وبيها أنا دائب على تائمل فى الشمس ، بدالى كائن نقابا أسدل دون عيني . ورأيت العالم يستحم فى بهاء ليس له شبيه ، وأمواج الجال والسرور ترتفع من كل مكان . وفى لحظة عبرت هذه الروية أطواء الحزن والاعياء التى غلفت قلبى فغمرته بهذا الضوء العالمي . . وحبن كتبت هذه الأسطر : ه لا أدرى كيف فتح قلبي فجاءٌة أبوابه ، لتلجه حمهورالعوالم تتدافع فى مواكبها ، وتحيى بعضها بعضا . لم تكن وليدة مبالغة شعرية فى معنى من معانيها ، . والشعر عنده تصوير لوجيب القلب ، تلقائياً ، ودون مذهب أو رموز عددة :

وهذا النداء العالمي يتمثل فى مظهر الجال فى الطبيعة . والجمال – فيا برى تاجور – ذو ثنائية عجيبة ، فهو من جانبه الظاهر ، نشاط وجهد وعمل دائب

وخضوع ، ومن جانبه الباطن ، راحة وسلام ومسرة . والحانب الأول بمثابة الدافع أو الداعي ، والحانب الآخر مثابة الغاية . وهذه الثنائية العجيبة التي هي مفتاح كثير من أشعاره ، وأساس من أهم الأسس لوجهته فى فهم الحال ، هي التي يشرحها في مجموعة دروسه التي حمعت في كتاب أطلق عليه إسم ( سادانا ) فني فصل من فصوله عنوانه : ﴿ تَحقيق المرء وجوده بالحب » يشرح « ناجور » فهمه لثنائية الحمال في الطبيعة قائلا : ﴿ أَلَا يَبْدُو عَجِيباً حَقًّا أن يكون للطبيعة ــــ في وقت معاً ـــ هذان المظهران المتضادان من عبودية

**\_ \**A£ \_

وحرية ؟ فهي تمثل العمل والحهد من جانب ، والراحة والفراغ من جانب آخر . فهي من خارجها نشاط لا انقطاع له ، ومن باطنها صمت وسلام . . انظر مثلا إلى الزهرة . فمهما بدت حميلة فهي مدفوعة إلى أداء خدمة كبىرة. وشكلها ولونها مهيآن تماما لوظيفتها . وعلمها أن تنتهي في تطورها النافع إلى ثمرة ، وإلا قطعت استمرار الحباة النباتية ، فتصبح الأرض عما قليل صحراء قاحلة . ولون الزهرة وعطرها ليسا إلا سبباً لهذا الإخصاب . وعلى أثر تلقيح النحلة لها، لا يلبث أن محىن وقت الإثمار، فتسقط أوراقها الرقيقة ، وتضطرها ضرورة اقتصادية قاسية إلى التخلي عن عطرها العذب . فلا يبقى لدسها ـــ بعد ـــ من وقت لتعرض في الشمس حليها ، إذ هي مقهورة ً سلفاً . و فإذا نظِرْنا إلى الطبيعة من خارجها بدت الضرورة هي الدافع الوحيد الذي سيط على كل شيءٌ ، وبه تتحول البرعمة إلى زهرة ، والزهرة إلى

التعبير الكامل من جانبها الآخر عن الهدوء والحمال r . ألا يذكرنا هذا بتفريق كانت بن النفعية وغائبة الحمال ، أو بتفريق شوبنهور بىن الدافع وهدوء النفس وراحتها ؟ ولـــكن أصالة تاجور فى بيان ثنائية الطبيعة وربط هذه الثنائية بمعنى الحمال واضحة كل الوضوح . وتتمثل نشوة الشاعر على تاممله فى هذا التدفق الحيوى لظاهر الحمال – فى حركته وإمحائه المزدوج – فى القطعة التاسعة والستىن من ديوانه د جَيتنجالى » ، أو « القربان الغنائى القدسى » ، وفىها يقول : ه نهر الحياة الذي ينساب في ثنايا عروقي ليلا ونهاراً ، هو نفسه الذي ينساب في ثنايا العالم ، في نبضات موقعة .

— JAO —

ه هذه الحياة نفسها هي التي تنبت — من ثنايا التراب — مسرتها أعواداً من عشب لا عداد لها ، وتتدفق أمواجاً هادرة من أوراق وزهور – هذه الحياة نفسها التي بهدهدها المد والحزر في محيط مهد الولادة والموت . . . . وكذلك قوله في المقطوعة التالية :

ه کل شی پسرع فی مسره ، دون توقف ، ودون نظر إلی الوراء ، ودون أن يتسى لأية قدرة أن تعيقه ، كل الأشباء تغذفى السبر – ويقبل كل فصل من الفصول يوقع الخطي على هذه الموسيَّى التي لا يعروها اعياء ، ثم بمضى عابرآ ــــ وتنسال الألوان والأغنام والعطور شلالات لا نهائية فى فيض مسرة تتوزع وتستسلم وتموت فى كل لحظة ، .

والراحة ، أو السلام الذي يشف عنه الحمال في جانبه الباطني ، هو الصورة الصغرى من السلام الأسمى الذى يتاح لمن يعرف الحمال الأقدس . وهذا المعنى

ه ها هو ذا الصباح قد أقبل وفى يده النمي سلة من ذهب مثقلة باكمليل ' الجال کی بزبن بها الارض فی صمت . د وهاهو ذا المساء يقبل ، من دروب عذراء ، على المروج الخالية التي هجرتها القطعان ، حاملا في جرته الذهبية طراوة شراب الهدوء ، موجة من محيط الراحة ، مغروفة من الضفة الغربية .

- YYY -

o ولسكن هناك ، هناك ، حيث تنفسح الساء لا نهائية ، كي تحلق الروح ، هناك يسيطر البهاء الناصع غبر مسوس . لم يعد ثم ليل ولا نهار ، ولا أشكال ولا ألوان وليس ثم كلام ، ليس ثم كلام . .

وثناثية الدلالة الحالية – كما عبر عنها تاجور – تستلزم الإستجابة إليها أن يكون المولع بالحمال نشيطاً عاملا ، دائب العمل والنشاط ، لغاية هي الراحة والهدوء والسعادة التفسية .

وهذه الدلالة الحمالية واضحة في أن الحمال عاىر موقوت . وواجب المتأمل أن يستجلبه فى عبوره ، قبل أن يفني فناء الزمان فى هذه الحياة الموقوتة . فتاجور ينفر من الزهد الصوفي ، ومن الإنطواء على النفس وهجر العالم . إذ أن تلك السلبية المطلقة لا تتفقَّ ونزعة تاجور الإيجابية التواقة . ومسرحية تاجور الشعرية التي عنوانها : الزاهد ( سانياسي ) موضوعها أن الخلاص إنما يكون فى انسجام المرء مع الطبيعة واتحاده مع ماتهدف إليه حركتها وما تهدف إليه قوانينا ، ولا يكون هذا الخلاص أبدا فى انتباذ المرء مكاناً قصياً خارج العالم ، وانعزاله دونه . وبعبر تاجور عن نفس المعنى ف قطعته الثالثة والسبعين من جيتنجالي ، فيقول :

## ه ليس الحلاص في رأبي بالزهد . أشعر بعناق الحرية في آلاف من روابط اللذائذ »

**- 188 -**سينىر كونى مئات مصابيحه المختلفة تشعلك ، وسيضعها فى مذبح معـــدك . كلالن أغلق أبدا أمامك أبواب حواميي ! فلذائذ البصر والسمع واللمس سوف تحمل إلى نشوة لذتك . نعم ، سوف تحترق أوهامى كلها فى إشراقة المسرة ، وسوف تنفسح · رغباتى كلها نماراً من الحب . وينعي تاجور على النساك الذين يعيشون في أو هام حين بزعمون أن حب الله وعبادته يستلزمان هجر البيت والأسرة، والإلتجاء إلى العزلة والزهد، ويصور تاجور هذا المعنى فى القطعة الحامسة والسبعين من ديوانه : البستانى ، فيقول : ه هتف رجل ، وهنا ، حين تطلع لأن يكون ناسكاً : « آن أن أهجر بيَّتِي ، بحثًا عن الله ، آه ، من الذي شدني إلى هنا ، إلى الأوهام ، زمناً طويلا ؟ . دوهمس الله : » أنا » ، غير أن أذنى الرجل كانتا موقورتين . وكانت امرأته على سر برها ، إلى جانبه ، مضجعة فى هدوءودعة ، وعلى صدرها بنام طفل صغير . وقال الرجل : من أنت يامن مكرت بى ملياً ؟ وأجاب الصوت قاثلا : « هو الله » ، ولـــكن الرجل لم يسمع أبدأ . وبكي الطفل في حلمه ، وأوى إلى أمه .

the search and the search of the search of the search of the season of the season of the season of the season of the season of the season of the season of the season of the season of the season of the season of the season

— YYY — وإذا تتبعنا أشعار تاجور فى دواوينه ، قطعنا بآنه ليس لها نظام زمنى يتسق ومراحل حياته ، وتطوره فى إدراكه للحب ، وصنوف تساميه فىها : فهي في دواوينه خليط من حب حسي ، وحب روحي ، وحب إلهي .. في قطع شعرية منجاورة . فهو يعود من نوع من الحب إلى آخر فى غىر اطراد وتساوق . وعلينا أن نبدأ من قوله الذي أوردناه له في ذكريات شبابه المبكر ، وأن نسبر مع منطق الطبيعة الإنسانية ، كي نستشف تطوره في حبه الإنساني ، وفي حبه للطبيعة ، وتوسعه في معنى الحب ، وتساميه به : وقد تفتحت أحاسيس ( تاجور ) على الحياة ولذائذها ، وقد استجاب

لنداء الطبيعة ، فلبي رغبة أحاسيسه العارمة . وقد صور صنوفاً من الحب

الحسي ، حب النساء والملذات . وهذا مجال مطروق لا نرید أن نطیل فیه . وفیه تتر امی سمات مشترکة بينه وبين الرومانتيكيين فى مادة التجارب . وأهم هذه السهات « هروب الزمن» وما يتبعه من وجوب المبادرة إلى المتعة . ونلدكر مثلا لذلك هذه الأبيات من القطعة السادسة والأربعين من ديوانه : البستانى : إن الشباب يذوى ، عاما فعاما ، وأيام الربيع زائلة ، والورد الغض موت من لاشيءَ . يا أحبَتي ٳننا جميعاً فانون . ۚ أمن الحكمة أن بحطم المرء قلبه من أجل من استأثرت دونه بقلبها وولت ؟ إن الزمن قصبر .. لا أملك سوى أن أرقاً ً دمعي ، وأغير نغم نشيدي . إن الزمن قصير ، . وكذلك قوله في القطعة الثامنة والستين من نفس الديوان : ١ … إن الوردة تصوح وتموت ، ولكن على من بحمل الوردة ألا يدأب على بكائها .  $\mathcal{L}$  and  $\mathcal{L}$  is  $\mathcal{L}$  in  $\mathcal{L}$  is  $\mathcal{L}$  is  $\mathcal{L}$  is  $\mathcal{L}$  is  $\mathcal{L}$  is  $\mathcal{L}$  is  $\mathcal{L}$  is  $\mathcal{L}$  is  $\mathcal{L}$  is  $\mathcal{L}$  is  $\mathcal{L}$  is  $\mathcal{L}$  is  $\mathcal{L}$  is  $\mathcal{L}$  is  $\mathcal{L}$  is  $\mathcal$ 

 $\sim$  182  $-$ القلب ، نافراً من الوقوف عند حدود اللذة الحسدية ، كما في هذه القطعة الفريدة من ديوانه : البستاني (القطعة ٤٩ ) : أشدعلى يدسها بقبضتي ، وأضمها في قوة إلى صدرى . وأحاول أن أملاً ذراعى بجالها ، وأنهب بقبلاتى ابتسامنها ، وأشرب بعيني نظرائها . وا أسفا ! أىن كل هذا ؟ من يستطيع أن يقهر زرقة السهاء؟ أحاول أن أشد وثاق الحمال إلى ، ولكنه يفلت مني ، ولمهبرك بين بدى ميوي الحسد وحده .

لم ذوت الوردة ؟ ـــ لقد شددتها إلى قلبي ، فى شغف وقلق ، ولهذا ذوت

ومها تكن العاطفة ، فهي خبر وأجدى من العلم . لأنها ثراء وخصب ، ورغبة وقلق ، وطريق للتوقان الَّلْدي يغني الحواسْ ، ويفتح أبواباً جدبدة للمعرفة العليا . أما العلم وحده ، المقصور على المعارف الأرضية ، فليس فيه غناء للروح. وهنا نرى فى القطعة الثانية والأربعين من ديوانه : البستانى ، صرخة ثاثرة مدوية ، نذكر عن قرب بصبحات a فاوست ؛ الآسبة ، فى مطلع مسرحية فاوست الأولى ، لحوته . ولعل مثل هذه الصبحات هي البدء ، أو ممثابة البدء فى التسامى بالحب الإنسانى وحب الطبيعة لدى تاجور ، كى يصل فيها بعد إلى أبعد غايات الحب .

وهنا لابد أن نعود إلى النظرة الميتافىزيقية لتاجور ، وصلتها سهذا النوع الآخر والأخرمن الحب عنده . فالحب إشعاعة إلهية هبطت للمرء من السهاء

- 110 -

و هو طريق الحلو د الحق .

والحب أيضا يوصف به الله . فالحب هو العلة الغائية للإرادة . وفي العالم يتمثل الوعي العيني للإرادة الإلهية . وهذه مجالات مطروقة في فلسفات التصرف جميعها من شرقية وغربية . وفى كتب « الأوبانيشاد » الهندية شرح المعادلة بِين الروح الإنسانية والحقيقة العليا أو الروح العالمية ، أو براهما . وللملك كان الله محب من الناس طاعته . فهو يساكم ذلك . ولهذا خلقهم . وليس فى هذا أصالة نذكر لتاجور . ولذا لا نريد الإطالة بشرح هذه الفلسفة وتلاقى كثير من المتصوفة والفلاسفة عندها ، من شرقيين وغربيين . وإنما نقصد إلى جلاء أصالة تاجور في تصويرها ، وفي توثيق الصلة ببن هذا النوع من الحب والصفاء الروحي ، والنزعة الإنسانية . فتاجور عثابة « قصبة الناى » التي علوها الله عوسيقاه . وللملك يسمى ه تاجور » الله شاعراً . والإنسان هو قصيدة الله الشعرية الحية . يقول « تاجور » في القطعة السابعة من « جيتنجالي » : « … أي مولاى الشاعر ! لقد جلست دون قدميك ، لا لشيَّ سوى أن أرد حياتى بسيطة مستقيمة ، شببهة بقصبة الناى ، حتى عكن أن نملأها أنت موسيقاك فالحب متبادل بين الله والناس ، بحبهم وبحبونه . ه أى شراب إلهي نا مل أنت ، يا إلهي ، من كا س حياتى الى تفيض مترعسة ؟

- 191 -د أهده متعتلث في أن ترى إيداعك في عيني ، وأن تصغي صامتاً إلى ألحانك الموقعة على حواشي أذنى ؟ د يتحول عالمك إلى كلمات تتسكب في فكري ، تصلها مسرتك بالألحان . وتستسلم أنت إلى حباً ، وآنذاك تعى أنت فى عذوبتك الكاملة ، . و و العذوبة الكاملة ، الَّتِي اختُم بها قطعته السابقة ــــ وهي القطعة الخامسة والستون من جيتنجالي — هي قضية هامة في شعر تاجور ، إذ هي مطلب مشترك من الله والناس ، ينشدها الحلق ، كما ينشدها الحالق . وكان مكن أن يوجد الخلق منذ البدء وقد توافرت له هسلمه العذوبة الكاملة ، لولا حكمة خفيت على الملائسكة أنفسهم ، حىن عابوا الخليقة فى بدئها باأنه ينقصها ضرب من الكمسال لم يفهموه . ويصور « تاجور » هذا المعنى اللطيف الخالد المحمر تصويراً رائعاً في هذه القطعة الرمزية التي لابد من ذكرها هنا كاملة ليفهم معناها الدقيق فى ضوء ما شرحنا ، ( وهي القطعة الثامنة والسبعون من جيئنجســالى ) :

ه حمن كانت الحليقة جديدة ، وكانت النجوم تتاألق أول العهد بِسَهْسًها ، عقد الآلهـــــة اجتَّماعهم فى السهاء ، وتغنوا منشدين : • بالصورة الكمسال ! ياللمسرة النقية ! .

ه ولكن أحد الآلمة صاح فجاًة : (يبدو أن ثمة ثلمة فى هلمه السلسلة من الضوء ، وأن نجماً من النجوم قد فقد ) . ه وانقطع وتر ذهبي من معزف الآلهة ، فتوقف غناوٌهم ، وأخذو

( من يعرف هذه الأشياء ؟ من يستطيع أن يتحدث عنها ؟ من أين أتت ؟ وما هذه الحليقة ؟ إن الآلهة أنفسهم قد صدروا فى وجودهم عنه 1 هو » . .

ولكنه « هو » الذى بعرف كبف وجدت الخليقة ) .

ولهذا نرى — حىن نتاً مل في دلالة القطعة السابقة — أنها تصور ، شعرياً وفي روعة بالغة ، قضية بدء الحليقة واعتراض إبليس من بىن الملائكة علمها . على أن فـها بعد ذلك دلالة على ماسماه تاجور و العذوبة الكاملة » المنشودة من الله والناس ، ومها تعود الخليقة فى تطورها إلى كما لها فى الروعة والبهاء . وهذا الكمال منشود عن طريق الحب الكامل بين الناس ، وبينهم وبين الله وفي سبيلها . ويساأل الله الناس أن يعطوه من ذات أنفسهم .

فهو هنا سائل . ويعمر « ناجور » عن هذا المعنى – رمزاً – فى قطعة رائعة أخرى ، هي القطعة الحمسون من جيتنجسـالى ، وفـها مضى الشاعر – يستجدى من باب إلى باب ، فلاحت له مركبة ملك الملوك الذهبية ، فأخذ يعلل نفسه بانتهاء بوسه حىن توقفت المركبة تجاهه ، ونزل منها ملك الملوك يبتسم له . وكم كانت دهشة الشاعر حىن مد ملك الملوك إليسه يده طالبًا من الشاعر نفسه العطاء . . « آه ! يالها من إعاءة علوية تلك التي فعلت ، أن تمديدك إلى المتسول لتستجدى منه ! وقد ارتبكت ، واضطربت، وأخبراً أخذت من جرابى حبة قمح صغيرة ومنحتك إياها . ہ ولکن کم کانت دہشتی کبیرۃ ، آخر الٰہار ، حین أفرغت جرابی ، فوجدت حبة صغىرة من ذهب بىن كومة الحبات الحقىرة . آنذاك بكيت بكاء مرآ ، مفكراً : ليثنى أوتيت الشجاعة لأمنحها نفسى كلها ! ! ، .

وهذه العذوبة المفقودة هي ضلة المحب ، وهي شائعة في الكون كله ، وعلى عثور الفرد عليها يتوقف كماله ، وعلى اهتداء الناس كلهم إليها يتوقف توافر الكمال للكون ـ وقد رأينا كيف يساكما الله الناس في القطعة السابقة ـ ويعىر عَـها « تاجور » أيضاً في القطعة السادسة والستعن من ديوانه : البستاني ، بأنَّها شبَّهة حجر الفلاسفة في القديم ، تبحث عنها المحانين محب الله ــ (والجنون في تلك القطعة في معناه الفلسفي الماكوف عند الأفلوطينيين وفلاسفة المسلمين ) – وكان هذا المحنون قد شد عليه زناراً من حديد ، وتعود أن يلتقط الأحجار ليقدح بها زناده ، ثم يلقى بها دون أن يعبرها التفاتأ . وكم كانت دهشته كبيرة حين صاح به طفل فى طريقه : كيف عُثرت على هذا الزنار اللمفي الذى تطوق به خصرك ؟ ونظر المحنون إلى زناره فوجد أنه تحول إلى ذهب حقيقي ، على أثر قدحه محجر من الأحجار الكثيرة التي رمى بها من قبل ولم يدر الآن أين هو . 1 وهكذا ، قد عثر ذلك المحنون المسكن على حجر الفلاسفة ثم أضاعه 1 ! ، وفي القطعة السابقة رمزية عميقة ، تكشف عن جانب آخر من أصالة و تاجور ، ، على الرغم من أنها تذكرنا بقصة وآندرسون، القصىرة : • شجرة السهاء » . والعذوبة المفقودة ؛ الشائعة في الكون كله ، ينشدها المحب في جمال الطبيعة ، وفى النور ، ومن ثم يتغنى « تاجور » بالنور ، فى نشوة يشوبها القلق ، وهذا القلق مشبوب بالرغبة الملحة ، والتوقان الظاميء إلى الضالة الموجودة المفقودة . وهذا هو المغزى الرمزى لمسرحية تاجور : « مكتب العريد ، . وفـها أن طفلا مريضاً يعروه قلق آمل ، إذ ينتظر رسالة من الملك . وبجلس الطفل فى شرفته يسائل المارين اللدين يبدمون فى الحديث معه كارهن أولا ، ثم لايلبثون أن يا نسوا بعذب حديث الطفولة يدفنون فيه همومهم . ويرى الطفل أن الرسالة المتظرة لابد أن تصل إلبه ، ولكنها لاتصل إلبه أبداً . وعند احتضار الطفل ، عثل الملك أمامه ، دون أن يذكر اسمه ، ولكن الطفل يعرفه محسه الباطني . وكاً ن القطعة الرابعة والأربعين من و جيتنحالي ؛ شرح لرمزية هذه المسرحية وفيها يقول تاجور : « هذه هي لذتى : أن أنتظر وأرقب هكذا على حافة الطريق ، حيث يسعى الظل وراء النور ، وياكى المطر عقب الصيف . ز دراسات رغاذج - ۷۴ )

 $\mathcal{M}$ 

 $-$  192  $-$ 

فمها سوى الله ، ليصل إلى شاطىء الأبدية ، فتكتمل له المحبة . والرحلة طويلة ، يرافقه فيها التوقان المشبوب ، ينشده في جمال الطبيعة ( القطعة ٨١ ) ومخاصة فى النور . ففى القطعة السابعة والعشرين نرى نفساً تواقة للضوء ، ق قلق بالغ مداه ، حيث بنشد الشاعر فى أطواء الظلام ، ليلتقى فيه بالحبيب .

فى حىن نراه فى القطعة السابعة والحمسىن قد استقرت نفسه ، وهدأ ، إذ بدأ يعثر على النور الحبيب .

وفى محيط هذا الضوء يغيب الشاعر فى نشوة روحية ، نشوة تذكرنا بنوع من الحلول والتوحد مع روح ألحياة العالمي . وتذكرنا معانى القطعة التاسعة والستين من نفس الديوان ، في معانيها وموضوعها ، عطلع مسرحية فاوست الثانية لجوته .

وكنا نود أن نقارن بينهما مقارنة طويلة ، لولا ضبيق المقام . . ونكتفي بذکر هذه الجمل من جو ته :

الكاملة » ــــ في معناها الذي شرحناه ــــ فيصفها في هذه القطعة ( ٢٠ من نفس الديوان ) : ه في اليوم اللهي تفتحت فيه زهرة اللوثس ، وا أسفاه ! ، كان قلبي يفمرب على غىر هدى دون أن أدرى . وكانت سلَّى فارغة . وظلت الوردة مهملة . ه ولكن في حبن كان يستبد بي الحزن أحياناً ، كنت أستيقظ مفزعاً من

 $\sim$  110  $\sim$ 

حلمي ، فائشعر بالأثر العنب لأريج عطر غريب فى ريح الجنوب . ه وكانت هذه العذوبة المسهة ترد قلبي مريضاً من التوقان ، فكنت أخالني أتعرف فسها أنفاس الصيف المشبوبة تحاول استشرافالكمال . ه ولم أكن أدرى آنذاك أن هذا جد قريب ، وأنه لى ، وأن هذه العذوبة الكاملة قد تفتحت فى غور قلبى نفسه » . وهنا نعود إلى « سازانا ، لنرى « تاجور ، يقرر أن الحب لا يقف عند مظاهر الجمال ، وعند قدسية العمل ، وحب الإنسانية ععانىها السابقة ، بل له غاية أعلى : ﴿ هذا الجانب من وجودنا اللَّذي يقابل اللاَّماية لا يقف أبداً ق تطلبه عند حدود البهاء ، ولكنه يتجاوزه إلى الحرية ، والمسرة . وثم تنقطع سيطرة الضرورة . وهمنا – ثم – ليس في النملك ، ولكن في الوجود ، وأى وجود ؟ أن نتوحد مع براهما ، لأن شريعة اللانهاية ، هي شريعة التوحيد . . . . وقد يقرب هذا التوحد من الفناء في الله عند الصوفية ، ولكن عند وتلحب وثررة الجرر الاعادر الذي بنس سابته الطبيعية في طريق نشدان

د والوردة تعطر الجو با رمجها ، ولكن آخر خلمائها أن نهدى إليك نفسها - إن عبادتك لا تفقر العالم . د وقصائد الشاعر تهدى إلى الناس المعانى التي تروقهم ، ولكن معناها الأخبر هو أن تدل عليك ، .

- 197 -

ومعنى القطعة السابقة عميق ، ذلك أن الحب الإلمي لا ينافي الجهد والعمل والمتعة والسعادة الفردية والجماعية ، بل إنه بستلزمها . غىر أن حاجة الروح إلى التحرر المطلق في الله يدفعها إلى طلب ما شرحناه من « العذوبة الكاملة ، . وهي التي يتشدها الله مخلق العالم لينتهي إليه كاملا بكماله ، وينشدها الصفوة من الناس ليشتركوا في المتعة لهذا الكمال . . وهذه العذوبة هي التي تنقص العالم منذ خلقه ـــ على نحو ما شرحنا ــــ ولكنها ستعود إلى هذا العالم فى خلق آخر ، عن طريق الصفاء ، ثم المحبة التي يتوحد بها العالم مع روحه ، والوصول الكامل إليها لا يكون إلا بالموت .

وهنا يتعجل تاجور هذا الأتحاد بالموت . ويضيق مهروب الزمن فى سبيل طلبه ، تواقأ إلى هذا الكمال . وفيه بمتزج ألم الفراق بالرغبة والمحبة والتشوة ( انظر قطعني ٨٣ -- ٨٤ ) وبالتوقان الجارف لتلك د العذوبة الكاملة ؛ طوال الحياة فى هذا العالم ، هذا المسكن الضيق الجوانب لدى الروح السامية الرحيبة :

ه في ترقب ياثمس ، ساكنهب أمحث عن أثرها في كل جوانب مسكني . ولكني لا أجدها .

ويقي الصغير ، وما غرح منه مرة ، لا تكن أبدأ أن أحصا . عليه

 $-114$ ه قد وصلت إلى شاطيء الأبدية ، حيث لا تمحي شيء بعد ـــ لا أمل ولاسعادة ولا ذكرى وجسه يتراءى من خلال الدموع . ، أو ألا فلتغمس في هذا المحيط حياتي الجوفاء ، ألا فاجعلها نغوص في صمم هذا الفيض ، ولأشعر أخبراً بتلك العذوبة المفقودة فى مجموع السكون كله ، .

وهكذا يتغنى وتاجور ، بالموت طريقاً للسمو ، وعتبة للخلود ، وساعة حلوة للقطاف ، وجنى الحصاد . وانطفاء لمصباح حين يشرق صبح ، وزفافأللروح كأنها عروس تسعى إلى سيدها متفردة فى شوق ، بنحسر عنها المحهول ، أو كا"نها طفل ينتحب حين تنحيه أمه عن ثدمها الأنمن ، كي بجد فى اللحظة التالية سلواه فى ثدتها الأيسر » ، غناء هو أعذب وأروع ماعرفه شعر الإنسانية .

محتوى هذا الكتاب على عشر رسائل للشاعر التشبكي الألماني المولد رینر ماریا ریلکه ، النمی ولد فی براج عام ۱۸۲۵ ، وتوفی فی مونترو ( بسويسرا ) عام ١٩٢٦ ، يُعد أن عاش حياة جاهدة لم تعرف الهدوء والاستقرار ، أحال فىها عناءه وآلامه ثمرات فنبة ناضجة فى أشعار ه وقصصه ورسائله . وقد وجه هذه الرسائل ـــ التي نحن بسبيل تقدعها ــــ إلى شاعر ألمانى ناشىء هو فرانتزكابوس ، وكتـها إليه من بلاد غمتلفة ، ما بين عام ۱۹۰۳ وعام ۱۹۰۸ وفیها یرعی مواهب هذا الشاعر الناشیء من جانبها الفنى وجانبها الإنسانى فى وقت معاً .

رسے اٹل الی شاہر شاہب

وقد سهمنا أن نعرف كيف بدأت هذه الرسائل : ففي أواخو خريف عام ١٩٠٢ ، كان ذلك الشاعر الناشيء بجلس في حديقة الأكاديمية الحربية في مدينة : «فينرنوشتات » بالنمسا ، وقد استغرق في قراءته حتى لم يسكد يشعر بمقدم المدرس المدنى الوحيد بتلك الأكادعية : هاروشيك ، وجلوسه مجانبه . ثم إذا به يا خذ الكتاب منه ، ويقلب صفحاته ، ويرنو متا ملا في الفضاء تم مميل رأسه قائلا : هكلما صار تلميذنا رينرماريا ريلكه شاعراً ۔ ثم أخبر ذلك الفنَّى ۔ الذى لم يكن قد أكمل العشرين بعد ۔ بطفولة ريْنُر ماريا ريلكه في المدرسة الحربية في مدينة : سانكت بولتن بالنمسا ، وكان قد أرسله إليها والداه ليصعر ضابطاً . ولكن بنبة ذلك الفتى النحيل الشاحب لم تحتمل تللث الحياة الحربية ، فاضطر والداه إلى إخراجه منها ، ليستمر فى دراسته المدنية عدينة ليبزج ، وشهد له با نه كان موهوباً جاداً وديعاً ، وعلى أثر ما سمع الشاعر الشاب اعتزم أن يرسل ما نظم من أشعار إلى رينر ماريا ريلكه يطلب منه النصح وهو على ـــ كما قال له ـــ و عتبة مهنة شعرت أنها مضادة تماماً لمبولى ، .

وبعد بفهعة أسابيع جاءه الرد فى مظروف محمل طابع باريس وابتدأت بذلك هذه الرسائل الى كتبها ذلك الشاعر الإنسان لشخص لم يره ، د و هي مهمة لفهم العالم الذي كان محيا فيه ريلكه ويعمل ، ومهمة كذلك للعقول النامية المتطورة اليوم وغداً ، . وفـها قد يكرر ريلكه نصائحه للشاعر الشاب ، ويعود إلى الفكرة نفسها من نواح مختلفة ولهذا نفضل عرض تحليل عام لها ، مع إيجاز للملابسات التارىخية الى تتصل بها ، متحاشين مواطن التكرار ، ولقد استطاع أن يحسول عناءه وآلامه إلى ثمرات فنية ناضجة نى أشعاره وقصصه كما تتضح من هذه الرسائل ومن إنتاج ريلكه كله .

 $-199 -$ 

لقد عانى ريلكه كثىراً فى السنوات الخمس التي قضاها فى المدرسة الحربية ، من زملائه ومدرسيه ، ومن نوع الحياة التي لم يكن مهيئا لها بفطرته ، وحين لطم لطمة شديدة على وجهه فى سن الرابعة عشرة ، قال في صوت هاديء : ﴿ أَتَحْمَلُهَا كَمَا تَحْمَلُهَا عَيْسَى ۚ ، في صَمَتْ وَدُونَ شكاية ، وأدعو ربى الرحيم أن يسامحك ، فلم يقابل قوله بسوى ضحك السخرية . وكان ألمه الروحي أقوى من ألمه الجسمي حتى أنه كان ممضى ليالى فى البكاء . وقد نظمٍ فى تلك الفتر ة أشعار أكر تنم عن أصالة ، ولكنه كان بجد فيها راحة . وقد اقتنع خلال تعليمه الحربى بائمه ليس كالآخرين ، ولم مخلق ليعيش مثلهم .

وقد ترك تعليمه الحربى فى سن الخامسة عشرة والنصف ليدرس فى جامعة كارل فرديناند فى براج — الشريعة والفلسفة واللغة الألمانية وتاريخ الأدب ومبادىء القانون . وفي سن الثالثة والعشرين والرابعة والعشرين قام برحلتين متواليتين لروسيا ، تعرف فيهما بكثير من الفنانين والمفكرين ،

وتوجه ريلكه إلى باريس عام ١٩٠٢ وقد فتنته المدينة بجسورها وشوارعها

وأضوائها ومسارحها وشعبها ، ولكنه ما لبث أن أحس بالعداء والغربة ، فشبه باريس فى مفاتنها وجمالها وشرورها ببعض مدن التوراة الى أمر الله بتلميرها وشعر بنفسه وحبدأ ونفر من الناس ، وهو يعبر عن كثير من مشاعره في تلك الفترة في كتابه النثري الذي عنوانه : « مذكرات : مالت لوربدس بريج ، وقد نشره لأول مرة عام ١٩١٠ ـــ وفيه بتحدث عن البوس والحوف والموت وهجر جميع الناس ، ومحلل القلق النفسي في حالاته المتعددة ، ومخاصة من خلال صنوف الموت ، ويصف الناس على أنهم بوساء أو مرضى أو مجانين ، وبحتم ضرورة العزلة ، « ومالت لوريدمن بريج ؛ هو الموَّلف نفسه . وموت « مالت ؛ معناه تحلل شخصيته في ثنايا القلق الكوثى ، وهي التجربة السامية الى على الشاعر أن يتقبلها وبجتاز عقبتها ، وهي بدء وجود ديني أسمي وأرحب وأقرب إلى الحقيقة ، حيث يتحول الموت إلى عنصر وضعى يكمل الحباة . وسنجد هذه الخواطر كلها مبثوثة في ثنايا الرسائل التي تعرضها . وهي مفتاح شخصية الشاعر . ومماكتبه في ذلك العام يصف باريس بعد بضعة أشهر من استقراره لها :

ه كانت بالنسبة لى تجربة شببهة بالمدرسة الحربية ، وكما كانت تستونى على فى تلك الأيام دهشة كبيرة مفزعة ، يستولى على كذلك الآن الرعب من 

وقد أقام في باريس في الحي اللاتيتي ، قريباً من السوربون ، في شارع ه تولیبه ، وهو شارع ضیق ذو نوافذ کثیرة تقرب من نافذته ، وتضاء أمسياته بمصابيح الغاز المتموجة الضوء . وانتقل بعد ذلك إلى شارع قريب منه ، يسمى شارع « لابيه دى ليبيه ، حيث كان يطل من نافلته في الدور الخامس ، فمرى الحدائق ، وصفوف المنازل وقبة « البانثيون ، ولكنه كان يشعر بانقباض نفسي أكثر من ذي قبل ، وإلى نهمه في القراءة في المكتبة الأهلية ، وتردده الدائب على المتاحف في تلك الفترة ، كان يشعر بإعياء ورهبة فيا بخص الإنتاج الفني ، ومخاصة حين بفكر أن عليه أن يكتب ليعيش : د أسر في طريقي وحيداً حقاً وجد مهجور ، ويروق لي هذا طبعاً ،

إذ لم أرد قط سوى ذلك . . ولكنى مخلوق حيى ضائع لا عون لى g لأنى كنت حقاً طفلا حيباً ضائعاً وبدون عون . . أو ممكن أن يبحث امروً عن عون له نى مهنة يدوية هادئة نوعاً من الهدوء ، ولا يكون خائفاً مما ممكن أن تنضجه من ثمرة في أعماق نفسه وراء كل حركة واضطراب . أفكر أحياناً أن هذه المهنة ممكن أن تكون هي المخرج لى ، لأنى أرى فى وضوح مطرد دائماً أنه لا شيء أشق ولا أخطر لشخص مثلى من محاولة كسب عيشه بالكتابة . لن أستطيع أن أكره نفسى محال كي أكتب ، ومجرد وعبى لوجود علاقة ما بن كتابتي وحاجاتي وغذائي اليومي يكفي أن يصبر العمل محالا لدى . وبجب أن أنتظر صدى خاطرى فى هدوء . وأعلم أنى إذا أكرهته فلن يقدم أبداً . . فى الأيام السيئة ليست لدى سوى كلمات مبتة ،، وهى ممثابة أجسام ثقبلة كل الثقل حتى إنى لا أستطيع أن أكتب بها شيئاً ولا حتى رسالة . أليس هذا أمراً سيئاً هزيل القبمة ؟ ولكن هذا ما يريده الله نن ، .

$$
\equiv \text{Y-1} \quad .
$$

ذلك ما كتبه إلى و الىن كى ، فى ١٣ من فىراير عام ١٩٠٣ ، قبل أن يكتب الرسالة الأولى من الرسائل التي نعرضها هنا بأربعة أبام فحسب . واللتى يدعو إلى العجب والإعجاب أنه لم يدع هذه الملابسات المعوقة المثبطةلا تنعكس في رسالته هذه ، بل تسامى فيها تمشاعره حرصاً على المواهب الناشئة ني الشاعر الشاب أن توأد في مهدها وسنرى كيف تتراءى في هلمه الرسالة ، وفي الرسائل الأخرى جملة ، أصداء المشاق التي يعانيها ريلكه ، ولكن من جانبها الآخر ، جانب التسامى بها واستخلاص العبرة منها كى تتحول حياة الناس بها إلى طريق أفضل ، على حد نعبو ه عن غايته من شعره وفنه كله .

وفي الرسالة الأولى نخبر ريلكه هذا الشاعر الناشيء أنه قرأ الأشعار اليي

الأعمال الفنية بالكلام أمر ضار وخطىر ، ولا يستطاع محال شرح العمل الفنى لا بالكلمات ولا بالأحداث . لأن الأعمال الفنية باقية ، فى حىن تفنى الأحداث لا محالة . على أن رسالة الشاعر الشاب التي صاحبت أشعاره لم تخل من إشارة إلى أنواع من التصور والإدراكات لم يستطع ريلكه أن محددها تمام التحديد على الرغم من شعوره بها . ثم يطلب ريلكه من الشاعر ألا يضيق ذرعاً إذا لم تنشر الصحف والمحلات شعره ، ويلومه لأنه يسأل الآخرين شبثاً من ذلك ، ويساأله أن يتخلى عن مثل هذه المشاعر :

ه أنت تنظر في خارج نفسك ، وهذا ما لا ينبغي أن تفعله الآن . . وليس أمامك سوى طريق واحد ، هو أن تسلك طريقلك في أعماق ذاتك . انحث عن السبب اللدى يدعوك إلى الكتابة وتبىن ما إذا كانت جذوره ثابتة ممتدة في أعمق مكان من قلبك وأحط نفسك علماً مما إذا كنت ستموت حتماً إذا أنكر امروَّ عليك حق الكتابة وأساً ل على الأخص نفسك فى أهدأ ساعة من الليل : أو مجب أن أكتب ؟ وأسس أغوار نفسك من أعمق إجابة ، . ونصيحة ريلكه الثانية للشاعر الشاب هي أن عليه أن يقترب من الطبيعة ، وأن محاول أن يقول ما يرى كا نه أول إنسان يواه ، عن تجربة مباشرة له ، وعن شعور أصيل من حب أو بغض . ومن أهم النصائح التي يسديها إليه آلا يكتب و أشعار حب » لأنها سهلة ، ومواطن مشتركة ، والأصالة فىها صعبة لأنها تتطلب من الشاعر قوة مراس كاملة النضوج كى بنتج فها شيئآ يشف عن ذات نفسه ، لأن الفكر التي تتوارد عليه فـها موروثات ضخمة جيدة ، بل رفيعة . .

- 1.1 -

ه ولهذا انج بنفسك من هذه الموضوعات العامة ، وامحث عن تلك التي تمدك لها شئون حياتك اليومية ، صف أحزانك ورغباتك ، وأفكارك العابرة ، وعقيدتك فى نوع من الحمال ـــ صف كل ذلك فى صدق المغرم الهادىء المتواضع ، وأفد فى التعبير عن ذات نفسك عن الأشياء التي تجدها نى محبطك ، وفى صور أحلامك . وفى الموضوعات الى تحفل مها ذاكرتك . وإذا ىدا لك أن حياتك اليومية قد أعوزها ذلك ، فلا تلمها ، ولم نفسك ،

وأخمر نفسك باأنك لست على قدر من الشاعرية تهيب مها مما فى حياتك اليومية من صنوف الثراء ، ذلك أنه لاعوز لدى الفنان الحالق ، ولاوجود لديه لمكان قفر لا طائل فيه . وحتَّى لوكنت فى سجن لا تدع حوائطه شيئاً من أصوات العالم تصل إليك ــ ألم تزل لديك إذن ، طفولتك ، تلك القنية الملائكية ، وموطن كنز الذكربات ؟ فأعرها انتباهك ـ وحاول أن تبعث الأحاسيس المغمورة فى ذلك الماضى الرحب ، فستنمو شخصيتك نموأ أكيداً مطرداً ، وستنفسح عزلتك ، وتصبح موطناً داكناً ، دونه تمفهى ضجة الآخرين بعيداً ممناً ى عنه . وإذا صدرت أشعارك عن توجه منائ إلى ذات نفسك ، وعن استغراق في عالمائ الحاص بائ ، فلن يعرض لك أن نسا ل إنساناً آخر عما إذا كانت أشعارك جيدة ، ولا أن تحمل المحلات على الإهنمام بنشرها ، .

 $Y \cdot Y -$ 

وعند ريلكه أن العمل الفني طيب ما نبع من الضرورة . وفى طبيعة مصدره هذه یکمن الحکم علیه لا شیء آخر . .

ه لهذا ، ياصديقي العزيز ، لا أعرف نصبحة لك أخرى سوى هذه : أن نغوص في نفسك ، وتخبر أعماقك التي هي مصدر حياتك ، وصنجد في منبعها الإجابة عن السوَّال عما مجب عليك أن تخلُّقه . .

وإذن ، على المرء أن يتحمل مسئولية موهبته فى أن يكون فناناً ، إذ اتضح له أنه يلبي في عمله ضرورة باطنه ملحة ، ذلك أن الفنان مجب أن يكون هو نفسه عالمه الخاص به ، وأن مجد كل شيء في ذاتنفسه ، ثم في الطبيعة الَّتِي ربط نفسه بها ، دون أن يطلب من الآخرين تقديراً أو مثوبة . وعليه

\_ 1.£ \_ قلت ۔ أن يشعر المرء أنه بستطيع أن بحيا بدون أن يكتب ) ، وإذن على هذا المرء ألا محاول الكتابة إطلاقاً ، . ذاك موجز واف للرسالة الأولى ، ولما فمها من نصائح لا تبلى قيمتها ،

مونري أن الشعراء الناشنين في أي مكان ، ومخاصة لدينا ، في أشد الحاجة إلى وضعها دائما نصب أعينهم .

والرسالة الثانية من أهم الرسائل كتبها ريلكه إلى الشاعر الشاب فى الحامس من أبريل عام ١٩٠٣ من 1 فعر مجيو » فى إيطاليا ، قريباً من « بنزا » على شط البحر ، حيث غرق الشاعر « شيلي » منذ ماثة سنة وكان ريلكه قد زار هذا المكان من قبل ، عام ١٨٩٨ م حيث كتب : « أحلام الفتيات ، و المسودة الأولى للأمىرة البيضاء . وقســد أوى إلى هــــذا المكان ثانية بعد أن مرض من تائير شتاء باريس على صحته . وكان مشغولا بالقراءة ، ومخاصة قراءته للكاتب الدانمركي جاكوبسن ، الذي يتحدث عنه في هذه الرسالة . وكثيراً ماكان <sub>م</sub>هرب من صحب « فندق فلورنسا » الذى كان يقيم فبه ، ومن هدير الأمواج ، ليذهب إلى الغابة حيث بجلس تحت شجرة ضخمة - ماثلة . .

د وحيداً ساعات طويلة ، كا نه فى أول يوم من خلق العســالم . . وما أن استقر به المقام حتى كتب إلى زوجته كلارا يقول : ه ها نذا أشعر قلبلا بوحدتی من جدید ، ولا أشك فی أنها لن تستر عنی شيبتاً مما أنشد إذا أصغيت إليها في عمق بعد أن تجددت قواي ، . وبعد أربع ليال كتب إلىها رسالة أخرى يقول فىها :

ثم وجه هذه الرسالة الثانية إلى الشاعر للشاب ، بعتذر فى أولها عن تا خر ه فى الرد على رسالته التي وصلته فى ٢٤ من فىرابر ، با نه كان مريضاً ، و أنه أتى إلى شط البحر ينشد الصحة الَّتي لم يظفر مها بعد . ويساكه بعد ذلك

\_ Y-0 \_ أن يعفو عنه فى أن إجابته فى رسائله ليس فىها غناء ، وأنها تتركه صفر البدين . . . و إذ في أعمق الأشياء وأهمها نبقى في وحدة لا سبيل إلى وصفها ، . ثم يسوق له نصيحتىن : أولاهما كيف يستخدم السخرية فبما يكتب والأخرى خاصة ببعض ما ينبغي أن يقرأ . أما السخرية فينصحه بالتحرر منها ، وألا يدعها تسيطر عليه ، ومخاصة في غير اللحظات الحالقة ، ولكن له في اللحظات الحالقة أنيستخدمها وسيلة من الوسائل ، على أن تكون نقية غبر مدنسة فإذا أحس من نفسه أنه ألف السخرية ، وتعودها فعليه أن يبرأ منها بالنظر في الأعماق ، وفي الأشياء الكبرة الجادة ، حيث لا تلج السخرية أبدأ ، ولكن المرء قد بشعر باأن السخرية تنبع ضرورة من طبيعته بتائمر الأشياء الجادة نفسها . وذلك أن الأمور الجدية إما أن تسقط عنها السخرية ( إذا كانت شيئاً عارضاً ) ، وإلا قويت ، إذا كانت أصيلة ، فتصبح أداة قوية رهيبة ، وتائخذ مكانها ني سلسلة الوسائل التي تطبع الفن بطابعها . والنصيحة الأخرى أنه ينبغي له أن يقرأ قصص الكاتب الدانمركي : جنس بیتر جاکوبسن ( ۱۸٤۷ ـــ ۱۸۸۵ ) ، وهذه القصص عنوانها : د نيلس لبهن ، نشرت عام ١٨٨٠ ، وسميت باسم قصة من القصص فـها . وينصحه أن يقرأ أول قصة منها ، وعنوانها : « موجنز » . . و فسيغمرك حينئذ عالم ، تأكَّن إليك منه سعادة وفيض ورحابة لا يفهم كَنَّهها . فعش فترة فى هذه الكتب ، وتعلم منَّها ما يبدو لك أنه جدير بالتعلم . ولكن قبل كل شيء عليك أن تحمها . فهذا الحب ستجد فيه آلافاً من صنوف

الإمم نفسه منذ ميلاده فى ضبعة من الضباع إلى موته فى مستشفى على أثر حرح أصابه فى حرب عام ١٨٦٤ أثناء الغزو الروسى النمساوى . وهذا الفتى بحب أنواعاً من الحب طاهرة وآتمة مخفق فىها جميعاً ، تشف عن مختلف حالاته النفسية ، ومحلل الكاتب من خلالها مشاعر الحب والموت . وهذا الظمآ النهم الذئ لا يروى للجمال والحباة . ظمأ تتراءى فيه نفس المولف النعى كان مشلولا حىن ألفها وفى القصة صراع فكرى يصور ما ساة الوجود بِنِ الشريعة وفلسفة الموُلف الَّتي يدعو فـها إلى أن الناس ، يستطيعون أن بحيوا حياتهم فى حرية ، وأن عوتوا موتاً جميلا . . لا نخافون سوى <sup>آنفسه</sup>م ، ولا يعتمدون على غبر أنفسهم . . » .

 $Y - 7 -$ 

وقصة « موجنس ؛ تحمل كذلك إسم شاب خاضع لغريزته ودوافعه الحيوانية ، بحب و كاميليا ؛ حبًّا طاهراً وهي فتاة وديعة التقى بها فن الغابة . و قبل زواجهما ببضعة أيام تموت الفتاة في حريق على مرأى من « موجنس ، . فَبَرْحَلِ يَائِساً مع بعض اللاعبين في «سيرك » ولكن لا يلبث أن يقع في حب طاهر للفاتنة د تورا ، يعرف فيه طعم السعادة ، ويسبطر على غرائز ه الوحشية . وتعد هذه القصة من أو اثل القصص الطبيعية في الأدب الدانمركي .

وفي آخر الرسالة بجيب ريلكه عن سوْال الشاعر له عمن تائمر بهم في خلقه الفني ، فيقول إنه يقتصر على ذكر اثنين من كبار من تا<sup>ء</sup>ثر بهم هما : ه جنس بيتر جاكوبسن » السابق الذكر ، ثم المثال الفرنسي : « أغسطس رو دان ، ( ۱۸۰۰ – ۱۹۱۷ ) الذي يصفه ريلكه با <sup>ف</sup>نه :

دلا نظمر له بعن الفنانين الذين يعيشون اليوم » . وقد كان ربلكه سكرتبرأ له بعض الوقت ، وتائمر به أعمق تائر .

وتحمل الرسالة الثالثة تاريخ ٢٣ أبريل عام ١٩٠٣ ، من المكان نفسه الذي كان يقيم فيه ريلكه حين حرر رسالته الثانية ، وكان وقته مقسها ببن التائيف والقراءة . وفى بدئها يعلن عن ابتهاجه بائن ذلك الشاعر الفتى بدأ يقرأ الكتاب الدانمركي جاكويسن ، ومحدثه ثانية عن قصة « نيلسليهن » وكيف أنها كتاب عظائم وأعماق .

ويبدو أن فيها كل شيء ، من أضعف أريج للحياة إلى أعظم وأتم ملماق لثمراتها الراجحة الوزن . ولايبدو فيها شيء ، إلا وقد فهمه المرء وتملكه في قبضته وشعر به فى نجربته ، وتعرف عليه فى الدائرة الحركية لذاكرته . وليس بها تجربة هينة الشا"ن ، فاأقل حدث بِنبسط كا"نه القدر ، والمصبر نفسه شبيه فيها بنسيج عجيب فسيح ، كل خيط فيه موجه بيد فيها عطف لاحد له ، وموضوع بجانب خيط آخر ، ومشدود ومدعم عثات الخيوط الأخرى ، وستشعر بسعادة عظيمة حبن تقرأ هلما الكتاب لأول مرة ، وستسلك فى ثنايا مفاجآته التى لاعداد لها كا°نك فى حلم جديد ، وأستطيع أن أخبرك أن المرء مجوس كذلك خلال هذه الكتب فيا بعد مرة ثانية وثالثة بنفس الدهشة ، وأنها لا تفقد شيئاً من قوتها العجيبة ولن تنقص شيئاً من فتنتَّها الخارقة الَّتي غمرت بها القارىء أول مرة . ويقدم المرء في اطراد على تلموقها ، ليصبح أكثر تقديرًا، وأيسر وأفضل فى تأمله ، وأعمق فى اعتقاده نى الحياة ، وأسعد وأعظم » .

 $- Y - Y -$ 

ثم ينصبحه بقراءة كتب و جاكوبسن » كلها من شعر ونثر ونخبره أنها ترجمت إلى الألمانية ، وظهرت في طبعة كاملة .

وقد أورد النص السابق لندلل على أن نقد ريلكه كان نقدأ تائمرياً ف طابعه العام ولكنه يشف مع ذلك عن اتجاه محدد . فهو يتذوق العمل الفني في أحكامه وعمقه وصلته بالمثناعر الإنسانية الصادقة الأصبلة . وستتضح هذه الصبغة لنقده فبإ نسوق له بعد من نصوص ، سنستخلص منها خصائصه الجوهرية في مهاية هذا البحث .

ثم ينصح ريلكه الشاعر الشاب ألا يقرأ كثعراً فى النقد الجمالى ، لأنه إما أن يكون وجهات نظر متعصبة عفنة ، وجامدة لا حباة فمها ، وإما أن يكون جدلا ماهرآ ترجح فيه البوم وجهة نظر . لترجح غداً وجهة أخرى والأعمال الفنية وليدة عزلة لاحد لها وأقل ما يوصل المرء إلىها هو النقد والحب وحده هو النبى بجعل المرء يظفر بها ويتملكها ، وهؤ وحده كفء لها ، وعلى المرء أن يعتد بذات نفسه ، ومشاعره الباطنة ، لتقوده إلى

وهنا يورد له هذه الحكمة من أقوال رودان : ﴿ الصَّرِ هُوَ كُلِّ شَيْءٌ ﴾ .

$$
\mathbf{w} \cdot \mathbf{X} \cdot \mathbf{A} =
$$

وعلى ألَّاثر يثقد ريلكه الشاعر الألمانى المعاصر له : دريتشارد دىهمل » ( ١٨٦٣ – ١٩٢٠ ) وكان الشاعر الشاب قد حدثه عنه من قبل ، فيقول إنه عرفه عرضاً ، ثم يشرع فى نقد أعماله فيكشف عن ناحية أخرى من نواحى نقسىد رىلىسكە :

i إن قوته الشعرية عظيمة جبارة كغريزة فطرية . ولشعره إيقاعات صلبة تتفجر منه كائنها تصدر من الجبال r .

ولكنه لا يلبث أن يعيبه من جانب خلتي . فقوته الشعرية ليست كر ممة دائماً . وعالمه الجنسي لا طهر فيه ولا نضج ، لأنه عالم الذكورة والحرارة والنشوة والاضطراب ، ومحمل عبء المزاعم القدعة وصنوف الصلف . . ا التي بها شوه الرجل الحب وآده ، لأنه نحب بوصفه رجلا فحسب ، لا بوصفه إنساناً ، لذلك بوجد فى شعوره الجنسي شيء هىن ، كا نه وحشى ، بغيض ، مرتبط بالزمن ، لا خلود فيه ، مما ينقص من فنه

و حافل بصنوف الحيانات الزوجية والإضطراب ، وجد بعيد من المصائر الحقيقية الَّتي تثير من الأحزان أكثر مما تثيره هلمه الأحزان العابرة ، ولكُنَّها تجعل المرء أكثرُ استعداداً للمجد ، وأعظمٌ همة لاستقبال الأبدية ، . وهذه العبارات تكمل الجانب الفني المحض فى نقد ريلكه ، وتشف عن الجانب الإنسانى فى تقوعه للعمل الفنى ووعيه به . وفي آخر الرسالة نخبره ريلكه أنه كان محرص على إهدائه كتبه لولا أنه جد فقیر ، فهو بییع کتبه للناشرین . ومند ظهورها لا تصبح ملکه ، ولايستطيع شراءها هو نفسه . وأولى الناس باهدائها إليه هو من يكون عليها

 $-$  Y-1  $-$ 

عطوفاً ولها محباً ، ثم يخبره أنه سيكتب أسهاءها له على قطعة من الورق منفصلة عن الرسالة ، ليشترى منها ما استطاع .

ونلتقي به في الرسالة الرابعة في صيف عام ١٩٠٣ ، وقد ذهب يقضي بضعة أسابيع مع زوجته كلارا فى ووربسبيد ، على مقربة من أهل زوجته الذين كانت تعيش معهم ابنته د روث ، . وكان فى السابعة والعشرين من عمره ، بجتاز فترة قلق بالغ المدى ، فهو يتهيب الخلق الفنى ، ويعتقد أنه لم مخلق شیئاً بعتد به . ویشکو من هروب الزمن ً ومحار فی سبب قصوره عن الخلق الفني اللدى بنشده :

و أليست لدى القوة ؟ هل إرادتى مريضة ؟ أهو الحلم اللدى يعوق لدى کل شيء ؟ ، .

ثم مو يشكو نقص ثقافته : أفي اللغة نفسها مجب أن يبحث عما يكمل به أدوات فنه ؟ أم في بعض الدراسات الخاصة ، وفي التعرف عن قرب على موضوعه ؟ أم في الجانب الثقافي الموروث ، الذي ينال بالتعلم ؟ ولكنه على وعي با"ن عليه أن محارب كل شيء ورثه ، في حين أن ما قام به نحو نفسه جدير بالإهمال فهو يكاد يكون بلا ثقافة ، ويعتقد أنه . . : • أخرق فى الحياة »، يفقد اللحظات الثمينة وولكن على أية حال على أن أتوصل إلى خلق شيء . . » .

تلك كانت حالته النفسية حىن كتب رسالته الرابعة إلى الشاعر الفني ، من • ووربسبید ؛ فی ۱۲ من یولیة عام ۱۹۰۳ . وفعها نخىر ه أنه ترك باریس منذ عشرة أيام لاعتلال صحته ، ثم يذكر أنه تسلم رسالته الأخبرة ، وأنه متأثَّر مما أثارته في نفسه من هموم ذلك الفنَّى أكثَّر مماكان في باريس وليس في استطاعة أحد أن مجيب على مشاعر لها حياتها الخاصة مها . وتضل الكلمات حين يراد منها أن تعبر عن أدق الأشياء التي يتعنَّىر التعبير عنها . على أنها لن تبقى بدون حل{ذاتعلق!لمرءبالطبيعةبنشدفمها الطراوة والانتعاش ، وبالاشباءالصغبرة التي لا يلقى أحد إلىها بالا ، وإذن سيصبح كل شيء أيسر وأكثر ملاءمة ، لا عن طريق الذكاء والفهم ، بل فى أعمق الشعور حين يكون في حال يقظة وتعرف. ثم يسأله أن يكون صبوراً تجاه ما لا مجد له حلا ، وعليه أن محب المسائل نفسها ، كا"نها حجرات مغلقة أو كتب دونت بلغة غريبة . . وعن طريق هذا الحب ستاتى الحلول من نفسها تدريجياً من باطن النفس عن طريق الرياضة والصعر .

- 71. -

ثم محدثه عن الجنس والعلاقات الجنسية . فالجنس أمر صعب ، ولكنا قد حملنا أشياء أخرى كثيرة صعبة . ويكاد يكون كل شيء جاد صعباً ، کما یکاد یکون کل شیء جاداً ولن یکون لدیه ما مخاف إذا عقد علاقة ً جنسية لا تبعده من الجد ، ولا تحرمه تملك نفسه . فاللذة الجسمية تجربة حسبة لا تختلف عن النظر ، ولا عن متعة المذاق الذي تملأ به حلوقنا فاكهة لذيذة . فليس في قبولها سوء ولكي الشر بائق من أن أكثر الناس يسيئون استخدامها ، ويتخذونها مثار أكلمواطن المحهودة ، ومجرد مسلاة ، بدلا من ربطها بلحظات النشوة الروحية فيضيع كل مالها من امتياز وعمق وتختفي حدة معناها . وعلى من بختلي بنفسه أن يتاثمل في جهال الحيوان والنبات ، ليذكر أنه صورة دائمة كل الدوام للحب والشوق ، فالحيوانات كالنباتات ينضم بعضها إلى بعض ، وتنمو فى صبر ودأب ، لاعن طريق اللذة الفيزيقية ، ولا بسبب ما تعانى بل هي تطبع ضرورات أعظم من اللذة والألم ، وأقوى من الإرادة والمقاومة . وممكن للمرء أن يعتد بهذا السر

الذي محفل به العالم في أصغر أشيائه وأحقرها ، وأن يتحمله ويعانيه ، بدلا من أن يستخف به ، وأن يبجل خصوبته تبجيلا سواء بدت عقلية أم جسمية . ذلك أن الإنتاج الفكرى مصدره فىزيقى ، فهُمَّما من طبيعة واحدة ، غبر أن الأول أكثر علموبة وسمرأ ودواماً ، ففكرة الخصوبة ليست شيئاً إذا لم ترتبط عواطن تراسلها وتوافقها مع الأشياء والحيوانات . ومتعتَها ليست جميلة ثرية إلا لأنها حافلة بالذكريات المورتوثة للملايين المتناسلة . ففي فكرة الخلق الواحدة تعود إلى الحياة آلاف من ليالي الحب المنسية لتملاًها بالتسامي والنشوة ـ وهذان اللذان مخفان ليلا ليتعانقا ، تهددهدهما اللذة ، يا تبان عملا عاماً ومحصلان من اللذة والعمق والقوة ما يكون مادة أغنية لشاعر مقبل ، يتحدث عن النشوة التي لا توصف . ه وهما سيبان بالمستقبل . وقد يضلان ويتعانقان عن عماية ، ولكن المستقبل آت لا محالة . وعلى أساس هذه النهزة الَّتي تبدو هنا مستهلكة محيا القانون الدائم الذى به تشق طريقها إلى الوجود بذرة جديدة قوية منيعة . . فلا تضل بظاهر الأشياء عن الوصول إنى أعماق كل ما يصبر قانوناً . والذين يعيشون هذه الحصوبة خطأ عيشة سيئة ، يفقدون مرها لدبهم فحسب . ويظلون تجاهها كاتها رسالة مختومة • .

 $Y\$   $-$ 

وفي كل هذه الحالات أمومة عظيمة القدر ٬ فجمال العذراء أمومة بدأت تحس بتفسها وتثبياً فى قلق وحرص . وجمال الأم مسبطر على الأمومة. وفى المرأة العجوز ذكرى أمومة كببرة . .

۰ وحتَّى فى الرجل توجد آمومة تبلـو لى فىزيقية وروحية ، . . ورعا تكون الأجناس مرتبطة بعضها ببعض أكثر مما نحسب ، ور ما يكون التجديد الكببر للعالم منحصراً فى أن الرجل والمرأة المتحزرين من المشاعر الزائفة ومن البغض ، يبحثان كل عن الآخر ، لا بوصفهما ضدين ، بل كائخ وأخت ، وكجارين . وبجتمعان بوصفهما مخلوقين إنسانيين ، ليتحملا معاً مسئولية الجنس الصعبة التي فرضت عليهما في بساطة وجد وصبر » . وهذه الأفكار ستدى المرء إلىها فى خلوات التاممل ولهذا بنصح ربلكه

\_ Y\Y \_

ذهب إلى روما ليفيد من آثارها فى بعث قيم تُنهض بالإنسانية فى إنتاجه ، ولكن سرعان ما بدا له أن أمله ليس سوى حلم . فقد ضاق جا أكثر مما ضاق بباريس من قبل ـ وهو يعمر عن ذلك في أول الرسالة ـ فجو روما حزين تنقبض منه النفس ، وآثارها رهيبة صامتة . وفـها من الجمال ما في أي مكان آخر : هواء البحر والحداثق والبحىرات ، ومنظر بعض المبانى . ولكنه يعجب بتمثال ماركوس أورليوس من بىن آثارها ،ويعده أرق تمثال للفروسية وصل إلينا من مدنية الرومان . ثم يعد الشاب أنه سيكتب له قريباً خطاباً أطول حمن ينتقل إلى مسكنه الهادىء بعيداً من ضجيج البحر . وينبئه كذلك أن كتابه الذى أرسله من قبل لم يصله ، ومخشى أن يكون قد فقد فى بريد إيطاليا ، وهذا أمر ما لوف فى ذلك البلد ، وأنه سيقرأ أشعاره التى كتـها إليه وسيعلق عليها فى رسالته القادمة .

رقبل أن يكتب ريلكه رسالته السادسة إلى ذلك الشاب بيضعة أيام ، كتب في رسالة له أخرى ، في ١٩ من ديسمبر من نفس السنة يقول :

ه آنا مستقر فی مقام جمیل بمنزل صغیر ، لا یعوزه شی. ، ، سوی ذلك اللَّذى لا أستطيع منحه : سوى الحياة الَّتِي هي في كلِّ شيء ، وفي كذلك ، وسوى العمل اللهى يربط شيئاً باتخر ، ويصل كل شيء ، بالضرورة الكبرى ، وسوى السرور الذي ياكي من باطن النفس ومن النشاط في العمل ، وسوى الصبر الذى يستطيع أن يستاثى توقعاً لما يقدم إليه من البعيد ، .  $YY -$ 

وكان في تلك الفترة ينتظر الساعة المواتية للخلق الفني في قلق : د السعادة التي يصادفها المرء حىن يبدأ العمل ، وهي التي أتمسك با "نها آعظم سعادة ، هي شيء صغير بجانب الخوف من البدء ، . ولازال مع ذلك يثق باأن الساعة الَّى يتوقَّ إليها قادمة . فقد كتب إلى د البن کی ، فی السادس من فبر ابر عام ١٩٠٤ بقول :

ه إن رغبتي الحادة في عمل شيء جيد ، في خلق شيء جيد حقاً لم تكن قط أعظم مما هي الآن ـ أشعر كما لوكنت نائماً طوال سنين ، أو كما لوكنت قد سحنت فى أعماق حجرة فى سفينة تنوء بشحنات ثقيلة ، مبحرة فى أماكن غربية ــ آه لو أستطيع أن أتسلق إلى سطحها مرة أخرى ، وأشعر بالرياح وللطيور ، وأرى كيف تقدم الليالى العظيمة ، العظيمة حقأ ، بنجومها المتألفة . . ،

وبين هليه المشاعر كتب الرسالة السادسة من رسائله ، في ٢٣ من ديسمبر عام ۱۹۰۳ ، وهي تدور حول خلوة الفنان واليحث عن الله . وينعي قمها ربِلَكَهُ عَلَى مَن يَسْتَبْدَلُونَ بِالْوَحْدَةِ صِلاَّتُهُم الرَّخْيَصَةِ المُبْتَذَلَّةِ مَعَ الآخرين . ور ما كانت الساعات التي ينفقونها في تلك الصلات هي التي تنمو فمها للوحدة لتوثى ثمرها . والوحدة الباطنة نموها صعب كنمو الأطفال ، حزين كأوائل الربيع . وللوحدة للباطنة تشبه وحدة الأطفال ، تظل على صلة دائمة بالأشباء ، لا يفهم المرء شيئاً من أعمالها التي هي بها دائماً جد مشغولة . . . ووحدة المتامل فى ذائبًا عمل ووضع اجتماعى ودعوة روحية .

وفيها ينمجو المرء من التقاليد والمزاعم والأخطاء الى تطغى على فرديته وأصالته وفيها تكمن الحياة الحق ، وعلى المرء أن ينشد فيها السعادة فى ذكريات طفولته،وبين الأطفال والأشياء ،في الليالي وفي الرياح التي تنسموني ثنايا الأشجسار وعبر الفضاء . وعلى المرء أن يبحث فـها عن الله . وستواتيه العقيدة من أعماق المستقبل ، ثمرة نهائية لشجرة نحن أوراقها . وكما يكد النحل لاستخراج الشبد كذلك مجب أن نجتهد فى استخلاص الأعذب من

الأشياء لنشبد عقبدتنا في الله ، وعلينا أن نبدأ حتى من الأشياء المبتذلة ، الضئيلة المعنى ( على أن محدث ذلك عن طريق الحب ) . دوبالعمل والراحة بعده ، وبالصمت ، والمتعة القليلة في الخلوة ، وبكل ما نفعله وحدنا ، دون أعوان وشركاء ، بل ذلك نبدأ حياتنا فيه ، هو الذى لن نحيا لنتعرف عليه فى حياتنا كما لم يستطع أجدادنا أن محيوا ليتعرفوا علينا . على أنهم هم الذين مضوا منذ زمن بعيد ، لا يزالون فينا ، قی صورة استعدادات وحمل فوق مصبرنا ، ودم ينبض . وحركة تنبعث من أعماق الزمن . . ويقتفيى الحصول على العقيدة بهذا التاأمل كثيراً من الجهد : د کن صبوراً ، طاهراً من الحقد ، وفکر أن أقل ما نستطيع أن نفعله للظفر بروح الله ليس أصعب فى شاأنه مما تفعل الأرض من أجل الربيع حين تريد آن يقدم ۽ . وفى عام ١٩٠٤ ، فى الفترة التي كتب فىها الرسائل الثلاث التالية ، حدثت تغرات هامة فى عمله وإدراكه ، أهمها أن ملاحظاته وحاسة استغراقه قد نمت حتى أصبح ينفق وقتاً طويلا فى كل محاولة فنية يشرع فها ، وقد عمق تائمير ورودان ، فيه ، ونخاصة نصيحته له بالعمل الدائم والصبر . ووضح عنده مزج العمل الفني بالحياة : د لن أفرق بين العمل والحياة ، وأولى بى أن أحاول العثور عليهما كلمهما فى مجهود مركز ، ومهذا وحده ىمكن لحيانى أن تصمر شيئاً طيباً ، ضرورياً ، وتبرأ من التمزق الذى كانت وراثى وقلة نضجى مسئولتين

 $- Y$   $Y$   $-$ 

عنه ، لتتحول إلى جذع مثمر » .

وأصبح ريلكه فى هذه الفترة يفضل النثر على الشعر . لأن الإيقاعات فى الشعر أشباء خارجية ، فى حىن لا يلجأ المرء فى النثر إلا إلىذات نفســــه ، ليخترع إيقاعاته الخاصة به . وقد شعر أنه فى حاجة إلى مزيد من الثقافة ، فائخذيدرس العلوم المحضة ، ومخاصة علم الفلك ، والبيولوجيا ، والجيولوجيا ،
$Y$ ) $e -$ 

كما بدأ فى تعلم اللغة الدانمركية ، ووسع داثوة قراءاته فى مختلف اللغات ، ومخاصة فى الفرنسية والروسية . ونوجز الآن الرسائل التلاث التالية التي كتبها فى فللث العسام .

والرسالة السابعة تهمنا هنا غاصة ، لأنها تعليق على مقطوعة شعرية ( سونيتا ) أرسلها إليه الفتى الشاعر « كابوس ، وهي تشف عن نوع من التقد الإنسانى الفنى الذي زود به ريلكه ذلك الشاب ، لإنضاج تكوينه الفكرى والفنى . ولهذا نرى أن نترجم أولا هذه السونيتا ، فبل أن نتحدث فيها تحتويه رسالة ريلكه من تعليق عليها . وهذه هي الترجمة :

وهي أفضل شعر للملك الفتي أتيحت لريلكه قراءته ـ وموضوع « السونيتا » بِمس مساكة الوحدة وما يسودها من أسى ثم مساكة الحب . ويقف ريلكه أمام الأمرين . فبرى أنه لا ينبغي أن يدع الفتى نفسه نهباً لاضطراب مبعثه أن فى نفسه حاجة لا يستطيع أن يجلوها لأن هذه الرغبة المشبوبة نفسها والإمعان في الهدوء والعزلة ،كلاهما كفيل بالعثور على الحل . ويتجه سواد الناس عادة إلى الجانب اليسير من الأمور ، وإلى الآيسر من هذا اليسير ، ولكن علينا أن نتعلق مما هو صعب . فهذا سبيل التفرد والأصالة . .

د ينمو كل شيء في الطبيعة ، ويدافع عن نفسه بطريقته الخاصة ، ويكون هو نفسه نلقائياً ونخصائصه ، ويبحث من كل الجهات أن يكون

 $- 111 -$ 

هكذا وضد كل معارضة ، إننا نعرف قلبلا من الأمور ، ولكن الذى بجب أن نتمسك به من تعلقنا بالصعب هو نوع من اليقين لا يصح أن بهجرنا ، ومن الخبر أن نكون فى خلوة ، لأن الخلوة صعبة ، ومجب أن تكون صعوبة شيء ما هي أقوى سبب لدينا كي نفعله . ومن الحبر أن نحب كذلك ، لأن الحب صعب ، ولأن حب إنسان لآخر رعا يكون أصعب واجباتنا كلها ، والابتلاء النَّهائى والأخير ، والعمل الذي يعد كلَّ عمل آخر بمثابة تمهيد له ، . وليس الحب فى الإستهلاك والاستسلام ومجرد الإرتباط بآخر . وما جدوى الإتحاد فى علاقة دنسة ناقصة ؟ د وما نصيب الحياة من هذا الوجود نصف المقوض الذي يسمونه الوصال ، ويدعون فيه سعادتهم ومستقبلهم البهيج ما وسعهم ؟ » . إن كلا من المحبين يضيع نفسه في سبيل الآخر كما يضيع الآخر ، في حب لا ينتج عنه سوى سا"م وجلاء لوهم ، وتسكن لخواطر ، ومغامرة فى مواضعات كا"نها مهرب أقيم على طول هذا الطريق الخطر . وقد زود المحتمع ً هذا الإدراك للحب بكثير من المواضعات،لأنه قد اتخذ الحياة متعة ، فجنح إلى إعطائها أسهل صورة وأرخصها ، آمنة موثوقاً بها كما هي حال المتع العامة . فإذا تجنب المحبون المواضعة الماكوفة المتاحة لهم التي هي الزواج ، تردوا فى مواضعات أخرى قاتلة ، فى وصال موحل غير ناضيح وليس

فالفتاة والمرأة كلتاهما تغالى فى تنكرها لطبيعة جنسها فى سبيل التقرب من طبيعة الرجال ، وفي سبيل تغيبر وضعها في المحتمع عمارسة مهن الرجال . على حين يظل النساء اللائى فيهن تمتد الحياة وتثمر دأنضج من الرجل المستهتر الذي لا ممنح الحياة أية ثمرة والذي يبخس قيمة ما بحسب أنه بحب ، لأنه دعي مزهو بنفسه عجول ». وليتذكر القارىء ما سبق أن قرره ريلكه من أن الأمومة والإخصاب الفىزيقى والفكرى أمور مشتركة بىن الجنسىن . ونتيجة للتقدم الفكرى والإجتماعي ، سيأتى يوم توجد فيه فتيات ونساء لا يدل اسمهن على مجرد جنس معارض للرجال ، ولكن على شيء ما يبعث بنفسه المرء على التفكير : د . . لا في مجرد حلية وتكملة . بل في الحياة والوجود ، في الوجود الإنساني الأنثوي المثمر ، . وبذلك ستتغير تجربة الحب التي مي الآن حافلة بالأخطاء ، وتكتسب شكلا جديداً ، لتصبر علاقة إنسان بآخر ، لا علاقة رجل بامرأة . وهذا الحب المغمور بالإنسانية الحانى العطوف اللطيف إلى ما لاحد للطفه الذي بربط بين إنسانين ويوثق صلتهما ومحررهما ، سيشبه هذا الحب الذي نمهد له بالكفاح والجهد ، الحب الذى ينحصر فى : ه . . أن نوعين من الوحدة محمى أحدهما الآخر ، ويقترب منه ، ومحييه ، .

 $-$  11A  $-$ و كل حب قد حدث من قبل لا تمكن أن يضيع : ه أعتقد أن الحب يبقى فى ذاكرتك مما له من قوة وسلطان ، لأنه كان آول أعماق خلوتك في حياتلك ، وأول عمل باطني مارسته على حياتك ، . وقد كتب ريلكه رسالته الثامنة من « بورجباي » في السويد ، حيث كان في ضيافة و الىن كبي ، وهي رد على رسالة من الشاعر الشاب يشكو فىها من حزن أصابه ولما ينقض أثره من نفسه . ويدور حديث ريلكه فى هذه الرسالة حول المعانى الإنسانية للأسى والوحدة وصلتهما بالحياة المثمرة وتجاربها ـ وستقتصر على عرض ما يضيف جديداً إلى ما سبق أن أشرنا إليه من رسائله خاصاً مهذه المعانى . فالأسى طبب ما تاً مل صاحبه فيه وأفاد منه . والضرر الخطر أن بحاول المرء خنق أحزانه باختلاطه بالناس ، كالمرض حىن يعالج خطاً علاجاً سطحياً ، فإنه ينخبيء فحسب ثم لا يلبث أن ينفجر أكتر خطراً مما كان في البدء .

دولو أنيح لنا أن نرى أبعد مما نصل إليه معارفنا ، وطريقاً صغيراً وراء الجهود الى نبلما فى تنبوَّاتنا ، فرَّ ما كنا نتحمل حزننا فى ثقة أعظم مما نتحمل بها مسراتنا ، كان وبهذا الحزن تتمثل/اللحظات التي يتسرب فىها إلى نفوسنا شيء جديد . شيء غبر معلوم ، وتنمو مشاعرنا صامتة في قلق حيى ، ويناً ى من نفوسنا كل شيء ، ويقدم نوع من السكون ، ويقوم الشيء الجديدالذى لا يعرفه أحد صامتاً فى صميم نفوسنا . .

وحعن تبتعد عنا الأشياء المألوفة ، نقف فى فترة انتقال حيث لا تمكن أن نظل واقفين ، ولهذا السبب تمضي الحزن أيضاً ، بعد أن يكون الشيء الجديد قد تسرب إلى قلبنا ، ونزل فى أعمق حجرانه ، وسرى فى دمنا محيث

ولکن کم یکون خبرآ لنا لو اعتددنا با ننا کذلك . . ولاشك آنه سیعرونا الدوار حينثذ . . ومن يبتعد عن حجرته الحاصة ،ليجلس فوق قة جبل شاهق ، يعروه شيء من هذا الدوار . فيحسب أنه سيسقط ، أو أنه سيرمى به فى الفضاء فى عنف ، أو أنه سينفجر ممزقاً فى آلاف من القطع ، . والأحاسيس والتصورات الفريدة التي تعرو المرء فى الوحدة نشبه تلك التي تعرو من اعتلى قمة الجبل ، ومجب علينا أن نتائمل فيها فى عزم وقوة إرادة . والخوف مما لا يشرح هو وحده اللتى أفقر وجود الفرد ، وعوق العلاقات الإنسانية . .

$$
- 111 -
$$

ه كا"نها رفعت من مجرى نهر الإمكانيات الحيوية ، لتوضع فى بقعة موات من الشط لا يصلها شيء ، .

وإذا شبهنا الوجود الإنسانى محجرة كببرة أو صغبرة ، بدا واضحكاً أن أكثر الناس يقفون عند معرفة ركن ضيق من حجرة وجودهم ، مكان قريب من النافذة ، أو شريط ضيق من أرض الحجرة يترددون فيه ذهاباً وجيئة . وبهذا يتوافر لهم نوع من الأمان .

و على أن الشعور الحطير بفقد الأمان هو أكثر إنسانية ، كمثل هذا الشعور اللدى يسوق السجناء في قصص و ألان بو » إلى أن يتعمقوا في التعرف على صور الحياة فى برجهم المفزع ، وألا يكونوا غرباء حيال ما فى مقامهم من رعب لا ممكن وصفه . • على أننا لسنا سحناء ، ولم تلق علينا مصايد أو شباك ، ولا ينبغي أن نخيفنا شيء أو يضايقنا . دوليس لدينا من سبب لفقد ثقتنا بعالمنا ، لأنه ليس ضدنا . فيه صوف من الرعب ، ولكنه رعبنا ،

وفى أساطير الشعوب البدائية كثير من صنوف التنين تتحول فى آخر الأساطير إلى أمير ات ساحرة . .

د وربما تکون کل تنینات حیواتنا أمبرات لا تنتظر سوی أن ترانا علی درجة من الجمسال والشجاعة ، ورمما يكون كل شيء مفزع فى أعمق حقيقة وجوده ليس سوى شيء يعوزه العون فهو ينشد منا المساعدة ؛ . ولماذا يريد المرء أن يغلق باب حياته فى وجه كل اضطراب أو ألم أو حزن ، مادام لا يعرف ماذا تفعل هذه الحالات به ؟ و المرض نفسه وسيلة بها يتحرر الجسم من مادة غرببة . . ہ وفیك أنت – یاعزیزی مسرّ كابوس – كثبر من الأشباء بسبیل أن تحدث ، فعليك أن تكون صبوراً كرجل مريض ، وعلى ثقة كا نلث في دور النقاهة ، إذ ر ما كنت أنت المريض والناقه كلمهما . وأكثر من ذلك أنك كذلك الطبيب الذى عليه أن يرعى نفسه . ولكن فى كل مرض أياماً كثبرة لا يستطيع فيها الطبيب أن يفعل شيئاً سوى الإنتظار ؛ وهذا هو ما يجب عليك أن نفعله الآن قبل كل شيء ، في حدود كونك طبيب نفسك ، . ثُمَّ مِحْتُم ريلكه رسالته سهذه العبارة الآسية العميقة : ه وإذا كان ثم شيء بعد ذلك على أن أقوله لك ، فهو أنه لا تعتقد أن

- 77 - -

هذا الذى يبحث عما يشد أزرك ، محيا حياة مطمئنة بىن كلمات بسبطة هادئة قد تطيب مها أحياناً . فحياته فمها كثد من الصعاب والأحزان ، تتجاوز كثىرآما أنت فيه ، ولوكانت حياته على غبر هســـذه الحال ، لماكان قط قادراً على أن مجد هذه الكلمات r . والرسالة التاسعة قصىرة ، كتبها ريلكه فى اليوم الرابع من نوفمبر

**\_ YY\** \_

عام ١٩٠٤ ، من المكان نفسه الذي كتب فيه رسالته السابقة . وفمها مختصر بعض النصائح الى شرحها فى رسائله السابقة ، وأوجزناها فيا سبق ، ثم يفسيف بعض نصائح تخص الإنفعالات والشك . فالانفعالات طيبة ما أدت إلى استجمام النفس.، ونركَّتُها ناهضة نشطة ، وهي سيئة إذا احتلت جانباً واحداً من الذات . وكل تفكير في استعادة الطفولة ومواجهتها صواب وكل ترفع طيب إذا لم يصدر عن ثمل أو اضطراب ، ولكن عن متعة ممكن للمرء فيها أن يرى أعماق نفسه روَّية صافية . وممكن أن يكون الشك صفة طيبة إذا وجهه المرءوجهة البناء ، ولم يقف عنده . . وحينئذ .

د سياكي اليوم الذي يتحول فيه الشك من مقوض إلى عامل من خير عمالك — بل ر مما يكون أمهر العهال في بناء حياتك ، . والرسالة العاشرة والأخبرة كتبها ريلكه من باريس ، عام ١٩٠٨ . وفي ثلك الفترة اتضبح فيه تاثمير «رودان » أكثر من قبل . فقد كتب رسالة أخرى فى ٢٩ ديسمبر عام ١٩٠٧ إلى 1 رودان ۽ يدعوه قبها : عزيزه وصديقه الوحيد ، ومما قاله له .

د إني لاُضبِح أكثر فاكثر قديراً على استخدام ذلك الصبر الطويل الذي علمتني إياه بوصفك مثالا صلباً عنبداً ، له ذلك الصبر الذي لا يتلاءم والحياة العادية التي يبدو أنها توصينا بالتعجل . هو الذي بجعلنا على صلة بکل ما پتجاوزنا ، .

وهاهو ذا ينتفع انتفاعاً محموداً بذلك الصعر ، إذ كان بسبيل تاكيف قصته : و مذکر ات مالت لوریدز بریج ؛ وسبق آن آشرنا إلیها .

 $\mathbf{A}$  is a set of the set of the set of the set of the set of the set of the set of the set of the set of the set of the set of the set of the set of the set of the set of the set of the set of the set of the set of th

، أرجو أن تدع هذه الوحدة الجليلة توثر فيك ولا تنفصل بعد عن حياتك ، هذه الوحدة في كل شيء لديك هي التي تتقدمك إلى التجربة  $- 111 -$ 

والعمل ، فتوُثُّر تائبراً مجهولاً حاسماً في لطف ودأب ، على نحو ما يتحرك فينا ، دون انقطاع ، دم الأجداد ، وبختلط بدمنا ، ليصنع ذلك المخلوق الوحيد غمر المتكرر الذى نكونه فى كل دور من أدوار حباتنا . وكل مانحتاج إليه أن نكون محوطين محالات توثر فينا ، وتضعنا من حين لحين تجاه الأشياء الطبيعية الكبىرة » . وفى ختام رسالته الأخبرة هذه يقول له :

. وليس الفن كلملك سوى طريق للحياة، وكيفما نحيا المرء يستطيع أن <sub>به</sub>بيء نفسه له بدون علم منه ، وفى كل ما هو حقيقى يكون المرء أقرب إليه وألصق جوارآ له من كل المهن نصف الفنية وغبر الحقيقية ، وهي التي يزعمون قرابتها لنوع من الفن في حين أنها في الحقيقة تكذيب لوجود كل فن ، وحرب عليه ، كما هي حال مهنة الصحافة في مجموعها ، والنقد ، وثلاثة أرباع ما يسمى أدباً وما يراد له أن يسمى كذلك ، .

وفى تلك الرسائل رأينا جانباً إنسانياً فويداً من رعاية ريلكه لمواهب هذا الشاعر الناشيء ، وفمها يتمجلي كذلك كثير من القضايا التي شغلت زيلكه طول حياته . فهو ولوع بتحليل القلق . وعنده أن الخوف والرعب في معناهما الميتافىزيقى أساسان جوهريان لأكثر المشاعر الإنسانية . وعنده أن كل ظاهرة تحتوى على سر عصى . ومحور اهيامه يدور حول الحب والموت والبحث عن الله . وريلكه مرهف الحس تجاه الأشياء والطبيعة ، محرص على الكشف عن حقيقة العالم الحسى ، وعن بوس الحياة والخلود ، ولكنه حريص كذلك على الإفادة من الخلوة التي تحيل كل بومن وأسى إلى معان إنسانية ، محياها المرء ، ومحاول أن محمها ، لبحيا فسها حياته الباطنة المثمرة . وهو يعارض الإنسياق وراء العاطفة على نحو ما يفعل الرومانتيكيون بالرجوع إلى التجربة الشعرية التي هي نوع من الحساسية تتحول إلى حياة إنسانية حقيقية من لحسم ودم :

فليست الأشعار عواطف ، ولكنها تجارب . . ولكي يكتب المرء بيتاً واحداً عليه أن يكون قد رأى كثيراً من المدن والناس والأشياء . .

وحن تصبر ذكرياتنا لحمأ ونظرة وحركة ، وحن تصبر مستعصبة على التحديد والتسمية ، وتصبح لا تتميز فى شىء عن ذات أنفسنا . حينذاك فحسب ممكن أن تنتج عنها أول كلمة من بيت شعرى في ساعة فريدة r . ومن ثم تبدأ أصالة الشاعر ،وتفرده في فنه ،على أن يلبي في ذلك كله حاجة ملحة للكتابة منبعثة من ذات نفسه ، لا يتصور أنه يستطيع أن محيا بدونها . وواضح أن هذا المسلك الشعرى أبعد ما يكون كذلك من الواقعية الى هي ألصق بالقصة والمسرحية من الشعر الغنائى الذى يتحدث عنه ربلكه ، ولكن عالم ريلكه ليس مغلقاً دون التجربة والحقيقة فى أعمق ما يستطيع الإنسان أنْ بِعرف . وقد رأينا كيف حرص ربلكه على تزويد نفسه بثقافة رحيبة في الآداب واللغات والعلوم . وعلى أساس من هذه الحقيقة الإنسانية الفنية يقرر ريلكه أن الفن جهسد وشعور عميق وخلوة طاهرة تصلتا بالمعانى الإنسانية الكبرى ، وأنه طريق من طرق الحياة ، بل هو الحياة نفسها فى صورتها المخسلي .

- 222 -

هذا الديوان (١) رحلة وجدانية يقوم لها الشاعر ليتجاوز قيود الواقع الراكد المحدود إلى آماد الآفاق الفسيحة الحافلة من عوالم الطموح وإثراء الوجود . وليست هذه الرحلة ـــ مع ذلك ـــ نفياً من الشاعر لذات نفسه فى خارج نطاق عوالم الناس ، وليست كذلك رحلة غيبية لينعم بها روحياً فى العالم الميتافيزيڤي ، كما أنّها ليست إحلالا لمثاله فى غبر بلده أو عصره على نحو ما حلم بعض الشعر اء من قبل . ذلك أن الشاعر يبدأ رحلته من و اقعــــه النفسى لينطلق من هســذا الواقع إلى ما يقود إليه من أبعـــاد يستعيض بها عما يثوده من المشاعر الطموحة المستوفزة السوارة . فالانطلاقة صدى أصيل للإحساس بنوع من الاستلاب والاغتراب بالمشاعر فى زحمة الناس ، يتمعز الشاعر من بينهم بنوع وجدانه : فمنهم من ألفوا الحياة وتقبلوها كما هي يضنون بها ونخافون عليها . وهولاء سجناء الآفاق المحدودة والعيش الناعم المكرور ، وليس الشاعر من هوُلاء ، ولا يصلحون أن يكونوا هم من بين آقرانه . ومن الناس كذلك من يستبد بهم الحنين إلى غير خلاقهم فى إبهام وغموض يدفع إلىهما الملال . وهذا الحنين هبن ، كذلك الذي يعترى نزلاء المستشفيات ، محسب كل منهم أن ينال برءه حىن يغىر مكان سريره . وليس وراء نقلته غاية . وكل أولئك لا يعرفون للحياة قيمة تصان .

 $\sum_{i=1}^{n} \sum_{j=1}^{n} \left\{ \prod_{j=1}^{n} \left( \sum_{j=1}^{n} \left( \sum_{j=1}^{n} \right)_{j=1}^{n} \right) \right\}$ 

إنما يرحل الشاعر لما يتجاوز مجرد الرغبة في الرحلة ، يرحل إلى ضرب من جنة ضائعة محلم مها الشاعر في تجارب عبنية محددة ، وتظل تشف عن

(١) د إلى مسافرة ، : ديو ان الشاعر فاروق شوشه ( القاهرة - يناير ١٩٢١ ) .

ز دراسات وعادح - م5 )

 $\bullet$ 

 $-577 -$ 

نرى جلَّدوة طلابها فى صوره الشعرية وتجاربه . فمعالم الجادة فى الرحلة الوجدانية واضمحة . ولكن نعيم القرار فى آخر الجادة يغوص فى إيحاءات غموض تتعلق به النفس الطموح العطشي إلى شيء لا تندرى على وجه التحديد ما هو ، غير أنه في واليعيد ؛ : واتسع العطم وأورق المسكان ودوت الأجراس في البعيد وطرقة وطرقتان شى<sup>ء</sup> بـأعماق يـدق من جديد وهذا • الشيء ؛ يدفع افتقاده الملح إلى أميى القلق عليه ، وخشية انقضاء أماراته ، حين تتمثل فى المسرات الغابرة :

مثار توجس لا یا س ، تحمله شعاعة في ه البعید » . وهذا ﴿ الشيء » الغامض المنشود المتوقع في ﴿ البعيد » محله الشاعر دائماً فى المستقبل ، لا فى الماضى ، فرحاته إلى الأمام ، لا يستدبر فىها الحاضر . فهو شيء قادم و كاً نه صباح ؛ كما فى قصيدة و الصمت ، وكما يرى الشاعر روًى هذا المنشود الغامض فى صور كثيرة كذلك . محلها فى إطارها العبني من قصيدة و تائه على الخليج ، حيث تبدو وراءالروية العبنية المحددة المقصودة معان تقع موقعها النفسى العميق باتساقها مع نوع التجارب فى مجموعها . ونستطيع — برغم ذلك — أن نتبين بعض معالم هدف الشاعر من رحلته · فهي السعادة والتحرر ، في معناهما المدنى الذاتي والإجهاعي . فالسعادة إطارها العام براءة مثل براءةالطفولة . يلتقي بها الشاعر مع نفسه فىاغترابهإلى «البعيد» العزيز المنال كا نه المحال . يتجاوز الظفر بحبيب أو إرضاء عاطفة : نسحب وتناى مسافاتنسا وتجمعنسا الرغبة اللافحة و مو<br>تهلّمها الرغبسة الجامحة ونبطفو على غيمة كالأثير

 $-$  777  $-$ 

وتفجؤنا لحظة كالمحال وشيءُ ندىٌ كوجهِ الطفولة ويتسع هذا الشعور الملح بالحاجة إلى قوار ومرفا ً ، لا مجرد كسب ذاتى لشخصين ، إذ الحب إنسانى وحاجة كل المحهودين التائهين فى زحمة هذا العيش ، حين مخاطبه :

فلم يعدُننا سواكَ..نلم يعدُننا من أجل كلِّ المعبينَ في الظلام والظامئين مثلنا . لقطرتينن . من سلام . وتنداح الدائرة وتتسع فيصبر هذا الحنين ولها بوجدان اجهاعى واضح الغاية ً عدث به الشاعر نفسه حديث المتوجس الآميي القلق من أجل من لا يعمرون طريقهم الوعر نحو الشيء البعيد في ديار المثال :

 $- YX -$ 

ويتهدد هذه الغابة برود الجذوة ، جلموة الحماسة وتوزع الخواطر من مز الشاعر لهذه الوحشة وهذا الاستلاب بالعرى والشتاء والريح  $\mathbf{H}$ 

— 23° — 大好 وكل شيء واجف كانه يموت حتى غرامنا صموت . وكم لحظ كبار كتاب العالم أثر هذه العزلة فى خلوات النفوس إذ تقوم حواجز دون صلات هذه النفوس بعضها ببعض وتراسل مشاعرها الإنسانية ، ومخاصة فى القرن العشرين . وهذا جعخيم الواقع نجوبه كا ننا مسافرون بوعينا ويقفنا الوعى على إدراكه . فمَّى أخضعناه للفكر تولد الأمــــل فى تذليل الصعاب أمام الوعى الإنسانى الجديد المرتقب ، بعد أن بجوس إليه رحلة الجحيم أو رحلة العار : سنفسحَ من مأقينا . . ومن أكبادنا سلوى ونضي من ظلال الموت من جلرانه مثوى لعلّ الموت برجعنا إلى شيءٍ نسبناه . عبرنا برزخ الموتى . . وطعَمَ الموتِ ذقناه ومن آثـارِهِ الـحمقِ حَمَّلْنَا ما حملناه . وجئنا كم على يدنا بقايا رحلة للعار و أَلقينا إلى النير ان شيئًا لاهثا كالنار وصورة الحب الإنسانى أو الحلم ، مرآة النزعة الإنسانية فى غدها ،<br>إنما ينحصر فى طفولة القلب ،فى صور البراءة الأولى حين كانت السعادة غامرة ، ولكنا غير واعية وتستعصر على التعليل حين كان الوجود كله

ق ليلة عيد ، آثارات سعيدة هي أشياء ماتت في صورتها الآولي غُمر الواعية . ولكنها ما زالت تربد أن تطفو فى أعمق أخاديد الروح إلى سطح الواقع بعد أن تتمثل أملا واعياً ، نجماً فى آفاق السهاء الحضراء تنطلق إلبه الأرواح بعد أن تتحلل الأرواح من القيود الَّى تجذبها إلى الأدنى . حيث تظل المدينة مرة دسوداء تعشش فى الصبح ، وحيث وحل الوجود من الدموع وحيث اللزوجة تزوجة بلا عرق . ويتخذ الشاعر إطار هذا الواقع مدينة دمشق : لا شيء في دمشق إلا انتظارً وقلق و أغنياتٌ لم تزل على الشفاه تختنق وجبهة شمأء تمضي لاتقول أين رخامها أضاء واحترق

وسبق أن أشرنا إلى امحاءة العار ، وأنه الوعي بالإستلاب والوحشة . وهذا الوعي أول مرحلة على الطريق في رحلة الححيم . لابد أن تتعمق . ليطول سماء الأمل. ويتطلع إلى نجمه . على نحو ما استشهدنا من قبل من الديوان . فمن ثنايا أصداء النفس المستلبة ووعمها المشبوب برحل الشاعر بوجدانه إلى الأعلى الذى لانجد معالمه في سوى التحرر من أوشاب واقع يضيق المرء به . وسماء براءة الحلم الوادع لحنة الطفولة . مرت حلماً غبر مدرك . ولكن ينشده الشاعر واعيآ أمامه . لا خلفه . ذلك أن الشاعر بفر من الماضي . فلا نعيم فى جحيم اللَّذاكرة أو الذكريات الخصيبة ، وهو إنما يفتش عن الحلم لا

 $-144$ 

 $-111$ 

ياصوت الميلاد الأخضر

تطلقه بغداد الثورة مازالت أرض الأسطورة .

وفي رئاء الشاعر الححديد الطابع لشهيد الكلمة في قصيدة : • شهيد الكلمة؛

**MAJA** 

والبطولات ذراع وكما يولدُبعض الناس ميلاداً جديداً . . وُلدت قصةً ثائر ..

ألم نقل إن ومضات الخواطر وإشراقات الطاقة الفنية ، وإنحاءات الصور ، ودلالآتها على شبوب المشاعر من ذاتية مدنية واجتماعية إنما يعىر فمها الشاعر عالم الواقع النفسي ليتجاوزه في رحلته الوجدانية . محيله حلما ونجما يتطلع إليه ليسمو إليه . أو سهيب بالعزائم أن تستنزله . والفردوس المنشود : يرى الشاعر صورته المترجحة المحمومة في بقايا جنة الطفولة المفقودة . بربد الشاعر أن يظفر لها من جديد واعية – بعد أن كانت في الطفولة غبر واعبة – بريدها في المستقبل الآمل رحيبة الآفاق تحتضن العروبة وأهلها . وللإنسانية حميعاً ، ونحسب أن الشاعر في سبيل الإمحاء سهذه الرحلة الوجدانية سمي هذه المحموعة من قصائده : «إلى مسافرة » وبدأها بقصيدة : « أغنية مسافرة ، ، ولم نرىفى

أروناعلب ذكرياتكم الثرية. حْلِّي الأعاجيب المصوغة من النجوم والأثير . نريبدُ أننسافر بلابيخار ولاشراع . فدعوا ذكرياتكم فى أطرها من الآفاق تنسم على أفكارنا المحدودة كالأستار . . لتغمر بالبهجة مضيق سجوننا. وقولوا :ماذار أيتم ؟ . . ولم أرد إلا مصاحبة القارئ فى هذه الرحلة الوجدانية ، ليقف على أصالة تجاربها ووحدة دلالاتها فى دقتها . وحسبه أمارة على الحهد الفنى ما سقت من شواهد على ما قلت . أما التحليل الفنى للصور ، وأما موسيق الديوان واتساقها

مع التجارب ومدى ما وفق قيه الشاعر فى صنوف تجاربه على اختلافها فلا أخوض فيها الآن . وحسبي أن أشيد بالحهد الفني وأصالة الصور ، وعمق لامحاءات في أكثر تجارب هذا الديو ان الطريف الأصيل .

الديوان (١) تصوير لما ساة الشاعر ومشاعره فى خارج وطنه الصغير ، ما بن ماض وطني حافل مشبوب وحاضر حاثر مترقب ، ومستقبل طعوح لوطنه والوطن العربى الكببر ، موْمنا أن عليه واجباً فى تصويرها يعادل الواجب للوطني فى تكريس جهوده لهـا ، وأن عليه أن مجلوها فى وضوح يوقظ الوعي ويز لزله ، دون أن يمس مناطق اللا شعور الرمزية : أعوزه المداد فى الرُّكْب ينهلَ شِعرى من دى كلما جَبِلْتُ هذا الشعرَ من خافتي من شامخ يهزأ بالصلب لأنه يؤمن بالشعب يسخر بالطاغوت في مجلده وفي هذه الغاية الفنية مجد محرص عليه الشاعر حرصه على بناء المحد الوطني المجلد أن تمحيا الذي كتبت يمنساك في صَبْرٍ وفي جَمِسلد والبساذلون دمسا لما كتبوا شعسل تنير مسدارك الأبد

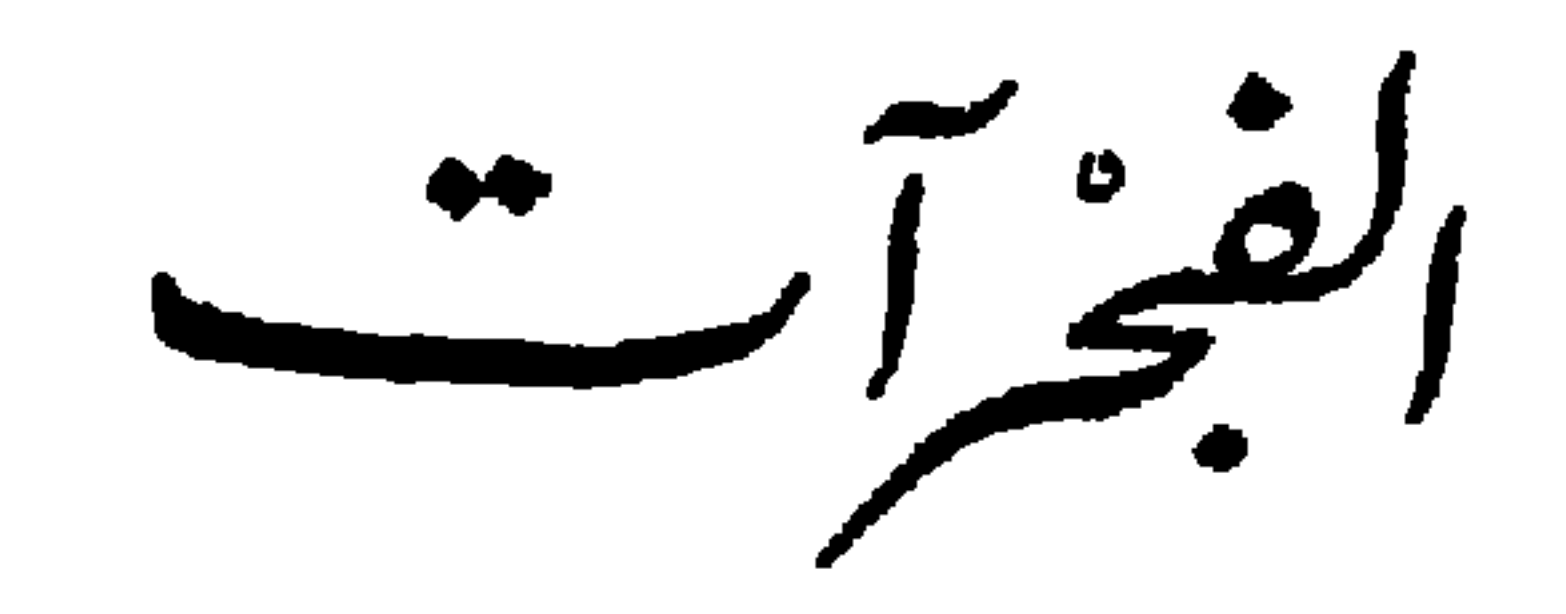

## قالشاعر يومن بالصدق الفني والواقعي ، ويعيش تجاربه ، ويعانىها في و أقمه .

والقصائد فى مجموعها تدور حول تجارب رهيبة قلما تحفل بها الحيوات

(1) الفجر آت : ديوان الشامر المرآق هلال ناجي

 $-114$ 

الكثيرة ، محكمها الشاعر طوراً فى أساطبر بخلقها ، لها طابع القصص وضراوة الواقع المروع مثل د أقصوصة كف ممدودة a ( الديوان ص ٤٥ ) ومثل قصيدته وحسين في ليلة العيد ، التي يقول فيها : ه كالسنونو فقد العش الظليلا – كـالأقاحي حرمت ماء وظلا وأصيلا –

كالأغانى بكت العازف لما قيل غيلا ـــ كالضحى إذ ضبع النور الجميلا ـــ كان يبدو لى وحسن ، ليلة العيد الصغير .

ورداء لم يجدد ــــ وعلى البيت من الحزن طيوف لم تبدد ــــ وعلى مقلة أمه – ألف دمعة – وأبوه .. كسرت بمناه فى المننى الأخبر .

and the fifth of the state of the state of the state of the state of the state of the state of the state of the  $7 - 1$  1

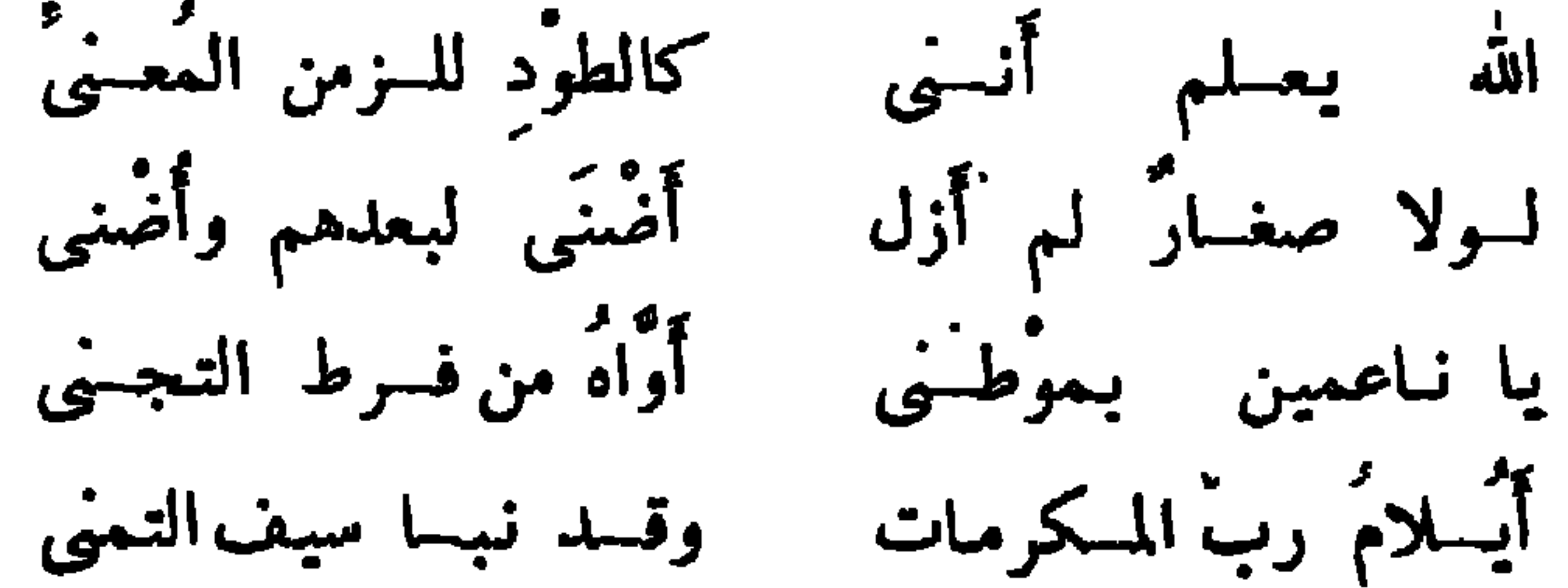

$$
- \forall i \cdot -
$$

ينحيل غيابات الليالى كواكبسا م محس بحدة الشعور من خلال هذه المعانى التلبيدة ، فالمذهب الفكرى مبدأ وعقيدة لايشرى بمنصب ، ولا بهدهد صاحبه باغراء . والديوان كله إيمان بالوطن وإيمان بالعروبة ، وعاطفة فياضة مرهفة<br>تجاه الأحداث ، دون أن نباس أو تستسلم ، بل تفيض حبوبة وتفاولا وثقة

بالمستقبل مها كان ملبئا بالثنايا والعقبات . ويتجلى هذا التفاول فى الأسى والأمل ، وفى الشعور بجال الطبيعة التي يستملي منها صوره ، ويسوقها فى أحلك الأحداث،و بمعن فساحتي لتتراءى فسارتابة في خلال القصائد المختلفة ، وهذه الوثابة لوحظت لدى شعراء كبار مثل طاغور وهيجو ، ولكنها ذات دلالة على الشعور الحياش بجمال الطبيعة وعلى عزعة تتراءى مبتسمة فى مدلهات الكوارث، تستعذب أربج الماضى وترى أشعة الفجر ،فجر المستقبل من دجناته وذلك من خلال توالى صور الزهور والعببر والروض واللبل والنجوم والفجر والنور والظلام الكثيرة المنبثة حتى فى قصائد الرثاء :

£ ÷.

 $-111 -$ 

كَنْتَ كَمْزِيزْر عُ أَرْيَاضُنَا بالأمل المعشب بالحب صرت نشيدا في فم الشعب وحين غيبت كنجم هوى فيا رفيقَ الفكر قد نلتتي في نجمة من عالم رحب الموت لن يُرهَب أمثالنسا فالقمّة الشهاءُ في الركب

( تراسات وعادج - م4 )

جراح والفجر والليل ومناظر الطبيعة فبها والأزهار والمطر والسحاب ه الديوان ص ١٧ ، ولكن الشعب ومشاعره ، والتاريخ وجلاله ، والإحساس با عماق الأحداث أو صنوف الوعي بها تكاد تكون غائبة في الصورة الكلية للتجربة . انظر كذلك قصيدته « عروبي – ص ٢٤ ، فيها الشعب صدر يغني فى فرح ، ويوْمن بالرخاء ، مما مجعل الخواطر تطفو على سطح التاريخ . وعلى الرغم من أن الأستاذ هلال ناجي ينفر من الرمزية مذهبا ومبدأ ففي قصائده بعض صور إيحاثية غنيت بها القصائد وازدادت عمقا مثل قوله :  $\mathbf{1}$   $\mathbf{2}$   $\mathbf{3}$   $\mathbf{1}$  $\mathcal{L} = \mathbf{R} \mathbf{R} \mathbf$ 

 $-$  727  $-$ 

والديوان بعد ذلك جديد فى جوهره وفى نوع المشاعر التى يصورها وفى أصالة شاعره ، وهو يضيف جديداً إلى التراث الشعرى الحديث ، فى نوع التجاربالي يعانبها الشرقالعربى وفى صنوف منتصوير للتضحيات ولأزمات الوعي من مخلفات الماضي التي تعترض التقدم الثورى الحارف فيسبيل إشادة صرح العروبة الكبعر .

المعقب بالحب ، و مي وسينه ريز يه اينها .

الأرغسس

نعد ديوان (١) الأستاذ حسن عفيف فتحاً جديداً في الأدب العربي ، إذ هو ضرب من الشعر العربى الحر ، غبر المقيد بقافية أو وزن فى معناهما التقليدى . وقد سبق فيه الشاعر إلى نوع من التجديد في الشعر قد يكون النقد العربى – بعد – غىر مهيأ لاستقباله ، خاصة والمعركة بىن ما سموه الشعر الحديد والقديم لما تخف حدتها بىن فريقى النقد المتصارعين ، في حين أن هذا الشعر الحديد ـــ موضوع الصراع ــــ لم يز د على أن أخل بالموسيقى الثقلبدية فيا نخص الوزن ، أى مجموع التفعيلات فى البحور الموروثة ، واحتفظ فى الوقت نفسه بالإيقاع التقليدى ، أى وحدة الوزن ، وهي التفعيلة ، فما بالثا بهذا الضرب من الشعر في ديوان الأميتاذ : حسن عفيف ، وهو لا يتقبد بما عهدناه فى الشعر من وزن أو إيقاع ، ولا يتخذ أساسا لإيقاعاته التفعيلبة الموروثة أو الإيقاع الماثور ؟!

ولعل الاستاذ حسن عفيف قداستجاب فى ديوانهلروح الشعر كما نفهمه في العصر الحديث ، ألا وهو التصوير للمشاعر ، أي إيرادها في صور تبعد بها عن التجريد من ناحية ، وعن السرور والتعبع من ناحية أخرى . ولا قيمة للموسيقى فى هذا المفهوم ، إلا بمقدار ما تشد من أزر هذه الصور ، وتفسيف إلى إمحاء آبها. ومهذا نفرق بىن النظم والشعر . فإذا توافرت موسيقى الكلام وخلا من التصوير فإنه يكون نظا لا شعراً ، في حبن لو توافرت روح التصوير

فلنشر وخلا من الموسيقى التقليديه فإنه يكون قد توافرت له روح الشعر ، وقد فطن إلى هذا التفريق أرسطو فىالقديم ، فقررأن روح الشعر يتمثل فى المحاكاة

(١) الأرغن : ديو ان الشاعر حسين عفيف

واعتقد باثن المحاورات السقراطية شعرية الطابع ، وهي خالية من النظم ، تم أضاف أنه و لو نظم تاريخ هبرودوتس لظل تاريخاً » . على أننا نجافي الصواب إذا اعتقدنا أنالموسيقيلا قيمة لها في قوة التصوير و الابحاء بالمشاعر . ولكن من الذى بستطيع أن يز عم أن هذه الموسيقى مقصورة على الأوزان الموروثة في الشعر القديم؟ وقدما فطن:قاد العرب إلى قيمة هذه الموسيقى في الكلام غىر المنظوم . فلحظ الحاحظ ـــ تبعا لأرسطو -- قيمة الإزدواج فى حمل الكلام ، وعقد أبو هلال … فى كتابه : الصناعتين … فصلا خاصاً سهذا الازدواج ، وقسمه إلى ما هو متعادل الأجزاء في الطول ، وإلى ماهو متقارب الأجزاء ، وفي الحالة الثانية ينبغي أن يكون الحزء الثاني هو الأطول . ومثل له من القرآن الكريم : وولسم بآخذيه ، إلا أن تغمضوا فيه ، ، ووإنه هو أضحك وأبكى وإنه هو أمات وأحيا ، . ومن ذلك ماينص عليه قدامة بن جعفر فى مقدمة كتابه : • جواهر الألفاظ ؛ فيقول : • وأحسن البلاغة الترصيع والسجع واتساق البناء واعتدال الوزن . . » . ويقصد بالنرصيع أن بجعل الشاعر أو الكاتب ـــ على الـــواء ــــ مقاطع كلامه متساوية الألفاظ فى البناء ، متوافقة فى الانتهاء ، مع مقابلة الأجز اء ، و الاتفاق فى وزن الكلمات فى كل جز أ من ، أو فى مجموعة الأجز اء ، أما اعتدال الوزن فيقصد به اتفاق كلمات الفواصل فى الوزن فى الكلام المتنور ، وممثل له : « اصبر على حر اللقاء ، وقصص النزال و فكلمة اللقاء والنزال على وزن واحد ، وإن لم يتفقا فى مقطعها . ويسمى قدامة ذلك وزنا فبما نخص النثر . ومعنى ذلك أن هولاء القدماء يقرون نوعا من الوزن فى النشر ، و ممدحونه با نه يشد أزر المعنى ويساوون فى قيمته

 $-$  711  $-$ 

والمساكة الآن هي أنه ما دمنا قد اعتددنا باكن الشعر هو التصوير ، وأن الموسيقى تابعة لهذا التصوير ، فلم لا نطلق معنى هذه الموسيقى،محيث تشمل الموروث منها وغير الموروث ، حتى لو اقتضى الأمر أن مخلق كل شاعر نوعا من الإيقاع خاصاً به ، لايتفق والمعهود من الوزن كما ورثناه ، على أن بنجح الشاعر فى إثارة شعورنا بصوره وموسيقاه ؟ ومقياس ذلك النجاح موضوعى أيضًا ، إذ لابد أن تتوافق موسيقى الكلام مع الصور المثارة . وقد أثىرت هذه المسألة فىالنقدالأوروبى منذالرمزيىن. فقدأراد هولاءأن يفسحوا مجال الموسيقى فى الشعر ، لا إستهانة منهم بقيمة هلمه الموسيقى فيا بخص قوة الإمحاء التصويرى ، ولكن لتوثيق الصلة بنن التصوير والموسيقىعلى نحو يتعمق فيه الشاعر فى الصورة الشعربة ، ونخلق لكل صورة موسيقاها بدون تقيد بالمعهود من الوزن . ومنذ الرمزيين كثر في الإنتاج الشعرى العالمي ما سموه : الشعر الحر . ولكل شاعر فى هذا الضرب من الشعر نوع من الإيقاع خاص به ، يبتكره ، ويوثق صلته بصوره الشعرية وتجاربه . ولسنا بسبيل التعرض لهذه القضبة وشرحها ً ، ولكنا عرضنا موجز تاریخها لنقرر ما أسفرت عنه من إنتاج شعری عالمی من نوع بتجاوز کثیراً ـــ في مجال التجديد ــــ ما يطلق عليه نقادنا وشعر اوَّنا المحدثون : الشعر الحر ، إذ أن هوالاء يقصرونه علىالشعر المقيد بوحدة الوزن ــــ وهي التفعيلة ـــ دون عدد هذه التفعيلات ، كما سبق أن أشرنا . وكثير من الشعراء الغربيين لهم فى إنتاجهم تجارب شعرية غزيرة مثى نوع الشعر الحر ، فى معناه الأوسع ، أى الذى لايتقيد بوزن ولا قافية فى

$$
- x t e -
$$

معناهما الموروث .

ومن كبار شعراء الشرق الذىن ساروا على هذا النهج شاعر الهند الشهر رابندرانات ناجور . وقد تائر به الأستاذ حسن عفيف – في ديوانه الذي نعرضه – صنوفاً من التائر في قالب شعره ، وموضوعات تجاربه وصوره ، كما تا ثر به في تطور حياته العاطفية ، وهو تطور تتجلى فيه وحدة الديوان .

ويلدهب شاعرنا مذهب تاجور في ضربين من الصياغة : فهو يتحرر من الوزن والقافية فى كثير من القصائد ، وبهذا بدأ تاجور شعره الحر ، فى حين يلتزم شاعرنا نوعا من القافية فى قصائده الأخرى ، ويغلب هذا الالتزام على الشطر الثاني من ديوانه ، وهذا هو ما انتهى إليه تاجور في شعره كذلك . على أن من الخطا أن نز عم أن شاعر نا تحرر من الإيقاع على إطلاقه ، فإن له إيقاعا خاصاً به لايتبع فيه التفعيلات أو الأمحر التقليدية . وفي هذا الإيقاع الخاص تتمثل موسيقى الشاعر . وقد سبق أن قلنا إنه يسبر على حسب ما اتبعه كثير من الرمزيين في الغرب وفي الشرق . وكان شاعرنا يا نف أن يسبر على درب مطروق من الأوزان التقليدية ِ التي قد تصرف القارىء عن مغزى التصوير ومرماه إلىالهيام بالموسيقىالظاهرة والنغم السافر اللمى قدينفصل عن التصوير ، فيصبح به الكلام نظمأ خالياً من روح الشعر . على أن بعض القصائد في الديوان تحتفظ بايقاع يكاد يكون هو الوزن التقليدي ، ولكن شاعرنا يتعمد أن يغىر حمعالم الوزن التقليدي في هذه القصائد بيعض حروف أو حركات قليلة ، تزيد ً على الوزن التقليدى أو تنقص منه . ولنفهرب مثلا لللك ببعض فقرات من قصيدته الحادية والتسمين ، وهي نشيد زنجية تقول فىها : دبليل أجفانى كم أغفت قلوب ـ ولظل أهدابى كم أغفت مهج . عشقت بنات الغساب . بين الدَّغال نشأَتُ . ومع الوحوش شببت . فبي نداءُ الغاب  $\mathbf{r} = \mathbf{r} \cdot \mathbf{r}$ 

- 23X -

تلك العقول الواعية . تطوى غرائز غافية . دانت بشر ع

الغساب .

إنْ يَمِلْ للزهر غصن فاذكروا أنَّ لي في أضلعي قلباً يتميل.

رقص الغيد على ناي فما لذراعي تُحرَّمُ الْخَصْرَ النخيل! وتكحطن بأحزانى ومانهلت عيناى من جفن كحيل.

فني القصائد، إذن ضرب من موسيقى تقرب الأوزان التقليدية ، ولكن الشاعر ينكر معالمها ، لتصبر غبر ملحوظة إلا بالتائمل ، كي توثر من داخل الصورة لا من خارجها . ويتمثل تنكبره لها ـــ كما رأينا في الفقرات التي ذكرناها — فى تغيبر بعض حركاتها أو إضافة بعض حروف إليها ، كما يتمثل تنكبره لها كذلك فى كتابتها على شكل أسطر وفقرات لنفس السبب اللَّذِ ذَكَّرَ نَاهُ : فَالْقَصِيدَةِ الْحَامِسَةُ بِعَدْ الْمَائَةِ يَكْتُبُهَا الشَّاعْرِ هَكَذَا :

وتتردد موسيقي الفقرة الأخبرة بين مستفعلن ومتفاعلن وفعلان .

يشتهي الحسن ويهوى لثمة في ربي الروض على الظل الظليل فهي فى الديوان على صورة أسطر نثرية ، وفقرات . على الرغم من أنها موزونة على تفاعيل بحر الرمل ، فيها عدا السطر الثالث فإن موسيقاًه تستقيم على محر الرمل لو أن الشاعر استبدل بكلمتى : ه على الشوك ، تعبير : فوق أشو اك : أو عبر أشو اك ، مثلا .

 $-$  Tia  $-$ 

ومن أجل السبب اانسى شرحناه كذلك ، يكتب الشاعر بعض قصائده فى صورة أسطر وفقرات ، فى حىن أنها مستقيمة كلها على حسب الوزن التقليدى ، وذلك لتصرف القارئ عن تتبع الموسيقى,والتعلق بها لذائها ولكى تمحمله على تركىز انتباهه فى الصور وتتابعها وموسيقاها الداخلية . وذلك كما فى القصيدة التاسعة والأربعين ، وهي كلها على محر الرمل ، ولكن الشاعر بكتها على طريقته ، ومنها : أنا فى الأحراج راع وهى مثل راعية . قد زهدنا

كلِّ تاج مذ لبسنا العافية .

إن صحا الطير ضرَّبنا في البراري النائية . فهبط عند سهلٍ أو صعدْنا رابية . حيث ترعىحَوْلَنا الأَغنامُ فَرْحَى لاهية . من خراف تتبارى أو نعاج ثاغية . . وكذلك القصيدة الرابعة بعد المائة ، وهي مستقيمة على حر المتقارب ، وهي من جيد القصائد في الديوان ، ونذكر نموذجا مُنها ، على طريقة الشاعر فى كتابته لها : دعونا الجمالُ فلم يستجب . فعدنا بافئدة تنتحب. يـنـم عن الـوجد فيـنـا شـحوب ودمع يـحار ولا يـنسكب. وفى لحظنا نزعة للمغيب وفى شدونا لبوعة المكتئب. كأنـا

 $-$  Y<sub>2</sub>

 $115 - 15$  kH  $-7$ 

 $\mathbf{B}$ 

وتتعدد وسائل الشاعر الفنية الى ترفع قصائده إلى مرتبة التجارب الشعرية على الرغم من أنها غير ملتزمة بالوزن التقليدى . وأهم هذه الوسائل . كما وضح من النماذج السابقة — وكما يتضح من معظم قصائد الديوان — هو نبل الألفاظ ، وقوة إشعاعها فى مواضعها ، محبث تغنى بالقرائن وتطرف ، والتاً نق فى التر اكيب ، والبعد بها كل البعد عن الابتذال ، واز دو اج الحمل ، وتناسبها فى بنيتها ، وتوازيها ، وتنوع الأساليب ترفعا عن الرتابة .

ومن أهم الوسائل لدى الشاعر كذلك تنمية التشبيه الواحد تنمية تستنفد كل أبعاده ، حتَّى ليبني بعض قصائده كلها على تنمية تشبيه واحد وما محف به من معان ويتولد عنه من خواطر ، ثم نمو الصور في حركتها ، وشفافيتها النفسية . فالقصيدة الحامسة مثلا تقوم على تشبيه سواد عينىها بالليل ، ولكن الشاعر لا يقف عند هذا الشبه الظاهرى الذى مجعل الصورة مبتذلة ، بل ينمى هذه الصورة ، فلدليل عينها – ،ا يسطع فيه من اللحظ – ليل مقمر . وهو ليل حافل بالأطياف ، أطياف الروْى الحاوة ، الَّتي توحى ما الليلة القمراء ، وبين هذه الأطياف محلو الوسن ، على التحديق فى ليل العينين ، كا نما يسكر العاشق بخمر لا يربد منها أن يفيق ..

وكذلك القصيدة الخامسة عشرة ، تقوم على نشبهها بالغزال الشرود ، ولكن الشاعر ينمى هذا التشبيه فرحميع أجزاء القصيدة ، بحيث يبعد به عن

تلكم أهم المسائل الفنية التى بها صار الديوان شعراً حراً ، أما تجارب<br>الديوان التى تكشف عن وحدته وأصالته فى موضوعاته ، فإن فضايا هلمه التجارب تدور فى أكثريتها الغالبة على الحب ، فلا يتغبى الشاعر بالطبيعة بقية الديوان وسيلة لتصوير مفاتن المرأة ، وما يعتلج بنفس المحب تجاهها . حب الشاعر أبيقورى نهم ، يذكرنا فى مطلع ديوانه بالحيام اللمى تاكر يه شاعرنا ، ولكنا لا نلبث أن نرى - على نوالى القصائد - أن الشاعر صورة
$$
\mathbf{--}\mathbf{Y0}\setminus\mathbf{-}
$$

نى الغيد .ولكن عسى أن مجده . وحمن بجد حبه يشكو جراحاً طالما أثبخن بها قلوب الغيد ، ويذل للهوى ويعترف بعواصف الغبرة . وبالوفاء في الحب . وهو في كلتا حالتيه بائس . سواء كان المحب أم المحبوب . كا نما كل إنسان بسام العذاب فى الوجود . ليكفر عن ذنوب اقترفت فى حيرات سابقة فهل يكون القبر بعد هذا التكفير بدء عهد سلام ، نحس المحهد في الغمض فيه براحة النسيان؟ (قصيدة النسيان  $.$  (  $Y$   $Y$ 

وفى المرحلة الثانية من مراحل إدراكه للحب، مهم الشاعر بالحب القنوع العف ، يفضل فيه البعد على القرب إبقاء على قداسة العاطفة . ويعانى عواصف الغىرة، ويوثِّر الوفاء للجال في ذاته . فعبادة الحمال من عبادة الله . فعن حماله صدرنا وإليه نعود ( انظر قصائد : ٢٢ ، ٩٩ ، ٤١ ، ٤٤ ).

ونختصر الشاعر مراحل تطوره فى القصيدة الثامنة عشرة بعد المائة ، إذ

**و لفد تطورت صفانی من محلوق یا خد إنی صفات الحالق الدی یعظی** ولا يا خذ وكان ذلك ثمرة · رحلي للدنيا التي ماجنها إلا لا رنبي عما كنت .  $-707 -$ 

ه إننا سلخنا من الله لنعود إليه فنكونه . ومن لم يصل فى دنياه فسيكررها تجربة . . . 1

والتوحيد والتناسخ كلاهما تناف عنه أشعار تاجور، كما أن الحب فى معانيه الـــكثىر ة ، ومنَّها المعانى الَّتِي طرقها شاعرنا مما يصوره كذلك تاجور ولـــكن لتاجور فلسفة حمال ينفرد مها ، هي استجابة للروح العالمي فما سماه تاجور : ثنائية الحمال ، وكان صداها عميقا في شعره ، مما شرحناه في مكان آخر ، ومخلو منه ديوان شاعرنا . فتأثَّر شاعرنا بتاجور إذن ممثابة أصداء لا نعتقد أنها تخللت روحه .

ومن أدلتنا على ذلك عقيدة شاعرنا فى و التطهير ، ، فهو يا خذه حرفيا عن فرويد ، ويغفل فى نفس الوقت آراء فرويد ومدرسته فى إمكان التسامى بالغرائز فنيا أو خلقيا . فعند شاعرنا أن الأنفس تتطهر من رجسها إذا و نفثت ق الملاذ العقد ، ( قصيدة ٢٧ ) فإن نستمتع نتطهر ، • فسرح باللهو شهو اتك ، احلىرأن تعتصم في نفسك . فا ٌنت بذلك إذ تمرح تتعبد (قصيدة ٩٢ ) ــ وعنده أن أخطاء الشباب هي التي تمهد لشيخوخة صالحة ( قصيدة ١١١) . والحق أن صلاح الشيخوخة هي نوبة العاجز ، لا تطهير فيها . فهي توبة أبيقورية أيضا إذا صح لنا هذا التعبىر . فالشيخ فى هذه الحال محب أن عنح سواه نصائح سديدة لأنه بريد أن يتعزى عن عجزه وعن أنه لم يعد قادرا على أن يكون مثالا سيئا . ونحن هنا بعيدون كل البعد عن تاجور وفلسفته التي يصورها ق شعره ونتره .

و بری شاعرنا مع ذلك ما بر اه تاجور من أن عبادة الحمال من عبادة الله ،

 $-$  Yay  $-$ 

ورجوع إليه ، ونوم لا أحلام فيه ، ووقف أبدى للزمن ، حتى ليتمنى فى ظلام العدم أن • محلم ولو مرة بالحياة ، وبيْما ينتشى تاجور للموت ، بل يتعجله ، و بر اه مرحلة من مر احل الحب ، وتجاوبا مع اللانهاية، ويتصور أنه عرس الروح ، وأنه بمثابة انتقال الطفل من ثدى أمه الأيمن إلى ثدى أمه الأيسر ، نرى شاعرنا بجيد فى تصوير الوحشة والرعب من الفراق ، وينادى بالويل من المحهول ، ويتمنى أن لم يكن ، ويا ُمبى أنه سيفقد بموته حتى الشعور با نه انتهى . ومن ثم روعة الوداع الذى يسوقه الشاعر فى القصيدة الحادية والثلاثين بعد المائة ، ومنها :

د اليوم ينسِّمي تغريدي ، فاذكروني إذا رجَّعْتْشْم غلماً أغاريدي . حان وقت السوداع فسلام ولا تترقبونى فى مواعيدى . أنا ذاهب وشيكا مع قرباح فلا أنفاس ستحبا فى أناشيدى . . . . .

وقد سبق أن قلنا إن هذا الضرب من الشعر الذي نقرو ٌه في الديوان قد لستقر في الآداب العالمية من شرقية وغربية ، ولـــكن أخطر مايتعرض له من الناحية الفنية أن بهبط إلى السرد أو التقرير المباشر ، فلا يبقى منه سوى نثر مسجوع . وقد محدث هذا لشاعرنا ، وقد يقرنه كللك عبالغات تقليدية لا تشف عن حرارة التجربة ، ولا تنم عن أصالة : « لأقسم باللقاء وعودتك ، إنِّني لم أنَّم في غيبتك . وإن الضنا أوهن جسدي وكساني فرعا لقدم . . . (قصربدة ٥٦ ) – 1 قسماً لقد بت أحسد الحصى الذي تطئينه ، وأود لوكنت

في الأرض حصاة ، أو عشبا نما بطريقك ، ( قصيدة ١٨ ) ويلتحق بنلك وقوف الشاعر أحيانا عند الشبه الظاهرى فى الصورة مما لا يوحى بشعور أو بعمق فكرة ، كتشبيه أصابع الحبيبة با صابع الموز مخروطة (قصيدة ٥٧ ) وللعناقيد بالثريات (قصيدة ٦١ ) أو النجف (قصيدة ٨٧ ) ، ثم التثبيهات الماألوفة التي لا ينمم! الشاعر ، ۖ ولا نخرج ما عن نطاقها الموروث ، كتشبيه القد بالغصن ، والشعر بالدجى ، والأقاحى بالثنايا . . .

 $-$  702  $-$ 

ومن نواحي القصور في الديوان ــ فيه نرى ــ انصر اف الشاعر إلى نوع من الترف الذهني فى التصوير ، إغرابا وإيداعا ، دون أن يتصل هذا التصوير محرارة الشعور ، أو صدق الموقف . ولنضرب مثلا لذلك موقف فراق فى القصيدة الثانية والحمسهن ، حيث تساكه جبيبته : أذاكرى أنت إذا حان الفراق ؟ فيكون مما بجيبها به : ه . . وما شغلي غيرك ؟ سأذكرك كلما غر د طائر فـأبـلغني منك رسالة . . وسأقطف الأزهار فى الصباح وأضعها فى الجدول ليحملها إليك . و أضمخ بالعطر النسيم السارى ليملأ یه جو گ . . . إرقبيني فى كلّ شيّ . وإنظريني فى كلّ شيّ .وإذا مار أَيْتِ كوكباًيتهاوى ،فاعلمي أنى خررت صريع ۖ هواك ولا تترقبيني بعد ذلك . فلا تحس في هلمه التوليدات التصويرية المطروقة ععاناة الفراق ولواعج الشوق . ونعتقد أن في القصيدة شها بقصيدة تاجور الأربعين من ديوانه : البستانى . بل نحسب أنها صدى بعبد لها . ولـــكن تاجور بصف تهديده لحبيبته بالفراق إلى غمر عودة ، تهديداً محنث فيه دائما ، حتى عادت هي لا تحفل بوعيده ، وحتى عراه الشك هو نفسه فيا يقول ، ويضيق هو ألا تكترث لقوله ، ثقة باأنه سيعود إلىها عودة المواسم والأقمار والربيع ،

 $-$  Yoo  $-$ تختفي لتعود من جدبه ، وينصحها أن تلمى بالا إلى بهدبده ، احتفاظا عظهر كوياته الحريح : « ولكن احتفظي بـهذا الـوهم لـحظة ، ولا تـنـبـلـوبه فى سرعة القسوة . ا حين أقول : سأهجرك أبلناً ، فخذى قولي على أنه الحق ، ليغشاك هنيهة ضباب ، بهيم على الأهداب

وبالديوان كذلك رتابة فى الصور ، إذ بدور كثير منها حول الورد المتفتح والحداول الرقراقة ، وأضواء القمر ، وأنغام الناى ، وغزلان المسك ، وللفراشة والشموع ، والنجوم.

على أنا نرى هذا الديوان ـــ برغم ذلك كله ـــ فريداً فى العربية فى قالبه ، ومتانة نسجه ، وأصالته ، فهو أغنيات حية نابضة ، ثنساب ودبعة نشوى ، تترقرق أميى ، وتشع حيوية دفاقة وهو بعد مجال معركة متوقعة فى لقدنا الحديث ، لمَّا تبدأ بعد .

في العكاصفة

ياإخوةً سيقبُلون والليالى مقمره ويسلكون دربنا مواكبأ مستبشره

**المجيزة ، ويصبح مجهدة ، في تواصيح المصبوح ، المستوت ال** المستوت المستوت المستوت . مثل ماسيَّتهياً لهم من حياة حرة ممهدة . والشاعر بربط هنا بين كفاح الحياة وجهد الفنان ، في فترات الضعف والتخلف ، وما قد يثيره نتاجه الخصب من عناء أو جحودونكران ـ وهذه القصيدة الأولى برجع تاريخها إلى عام ١٩٥٨

(١) في العاصفة : ديو أن الشاعر كيلافي حسن سند

— YOY —

وهي بلَّملك من أحدث قصائد الديوان . ونفتْر ض أن الشاعر قد تطور فكر ه فسا إلى أن يشرك جهد الفن بكفاح الحياة وباأن الشعر رسالة إنسانية ذاتبة أو اجْمَاعية تسمو عن مجرد إرضاء عواطف ذاتية هينة يعيش مها الشاعر بعيداً عن الحياة في كهف الفنون ، كما يعبر الشاعر عن ذلك في إدراك غريب للشعر وقيمته ورسالته فى القصيدة الثالثة عشرة من الديوان ، وعنوائها د ياشعر » ، وهي من نظم الشاعر عام ١٩٤٩ . وفمها يقول :

الرُكُبُ يضربُ في الدجي . و أنا مع المتخلفين

القانعين من الربيع ، من الخمائل ، بالدرين الناهلين من السراب ، من الغِواية ، والمجون

الراكضيين مع النجوم ، وهم على السفح المهين لكن لأجلك قدرضيت ، وقد قنعت بىما لهون وتركت دنياى الحبيبة للشباب . . الكادحين وشلَّلتُ كفَّى عن مناى ،وعشتُ فى كهف الفنون وإنما نفترض تطور الشاعر فى إدراكه فيا بين القصيدتين ، لأن ديوانه ــ على صغر حجمه ــــ يدل على جهد في ، وتصور سليم للشعر وللخيال الشعرى . فليس الخيال فى معناه الحديث الصحيح ركضا مع النجوم ، بل غوصا فى

سائراً على درب مطروق فى معانيه وموضوعاته ، بضاعته حصيلة لغوية ونماذج غثة من معان وعبارات تقليدية ، مبلغ طموحه فـها أن ينبع لا أن يبتدع ، وأن يبتذل فى إحساسه لا أن يفكر ، وأن تكون غايته تسلم الحزاء المادى أو عبارات الاستحسان الزائفة الموقوتة دون أن يعبآ بالصدق في معناء للفني أو الواقعي ، حتَّى لقد كان يتردد على ألسنة بعض النقاد أن الشاعر لبعد مايكون من التفكير . والحق أن الشاعر يفكر تفكيراً عميقاً ، ولـــكن في صور ولن نرجع فى ذلك إلى فلسفات اشتر اكية حديثة تفيض بشرح مايتصل مسلك الشاعر الفكرى الاجتماعي ، حتى لا يقال إننا نتكلم فيا تختلف فيه ملماهب عن مذاهب أخرى ، ولـــكن نرجع إلى الكلاسيكين أنفسهم ، فها هو ذا و جان لویس جیه دی بلز اك ؛ . المتوفى عام ١٩٥٤ ، یقول فى إحدى رسائله :

— 59A —

ه لا أمحث أصلا عن استحقاق للمدح با ُنى أجيد الكتابة . ويبدو لى أن ثم شيئًا أسمى مهدف المرء إليه . . هو إكتشاف حقائق لطيفة دفينة . . تعجب الناس وتعلمهم معآ … وفـها يعرف المرء كيف ممز الخعر الظاهر والخبر الحقيقي ، . . تم و لامارتين ، في حديثه في و مصائر الشعر ، ، و هو حديث قدم به لديوانه : « تا ملات » ، يقول :

د وبجب أن يكون الشمر فلسفيا دينياً اجتماعياً . . لا تلاعباً بالخواطر ، ولا نزقاً منغماً . . ولـــكن صدى عميقاً خقيقياً صادقاً لأعلى صنوف التصور الفكرى ، . ولنذكر أخبراً وتيوفيل جوتيبه ، ورأيه فى رسالة الشعر الإنسانية وهو صاحب دعوة : الفن للفن — وهي الدعوة — التي انخدع فى فهمها كثير ممن تصدوا للنقد عندنا ، عن جهل أو سوء قصد ، فرأوا فمها دعوة إلى تجريد الشعر والأدب عامة عن كل غاية ، ومعنى ذلك أن يكون العمل الأدبى عبثًا ، لأنه لا معنى أبلغ من القول با نه العمل المحرد من كل غاية ، وقد بينا في محوثنا الأخرى أن هذه الدعوة يقصد بها الترفع با سلوب الأدب وغاياته عن الدهماء فيتوجه به إلى الصفوة عن قصد وإلى غاية . يقول تبوفيل جو تيبه في يمض أشعاره : د سوأد الناس كالماء ينحسر عن القسم العالية ، إذن ــــ دون أن تبذل الحهد عبثا لإرضائه – لاتقم معراجاً له نحو الفكرة العسرة » ولـــكنه بجيب فى الحزء الثانى من ديوانه ، من ساكه : « فم تكون نافعا إذا كنت تحلم ؟ فيقول : «دع جهتي الشاحبة تستند إلى راحتي ، ألم أفجره من باطني— حیث تسیل روحی — نبعاً تُراً ، کی برده الحنس الإنسانی ؟ ،

**TOL** 

و{نما نسهنا إلى خطورة الإدراك السابق ، لأثره المحدب فى كثير من إنتاج شعرائنا اللدين تقصربهم ثقافتهم الإنسانية والفنية عن إجادة التفكير والتصوير نی وقت معاً ، کما تکشف عنه روائع الشعر العالمی ، حتّی لوکان موضوعه خاصاً عابراً ، وكما تدل على ذلك اتجاهات الشعراء العالمين، حتى الرمزيين مَنْهُمْ ، وَهُمُ الَّذِينَ يَتَّجِهُونَ كَذَلِكَ بَشْعَرِهُمْ إِلَى الصَّفْوةِ مَنْ المُثْقَفِينَ .

على أن الأستاذ كيلانى \_ وإن كان قد تا"ر نوعا من التا"ر بالإدراك التقليدى فى بعد الشاعر عن التعمق فى إدراك الحياة والتفكير فمها ، مما سنشرح تتيجته فىالدبوان بعد قلبل – فإنه قد تخلص ، أو كاد من التبعية فى التصوير الشعرى ، وفى موضوعات القصائد ، لأن ديوانه تجارب عاشها ، وعاناها وشارك بوجدانه أو بتفكير ه فىها .

وقد توافرت للشاعر وسائل التصوير اللغوية . فهو متمكن من لغته ، قادرعلى نطويعها لما فى حوزته من صور ، بارع فى موسيقى التعبير . يبنُّها فى صوره فتزيدها حياة وقوة فيها وفق فيه من تجارب ، سواء التزم فيها الوزن التقليدي ، أم لحا" إلى تغيبر الايقاع ، وسواء وحد القافية فى القصيدة كلها

وأدق خصائص الشاعر الفنية تنجلي حىن يلجأ إلى تفاصيل الواقع فى صباغة الصور ليبنى علمها القصيدة . وهو في هذه الحال لا يلجأ إلى الحلية اللفظية ، أو الصور الصاخبة ، بل شئون الحياة اليومية ، ومظاهرها العادية ، فيجعل منها لبنات جزئية لبنية التجربة الفنية ، وقديعمد إلى نوع من المفارقات

ويدى تبعثر فى التراب ، تجسَّه فى غير وعَى وتظهر أصالة الشاعر التصويرية أيضا حبن تمزج ببن الوسيلة الفنية السابقة ، والتكرار المعبر فى موضعه ، ذى الدلالة النفسية وذى الطابع الحركي ، مع التعداد ، مجرد التعداد للجزئيات الواقعية الى تضيف إلى الصور وتنمسا فى حركتها . وتمثل لللك با بيات من قصيدة و أغنية عمل، ، ، وفيها كنلك مفارقة بين الحاضر المحهود ، وفجر البعث القريب كثمرة للهضة الإشار اكية :

ولكننا قدحطمنا القيود ،فأصبحت حرافأصبحت حر وتسمع من خلفنا أغنيات ترددها حنجرات أخَرْ : سنجنى الثمر ، سنجنى الثمر ويعبر من فوقنا سرب طيرٍ ، يسقسقُ أغنيةً فى الأثر

وتحنو علينا غصون الشجر وتمسحها نسمةً باليدين ، فتلقى إلينا ببعض الثمر غدا ياشجر سنحفر قربك نهرا كبيرا ، لتبسط ظلك فوق النهر

وهذه القصيدة فى بنيتها ناجحة ، ويقوم بناوها على مقابلة بين الحاضر الحاهد الآمل والمستقبل الرغد المرتقب ، وتبدأ بحوار ببن الفلاحين ييم عليه يا من يترجح ، وتختتم بسبطرة الأمل ، قد مهد له الشاعر ، بنمو باطني من وراء التصوير لتفاصيل بناءة نفسية . وفى نفس القصيدة كذلك وسيلة فنية تصويرية أخرى : هي استعمال الألفاظ الدارجة ، ولـــكن فى موقع تصبيح به سمة شخصية فى التعبير عن ملامح نفسية ، لعمقها فى واقعيُّها فى الأداء ، كــكلمة : «بالصراحة ، ، فى قوله :

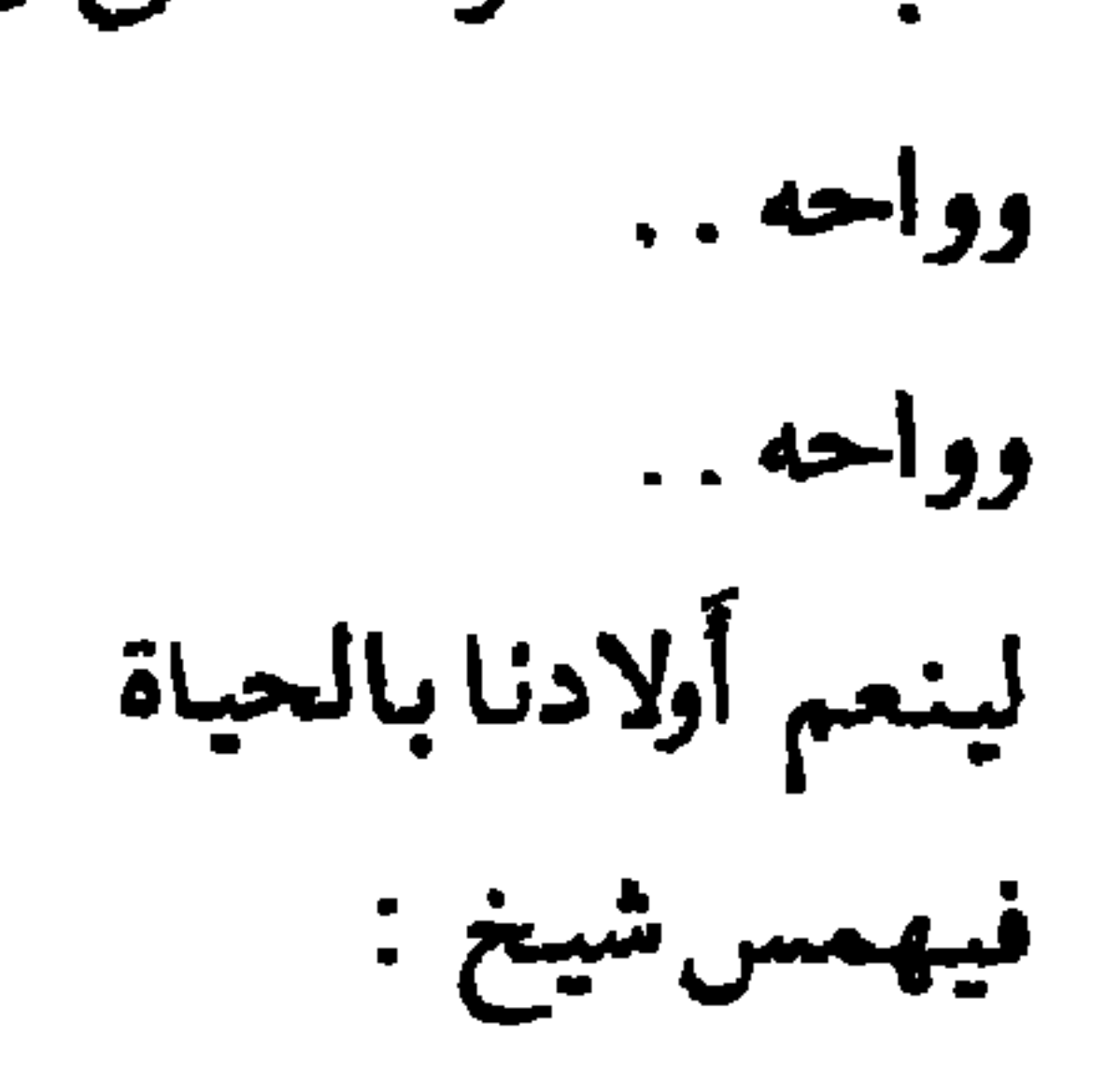

وو فو د ته هپ وو فو د تقبل بعيون بلهاء . . والقصيدة السابقة مبنية فى تصويرها السكلى على مفارقة اجتماعية كبيرة بين فقيرة طيبة القلب تموت فى القرية فلا بحس بها أحد ولا يبكيها إلا صغار الطيور وقطُّها ، وهي الَّتي كانت تستطيع الإحسان إليها ، وبين ثرية قبيحة لم تفعل خيراً ، تموت متعمة كما عاشت ، فنفسج القرية ونشيعها حماعات ، وتكتب على قبرها عبارات الثناء عليها بصفات البر والتقوى كذباً وافتراء .

وْقِ رَأَيْنَا أَنْ بِنَاءَ هَذِهِ الْمَفَارِقَاتِ لا يَبْلَغُ مَدَاهُ فِي الْحَوْدَةِ إِلاَّ إِذَا شف عن معان دقيقة نفسية أو اجْمَاعية . أما المفارقة في القصيدة السابقة فمبتذلة لا تُمَّ عن عمق فكر ، هذا إلى أنها غير مقنعة . فلو لم تكن تلك الدُّربة المُدِّفَّة محسنة غير شحيحة ،لمساطرق ابوامها وشيعها بعدموتها من النامل من ينشدون النفع ، ويستغلون الحاه . والمحتمع دائما محكم بالنتائج لا بالنيات ، وإذا قسا على ذوى النيات|الطيبة من المعدس في الحياة ، لأنه لامجد ما ينشده لدمهم ، فإنه يستوى لديه بعد الموت الطيب القلب المعدم والغي الشحيح ، بل قد يشيع الأول بالرحمات ، لأنه لم يعد يتطلب من المحتمع سوى التشييع ، ويتمبع للثانى باللعنات ، لأله عاش موهوبا غير مرغوب . وأدبنا العربي الحديث فيه قصائد مبنية على المفارقات الفكرية أو الإجهاعية للدقيقة ، ويفيض بمثلها الشعر العالمي ، وهي التي ينبغي أن تكون طلبة الشعراء ، متى تعمقوا في تجارىهم

 $- T\mathbf{W} -$ 

وفى الديوان قصيدة أخرى مبناها على مفارقة تصويرية جيدة ، عنوانها وإنسان بلا أسطورة؛ وموضوعها الإنصراف عن فتاة مغرورة تحلم باممر ثرى أسطورى إلى فتاة مكافحة غنية تمثاعرها ، تشارك رفيقها جهده وعناءه رضية . وإنما جادت هذه التجربة في الديوان لما سادها من حركة نفسية ، ووجهه إيجابية عملية في الحياة ، عن طريق التصوير النامي الحي .

وق الديوان قصيدة رمزية ، مي قصيدة 1 أمل » وقد استشهدنا قيا سبق ببعض أبياتها . وفـها مرمز الثناعر ـــ فيا نعتقد ـــ إلى الحب يالطفل وهلَّا ما لوفَّفي الشعر الرمزي العربي الحديث والشعر العالمي . وهذا الطفل – الحب — يزور الشاعر فى يا ًسه فيبدله باليا ًس أملاً ، ونجعله بتفتح للحياة بعد

الإنقباض والإنطواء : ووفجأة قدمر ظلّ ،فالتفتّ ،إذاصبي وردُ الربيع بوجنتيه ،وشعره الذهبْ النقُّ ووراءه سرب الفراش ، عرائس الحقل النديّ

قدمال نىحوى ھامساً ،ورمى بىشى ۋلى ، بىشى فأخذته فإذا الصباح يطلٌ مبتسما إنٌ . . . والرمز ً هنا قلق ، لأن الشاعر محب من قبل ، ينشد عودة حبيبته . فالطفل هنا هو الأمل في العودة ، لا الحب نفسه . مما مجعل الرمز ضحلاً ، ليست له قرة الأسطورة الرمزية المعهودة في نظائر القصيدة السابقة ، والتي نستمدقوتها من أسطورة « إبروس » و « كوبيدو » ومن دور « إبروس » فى ملحمة الإلياذةلفرجيل ودور وبسوخيه همع كوبيدو ، في قصة و الحمار الذهبي ، لأبوليومر ، وما تبع ذلك من فلسفات للامطورة .

بعصاه يلمس كلّ شيءٍ ميت ، فيعود حي

 $-$  77£  $-$ 

وقد استخدمت الرمز نفسه الشاعرة نازك الملائكة ، فا"جادت استخدامه ، فى قصيدة نظن أن شاعرنا متاثمر مها ، عنوانها و ذكريات ، من ديوانها دشظايا ورماد r وفيها تعمق الشاعرة الرمز فى معناه الأميطورى، مع قرائن إمحائية تكشف عن معناه العميق . وحطلع القصبغة :

> كان ليلٌ ، كانت الأنجم لغزًا لا يُحلُّ كان في روحي نبيءً صاغه الصمتُ المُملُّ

ومنهسا : لم أكن أحلّم ،لكن كان في عينيّ شيءً

لم أكن أبسم ،لكن كان في روحي ضوءُ لم أكن أبكي ،ولكن كان في نفسي نوءُ مرّبی تذکار شیءِ لایحدٌ ببعض شيء ماله قبل وبعد

$$
\mathbf{1}_{\mathbf{1}}\in\mathbb{C}^{d}
$$

$$
\mathbf{I} = \mathbf{S} \mathbf{P} \mathbf{Y} \mathbf{A}
$$

حملت فيها تحاياها إليه باركت آلامه السوداء ،كانت يدطفل أَىَّ طفل ؟ لم يكن في الليل غيري ، غيرٌ ظلي.

ويفقد شاعرنا خاصته فى التصوير حبن يعدل عن تتبعه لتفاصيل الصورة الكلية واقعيا ، على نحو ماقلنا ، إلى الصورالمهمومة ، فتفقد القصيدة بعيُّها ونظامها وتتكرر صورها ، وتتراكم ، وتفقد نموها ، على الرغم من متانة الصياغة الحزئية . ونكتني هنا بمثال من قصيدة و هـــكذا غنى الفلاح » . فالصور فبها تكاد تدور كلها حول الظلام والنور ، وتصوير المنى بالضوء أو الخيط والزهر ، ثم الحدب الخصب ، والقيدوالإنطلاق ، فى معان مكرورة متباعدة ، ونغمة خطابية والبيت الثانى من القصيدة :

أيقظه لكس رفيف السنا سناصباح البعث في القرية

ويسوقنا هذا إلى الحديث في ضحالة التجارب ، وهي في رأينا نتيجة لإدراك الشاعر للشعر ، ورسالته ، على نحو ما أخذنا عليه فى صدر حديثنا عُتُه. ويتصل لهذه الضحالة اضطراب الشاعرفى تحديد معالم التجربة أحيانا ، حتى ليطمس غموضها ومعناها السكلى أو يفكك وحدتها التصوىرية ، أما مثال اضطراب التجربة في صورها نتيجة لضحالها ءفإننا نذكر قصيدة والصفصافة، ويقصد لم صفصافة فنه ، وفمها تضطرب صور الفن لا تباسك على بنية موحدة : فالفن صفصافة نفمرة ، ثم ينبوع نخاف أن يطمس ، ثم جوهرة فى محارة صدره يفمن به أن يستخرج (؟) ثم هو اىن يسهر عليه ويسقيه دماءه، ثم هو نبتة صحراء غبر ذات أثر ، لم تترك شيئا فى دنه ، ثم يعود الفن أخبراً ليصبر صفصافة فيها يا مل الشاعر ، كي يني الرفاق إلى ظلها . وملامح فنه الكلية ، في بنية هذه القصيدة ، تضطرب وسط هذه الصورالمراكمة الراكدة، ويدق معناها ، ويغمض ، فلا يعمق شعوراً ولا فكرة ، كا"نها خواطر آلية لا نظام فہا ولا حركة لها .

 $-719 -$ 

وضحالة التجربة في قصيدة : « إلى حاقدة » ، تدعنا في غموض أو اقتضاب يذهب بآثر القصيدة الفني ، على الرغم من حركة القصيدة النفسية، ومن قوالي التفصيلات الواقعية . فالفتاة حاقدة جحود ، تجللت بالعار بعبث وحش آدمی :

> إنى لمست بإصبحي . . أغوار جرح مرعب أثار وحش آدمى ،عاث فيك بمخلب

 $-17y -$ 

ثم إن هذا الاقتضاب فى القصيدة السابقة لا صلة له بالظلال وملامح الغموض الموحية عند الرمزيين . وفي البيت الرابع صورة جريئة لا نعرف لها معرراً في السياق وقلما يليجاً الشاعر إلى مثلها في الديوان ، كما أنه قلما تلجئه الضرورة إلى كلمات غريبة ككلمة « الدر بن » في قصيدة « باشعر » ومعناها اليابس من الشجر أو العشب ، أو الثوب الخلق .

وفي الديوان بعد ذلك شيٌّ من الرمزية الأسطورية يتمثل في قصيدتين : أولاهما : قصيدة و الشمس والعاصفة ، وهي أسطورة يابانية ، موضوعها سمِن رب العاصفة للشمس المعبودة ، حتى يطلقها من سمَّها الآلمة الأخرى . فتعود لروائها وإحسانها . وهي أسطورة غيبية محفمة ، وبقحم الشاعر عليها تدخل الناس بالضجيج والحلبة والدعاء ، حتى تتدخل الآلمة لإطلاقها ، فتكون عودتها رمزاً لانتصار الإنسان . والأسطورة قالب غير موفق وغير طيع لتصوير الغاية من القصيدة ، فتبدو مقحمة ، فمها تمحل وإكراه . والقصيدة الثانية يابانية أيضا ، عنوانها والسلحفاة المقدسة ، لقد صادها صائد باثس ، فأطلقها تجلة لها ، فكافاً ته على العيش معها لحظات سعادة في النعيم العلوى لم يحس بطولها الذى بلغ مثات الأعوام ، حتى إذا عاد من للسَّها إلى أهله وجدهم حميعا قد ماتوا منذرمن ففضل أن بموت، لأن حميع الروابط

 $-111 -$ 

الى تربطه بالحياة قد تقطعت . ومغزى الأسطورة الرمزى واضح ، وهي رادف المغزى الرمزى لمسرحية أهل الكهف للامتاذ توفيق الحكيم .

وأضمف قصائد الدبوان قصائد المنامسات المباشرة ، كقصيدة والعنكبوت. و «أفريقيا » وهي تنال من الديوان فنياً ، ولابناء لها ، ولا عمق فيها .

وبعد ، فإن الديوان فيه جدة وأصالة ، وينم عن مقدرة لغوية وتصويرية فريدة وإذا أضاف الشاعر إلى طاقته الفنية واللغوية عمقا فى التجارب ، وإحكاما فى بناء القصائد ، بلغ شعره من الحودة مانترقبه وترجوه له ، وفى هذا الحانب ننشدمنه تعميقا لثقافته وإدراكه للشعر ، بسعة الاطلاع على الشعر

## العالمي واتجاهاته ونماذجه الحية ، ليكمل ماتوافر له من ثقافة عربية ناضجة .

and the company of the

 $-7Y$ }  $-$ 

$$
r = \epsilon
$$
 الى مسلمو ۱ - ديوان للشاعر : فاروق شوش ۰ ۱ ۲۳۲  
س - نظرات ف ديوان : مال نابى و الغبر آت ۱ ۰ ۰ ۳۳۰  
۸ — و ألارض ۱ ... ديوان للشاعر : حسين مفيف ۰ ۰ ۰ ۲۶۲  
۹ — و فن المصغة ۱ ديوان للشاعر : كيلانى حسن سند ۰ ۲۵۲

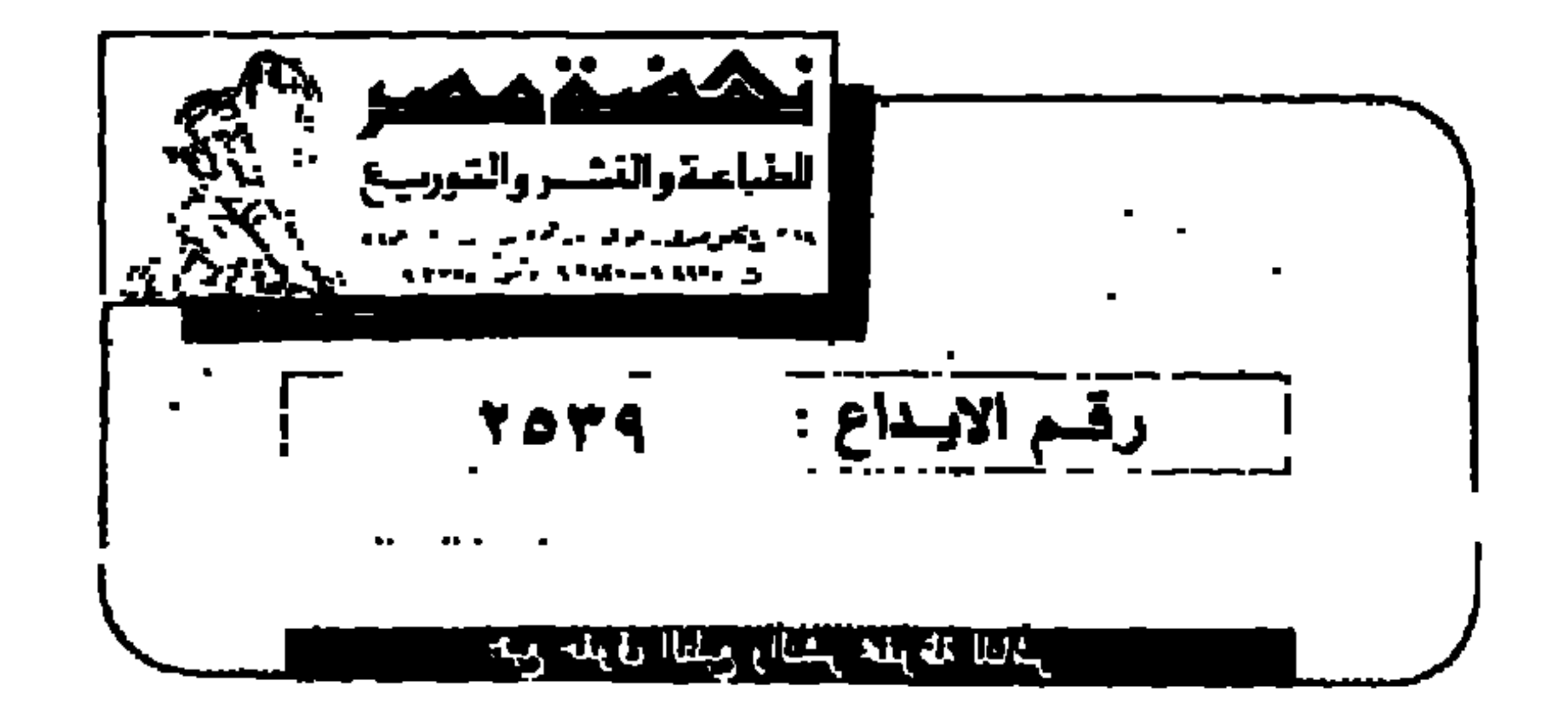

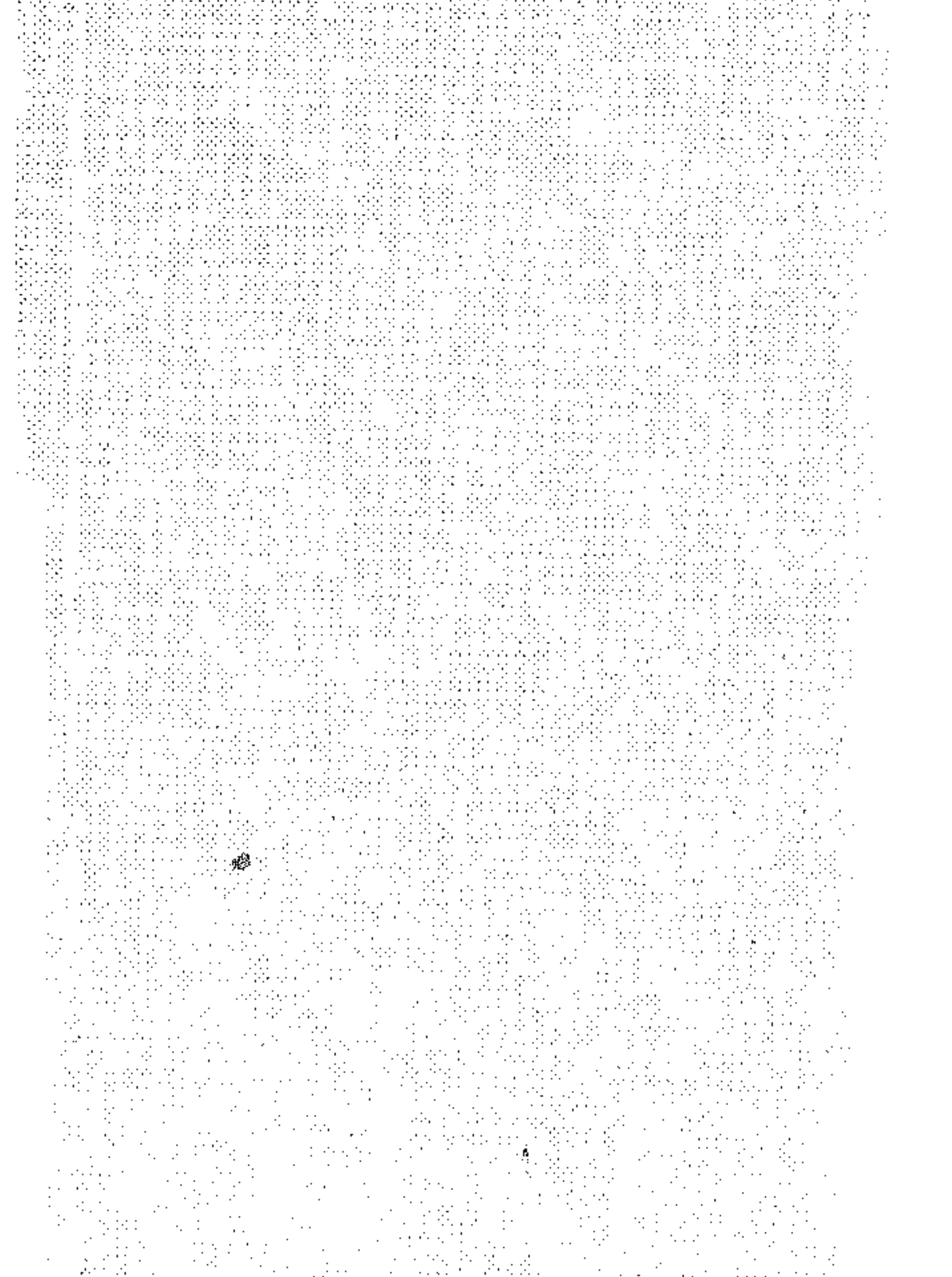

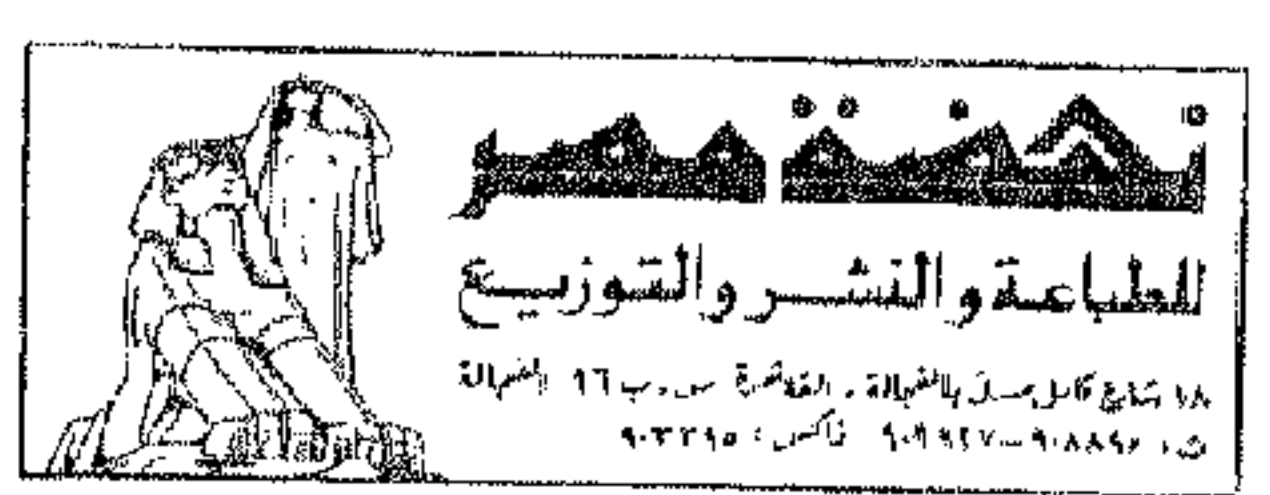

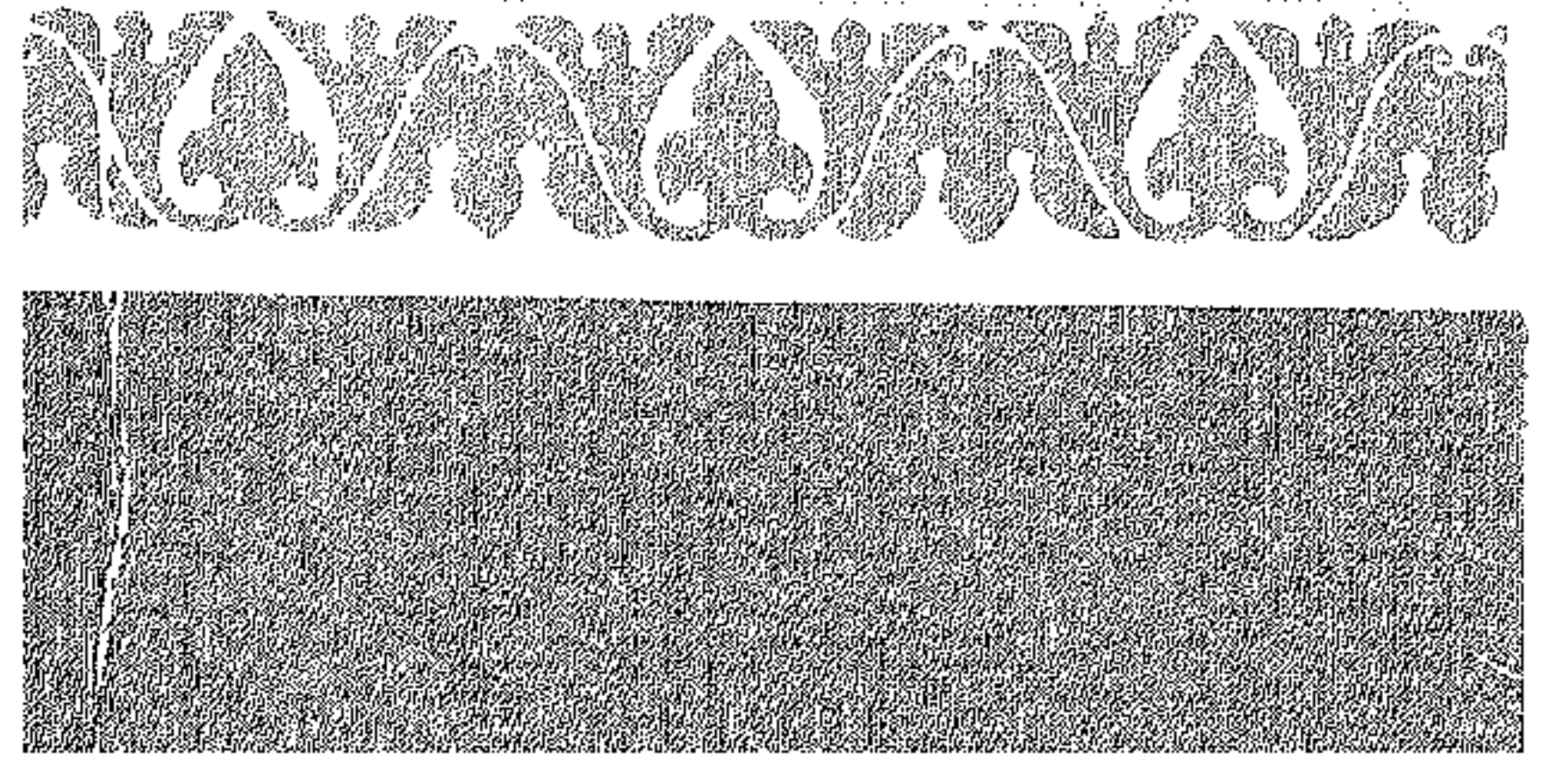